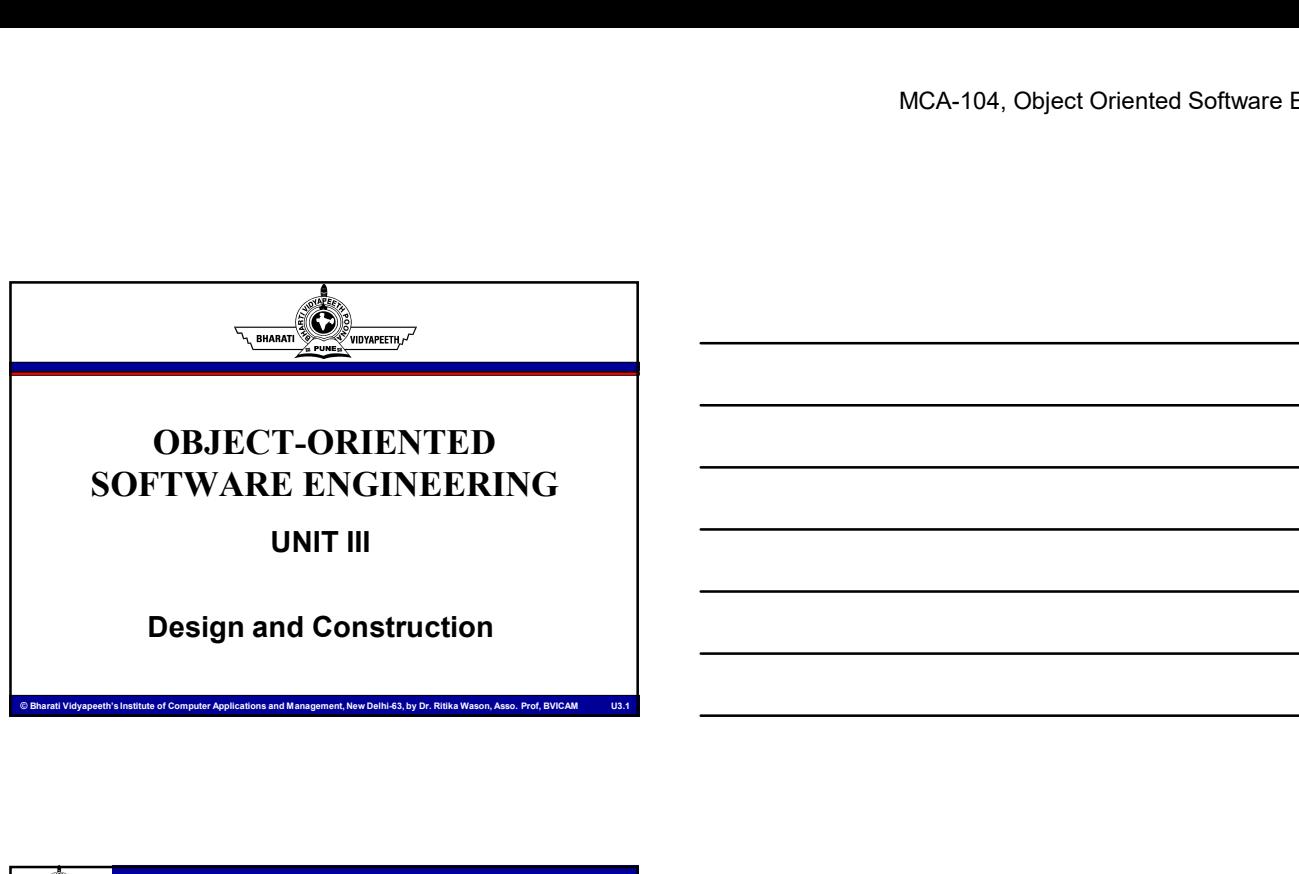

# SOFTWARE ENGINEERING

UNIT III

Design and Construction

## Learning Objectives

- Construction: Introduction, the design model, block design, working with construction. Use case realization: the design discipline within UP iterations.<br>• Designing the Subsystem: Mapping design to code,
- Designing the data access layer, UI interfaces and system interfaces.
- Reusable Design Patterns: Importance of design patterns, Basic design patterns –Singleton, Multiton, Iterator, Adapter, Observer.
- **Examples 2018 Construction**<br> **Examples 2018 Construction**: Interduction, the design model, block<br>
design, working with construction. Use case realization:<br> **The design discriptions and Management, New Delhi-63, by Dr. Rit** • UML: Communication Diagrams, Design Class Diagram, State Transition Diagram, Package Diagram, Component Diagram and Deployment Diagram<br>all Vidyapeeth's Institute of Computer Applications and Management, New Delhi-63, by Dr. Ritika Wason, Asso. Pr

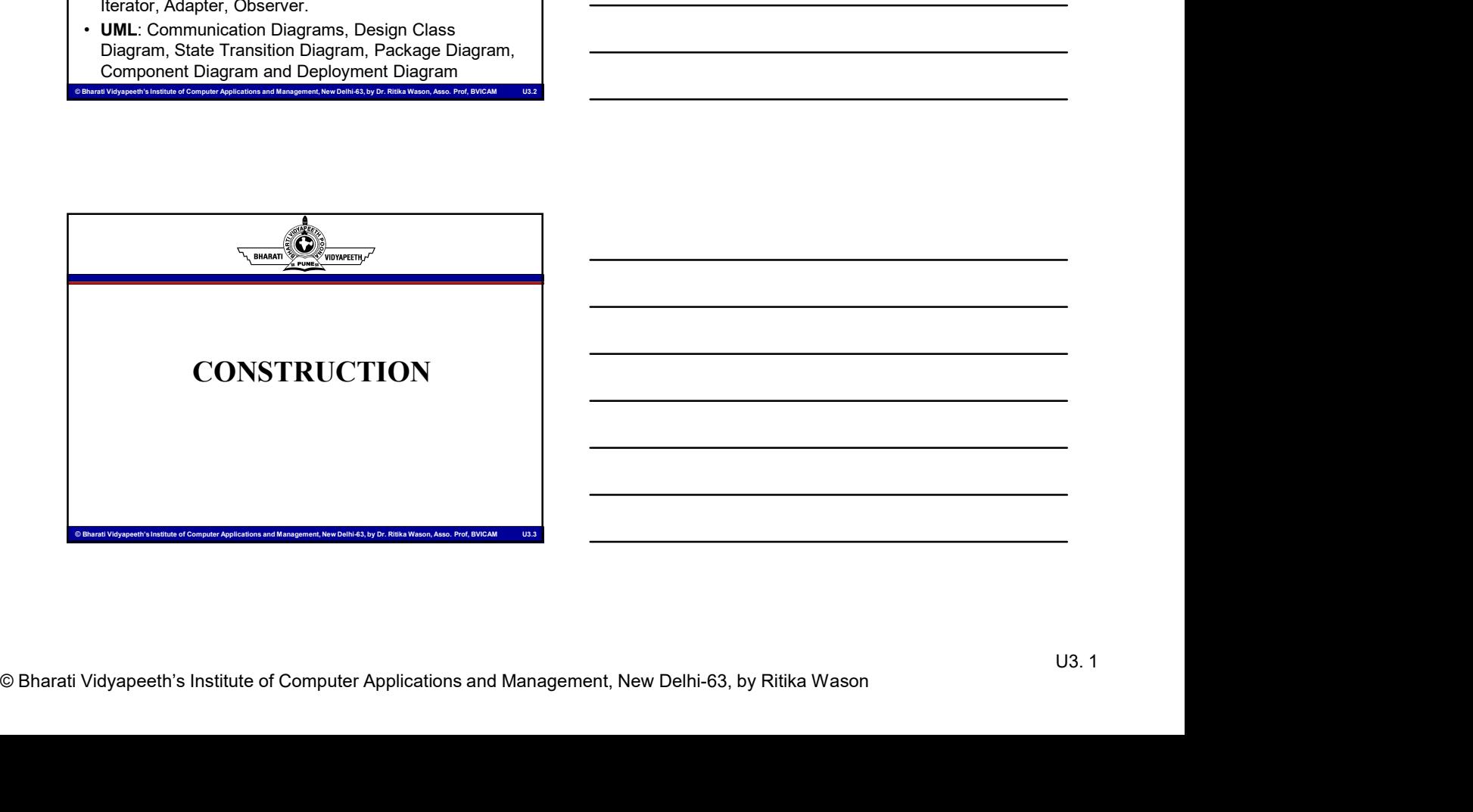

# Learning Objectives MCA-104, Object Orien<br>
• What is Construction Phase<br>
• What is Construction Phase<br>
• Add a Dimension<br>
• Additacts for Construction<br>
• Design (What, Purpose, Goals, Levels)<br>
• Implementation Environemnt **Example 18 Construction Phase**<br>
• What is Construction Phase<br>
• Why Construction Phase<br>
• Artifacts for Construction<br>
• Artifacts of Construction<br>
• Design (What, Purpose, Goals, Levels)<br>
• Implementation Environemmt<br>
• T MCA-104<br>
MCA-104<br>
• What is Construction Phase<br>• Add a Dimension<br>• Add a Dimension<br>• Design (What, Purpose, Goals, Levels)<br>• Traceability<br>• Interaction Diagram<br>• Interaction Diagram **Example 18 Construction**<br>
• Michael Construction Phase<br>
• Why Construction<br>
• Add a Dimension<br>
• Artifacts for Construction<br>
• Design (What, Purpose, Goals, Levels)<br>
• Implementation Environemmt<br>
• Interaction Diagram<br>
• • MCA-104, Object Oriented Softw<br>• What is Construction Phase<br>• Why Construction Phase<br>• Add a Dimension<br>• Artifacts for Construction<br>• Herearton Environment<br>• Interaction Diving Prince (Solas, Levels)<br>• Traceability<br>• Blo **Example 19 | Interaction Environmental Conducts**<br>
• What is Construction Phase<br>
• Why Construction Phase<br>
• Artifacts for Construction<br>
• Artifacts for Construction<br>
• Implementation Environment<br>
• Traceability<br>
• Interac **Example 18 Construction Phase**<br>
• What is Construction Phase<br>
• Why Construction<br>
• Add a Dimension<br>
• Artifacts for Construction<br>
• Design (What, Purpose, Goals, Levels)<br>
• Implementation Environment<br>
• Interaction Diagr **Example 18 Construction Phase**<br>
• What is Construction Phase<br>
• Add a Dimension<br>
• Add a Dimension<br>
• Ardifacts for Construction<br>
• Interaction Environment<br>
• Interaction Diagram<br>
• Traceability<br>
• Block design<br>
• Block d **Example 18 Construction Phase**<br>
• What is Construction Phase<br>
• Why Construction<br>
• Artifacts for Construction<br>
• Artifacts for Construction<br>
• Implementation Environment<br>
• Interaction Diagram<br>
• Block design<br>
• Block Be **Example 18 Construction Phase**<br>
• What is Construction Phase<br>
• Why Construction<br>
• Add a Dimension<br>
• Artifacts for Construction<br>
• Design (What, Purpose, Goals, Levels)<br>
• Implementation Diagram<br>
• Block design<br>
• Block **Example 18 Construction Phase**<br>
• What is Construction Phase<br>
• Add a Dimension<br>
• Addia Dimension<br>
• Artifacts for Construction<br>
• Implementation Environement<br>
• Interaction Diagram<br>
• Interaction Diagram<br>
• Block design

- 
- 
- 
- 
- 
- 
- 
- 
- 
- 
- 

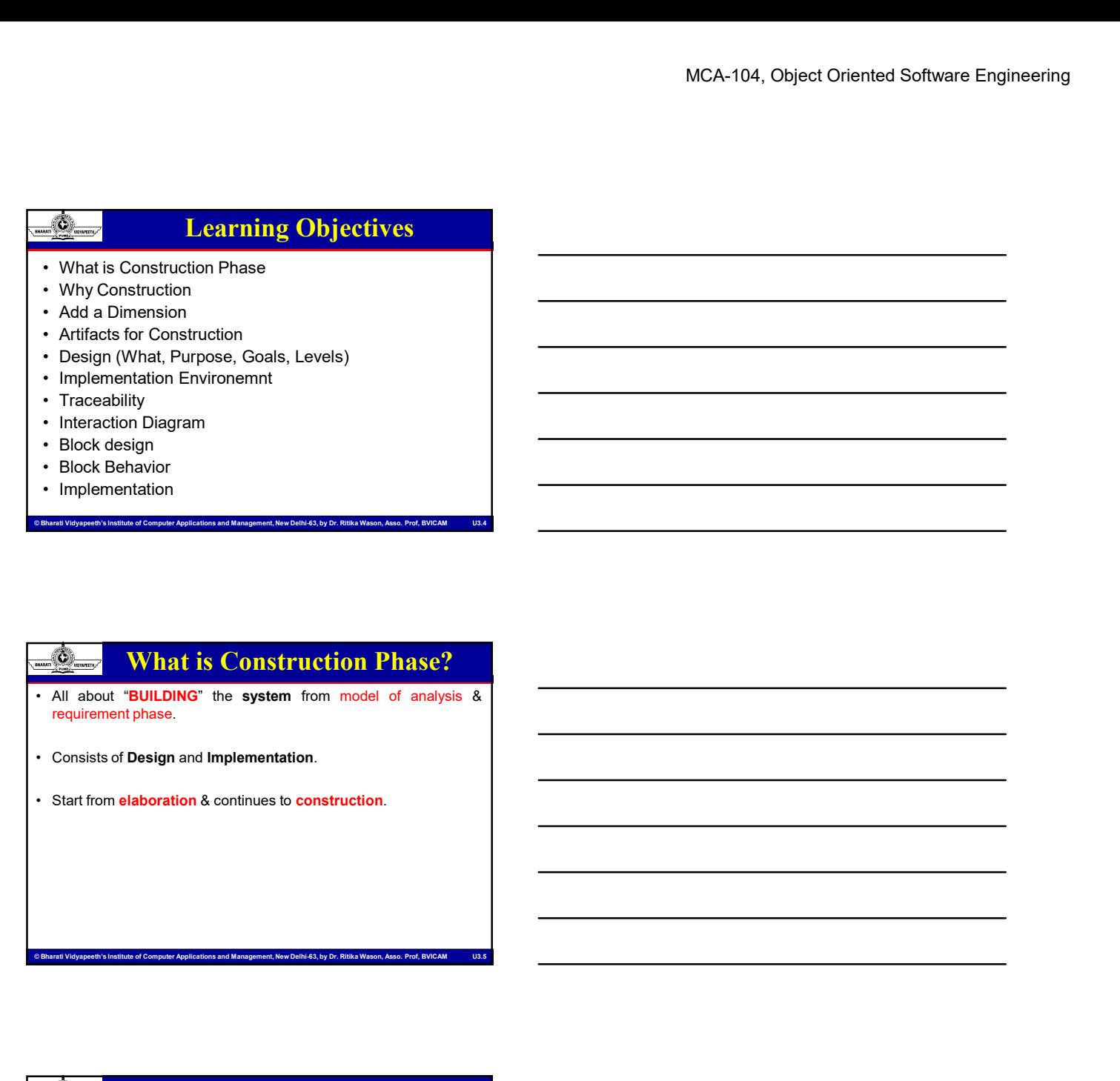

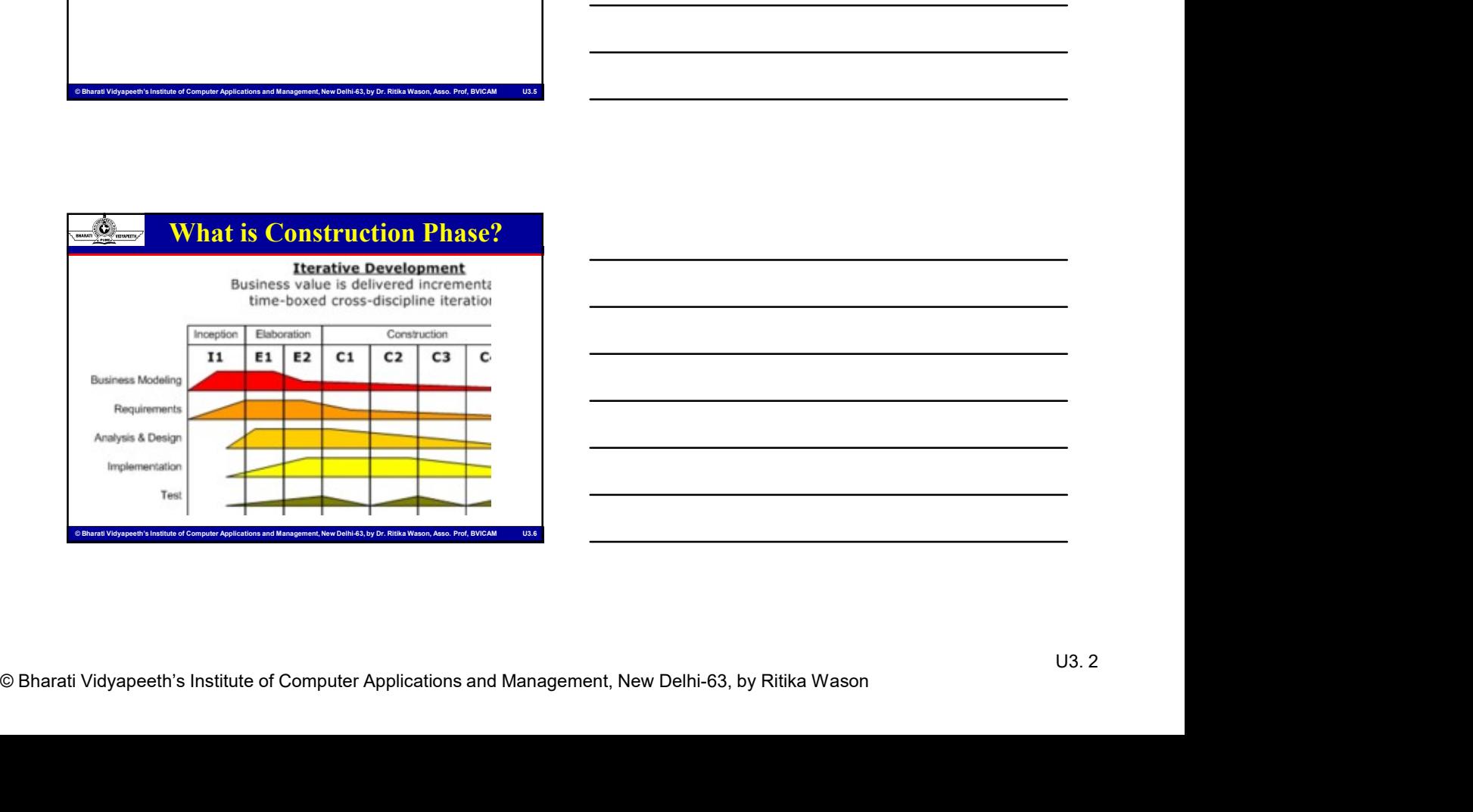

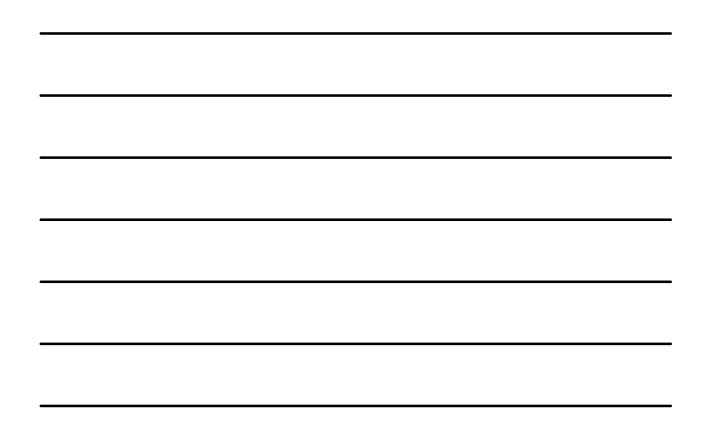

# MCA-104, Object Oriented Software Engineering<br>
Engineering<br>
ODISTUCTION GOALS<br>
computer Applications and Management, Applications and Management, Applications and Management,<br>
environments.<br>
Building the system Renativel Construction Goals The primary goal of the Construction Coals<br>
The primary goal of the Construction phase is to build a system<br>
Chapter of **operating successfully** in beta customer<br>
Chapter and capable of **operating successfully** in beta cus Construction Goals<br>
Construction Goals<br>
The primary goal of the Construction phase is to build a system<br>
The primary goal of the Construction phase is to build a system<br>
environments.<br>
During Construction, the project team environments. MCA-104, Object Oriented Software Engineering<br>
Summer Construction, Goals<br>
The primary goal of the Construction phase is to build a system<br>
environments.<br>
Suring Construction, the project team performs tasks that involve<br> MCA-104, Object Oriented Software Engineering<br>
MCA-104, Object Oriented Software Engineering<br>
The primary goal of the Construction phase is to build a system<br>
environments.<br>
During Construction, the project team performs t that the viability of the Construction Coals<br>
MCA-104, Object Oriented Software Enginee<br>
The primary goal of the Construction phase is to build a system<br>
environments.<br>
During Construction, the project team performs tasks form. MCA-104, Object Oriented Software Engineering<br>
The primary goal of the Construction phase is to build a system<br>
environments.<br>
A During Construction, the project team performs tasks that involve<br>
Sources of construction, t MCA-104, Object Orier<br>
Construction Goals<br>
The primary goal of the Construction phase is to build a system<br>
environments.<br>
During Construction, the project team performs tasks that involve<br>
building the system is always ev For section of the construction for she is build a system capable of operating successfully in bisis customer<br>condeto of source consideration, the project team performs take that move<br>building the soletion, the project tea

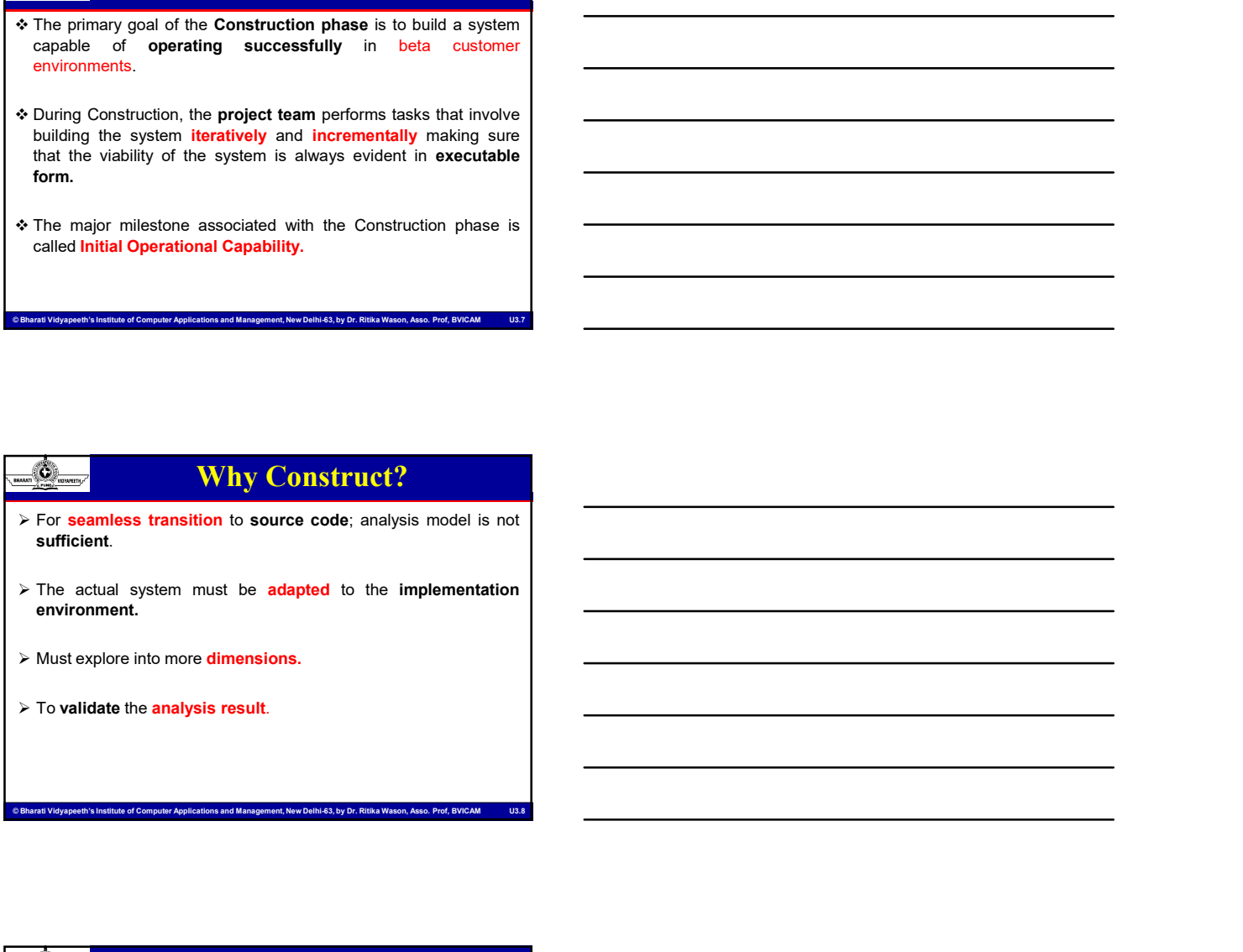

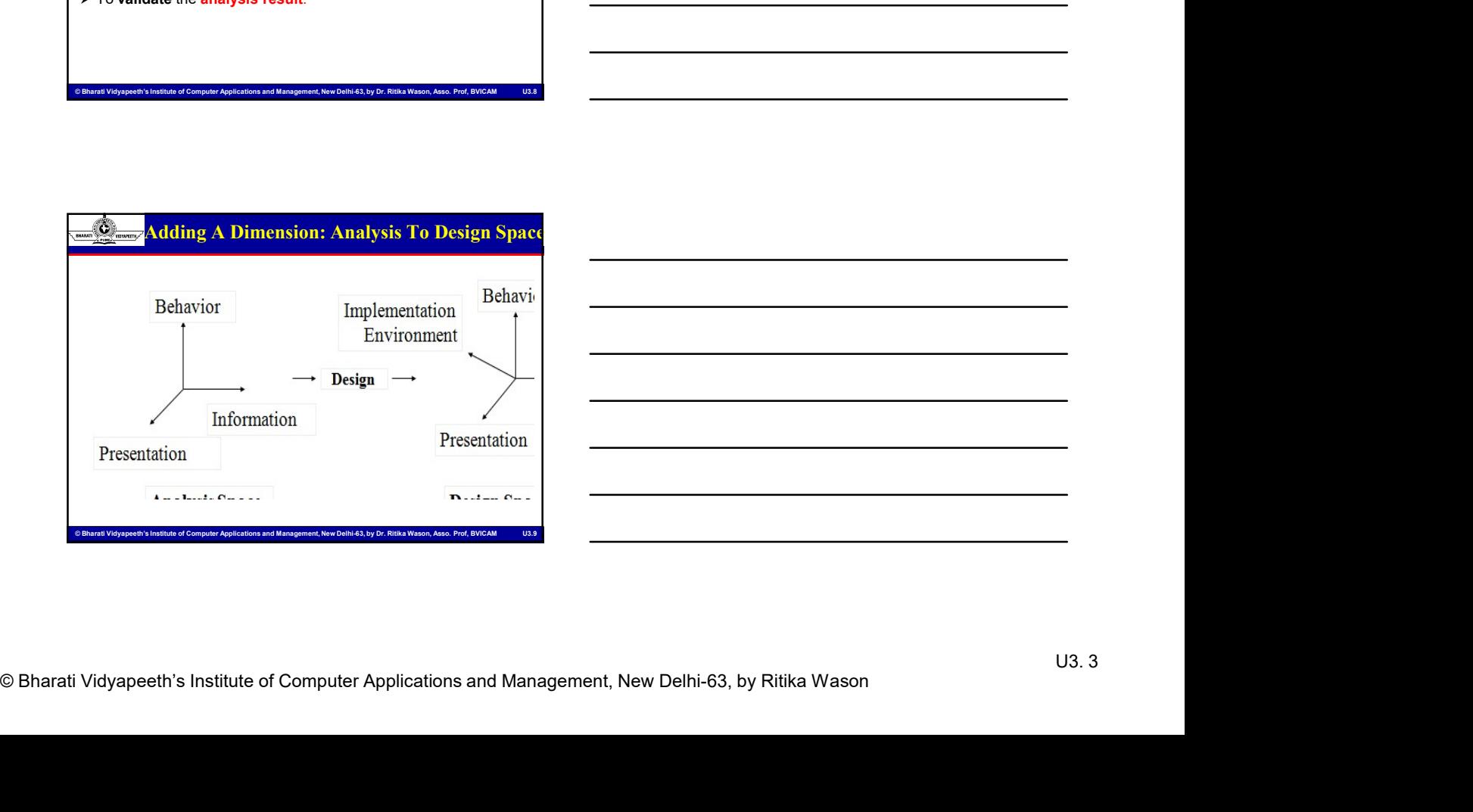

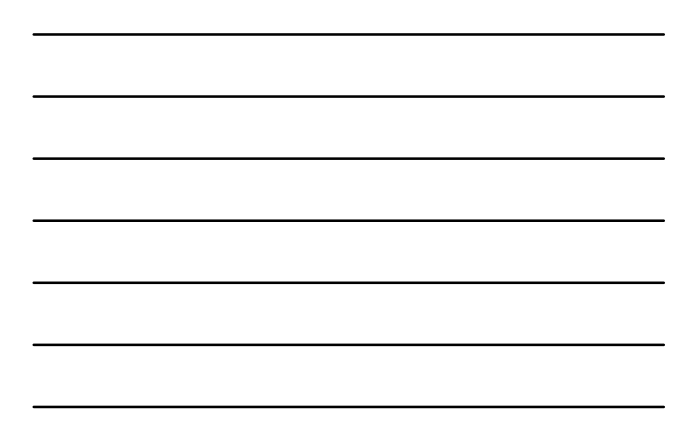

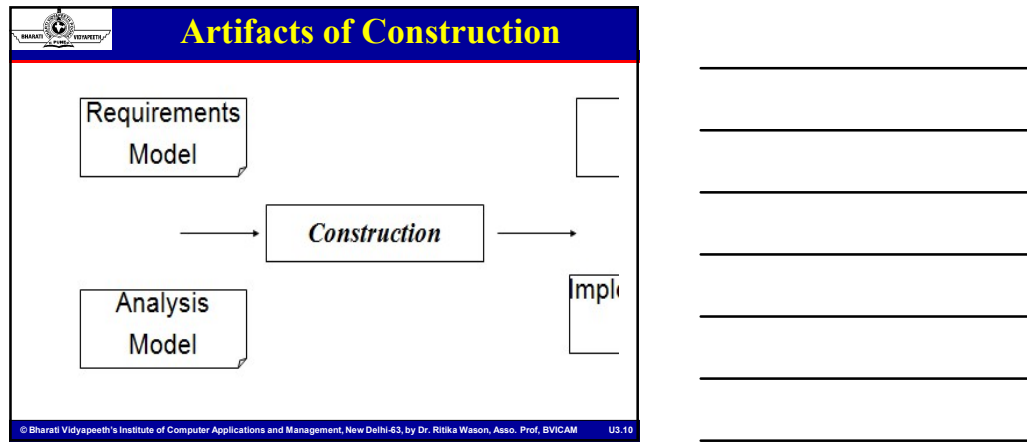

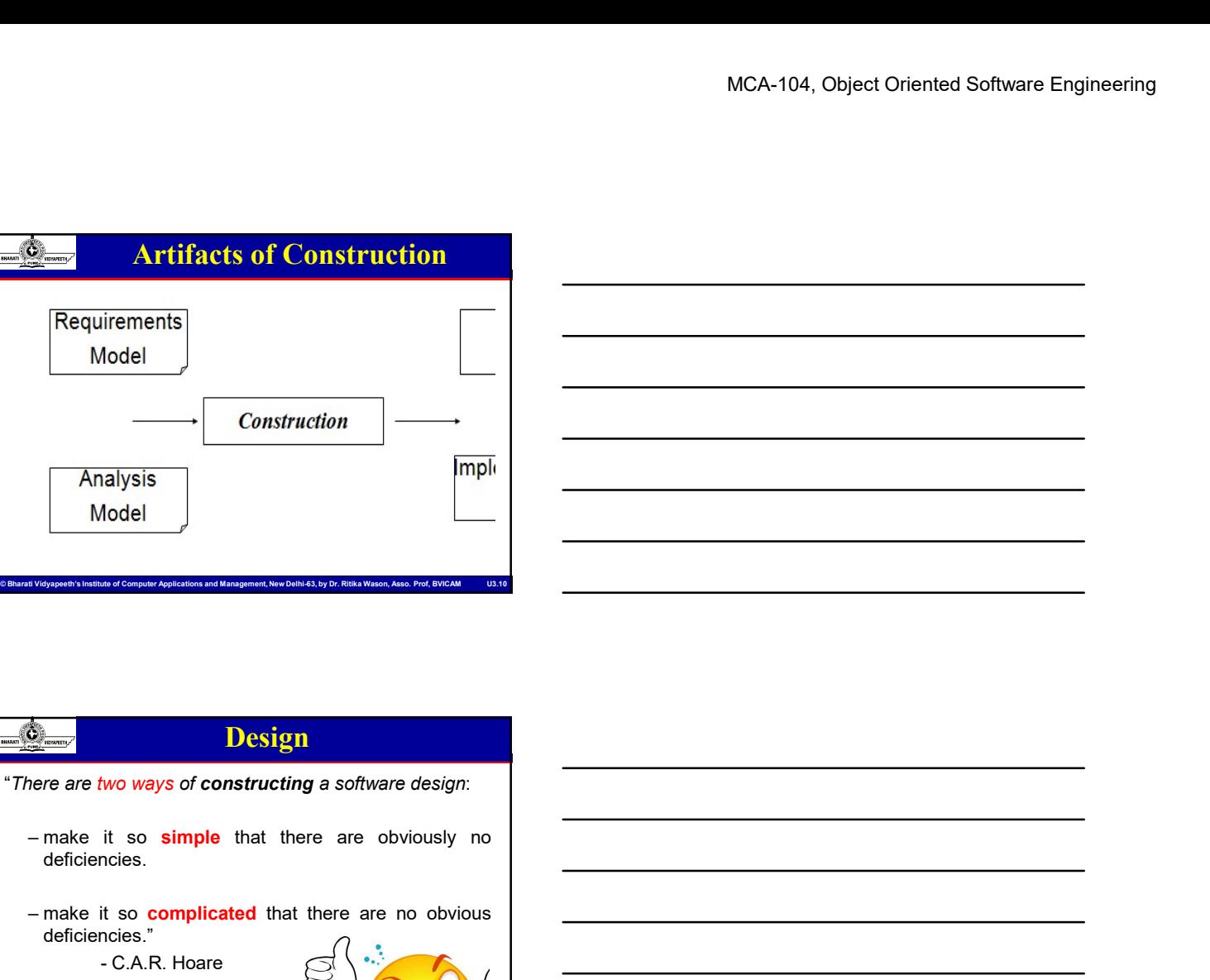

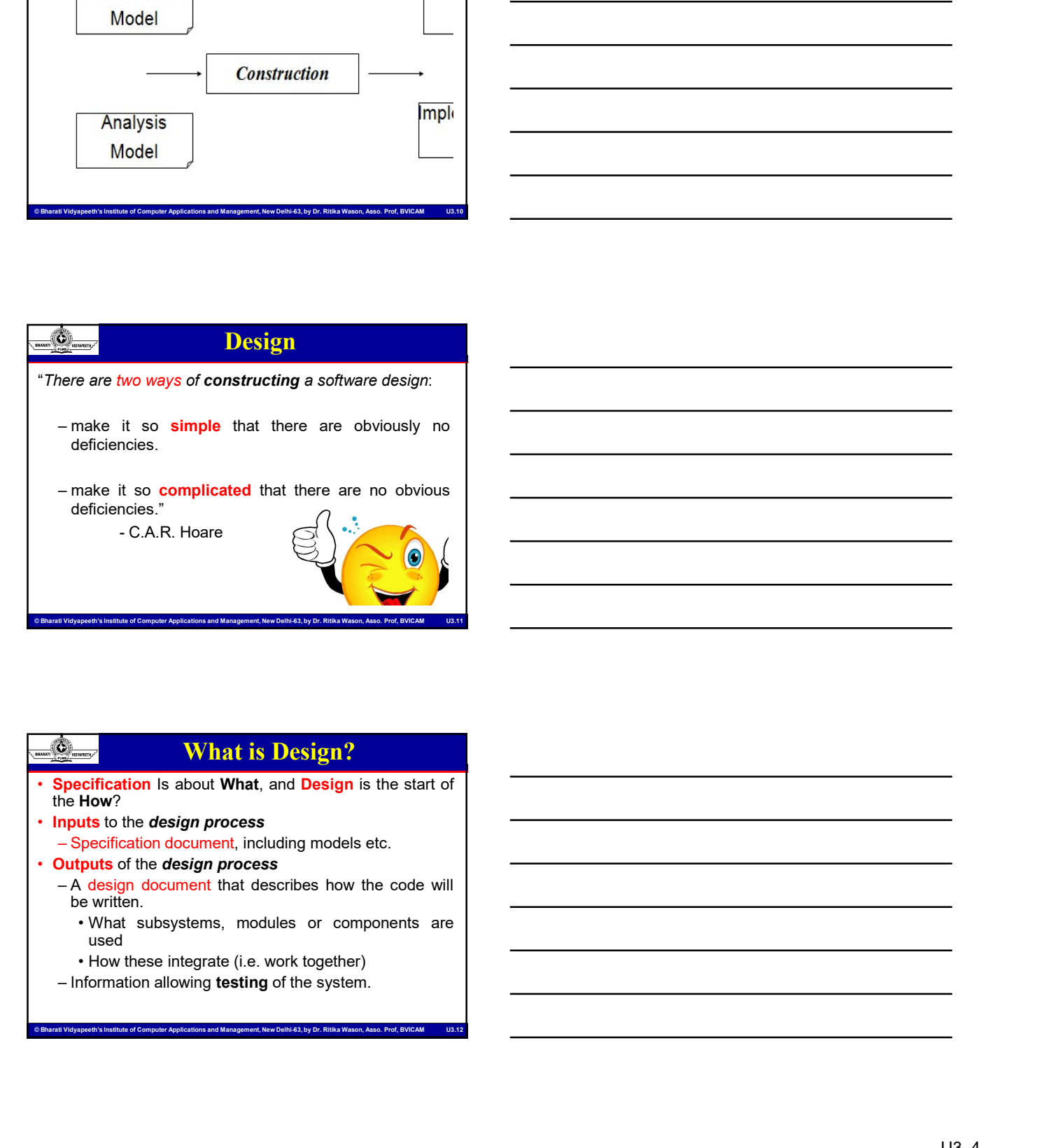

- the How?
- 
- 
- - - . What subsystems, modules or components are<br>used
		-
	-

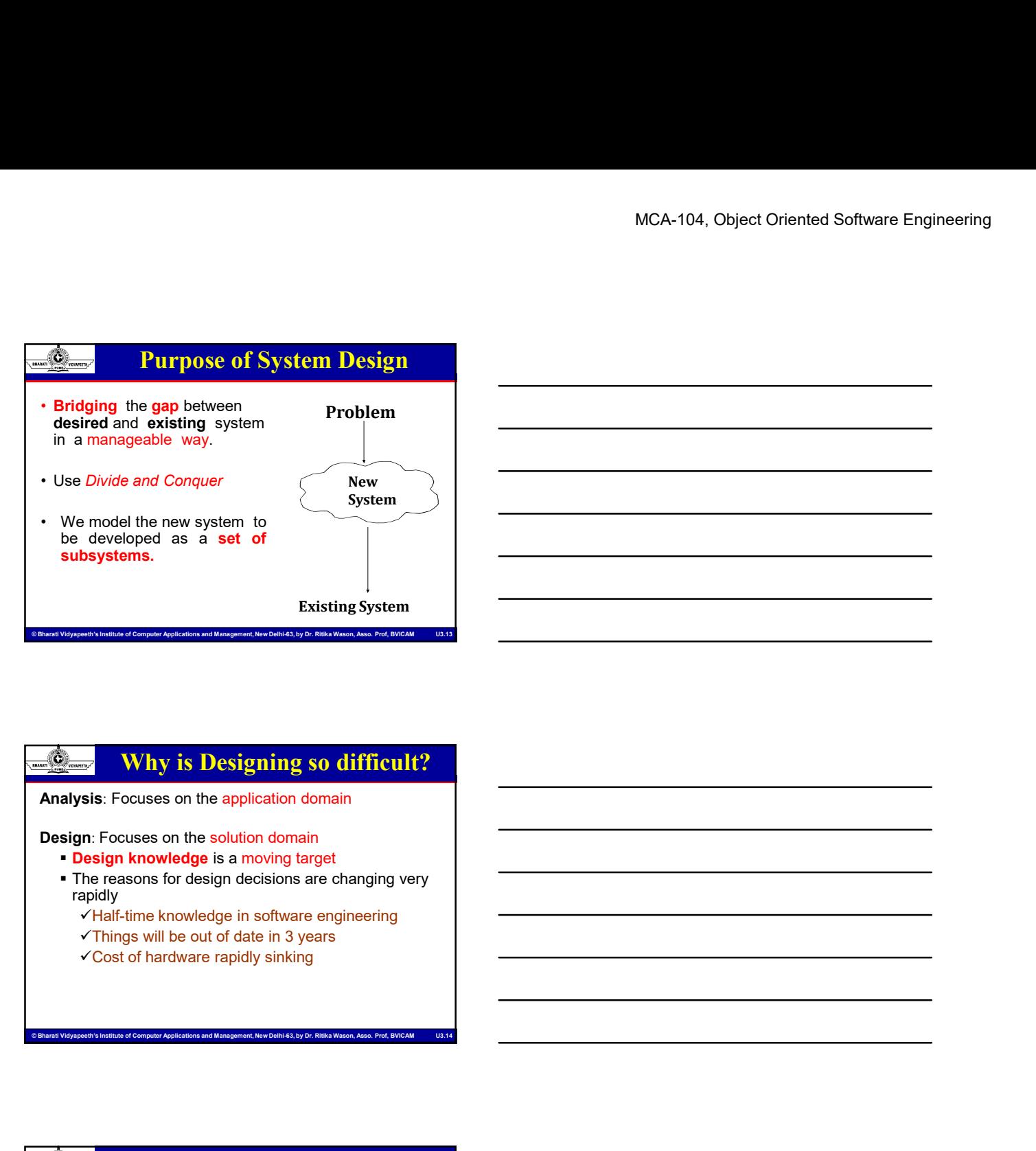

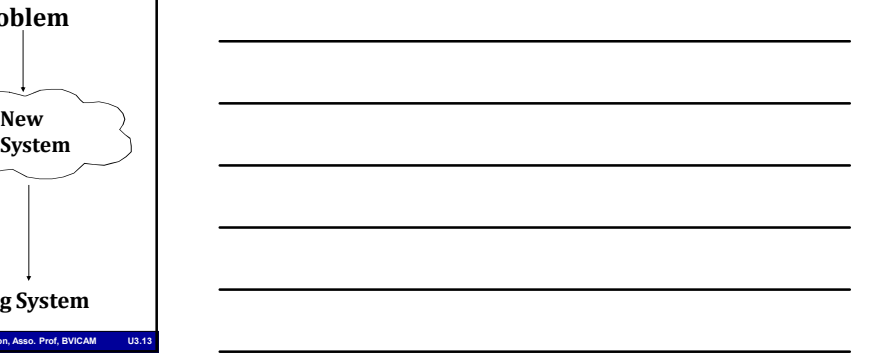

Analysis: Focuses on the application domain

Design: Focuses on the solution domain

- **Design knowledge** is a moving target
- **The reasons for design decisions are changing very** rapidly
	- Half-time knowledge in software engineering
	- $\checkmark$ Things will be out of date in 3 years
	- Cost of hardware rapidly sinking

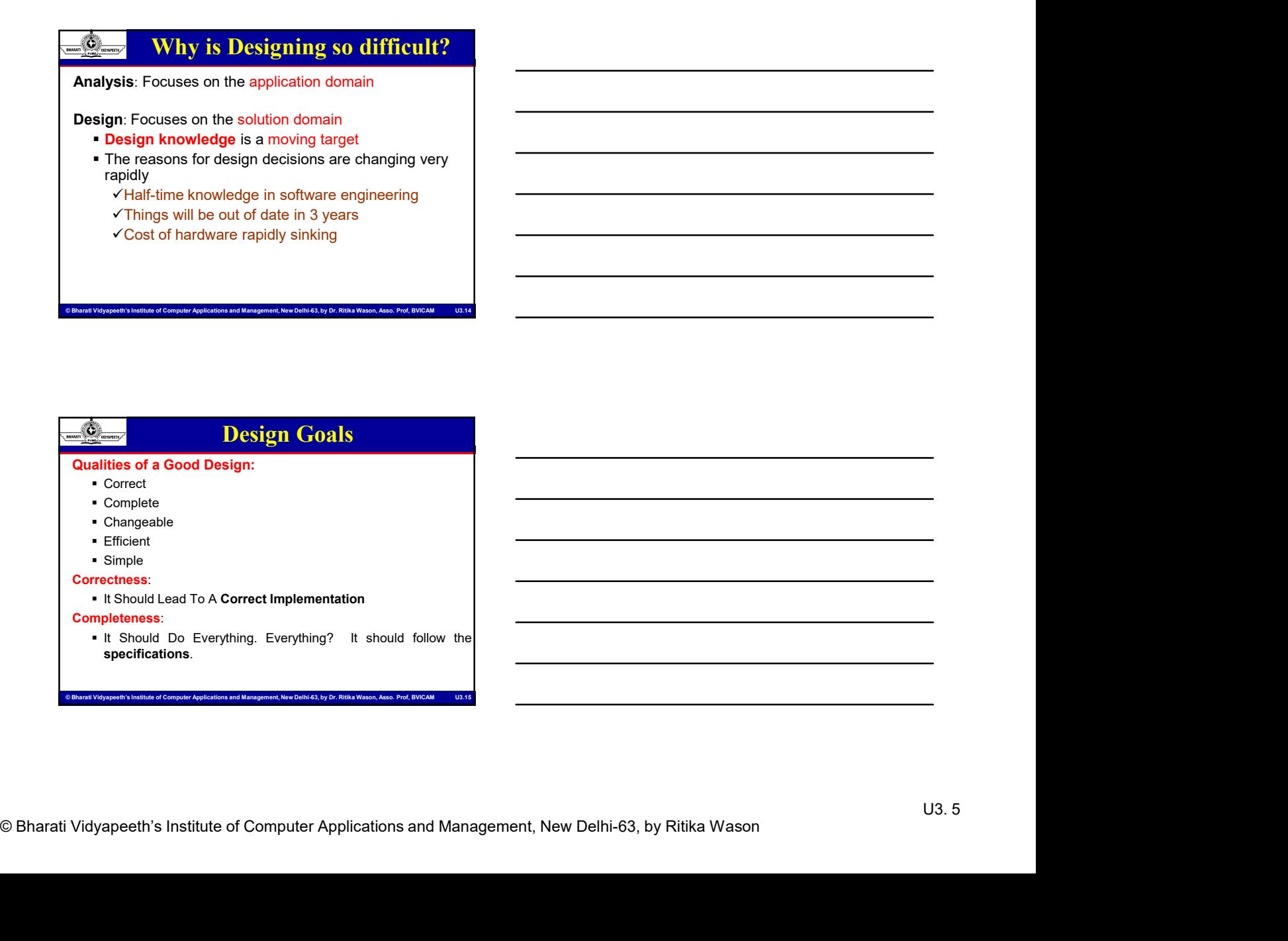

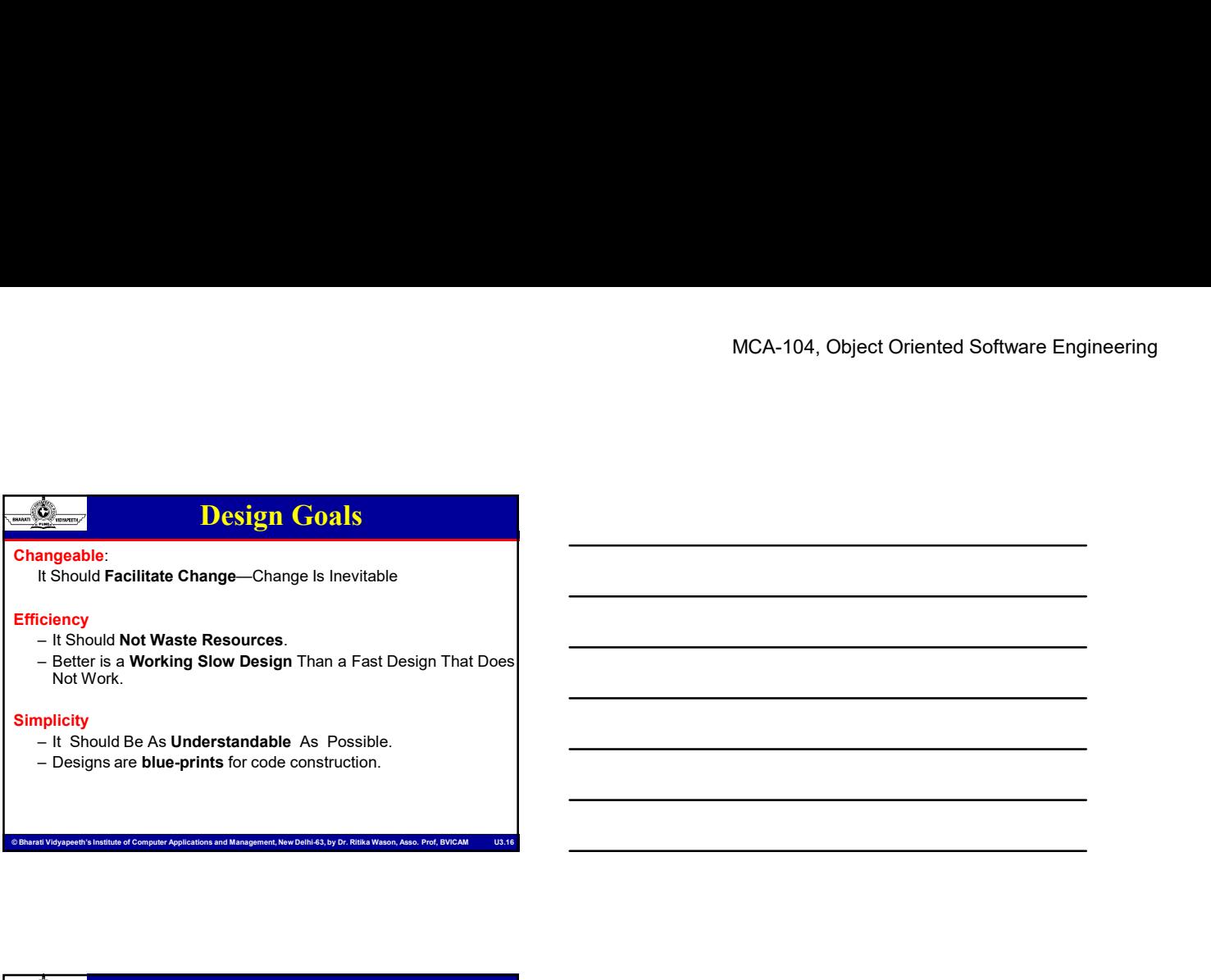

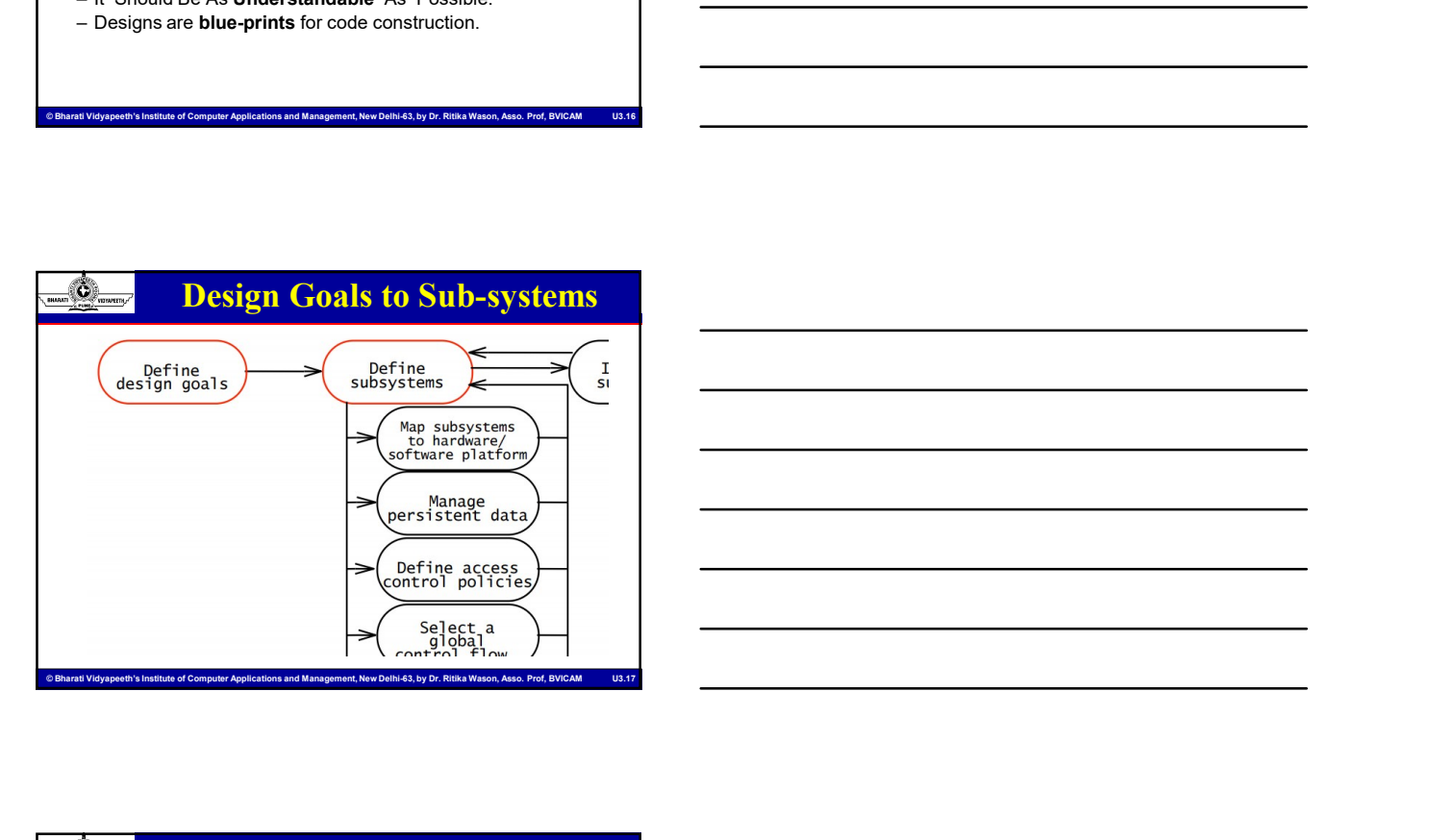

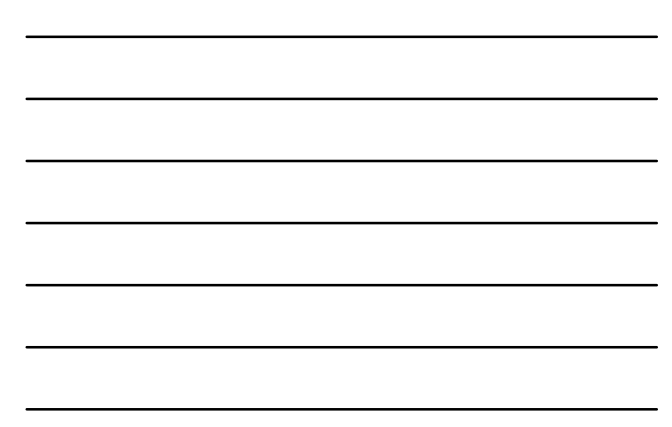

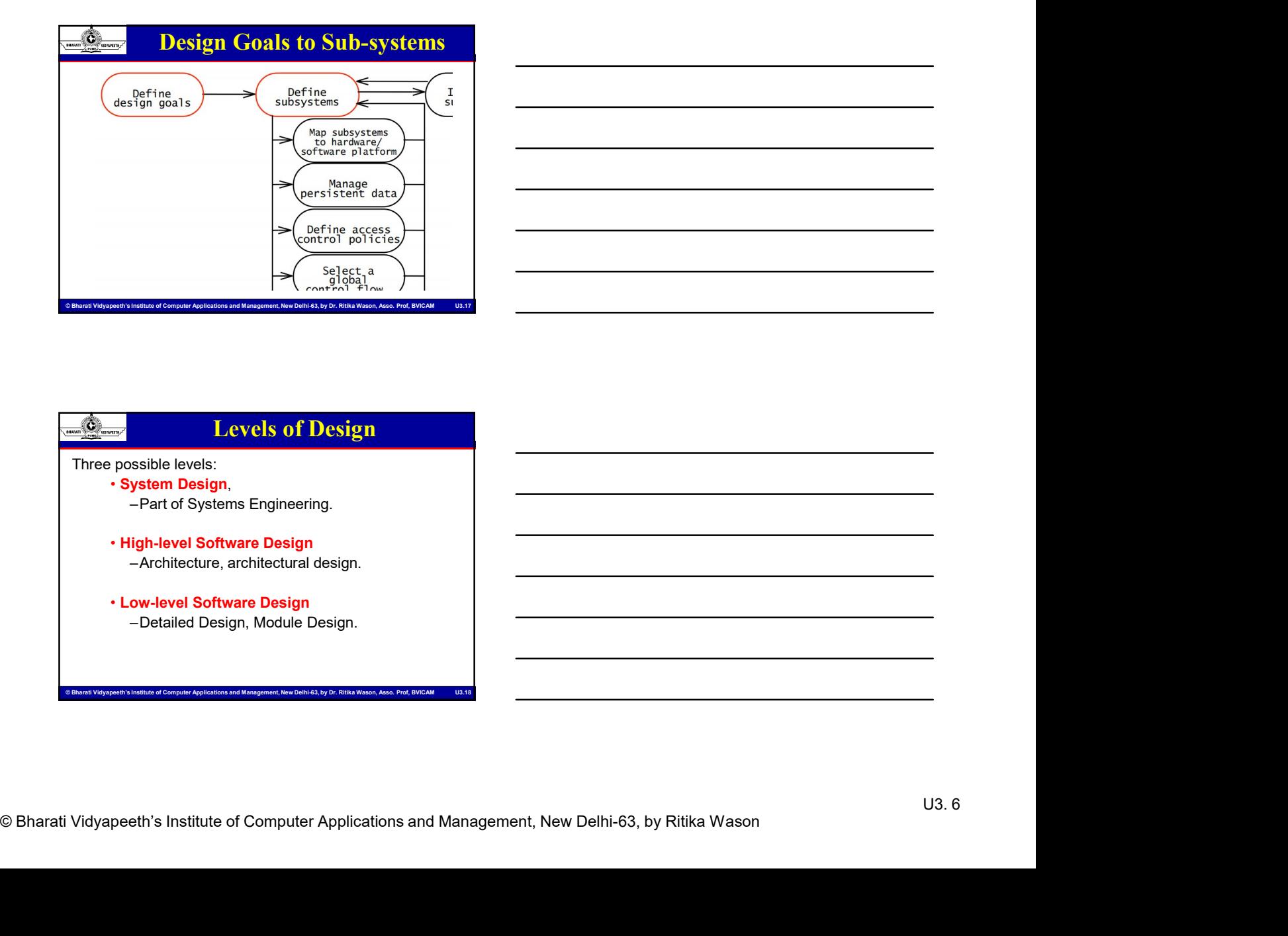

### Develop the Design Model

- 
- 
- design model" from requirement models.
- MCA-104, Object Oriented Software Engineering<br>
Create detailed "plans" (like blueprints) for Implementation.<br>
Create detailed "plans" (like blueprints) for Implementation.<br>
Computer Computer Applementation Environment & dr • Create detailed "plans" (like blueprints) for implementation.<br>• Identify the "*Implementation Environment*" & draw<br>conclusions.<br>• Incorporate the conclusions & develop a "First approach to a<br>design model" from requiremen **Example 19 Conserved Conserved Conserved Conserved Conserved Conserved Conserved Conserved Conserved Conserved Conserved Conserved Conserved Conserved Conserved Conserved Conserved Conserved Conserved Conserved Conserved** to design objects in design model fit for current implementation **Example 19 Accord Control of the Design Model**<br>
Create detailed "plans" (like blueprints) for implementation.<br>
Exertigity the "*Implementation Environment*" & draw<br>
concreate the conclusions & develop a "*First approach t* 
	-

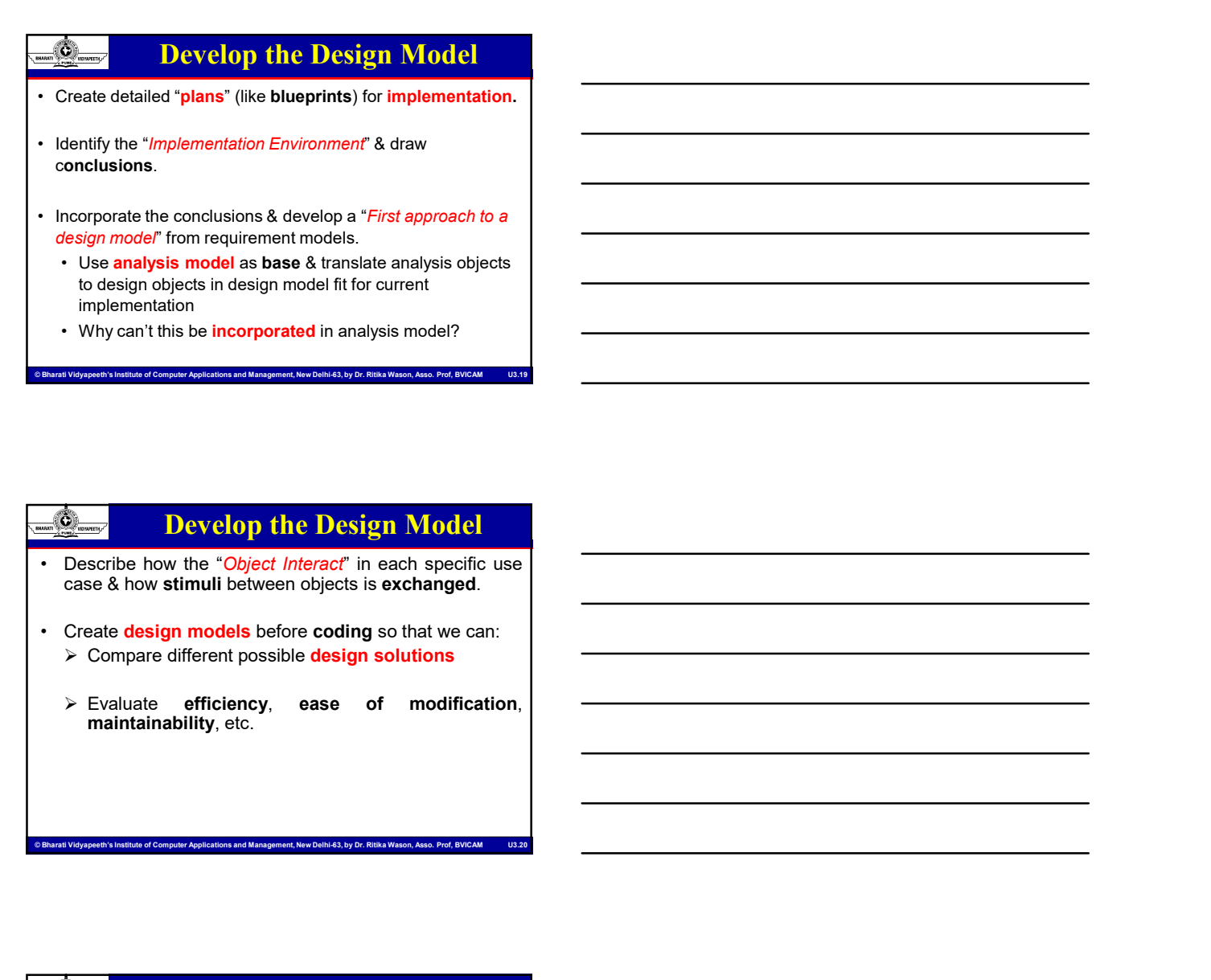

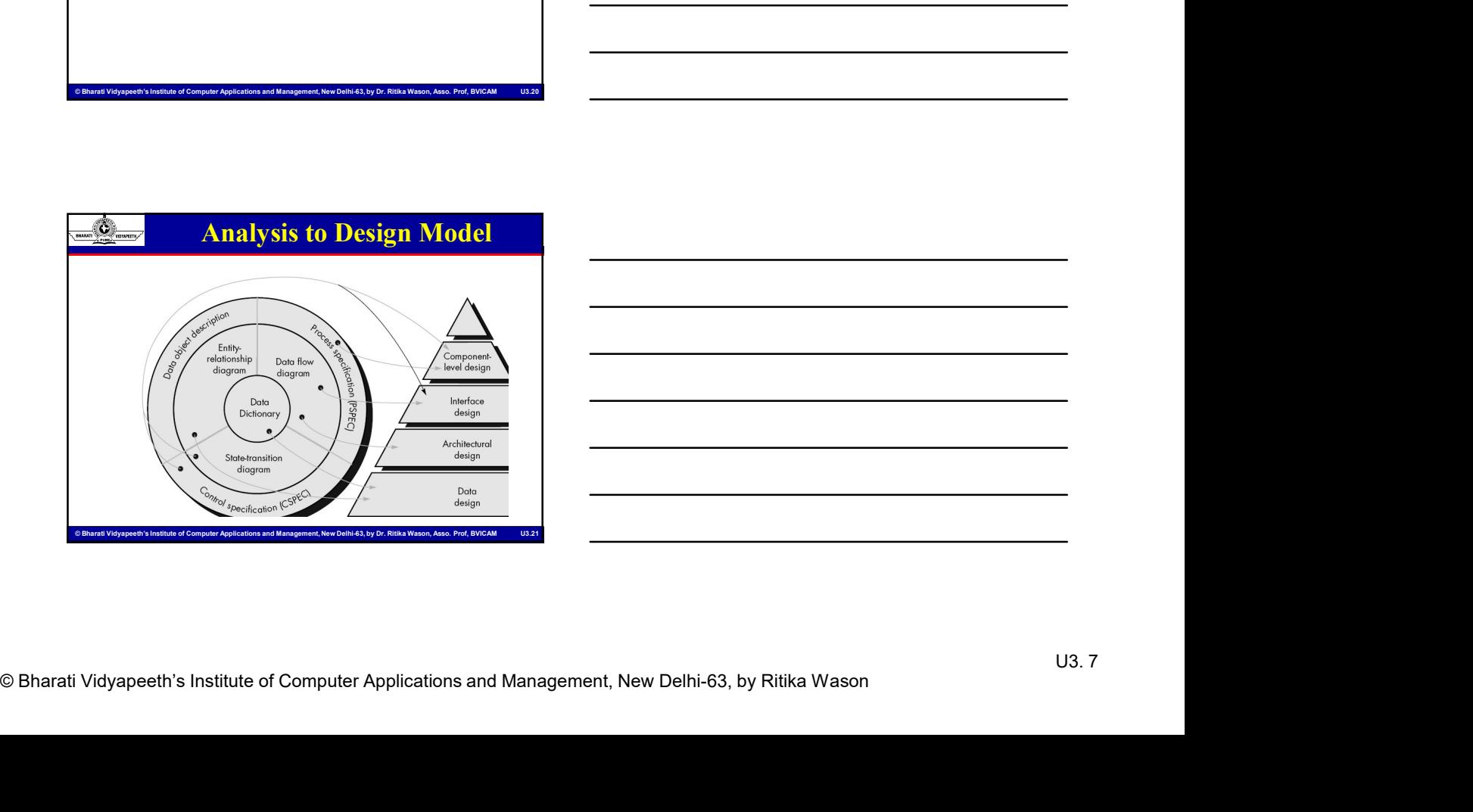

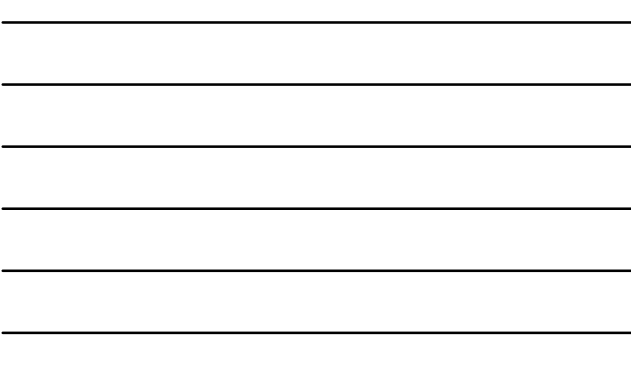

#### Implementation Environment

- **EXACTLE CONSTRAINER CONSTRAINER CONSTRAINER CONSTRAINER CONSTRAINER CONSTRAINER CONSTRAINER CONSTRAINER CONSTRAINER CONSTRAINER CONSTRAINER CONSTRAINER CONSTRAINER CONSTRAINER CONSTRAINER CONSTRAINING A CONSTRAINING A CON** MCA-104, Object Oriented Software E<br>
MCA-104, Object Oriented Software E<br>
Identify the actual technical constraints under<br>
— The target environment<br>
— Programming language<br>
— Existing products that should be used (DBMSs,<br> MCA-104, Object Orientation<br>
MCA-104, Object Orientation<br>
dentify the actual technical constraints under<br>
which the system should be built like<br>
- The target environment<br>
- The target environment<br>
- Existing products that
	-
	-
	- etc)

#### • Strategies:

MCA-104, Object Oriented Software Engineering<br>
MCA-104, Object Oriented Software Engineering<br>
which the system should be built like<br>
which the system should be built like<br>
— The target environment<br>
— Existing products that MCA-104, Object Oriented Software Engineering<br> **Example 19 And The Software Software Software Engineering development**<br>
The target environment<br>
which the system should be built like<br>
- Programming language<br>
- Existing prod MCA-104, Object Oriented Software Engineering<br>
MCA-104, Object Oriented Software Engineering<br>
dentify the actual technical constraints under<br>
The target environment<br>
The target environment<br>
- Programming language<br>
etc)<br>
- MCA-104, Object Oriented Software Energy<br>
Implementation Environment<br>
The the actual technical constraints under<br>
The target environment<br>
The target environment<br>
Existing products that should be used (DBMSs,<br>
etc)<br>
and the environment.

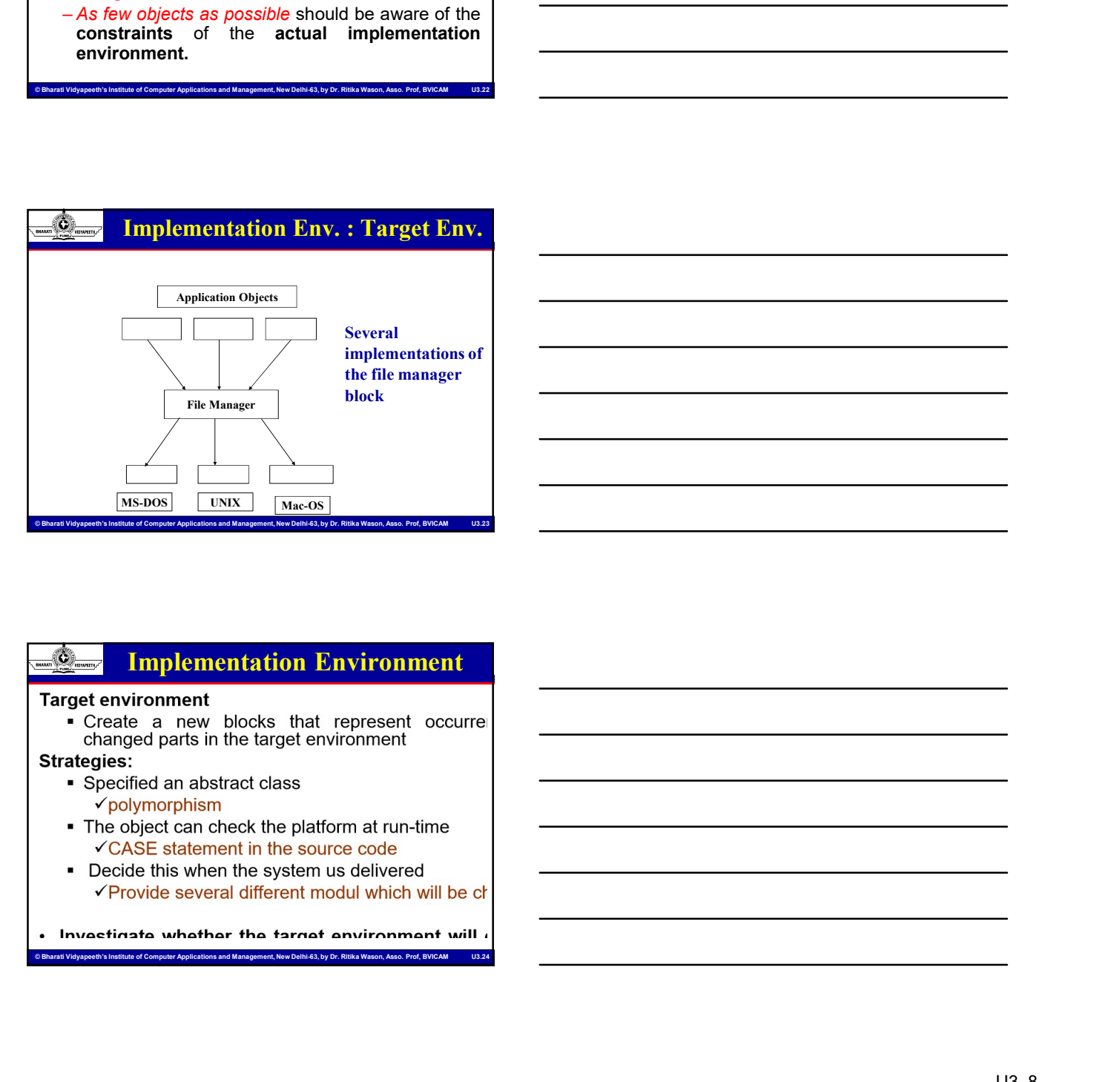

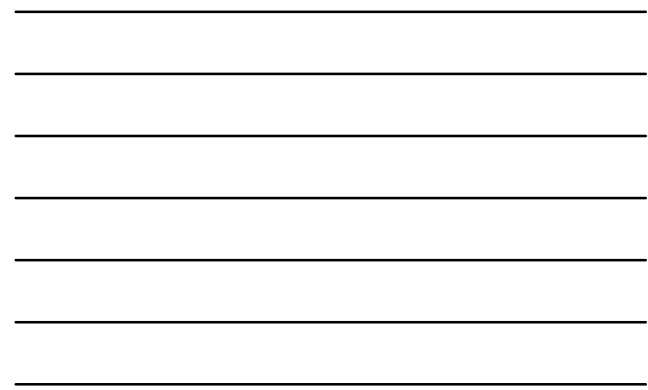

#### Implementation Environment

- 
- 
- 

### Implementation Environment

- 
- MCA-104, Object Oriented Software Engineering<br>
Programming larguage<br>
Protective distinguise of the language and Its<br>
The basic properties of the language and Its<br>
are fundamental for the design<br>
The profile of Computer App
	- -
		-
		-
		-
		-
		-
	-

### Implementation Environment

- 
- 
- 
- Computer institute of Computer and Management<br>
Instantions (Eiffelt)<br>
Video The Computer Applications and Management System<br>
The Computer Applications and Management System<br>
→ DRMS USE Interface Management System)<br>
→ Repr
	- -
		-
		-
	-

#### Implementation Environment

- -
	-
- Computer Computer Computer Computer Computer Computer Computer Computer Computer Computer Computer Computer Computer Computer Computer Computer Computer Computer Computer Computer Computer Computer Computer Computer Compu
	-
- 

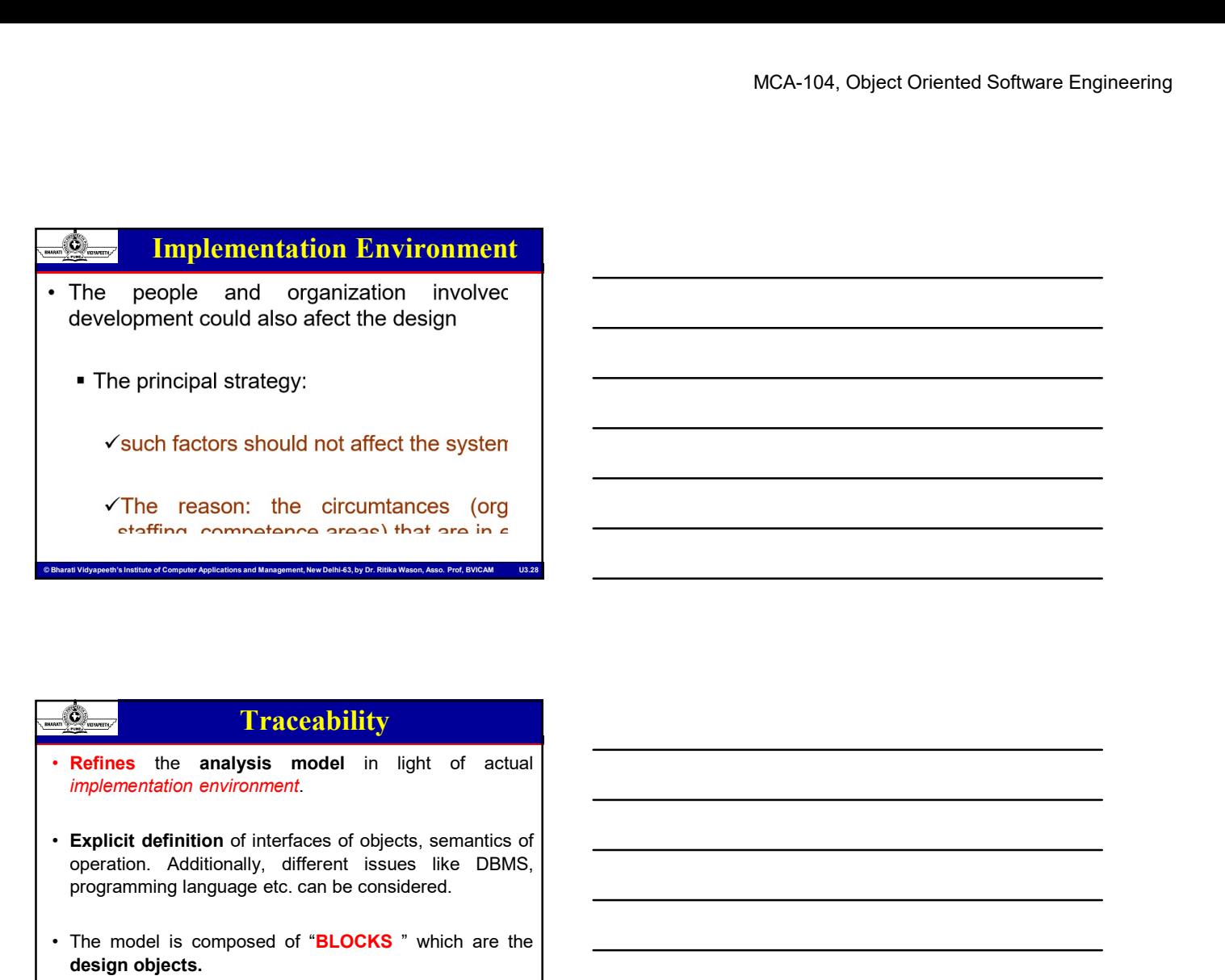

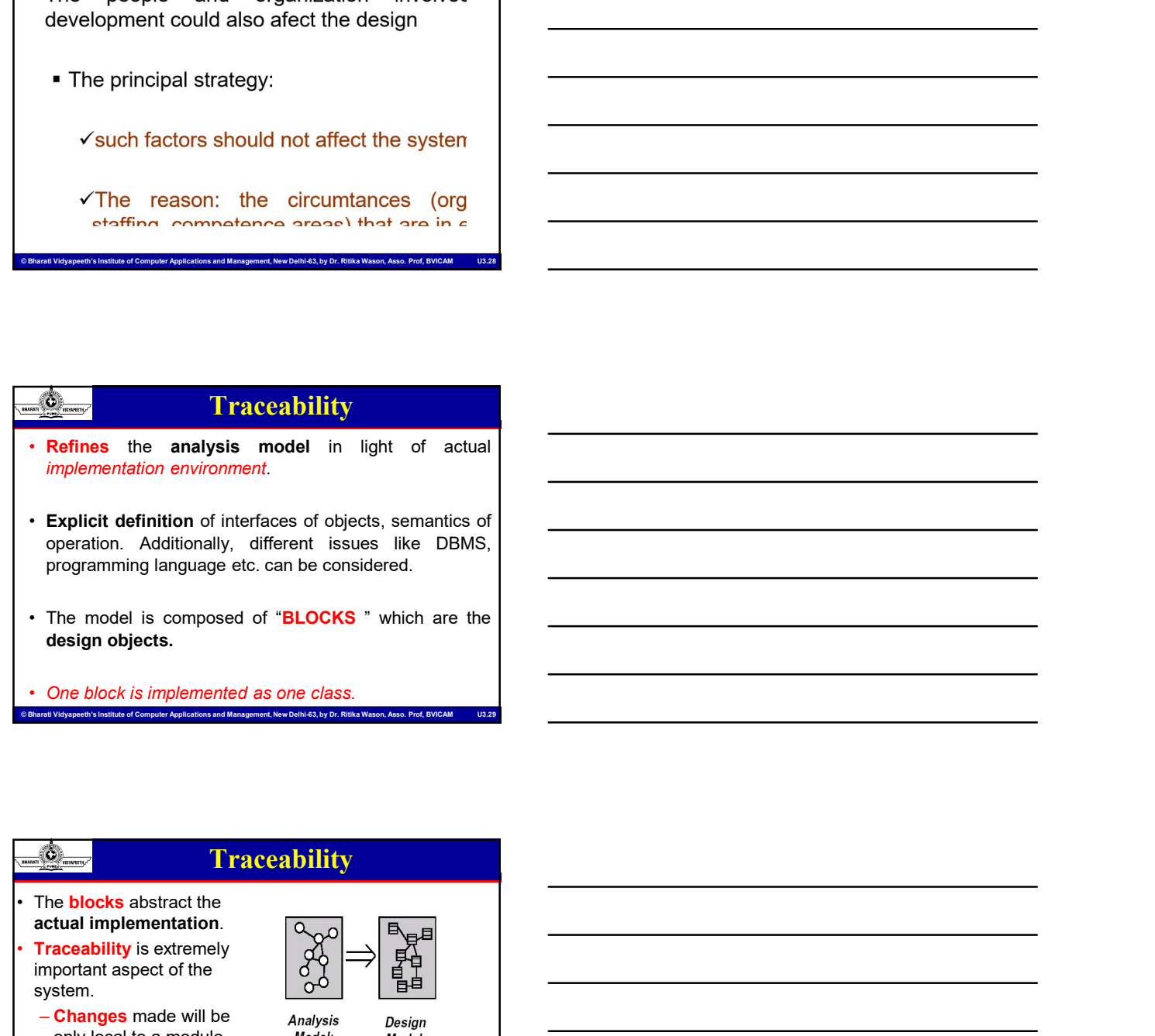

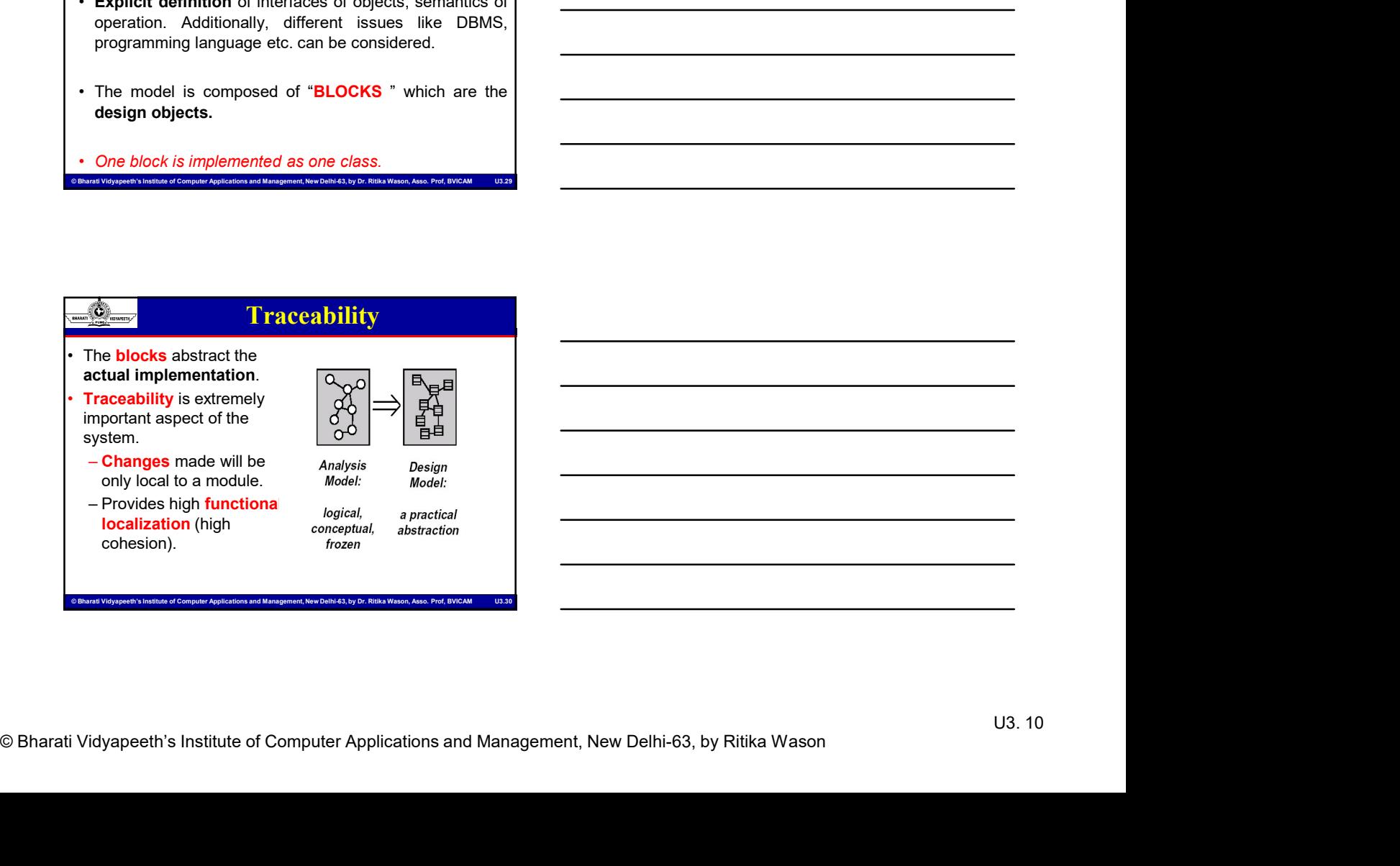

### Traceability Matrix

**Example 18 a complete in the form of a table,**<br> **A traceability matrix is a document, usually in the form of a table,**<br>
used to assist in determining the completeness of a relationship<br>
by correlating any two baseline doc many relationship comparison.

 $\frac{1}{\sqrt{2\pi\sigma_0}}$  Institute of Computer Applications and Management, which is a decomputer Applications of a relationship was done also the Computer Applications and Management, New Delhi-63, and Management, New Delhi-63 **by correlating any two baseline of the correlation**<br>A traceability matrix is a document, usually in the form of a table,<br>by correlating any two baseline completeness of a relationship<br>by correlating any two baseline docum **Example 19 The Capitality Matrix**<br>
• **Ataceability matrix is a document, usually in the form of a table,**<br> **used to assist in determining the completeness of a relationship**<br>
by correlating any two baseline documents usin marketing requirements) and detailed requirements of the product<br>to the matching parts of high level design, detailed design, test MCA-104, Object Oriented Software Engineering<br>
Traceability matrix is a cocanonic usually in the form of a table,<br>
A traceability matrix is a decument usually in the form of a table,<br>
by correlating any two baseline occurr plan, and test cases. **• A requirements traceability matrix is a document, usually in the form of a table,**<br>the used to assist in determining the completeness of a relationship<br>by correlating any two baseline documents using a many-to-<br>many rel MCA-104, Object Oriented Schement<br>
Comparison of a reconnent, usually in the form of a rable,<br>
A rraceability matrix is a decomination of a relationship<br>
by correlating any two baseline documents using a many-to-<br>
the chem Specification various decoration various deliverable documents, and a state of the specification of the completeness of a relationship by correlating any two baseline documents using a many-lo-<br>by correlating any two basel

current project requirements are being met, and to help in the creation of a request for proposal, software requirement

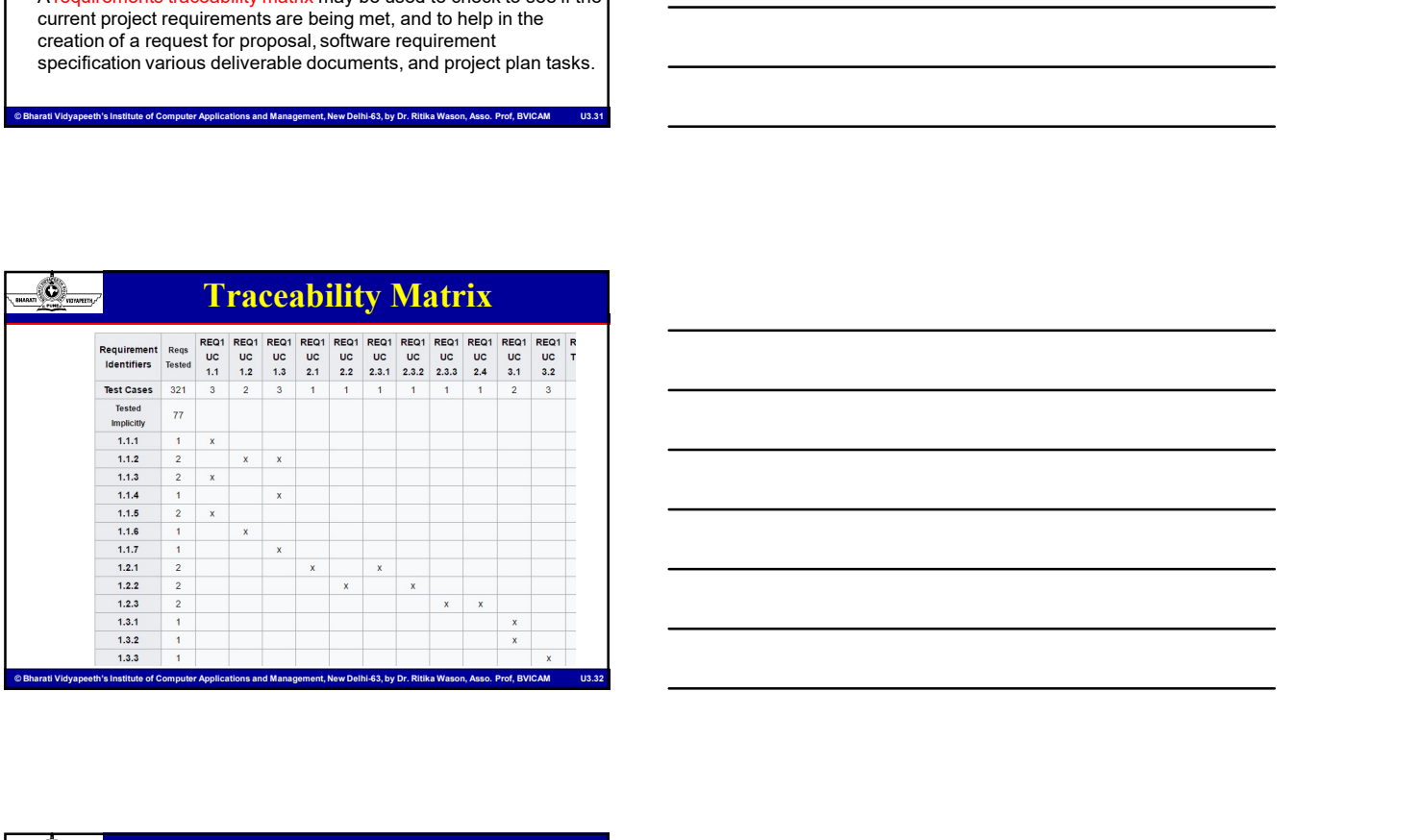

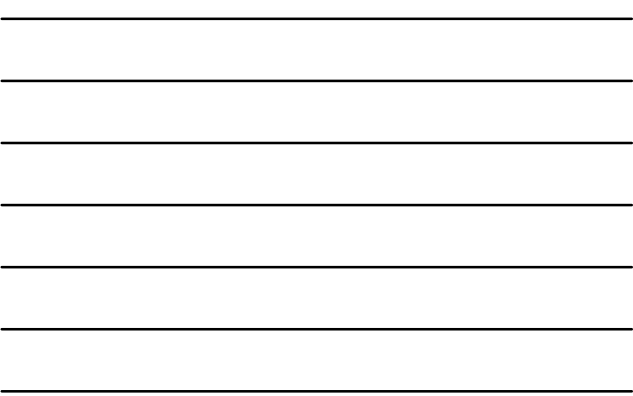

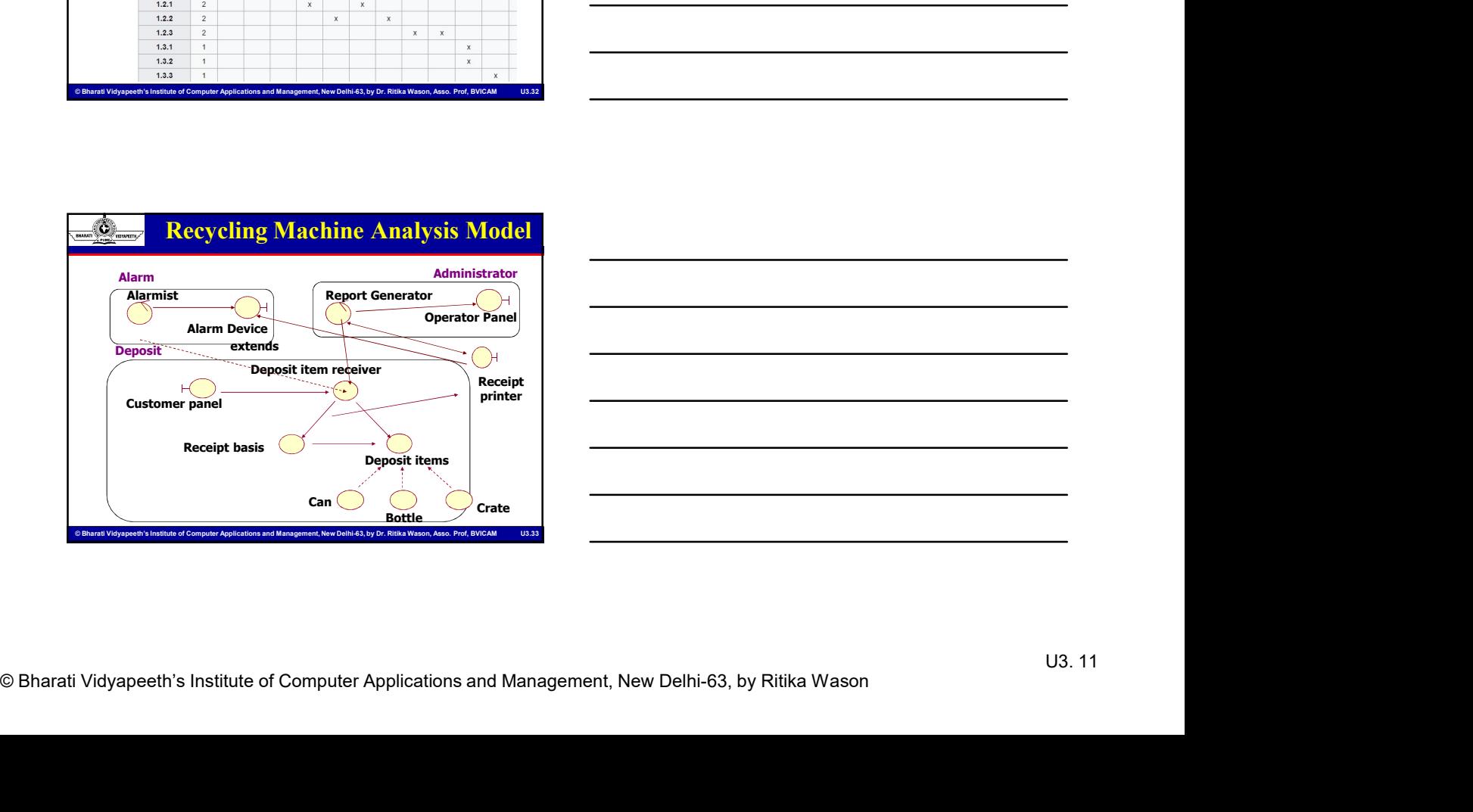

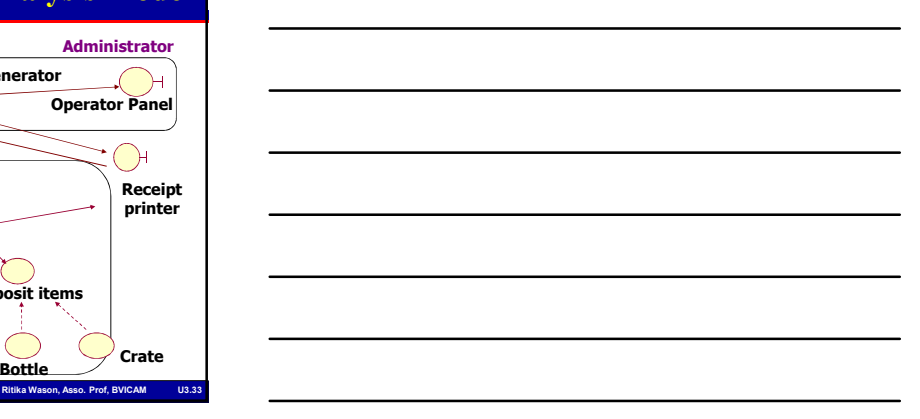

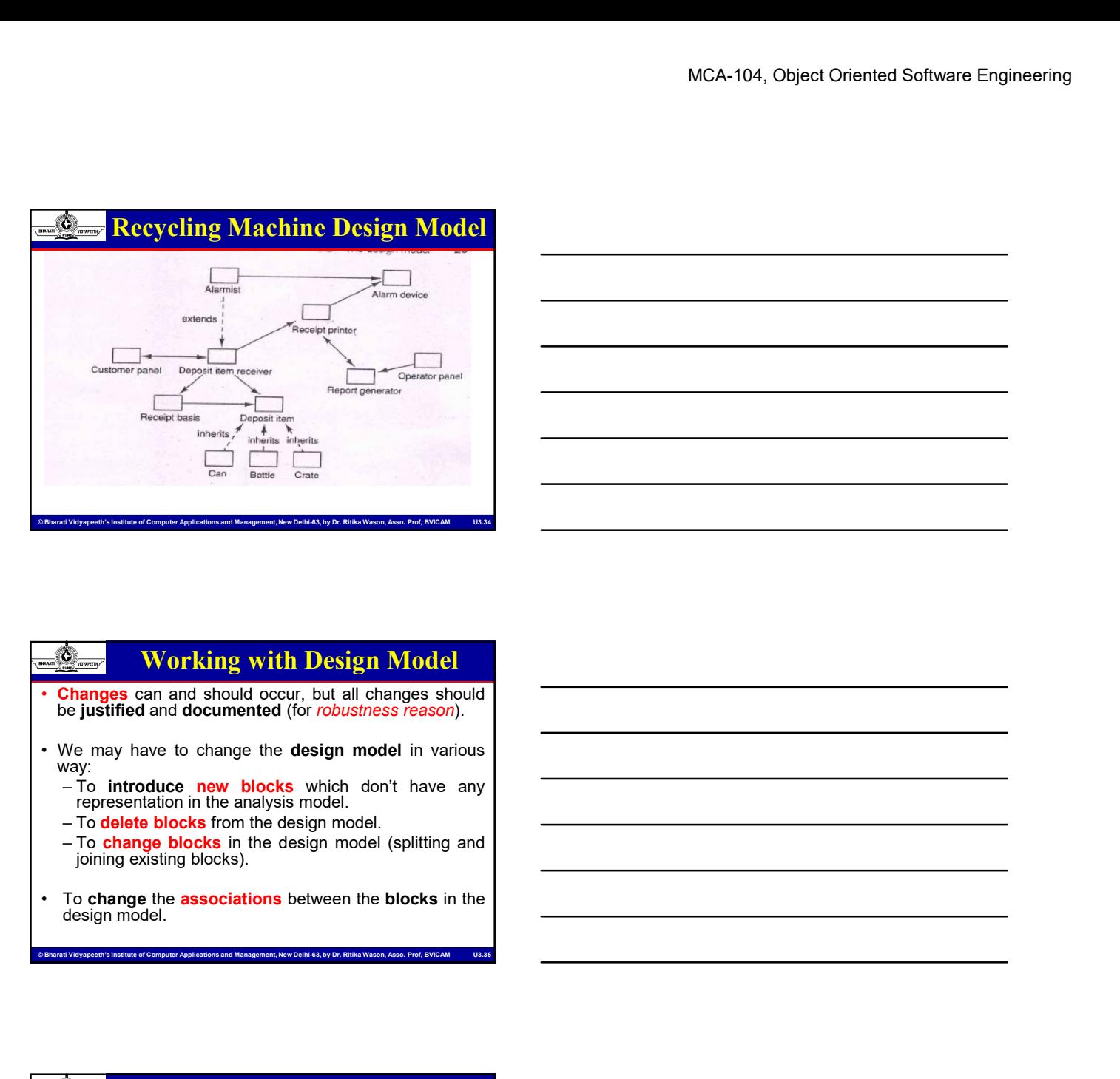

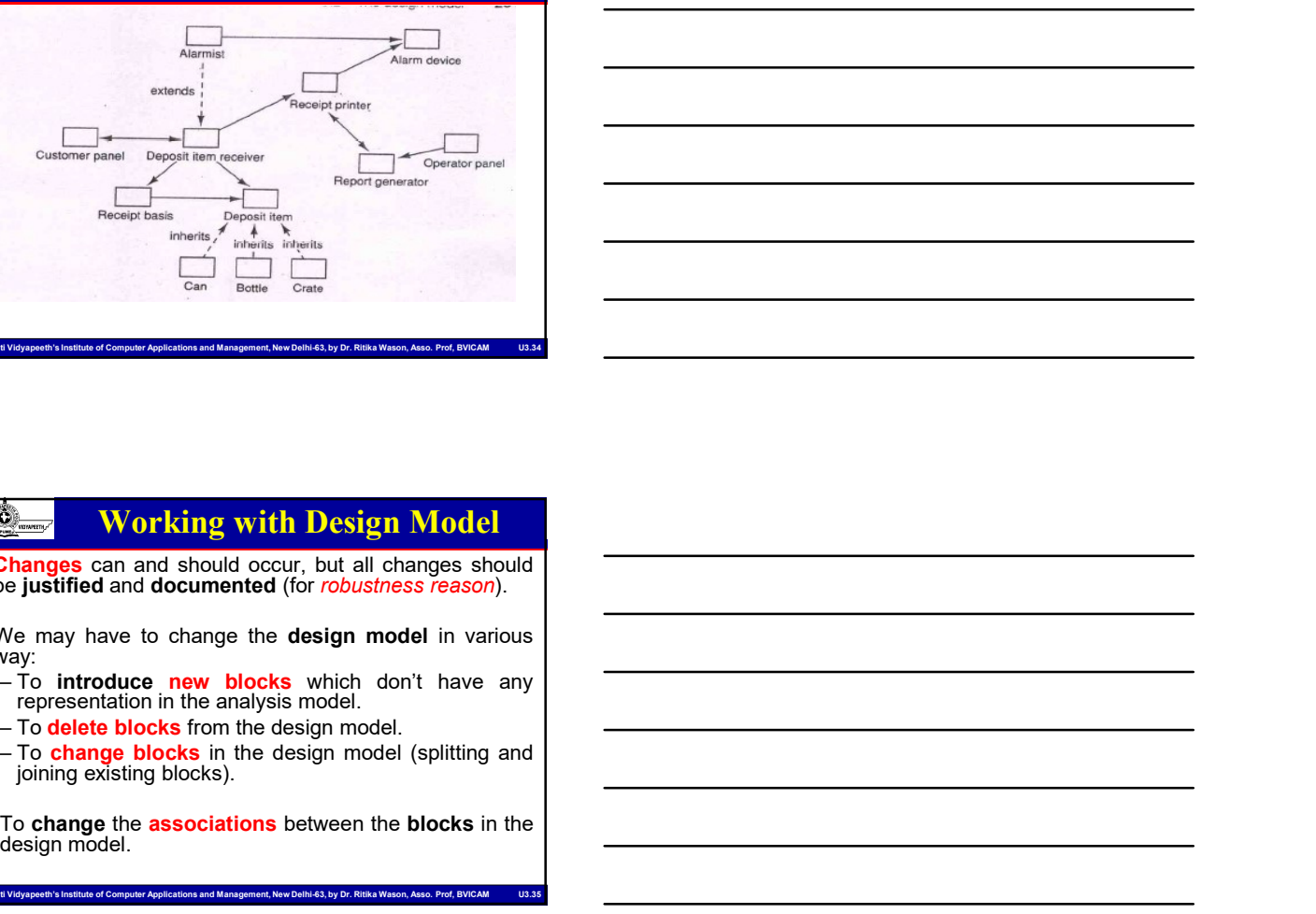

# way: Contains and the constraints of the constraints of the constraints of the constraints of the constraints of the constraints of the constraints of the constraints of the constraints of the constraints of the constraints of **For the association**  $\frac{1}{\cos \theta}$   $\frac{1}{\cos \theta}$   $\frac{1}{\cos \theta}$   $\frac{1}{\cos \theta}$   $\frac{1}{\cos \theta}$   $\frac{1}{\cos \theta}$  **Contains by the association between the associations between the association**  $\theta$  **Contains a social contains between t**  $\frac{1}{\text{Poisson tree}}$ <br>  $\frac{1}{\text{Cum}}$ <br>  $\frac{1}{\text{Cum}}$ <br>  $\frac{1}{\text{Cum}}$ <br>  $\frac{1}{\text{Cum}}$ <br>  $\frac{1}{\text{Cum}}$ <br>  $\frac{1}{\text{Cum}}$ <br>  $\frac{1}{\text{Cum}}$ <br>  $\frac{1}{\text{Cum}}$ <br>  $\frac{1}{\text{Cum}}$ <br>  $\frac{1}{\text{Cum}}$ <br>  $\frac{1}{\text{Cum}}$ <br>  $\frac{1}{\text{Cum}}$ <br>  $\frac{1}{\text{Cum}}$ <br>  $\frac{1}{\text{$ **• Changes can and should occur, but all changes should<br>be justified and documented (for robustness reason).**<br>
• We may have to change the **design model** in various<br>
• way:<br>
• way:<br>
• way:<br>
• way:<br>
• way:<br>
• way:<br>
• way:<br> **Changes can and should occur, but all changes should<br>Changes can and should occur, but all changes should<br>veral in the gradient of the documented (for** *robustness reason)***.<br>
We may have to change the <b>design model** in var • We may have to changes can and should cocur, but all changes should<br>
• We may have to change the design model in various<br>
way.<br>
• To introduce new blocks which don't have any<br>
• To deter blocks from the design model.<br>
• From the design model in various<br>Ve may have to change the design model in various<br>The introduce new blocks which don't have any<br>The detel blocks from the design model.<br>The detel blocks from the design model.<br>To change blo representation in the analysis model in various<br>
To introduce new blocks which don't have any<br>
or delete blocks in the design model.<br>
To change blocks in the design model (splitting and<br>
Dic change the associations between (w), "not the many blocks which don't have any<br>
representation in the analysis model.<br>
To delete blocks from the adesign model.<br>
To change blocks for the design model (splitting and<br>
Joining existing blocks).<br>
To change th - To introduce new blocks which don't have any<br>
representation in the design model.<br>
To change blocks in the design model (splitting and<br>
Joining solsting blocks).<br>
Joining solsting blocks).<br>
To change the design model (se For delete blocks from the analysis model.<br>To delete blocks from the design model.<br>
To change blocks in the design model.<br>
Submitted is a second to the design model (splitting and<br>
sign model.<br>
<br>
<br> **Existing the analysis o**

- <p>\n<b>•</b> To change the <b>associations</b> between the <b>blocks</b> in the design model.\n</p>\n<p>\n<b>•</b> <b>•</b> <b>•</b> <b>•</b> <b>•</b> <b>•</b> <b>•</b> <b>•</b> <b>•</b> <b>•</b> <b>•</b> <b>•</b> <b>•</b> <b>•</b> <b>•</b> <b>•</b> <b>•</b> <b>•</b> <b>•</b> <b>•</b> <b>•</b> <b>•</b> <b>•</b> <b>•</b> <b>•</b> <b>•</
- way:
	-
	-
	-

# MCA-104, Object Oriented Software Engineering<br>
Change in Environment<br>
Changement, New Delhi-63, by Dr. Ritika Wason, Applications and Management, New Delhi-63, by Dr. Richardson, Associations and Management, Associations a Change in Environment • Change in Environment<br>• Changing the associations between the blocks in the<br>• design model.<br>• extensions to stimuli.<br>• inheritance to delegation. design model. extensions to stimuli. inheritance to delegation. **• The interaction diagram describes how each use case is offered by the interaction of the interaction of the interaction of the interaction of the interaction of the interaction of the interaction of the interaction of** Channyc in Environment<br>Changing the associations between the blocks in the<br>colargam model.<br>
• interaction to stimulities the diagram shows how the use of the use of the use of the use of the use of the use of the use of t

# $\frac{1}{\sqrt{2}}$   $\frac{1}{\sqrt{2}}$  and  $\frac{1}{\sqrt{2}}$  and  $\frac{1}{\sqrt{2}}$  and  $\frac{1}{\sqrt{2}}$  and  $\frac{1}{\sqrt{2}}$  computer also the Computer Applications are computed to compute  $\frac{1}{\sqrt{2}}$  and  $\frac{1}{\sqrt{2}}$  can change a phosph above interac Interaction Diagram case through the associations between the blocks in the<br>interaction Control of the blocks stimuli.<br>
The blocks send stimuli between one and the block send stimuli are defined including the parameters<br>
interaction diagram d • Coloristics of definition<br>• For each concrete use case, we define the concrete use case, we defined by<br>
• For each concrete use case, we defined the concrete use case is offered by<br>
• The interaction diagram describes h Manuscript Video Computer of Computer Computer Computer Computer Computer Application<br>
Consisting of a set of objects and their relations<br>
the computer Application<br>
Contain two sort of diagrams:<br>
Contain Wason, Assoc. Prof

### Interaction Diagram

- 
- 
- 
- 
- - -
	-

### Interaction Diagram

- operation calls among objects used to complete a single use case
- MCA-104, Object Oriented Software Engineering<br>
Changement of Computer Applications are consider the sequence of<br>
Computer Computer Applications are and Management, New Sequence of<br>
Computer Computer Applications are unders **Example interaction Diagram**<br>
• Using interaction diagrams, we can clarify the sequence of<br>
• Operation calls among objects used to complete a single use<br>
• Collaborations have the added advantage of interfaces and<br>
freed **Example 12 Collaboration diagrams**<br>
• Collap interaction diagrams, we can clarify the **sequence of**<br>
• Collaborations have the added advantage of interfaces and<br>
• Collaborations have the added advantage of interfaces and freedom of layout, but can be difficult to follow, understand and create. **Examples 2019 11:** Interaction diagrams are used to diagram a single use case.<br>
• Using interaction diagrams are used to diagram a single use<br> **•** Collaborations have the added advantage of interfaces and<br>
• Theredom of l **Figures 11 Interaction Diagram**<br>
• Uning interaction diagrams, we can clarify the sequence of<br>
• Colaborations have the added advantage of interfaces and<br>
• freedom of layout, but can be difficult to follow, understand an **Figures 2011**<br>
• Draw interaction diagrams, we can calculate or operation calls among objects used to compiete a single use<br> **Callahornichas have the added advantage of Interfaces and<br>
Freedom of layout, but can be diffi** • Collaborations have the added advantage of interfaces and<br>
• Collaborations of layout, but can be difficult to follow, understand and<br>
• Interaction diagrams are used to diagram a single use case.<br>
• When you want to sca Collaborations have the added advantage of interfaces and<br>
treading of a dependent of dispersion and the behavior of a single use case.<br>
Nearly when the construction of a single instance<br>
were time use a state disgrem, an
- 
- over time use a state diagram, and if you want to look at the behaviour of the system over time use an activity diagram. © Bharati Video Computer of Computer of Computer Applications and Management<br>
Computer Applications and Management, New Delhi-63, by Dr. Richards Computer Applications and Management<br>
The Computer Applications and Managem create.<br>• Mark the bar to which or starting the balancement of a large linetance<br>• When you would to examine the balancement of a large linetance<br>• behaviour of the system over an example of the way to look at the bar<br>• b Interaction diagrams are used to diagram a single use case.<br>
When you want to examine the bohaviour of a single instance<br>
over three use a state diagram, and if you want to lock at the<br>
Usefunction of the system over time • When you want to examine the behaviour of a single instance<br>
over time use a state diagram, and if you want to look at the<br>
behaviour of the system over time use an activity diagram.<br>
Encompanioning computer the state an

### Building an Interaction Diagram

- -
	-
- -
- 
- 

# Characti Vidyapeeth's Institute of Computer Applications and Management, New Delhi-63, by Ritika Wason<br>
© Bharati Vidyapeeth's Institute of Computer Applications and Management, New Delhi-63, by Ritika Wason<br>
© Bharati Vi Mark the bar to which operations belongs with a rectangle<br>
composesing operation<br>
→ Define a stimulus<br>
Direct a stimulus as a horizontal arrow<br>
→ Start, but of the sending blook<br>
→ Start, disprays<br>
→ Start disprays<br>
→ Sta Building an Interaction Diagram • Burliching an Interaction Diagram<br>
• Homew steleton, consist of:<br>
• System border<br>
• Sars for each block that participates<br>
• Studients the sequences<br>
• Studient for the policy of the sequence of<br>
• Studient for the bar **Start:** Building an Interaction Diagram<br>Distribution, consist of:<br>The system border<br>• Start for each block that participates<br>bescribes the sequences<br>start: the bar to which operations belongs with a rectangle<br>representing Identify blocks<br>
Draw skeldon, consist of:<br>
"System border<br>
"Bars for each block that participates<br>
Describes the sequences<br>
Also:<br>
The receiving block of the receiving block<br>
The receiving spectrum<br>
Define a stimulus as<br> • System book that participates<br>• System book that participates<br>• Bars for each block that participates<br>• Structure that is equivalent correlations belongs with a rectangle<br>• Mork: the bar to which operations belongs with For each block that participates<br>
Describes the sequences<br>
Structured text or pseudo-code<br>
Mark the bar to which operations belongs with a rectangle<br>
Mappension to which operation<br>
Define a stimulus<br>
Define a stimulus<br>
Str Describes the sequences<br>
Structured text or pseudo-code<br>
Mark: the bar to which operations belongs with a rectangle<br>
representing operation<br>
Define a stimulus<br>
Define a stimulus<br>
Mark: a start was a borizontal arrow<br>
Start

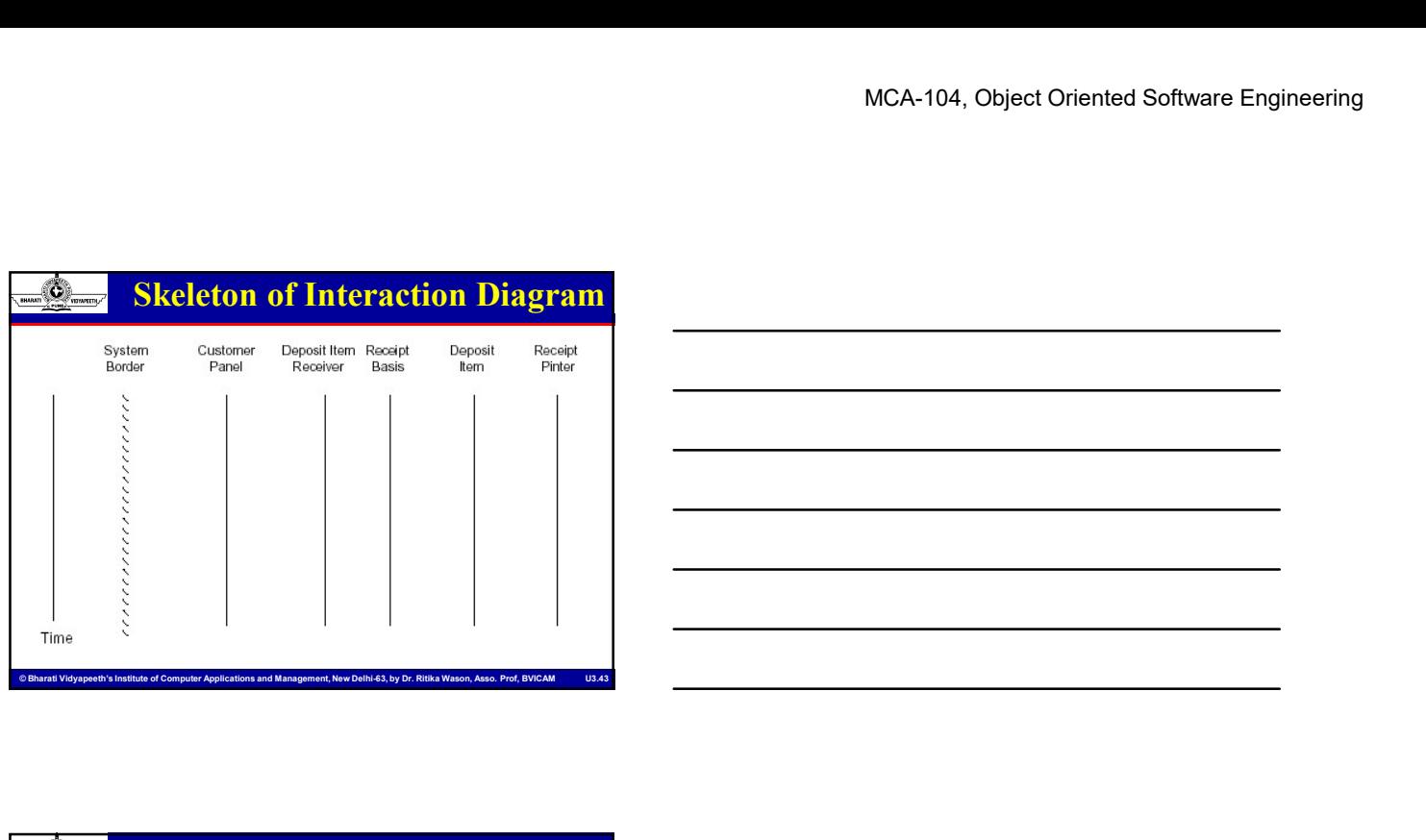

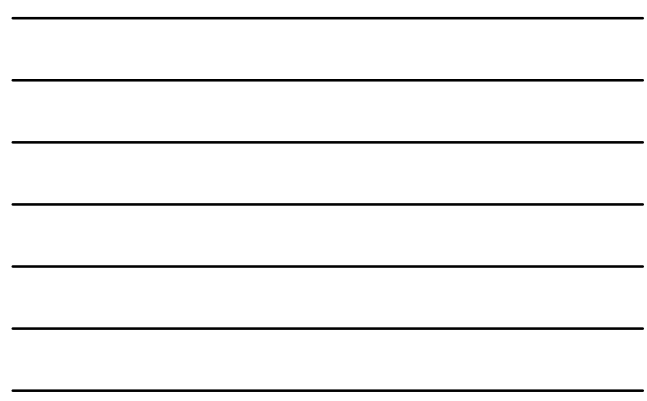

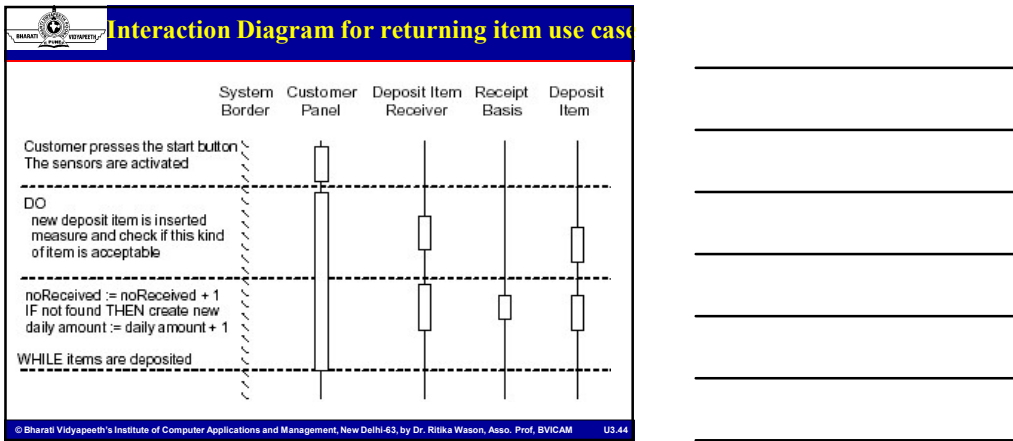

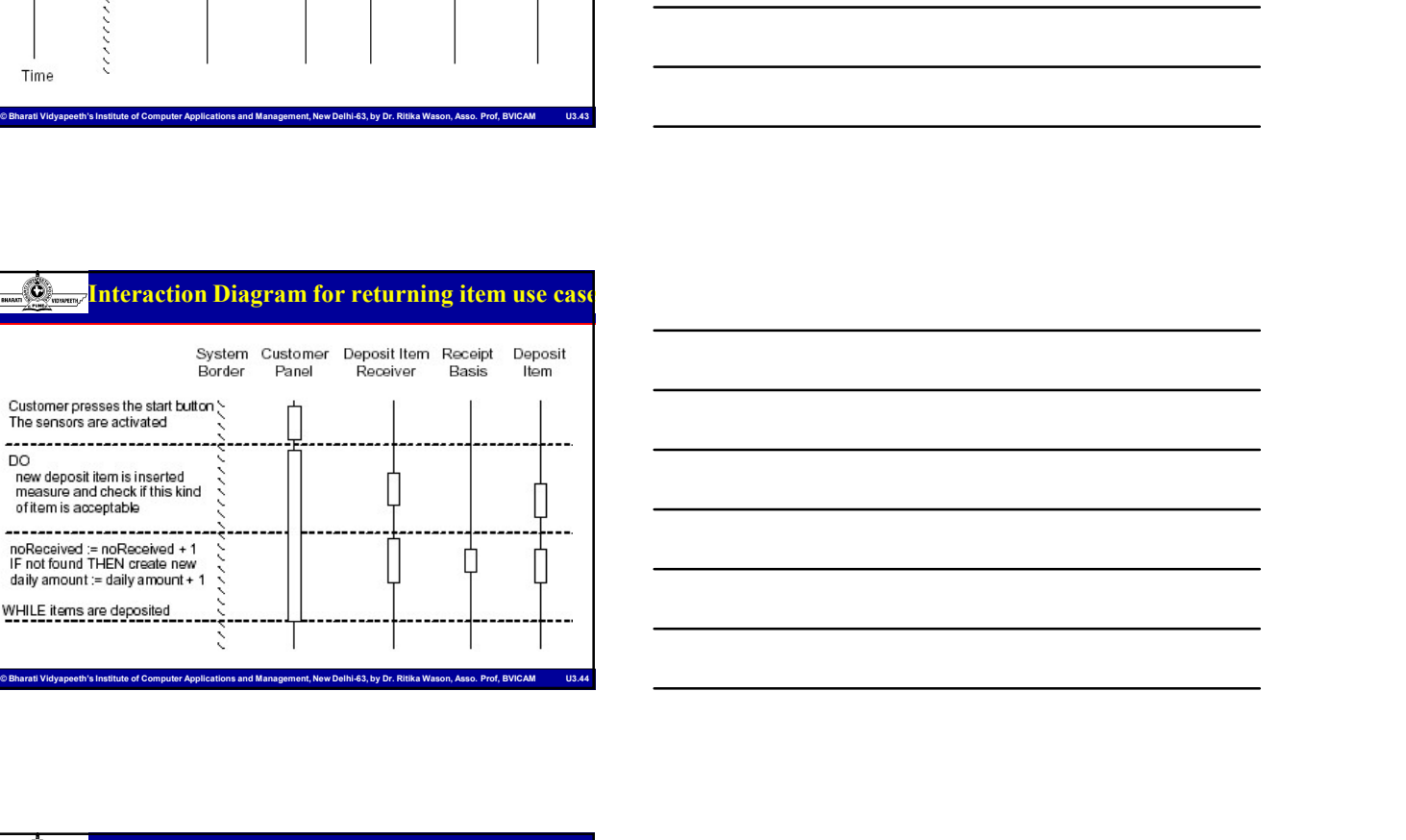

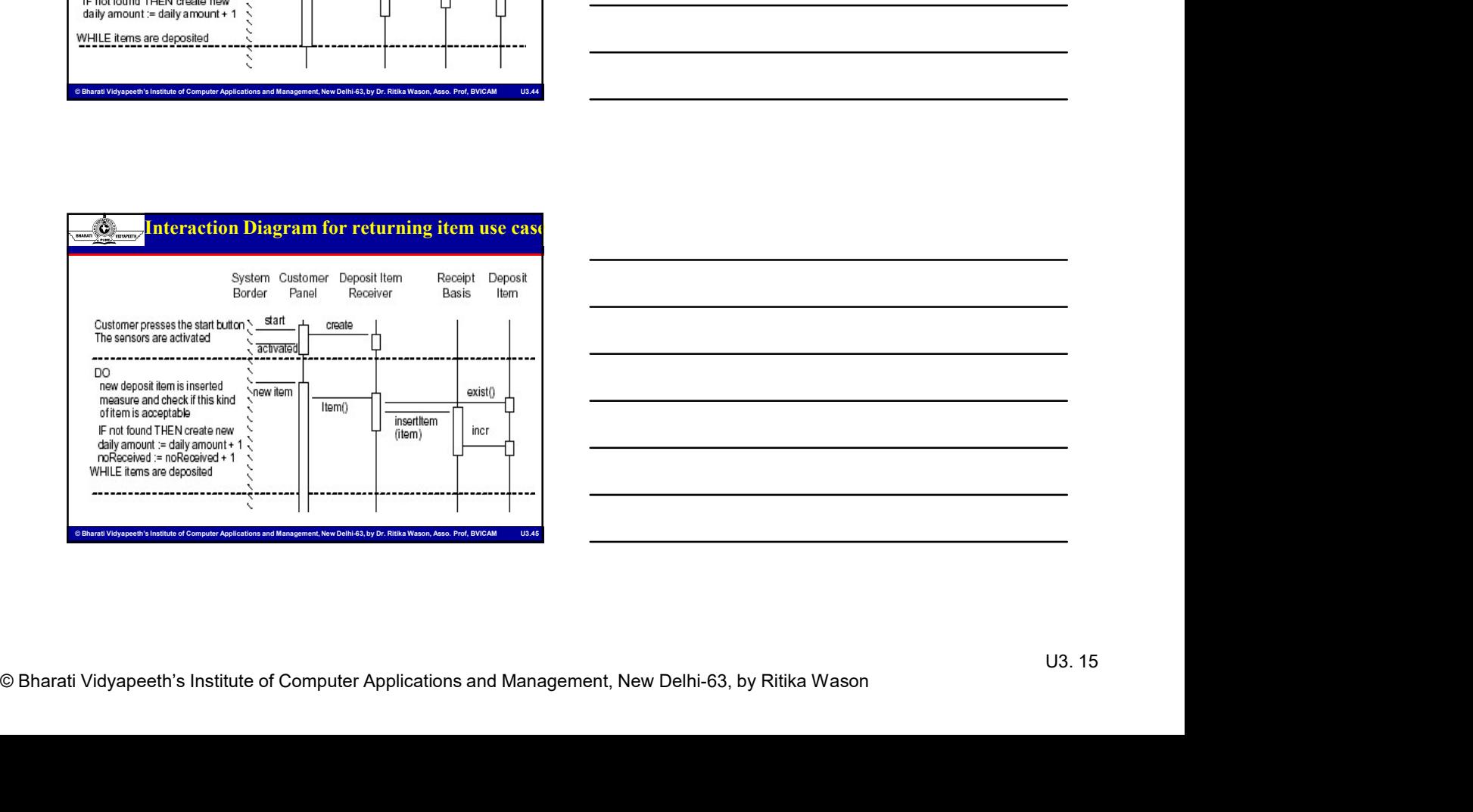

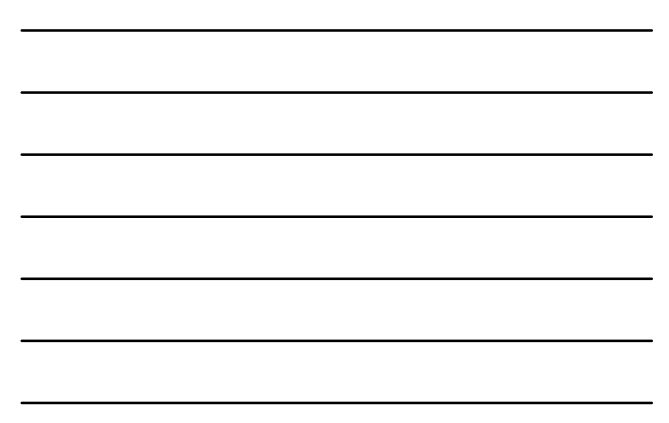

### Advanced Interaction Diagram

- MCA-104, Object Oriented Software Engineering<br>
Software Engineering<br>
A synchronous message is and Management and Management, New Delhi-63, by Oriented Applications and Management, New Delhi-63, by Oriented Applications and MCA-104, Object Oriented Software Engineering<br>
Advanced Interaction Diagram<br>
A synchronous message/signal is a control which has to wait for<br>
The sender passes the control to the receiver and cannot do<br>
anything until the MCA-104, Object<br> **Advanced Interaction Diagram**<br>
A synchronous message/signal is a control which has to wait for<br>
an answer before continuing.<br>
The sender passes the control to the receiver and cannot do<br>
An asynchronous m MCA-104, Object Oriented Software Engineering<br>
Synchronous message/signal is a control which has to wait for<br>
The sender passes the control to the receiver and cannot do<br>
anything until the receiver sends the control back. MCA-104, Object Oriented Software Eng<br>
where the receiver such the receiver sends to wall for<br>
symptronous message signal is a control which has to wall for<br>
anywhing until the receiver sends the control back.<br>
asymptronou • An any order control in the raction of the property of the control of the control of the control of the control which has to wait for<br>
An any order control which does not need to the control which has been and so when th MCA-104,<br>
MCA-104,<br>
A dvanced Interaction Diagram<br>
A synchronous message/signal is a control which has to wait for<br>
an answer before continuing.<br>
The sender passes the control to the receiver and cannot do<br>
An asynchronous **Example 2014**<br> **CA-104**, Object Oriented Software Engineering<br>
synchronous message/signal is a control which has to wait for<br>
The sender passes the control to the receiver and cannot does<br>
anything until the receiver. The • The sender and the receiver carry on their work concurrently.<br>
Support and **and the receiver carry on the receiver and control with a** solution and the concurrently.<br>
The sender passes the control to the receiver and can
	-
	-
	-

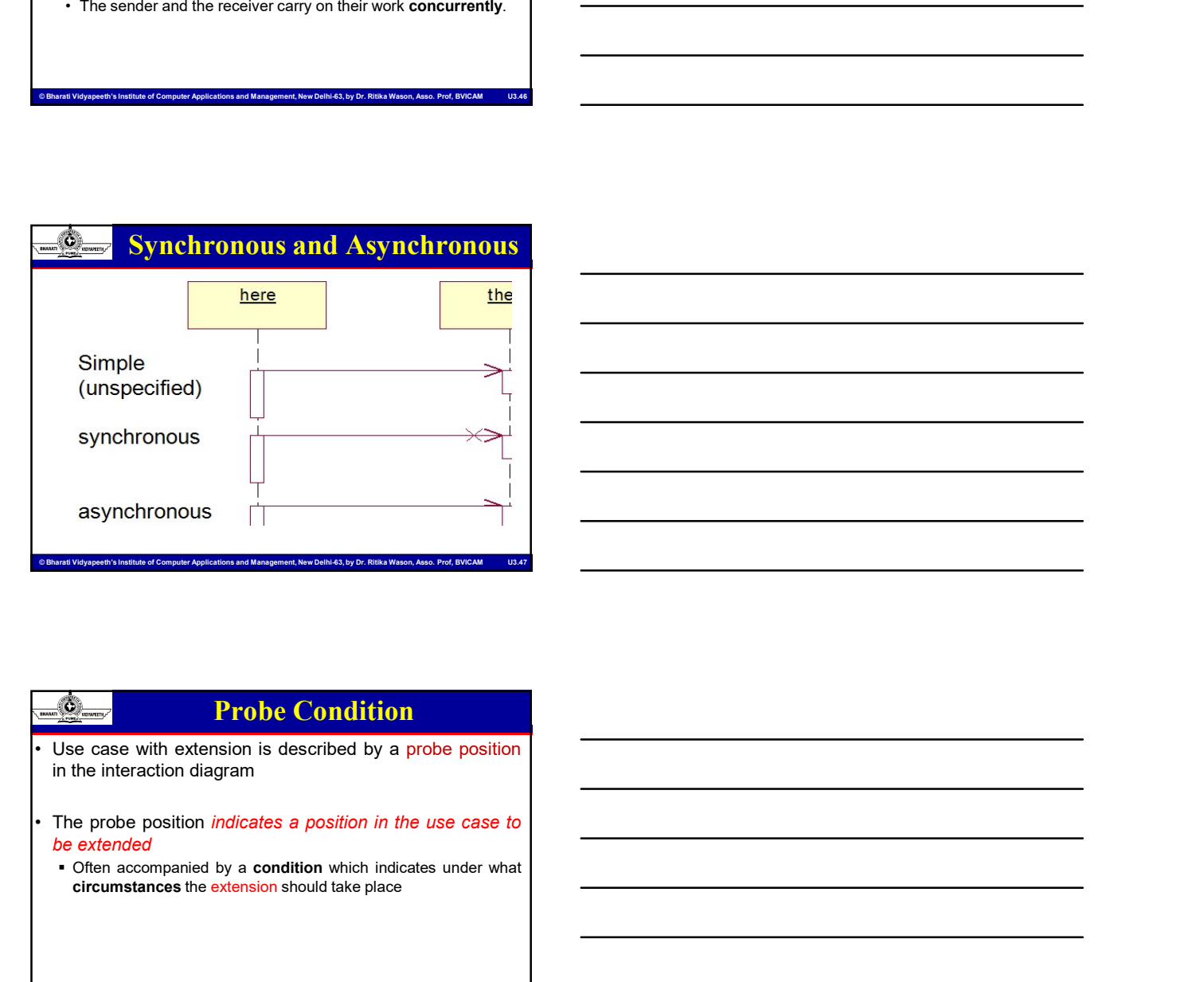

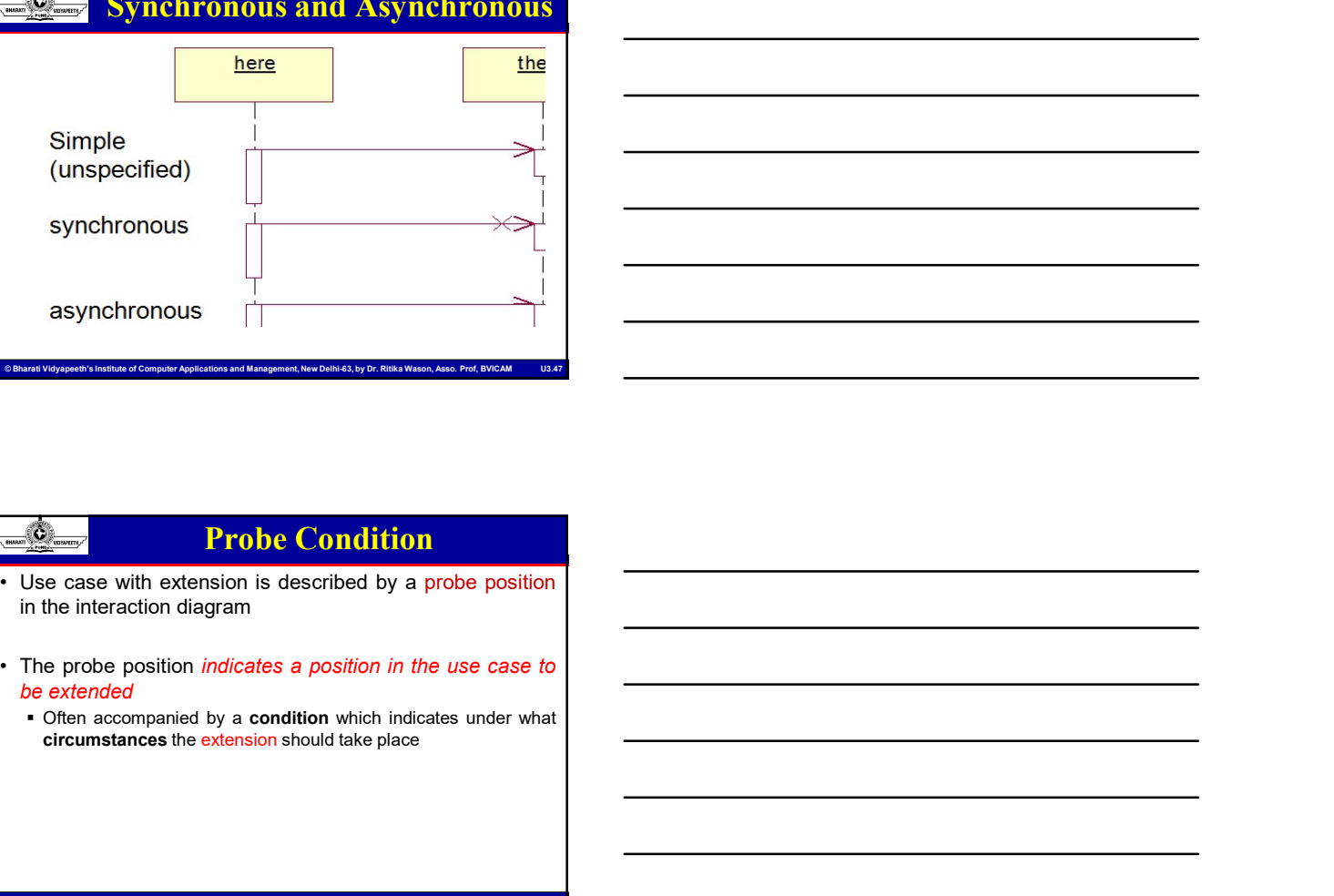

# Condition<br>
Clus case with extension is described by a probe position<br>
in the interaction diagram<br>
The probe position *indicates a position in the use case to*<br>
De extended<br>
Computer Applications and Management, New Delhi- $\frac{1}{\sqrt{2\pi}}$ <br>  $\frac{1}{\sqrt{2\pi}}$  Probe Condition<br>
Use case with extension is described by a probe position<br>
in the interaction of expression is described by a probe position<br>
in the interaction of agram<br>  $\therefore$  The probe pos Probe Condition

![](_page_16_Figure_1.jpeg)

![](_page_16_Figure_2.jpeg)

![](_page_16_Picture_3.jpeg)

## Example-Homogenization

Computer Computer Computer Application<br>
Where do you live?<br>
Cet address<br>
Get address and phone number<br>
Homogenized into:<br>
Correspondence<br>
Correspondence<br>
Computer Applications and Management, New Delhi-63, by Ritika Wason<br> What\_is\_your\_phone\_number? Where\_do\_you\_live? Get\_address Get\_address\_and\_phone\_number

#### Homogenized into:

- Get\_address
- Get\_phone\_number

# MCA-104, Object Oriented Software Engineering<br>
Engineering<br>
The pappaese diagram decolbes the fow of messages being<br>
Fassel for Displayer and Management of Applications and Management, New Delhi-63, by Dr. Richards of Dr. Sequence Diagram **Example 19 Concerned Controls and Sequence Diagram describes the flow of messages being**<br> **Fine purposes** of interaction diagram can be describes as:<br>
• To describe the message flow in the system.<br>
• To describe the messa passed from object to object. MCA-104, Object Oriented Software Engineer<br>
The sequence diagram describes the flow of messages being<br>
The purposes of interaction diagram can be describes as:<br>
To describe the message of the diagram can be describes as:<br> **Example 19 Securities Contained Security**<br>
• The sequence diagram describes the flow of messages being<br> **FRAMIC BE DEATER DEATER DEATER CONTEX CONTEX CONTEX CONTEX CONTEX CONTEX CONTEX CONTEX CONTEX CONTEX CONTEX CONTEX C** • The sequence diagram describes the flow of messages being<br>• The sequence diagram describes the flow of messages being<br>• The purposes of interaction diagram can be describes as:<br>• To describe the message flow in the syste • To capture structural organization of the objects.<br>• The sequence diagram describes the flow of messages being<br>The purposes of interaction diagram can be describes as:<br>• To describe the message flow in the system.<br>• To d • MCA-104, Object Oriented S<br>• The sequence diagram electricity is the flow of messages being<br>• The purposes of interaction diagram can be describes as:<br>• To describe interaction diagram can be describes as:<br>• To describe • The sequence diagram of seconds the flow of messages being<br>
The gauge and the flow of messages being<br>
The gauge and the flow of the system.<br>
• Consider dynamic behavior of a system.<br>
• Consider dynamic behavior of a syst • The sequence of alguning the existence of an orientation of an orientation of an orientation of an orientation of an orientation of an orientation of an orientation of an orientation of an orientation of an orientation Per time sequence diagram denotes the fow of messages being<br>the purposes of interaction diagram can be oscillated as:<br>
• To describe the message flow in the system.<br>
• To describe the time during opinitial on of the choic

- 
- 
- 

### Sequence Diagram Elements

- interaction.
- 
- 
- $\frac{1}{\sqrt{2\left(\frac{1}{\sqrt{2\left(\frac{1}{\sqrt{2\left$ peased from object to object.<br>The purposes of interaction diagram can be describe as:<br>The white rectangles of a ligacity.<br>The calculation of a ligacity of a ligacity of a ligacity of a ligacity<br>of the white rectangle acti **in American Constitution Constitution Constitution Constitution Constitution Constitution Constitution Constitution Constitution Constitution Constitution Constitution Constitution Constitution Constitution Constitution C** to capture operation of the message.<br>To discribe structured organization of the objects.<br>To discribe interaction among objects.<br>To discribe interaction among objects.<br>Class roles, which represent roles that objects may pla Figures are the message involvemental operation of the objects.<br>
• To describe interaction among objects.<br>
• To describe interaction among objects.<br>
• To describe interaction among objects.<br>
• Class roles, which represent
- 

![](_page_17_Figure_11.jpeg)

![](_page_17_Figure_12.jpeg)

![](_page_18_Figure_1.jpeg)

![](_page_18_Picture_121.jpeg)

![](_page_18_Picture_3.jpeg)

# Structure of Sequence Diagram

- -
	-
- 
- 

![](_page_19_Figure_1.jpeg)

![](_page_19_Figure_2.jpeg)

## Structure of Sequence Diagram

- 
- 
- 

![](_page_19_Figure_8.jpeg)

![](_page_19_Figure_9.jpeg)

# MCA-104, Object Oriented Software Engineering<br>
Pork<br>
-Indicates a centralized structure and is<br>
characterized by the fact that it is an object controls<br>
the other objects interacted with it.<br>
-This structure is appropriate Structure of Sequence Diagram **Fork For all the contract of the contract of the contract of the contract of the contract of the contract of the contract of the contract of the contract of the contract of the contract of the contract of the contract o** MCA-104, Object Oriented Software Engineering<br>
<br>
Findicates a centralized structure and is<br>
characterized by the fact that it is an object controls<br>
the other objects interacted with it.<br>
This structure is appropriate when MCA-104, Object Oriented Software Engineering<br>
Indicates<br>
a contralized structure and is<br>
the other objects interacted with it.<br>
This structure is appropriate when:<br>
This structure is appropriate when:<br>
This structure is a MCA-104, Object Oriented Software<br>
MCA-104, Object Oriented Software<br>
Indicates<br>
a centralized structure and is<br>
the other objects interacted with it.<br>
This structure is appropriate when:<br>
The operations can change order<br> MCA-104, Object Oriented Soft<br>
<br>
Final Control of Sequence Diagram<br>
<br>
A located structure of Sequence and is<br>
characterized by the fact that it is an object controls<br>
the other objects interacted with it.<br>
This structure i MCA-104, Object Oriented Scheme order of **Sequence Diagram**<br>
Indicates a centralized structure and is<br>
haracterized by the fact that it is an object controls<br>
en other objects interacted with it.<br>
The operations can change MCA-104, Object Oriented and the metallized and the fact that it is an object controls and contralized and the metallized and the metallized and the metallized and the metallized and the metallized when a could be inserted Structure of Sequence Diagram<br>  $\frac{dS_{\text{final}}}{dt}$  – Indicates a centralized structure and is<br>
characterized by the fact that it is an object controls<br>
the other objects interacted with it.<br>
This structure is appropriate whe Structure of Sequence Diagram<br>
Indicates<br>
a contralized structure and is<br>
characterized by the fact that it is an object controls<br>
the other objects interacted with it.<br>
This structure is appropriate when:<br>
The operations

![](_page_20_Figure_2.jpeg)

# © Bharati Vidyapeeth's Institute of Computer Applications and Management, New Delhi-63, by Ritika Wason<br>
© Bharati Vidyapeeth's Institute of Computer Applications and Management, New Delhi-63, by Ritika Wason<br>
© Bharati V Com an internation heards of Computer Applications and Management, and Management, and Management, The operation will always be partomed in the same order<br>
The operation will always be partomed in the same order<br>
The oper Structure Control in Sequence Diagram • Optional Execution • Conditional Execution • Parallel Execution

- Loop Execution
- Nested

![](_page_21_Figure_1.jpeg)

![](_page_21_Figure_2.jpeg)

# $\frac{1}{\sqrt{2\pi}}$  Block Design<br>
Nock design can start when all the block have been<br>
identified.<br>
Interface and operation of each block.<br>
The mode of computer and operation of each block.<br>
The implementation of Computer Apple Block Design identified. descendent blocks.  $\frac{1}{\sqrt{2}}$ <br>  $\frac{1}{\sqrt{2}}$ <br>  $\frac{1}{\sqrt{2}}$ • Block Design<br>
• Block design can start when all the block have been<br>
identified and operation of each block.<br>
• For Block designing it is important to identify the<br>
• The implementation (code) for the block start when<br> **Extractional Control of the operation of the operation** definition of the control of the operation of each block.<br>
The implementation (code) for the block can start when<br>
the interface and operation of seach block.<br>
The i • Block design can start when all the block have been<br>• For block designing it is important to **ldentify** the<br>Findermolation (coal) for the block can start when<br>the interfaces are stable end as from the interface are tabl Blook design can start when an the **block** haste been<br>tidentified.<br>Interface and operation of each block.<br>The implementation (code) for the block can start when<br>the interfaces are stable and are frozen.<br>When the implement • For block designing it is important to identify the<br>
• The implementation (code) for the block can start when<br>
• When the interface of stable and are frozen.<br>
• the interface of stable and are frozen.<br>
• the interface of

#### Block Design

- Computer Barati Vidyapeeth's Institute of Computer Applications and Management, New Delhi-63, by Ritika Wason<br>
© Bharati Vidyapeeth's Institute of Computer Applications and Management, New Delhi-63, by Ritika Wason<br>
© Bhar Ex : the deposit item will design prior to can & bottle.<br>
Expression of Computer Applications and Management, New Delhi-63, by Taking INTERACTION diagrams where a block<br>
participates & extracting all the operation defined block.
	-
	-

### Block Design Comments

MCA-104, Object Oriented Software Engineering<br>
The description of the operation is extracte<br>
text to the left of the diagram.<br>
Can work in parallel once interfaces are from the open closed principle).

![](_page_22_Picture_156.jpeg)

### Object Behavior

- 
- Computer Computer Computer Computer Applications and Management, Applications and Management, The profession of Computer Applications are instituted of Computer Applications and Management, This particularly discrepresents **• An internal behavior** and the peration is extracte<br>
text to the left of the diagram.<br>
Can work in parallel once interfaces are from the open closed principle).<br>
The open closed principle).<br>
The open closed principle).<br> be description of the operation is extracted that to the left of the diagram.<br>
Can work in parallel once interfaces are from the open closed principle).<br>
<br> **be described using a state machine.**<br>
A simplified description th The description of the operation is extracte<br>
text to the left of the diagram.<br>
Can work in parallel once interfaces are from<br>
the open closed principle).<br>
<br> **Examples to go down to go down to go down to**<br>
An intermediate source code. text to the left of the diagram.<br>
Can work in parallel once interfaces are from the open closed principle).<br>
→<br>
→<br>
→<br>
→<br>
→ Consider the property of the block thermal behavior<br>
→ Consider a simplified description that inc • Can work in parallel once interfaces are from the open closed principle).<br>
• This intermediate level of object internal behavior may<br>
• An intermediate level of object internal behavior may<br>
be described using a state ma
- 
- 
- 

![](_page_22_Picture_157.jpeg)

![](_page_23_Figure_1.jpeg)

![](_page_23_Picture_46.jpeg)

![](_page_23_Figure_3.jpeg)

![](_page_23_Figure_4.jpeg)

![](_page_23_Figure_5.jpeg)

## State Controlled Object

- MCA-104, Object Oriented Software Engineering<br>
State Controlled Object<br>
The State Controlled Object<br>
The State Controlled Object<br>
Control object<br>
Control object<br>
Control object<br>
Control object<br>
Control object<br>
Control obje MCA-104, Object<br>
State Controlled Object<br>
State Control Object<br>
The Control Object<br>
The Control object.<br>
Control object. • MCA-104, Object Oriented Software Engineering<br>• State Controlled Object<br>• Objects that select operations not only from the stimulus<br>• control object.<br>• Control object. MCA-104, Object Oriented Software<br>
MCA-104, Object Oriented Software<br>
The Control Objects that select operations not only from the stimulus<br>
The control object.<br>
Control object. **• Controlled Object**<br> **• Control object**<br>
• Objects that select operations not only from the stimulus<br>
received, but also from the current state<br>
• Control object.
- 

![](_page_24_Picture_5.jpeg)

![](_page_24_Picture_6.jpeg)

### Internal Block Structure

- 
- 
- 
- <u>On the case of OOPL object-module</u> becomes classes<br>
otherwise module unit<br>
 Generally more classes than object<br>
 split class when required<br>
 split class when required<br>
 Solid times longer to design a component class

#### Implementation

- MCA-104, Object Oriented Software Engineering<br>
Now, need to write code for each block.<br>
Implementation<br>
Institute of Computer Applications and Management and Management, Incrementation<br>
with one dass.<br>
Sometimes there is a MCA-104, Object Oriented Softw<br>
• Now, need to write code for each block.<br>
• Implementation strategy depends on the programming<br>
language.<br>
• In an OOP language, the implementation of a block starts<br>
with one class. MCA-104, Object Oriented Software Engine<br>
• Implementation<br>
• Now, need to write code for each block.<br>
• Implementation strategy depends on the programming<br>
Legage.<br>
• In an OP language, the implementation of a block start language. **EXECUTE:**<br>
• Implementation<br>
• Now, need to write code for each block.<br>
• Implementation strategy depends on the programming<br>
language.<br>
• In an OOP language, the implementation of a block starts<br>
with one class.<br>
• Somet MCA-104<br>
MCA-104<br>
MCA-104<br>
MOW, need to write code for each block.<br>
Implementation strategy depends on the programming<br>
In an OOP language, the implementation of a block starts<br>
with one class.<br>
Sometimes there is a need f **Example 2014**<br>
• Now, need to write code for each block.<br>
• Now, need to write code for each block.<br>
• Implementation strategy depends on the programming<br>
language.<br>
• In an OOP language, the implementation of a block sta MCA-104, Object<br>
MCA-104, Object<br>
MCA-104, Object<br>
Mow, need to write code for each block.<br>
Ilanguage.<br>
Ilanguage.<br>
Ilanguage.<br>
Ilanguage.<br>
Ilanguage.<br>
Ilanguage.<br>
Ilanguage.<br>
Sometimes there is a need for additional class
- 
- 

![](_page_25_Picture_124.jpeg)

![](_page_25_Picture_7.jpeg)

#### Implementation Environment

Computer and does not come from analysis phase, including<br>
performance equilibration and come from analysis phase, including<br>
Chaign must be adapted to implementation environment.<br>
Clus of existing product must be decided.

- 
- 
- 
- 
- 

- MCA-104, Object Oriented Software I<br>
MCA-104, Object Oriented Software I<br>
The Constitution in analysis phase are used to guide the<br>
on phase.<br>
In development start construction phase in parallel
- 
- MCA-104, Object Oriented Software Engineering<br>
Subsection Paper Considerations in Construction<br>
Subsection discusses.<br>
Construction provides and Management, Anatometering the Computer Applications and Management, Professio • Subsystems defined in analysis phase are used to guide the<br>• Subsystems defined in analysis phase are used to guide the<br>• Developed separately as much as possible.<br>• Incremental development - start construction phase in MCA-104, O<br>
Construction Subsystems defined in analysis phase are used to guide the<br>
Construction phase.<br>
Developed separately as much as possible.<br>
Incremental development - start construction phase in parallel<br>
With anal • MCA-104, Object Oriented So<br>
• Considerations in Construction<br>
• Subsystems defined in analysis phase are used to guide the<br>
• Developed separately as much as possible.<br>
• Mcmemental development - start construction phas • MCA-104, Object Oriented Software Engineering<br>• Subsystems defined in analysis phase are used to guide the<br>• Construction phase.<br>• Developed separately as much as possible.<br>• Incremental development - start constructio WCA-104, Object Oriented Software Eng<br>
WCA-104, Object Oriented Software Eng<br>
Subsystems defined in analysis phase are used to guide the<br>
Chrocheopta separately as much as possible.<br>
Incremental development - start constru • MCA-104, Object Oriented Software Engineering<br>• Subsystems defined in analysis phase are used to guide the<br>• Construction phase.<br>• Corresponding the matter of the construction phase in parallel<br>• How much refinement to d MCA-104, Object Oriented Software Engi<br>
Subsystems defined in analysis phase are used to guide the<br>
Conventucion phase.<br>
Conventucion phase are used to guide the<br>
Developed separately as much as possible.<br>
Incremental deve
- 

![](_page_26_Figure_6.jpeg)

![](_page_26_Picture_84.jpeg)

# Designing the Data Access Layer

- MCA-104, Object Oriented Software Engineering<br>
Society institute of Computer Applications and Management, New York Computer Applications and Management, New York Computer Applications and Management, New York Computer Appl
	-
	-

# e Bharating and The Computer Applications and National Property of Computer Applications and Management, New Delhi-63, by Dr. A loo Hold to map relational data with objects show following mapping capabilities: (all are two Table-Class Mapping

#### Table-Class Mapping

Table-Class Mapping<br>
Class and the mapping of a<br>
class and the mapping of columns in a<br>
properties in a class. Here we map all<br>
to properties in a class in this more efficient to<br>
those columns for which an object mot<br>
eng The tod must describe both invite foreign in<br>
used to navigate among classes and instance and Applications and Management, New York and Applications and Management, New York Theorem and Dr. Richargement, New Delhi-Computer

- © Bharati Vidyapeeth's Institute of Computer Applications and Management, New Delhi-63, by Dr. Ritika Wason, Asso. Prof, BVICAM U3.85
	-
	-

![](_page_28_Picture_5.jpeg)

![](_page_28_Picture_6.jpeg)

# The Beginning of Patterns

- -
	- **Timeless Way of Building (1979)**
- MCA-104, Object Oriented Software Engineering<br>
Christopher Alexander, architect<br>
Christopher Alexander, architect<br>
A <u>Phileten Aanguane-Town, Building, Construction</u><br>
The Delhy and Building (1979)<br>
The alexander and Manage • Christopher Alexander, architect **Christopher Alexander, architect A Pattern Language-Towns, Buildings, Construction**<br>• <u>Timeless Way of Building (1979)</u><br>• <u>"Each pattern describes a *problem* which occurs over and ove</u> Each pattern describes a *problem* which occurs over and over again in our environment, and then describes the core of the solution to that problem, in such a way that you can use this solution a million times over, without ever doing it the same way twice." The Beginning of Patterns<br>
• Christopher Alexander, architect<br>
• A Pattern Language-Towns. Buildings, Construction<br>
• Timeless Way of Building (1979)<br>
• "Each pattern describes a problem which occurs over and<br>
over again i • Christopher Alexander, architect<br>• Arathm Language-Trowns, Buildings, Construction<br>• Timeless Way of Building (1979)<br>• "Gach pattern describes a problem which occurs over and<br>• over again in our environment, and then des • Christopher Alexander, architect<br>• A Pattern Language – Troms, Butlidings, Construction<br>• Timeless Way of Building (1979)<br>• "Each pattern describes a *problem* which occurs over and<br>over again four of the molution nillio
	- movies genres (drama, comedy, documentary)

### Gang of Four" (GoF) Book

- Computer Systems (trapic, romantic, crime),<br>
The patterns: Torset (tramic, comedy, documentary)<br>
The passing Patterns: Elements of Computer Applications and Management<br>
Cannon of Frour "(GoF) Book<br>
Company, 1994<br>
Company, Oriented Software, Addison-Wesley Publishing Company, 1994 **Design Patterns:** Elements of Reussable Object-<br>
Oriented 3 of Novare, Addison-Westey Publishing<br>
Company, 1994<br>
Written by this "grang of four"<br>
"Written by this "argnot for the "Senice of Form" of the Categories of The
	-
	-
	- **Group Group Group Group**
	- Dr. Ralph Johnson, then and now at University of Illinois, Computer Science Department<br>
	Design Patter
	- Dr. John Vlissides, then a researcher at IBM Thomas J. Watson Research Center
		- $\checkmark$  See John's WikiWiki tribute page  $\checkmark$

#### **biect-Oriented Design Patterns**

- 
- CR. Unit Wilselse, then a researcher can be controlled at the computer Applications and Management, New York 20, by Dr. Ritika Wason, Associations and Management, New Delhi-63, by Dr. Ritika Wason, Associations and Manage Creational patterns deal with the process of object creation Structural patterns, deal primarily with the static composition
	- and structure of classes and objects **Behavioral patterns, which deal primarily with dynamic**
	- interaction among classes and objects

# MCA-104, Object Oriented Software Engineering<br>
Server Computer Applications and Management, New Oriented Society<br>
Management, New Oriented Society<br>
The Computer Applications and Associations and Management, Associations an Documenting Discovered Patterns • Morther patterns have been introduced documented<br>• Many other patterns have been introduced documented<br>• For example, the book **Data Accoss Patterns** by Clifton Nock<br>introduces 4 decoupling patterns, 5 resource patterns, For example, the book Data Access Patterns by Clifton Nock introduces 4 decoupling patterns, 5 resource patterns, 5 I/O patterns, 7 cache patterns, and 4 concurrency patterns. Other pattern languages include telecommunications patterns, pedagogical patterns, analysis patterns

![](_page_30_Figure_2.jpeg)

- - Provides a head start
	- Avoids gotchas later (unanticipated things)
	- $\blacksquare$  No need to reinvent the wheel
	-
- Design patterns provide a common point of reference
- 
- **Frees us from dealing with the details too early**
- 

#### Other advantages

- modifiable, less brittle
	- we are using time tested solutions
- Most design patterns make software more<br>
 Most design patterns make software more<br>
 modifiable, less brittle<br>
 we are using time tested solutions<br>
 Using design patterns makes software systems<br>
 Helps increase the u easier to change—more maintainable
- MCA-104, Object Oriented Software Engineering<br>
Computer and Vantages<br>
Most design patterns make software more<br>
modifiable. Iess traite of Computer Applications and Management, New Oriented design principles<br>
ensus to chang • Most design patterns make software more<br>
• Most design patterns make software more<br>
• modifiable, less brittle<br>
• we are using time tested solutions<br>
• Using design patterns makes software systems<br>
• example incores the • Most design patterns make software more<br>
• Most design patterns make software more<br>
• we are using time tested solutions<br>
• Using design patterns makes software systems<br>
• easier to change—more maintainable<br>
• encepsulat oriented design principles
	- encapsulation, inheritance, interfaces, polymorphism

# Computers Institute of Computer Applications and Management, New Delhi-63, by Dr. Ritika Wason, Applications and Management, New Delhi-63, by Dr. Richards and Management, New Delhi-63, by Dr. Richards and Management, New Style for Describing Patterns • Wost design patterns make software more<br>
• wave using the tested solutions<br>
• wave using the tested solutions<br>
• Using design patterns makes software systems<br>
easier to change—more maintainable<br>
• Helps increase the un Recurring problem: what problem the pattern addresses Solution: the general approach of the pattern UML for the pattern  $\checkmark$  Participants: a description as a class diagram Use Example(s): examples of this pattern, in Java

![](_page_31_Figure_8.jpeg)

![](_page_32_Picture_96.jpeg)

![](_page_32_Picture_97.jpeg)

![](_page_32_Figure_3.jpeg)

![](_page_32_Picture_4.jpeg)

- Computer and the method of the state of Computer Applications and Management, New Delhi-63, by Ritika Wason<br>
the angle of Computer Applications and angle instance parameter and the state of the method of the method of the instance of a class to be created, the multiton pattern allows for the controlled creation of multiple instances, which it manages through the use of a map.
	- the multiton pattern instead ensures a single instance per key.
	- application.
	- memory leaks as it introduces global strong references to the objects.

![](_page_33_Picture_199.jpeg)

![](_page_33_Figure_2.jpeg)

# Pattern: Iterator

- 
- objects in any collection. You don't want to change client code when the collection changes. Want the same methods
- interface, and 2) Have an interface that works with all collections
- details without changing code to traverse the collection

![](_page_33_Figure_8.jpeg)

![](_page_34_Picture_180.jpeg)

![](_page_34_Figure_2.jpeg)

![](_page_34_Figure_3.jpeg)

![](_page_34_Figure_4.jpeg)

### The Observer Design Pattern

- 
- that something has changed
- MCA-104, Object Oriented Software Engineering<br>
The Observer Design Pattern<br>
 Name: Observer Notify a changing number of objects<br>
that something has changed<br>
that something has changed<br>
that something has changed<br>
objects **Example 15 The Observer Destign Pattern**<br>
• Name: Observer<br>
• Problem: Need to notify a changing number of objects<br>
that something has changed<br>
• Solution: Define a one-to-many dependency between<br>
objects so that when one **Example 12 Conserver Design Pattern**<br>• Name: Observer<br>• Problem: Need to notify a changing number of objects<br>• Solution: Define a one-to-many dependency between<br>objects so that when one object changes state, all its<br>depen **Example 15 Observer Design Pattern**<br>• Name: Observer Design Pattern<br>• Problem: Need to notify a changing number of objects<br>that something has changed<br>• Solution: Define a one-to-many dependency between<br>objects so that whe objects so that when one object changes state, all its dependents are notified and updated automatically • From Heads-First: Send and drop subscriptions, when a new version<br>• Froblem: Need to notify a changing number of objects<br>that something has changed<br>• Solution: Define a one-to-many dependency between<br>objects so that when • Name: Observer<br>• Problem: Need to notify a changing number of objects<br>that something has changed<br>colution: Define a one-to-many dependency between<br>colution: Define a one-to-many dependent at all its<br>dependents are notifi

#### **Examples**

- $\frac{dS}{dt}$  Becomes the Computer Applications and Management of Computer Applications are computer Applications and Management, New Decline  $\frac{dS}{dt}$  Properties and Management, New Delhi-63, by Dr. Richards Disco. Delhi-6 subscribe
	- **People add and drop subscriptions, when a new version** comes out, it goes to all currently described
- - numbers--the model

#### **Examples**

- view) of the file system (the model).
- delete a file
- Computer Computer Computer Computer Applications and Management, New Delhi-63, by Ritika Wason<br>
We of the file system (the model).<br>
Later in Java: We'll have two views of the same model<br>
that get an update message whenever CORPUTE:<br>
C Best Computer Applications are the Video of Computer Applications are the<br>
Video of Computer Applications are registered observers (the<br>
Using the Dispatriment of Computer Applications and Computer Applications • From Heads-First: Send a newspaper to all who<br>
• From Heads-First: Send a newspaper to all who<br>
• People add and drop subscriptions, when a new version<br>
• Chroc: Draw two charts—two views-with some changing<br>
• Demo: Draw Examples<br>
• From Heads-First: Send a newspaper to all who<br>
subscribe<br>
• People add and drop subscriptions, when a new version<br>
• Spreadsheet<br>
• Demo: Draw two charts—two views—with some changing<br>
• The Demo: Draw two chart • Subscribe<br>• Pepel add and drop subscribe<br>• Pepel add and drop subscribed<br>• Spreadsheet<br>• Dans Draw two charts—two views—with some changing<br>• untretes—the model<br>• untretes—the model<br>• untretes—the model<br>• File Explorer (o that get an update message whenever the state of the model has changed

16-108

16-107
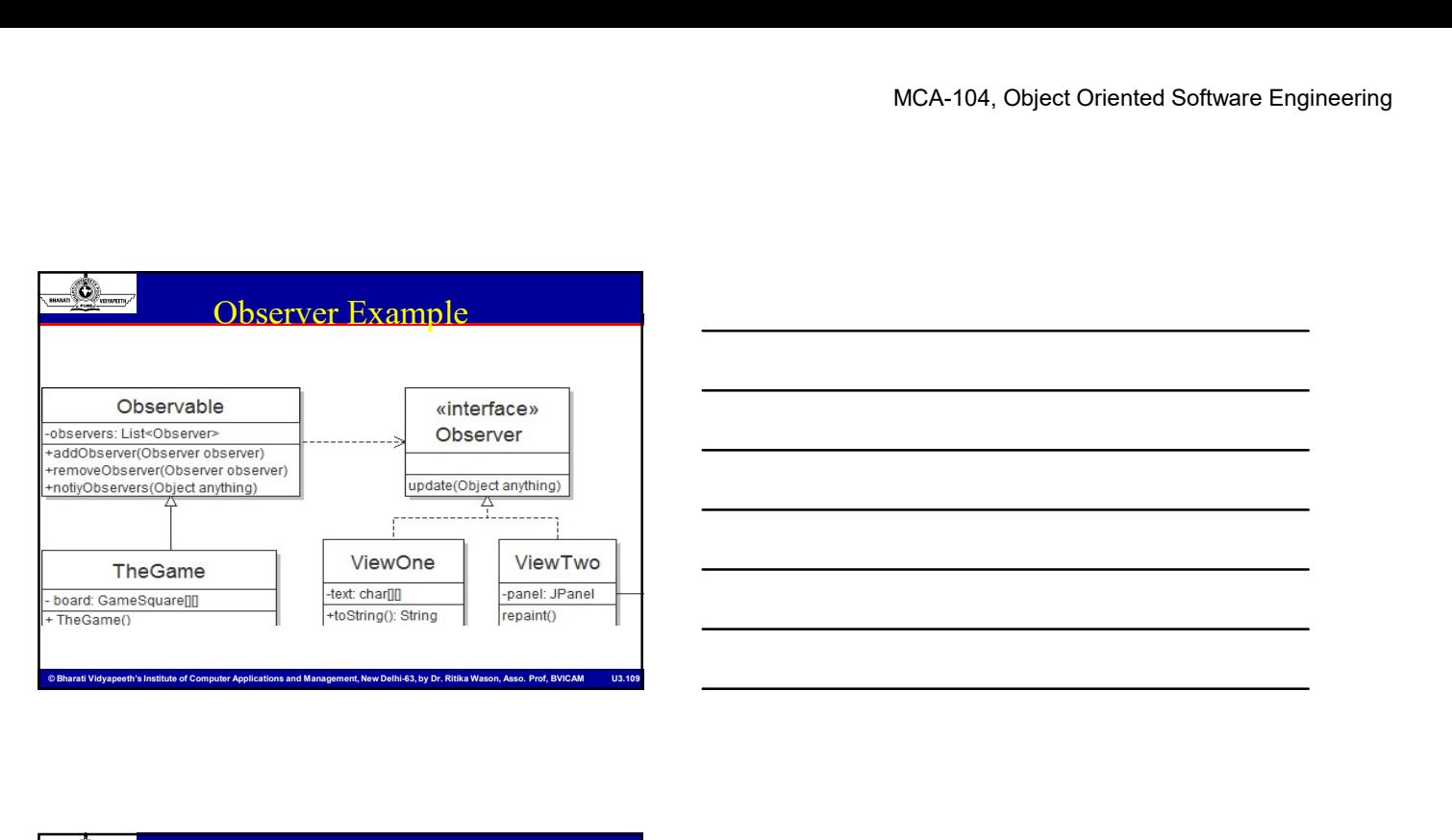

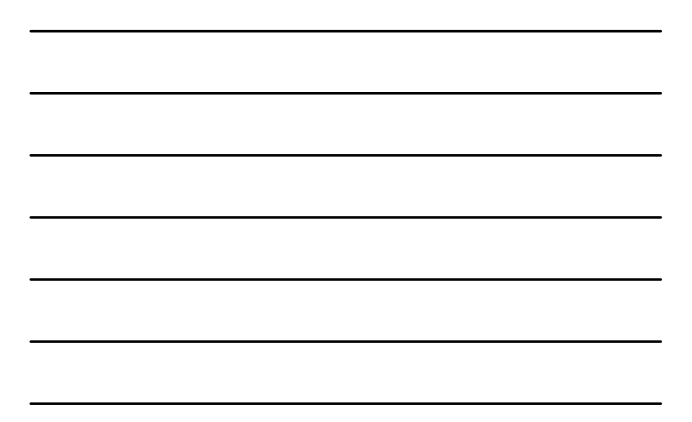

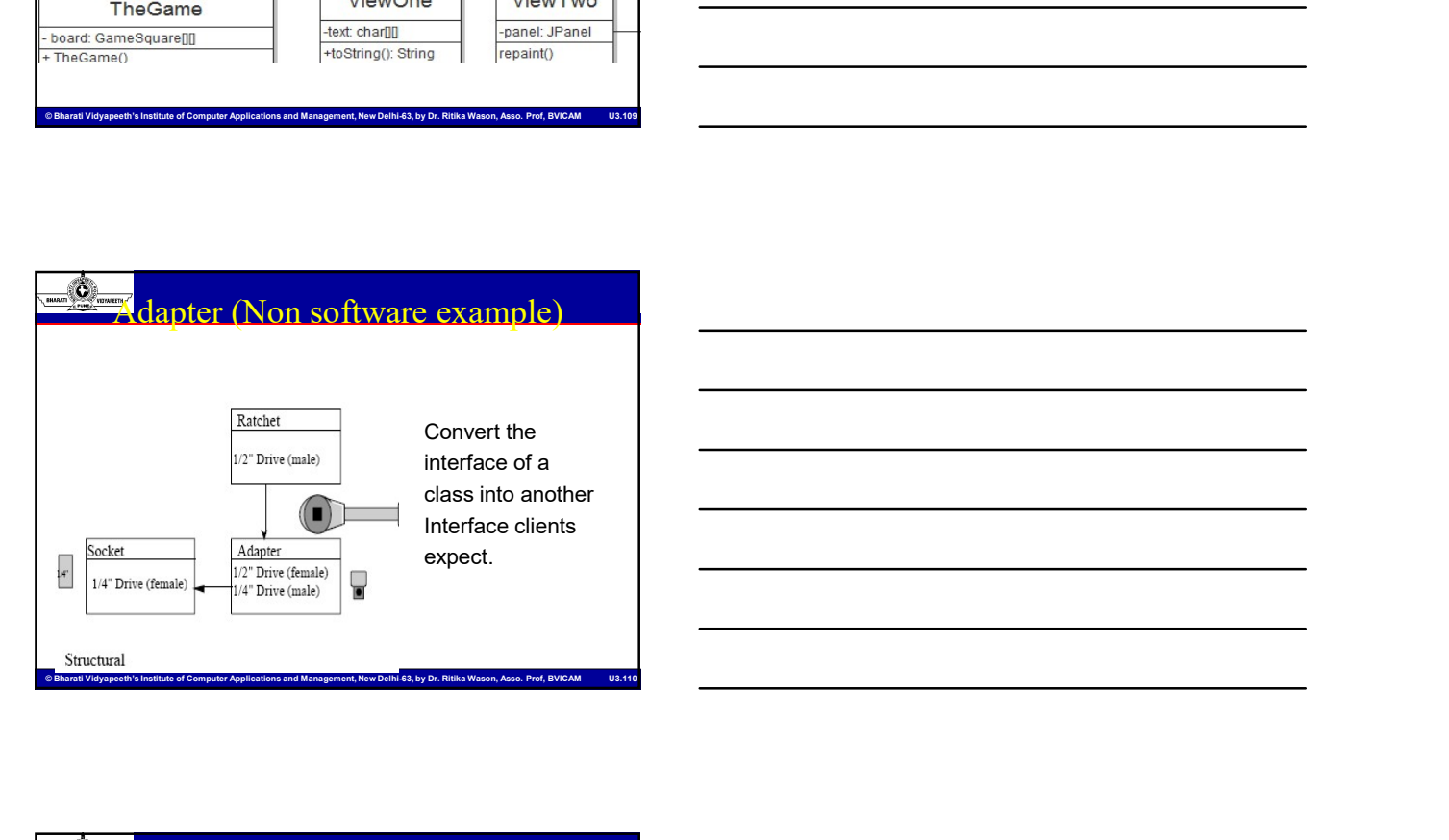

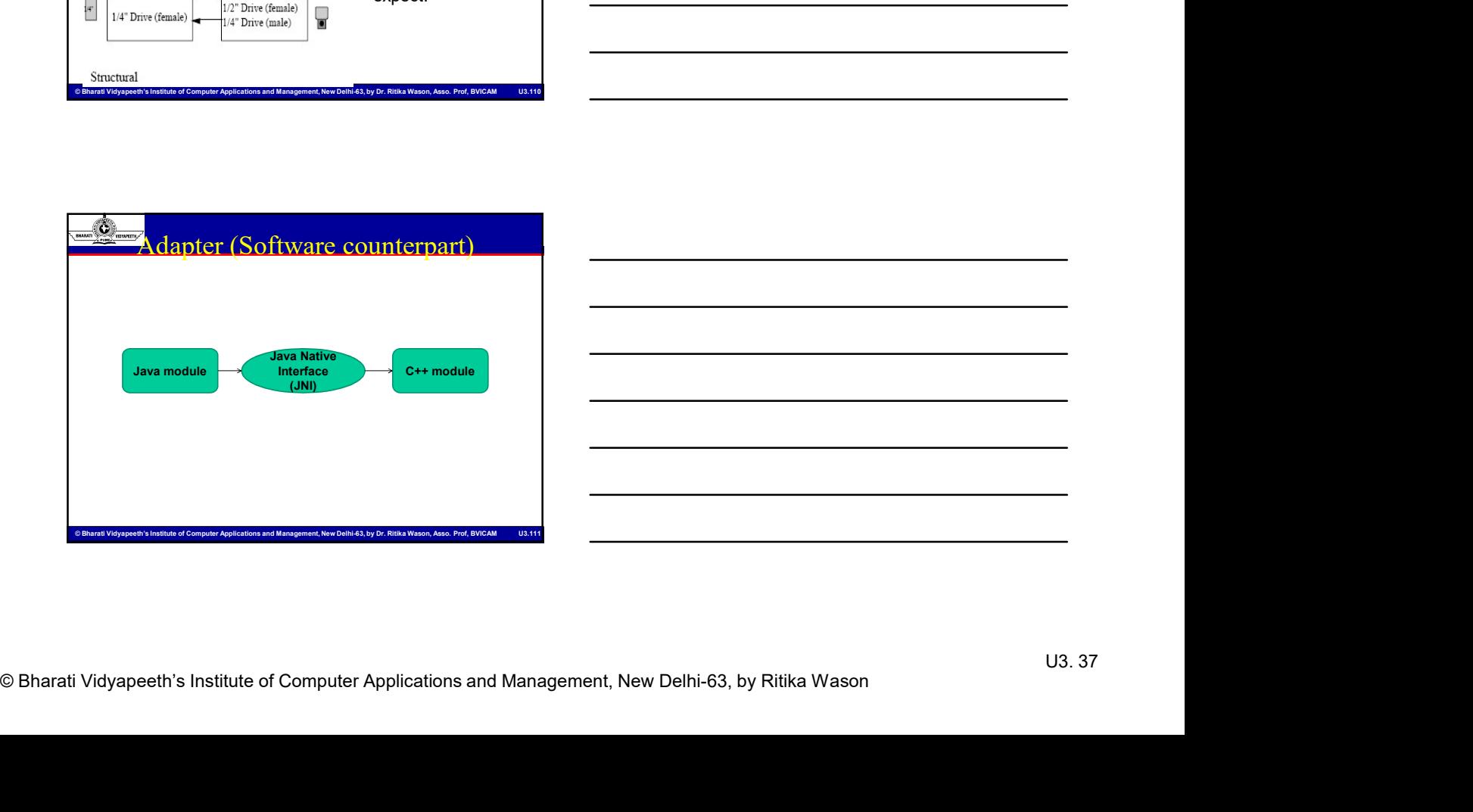

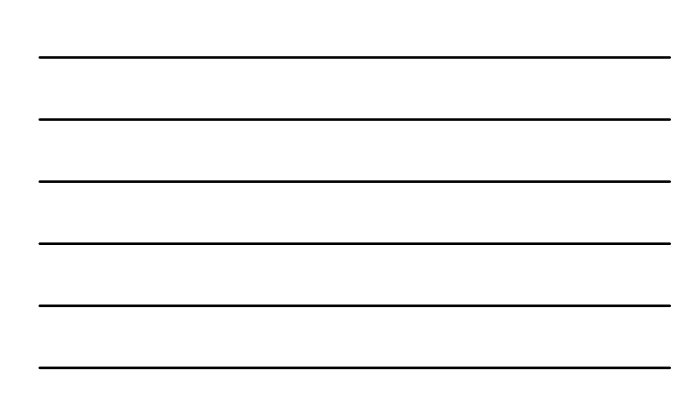

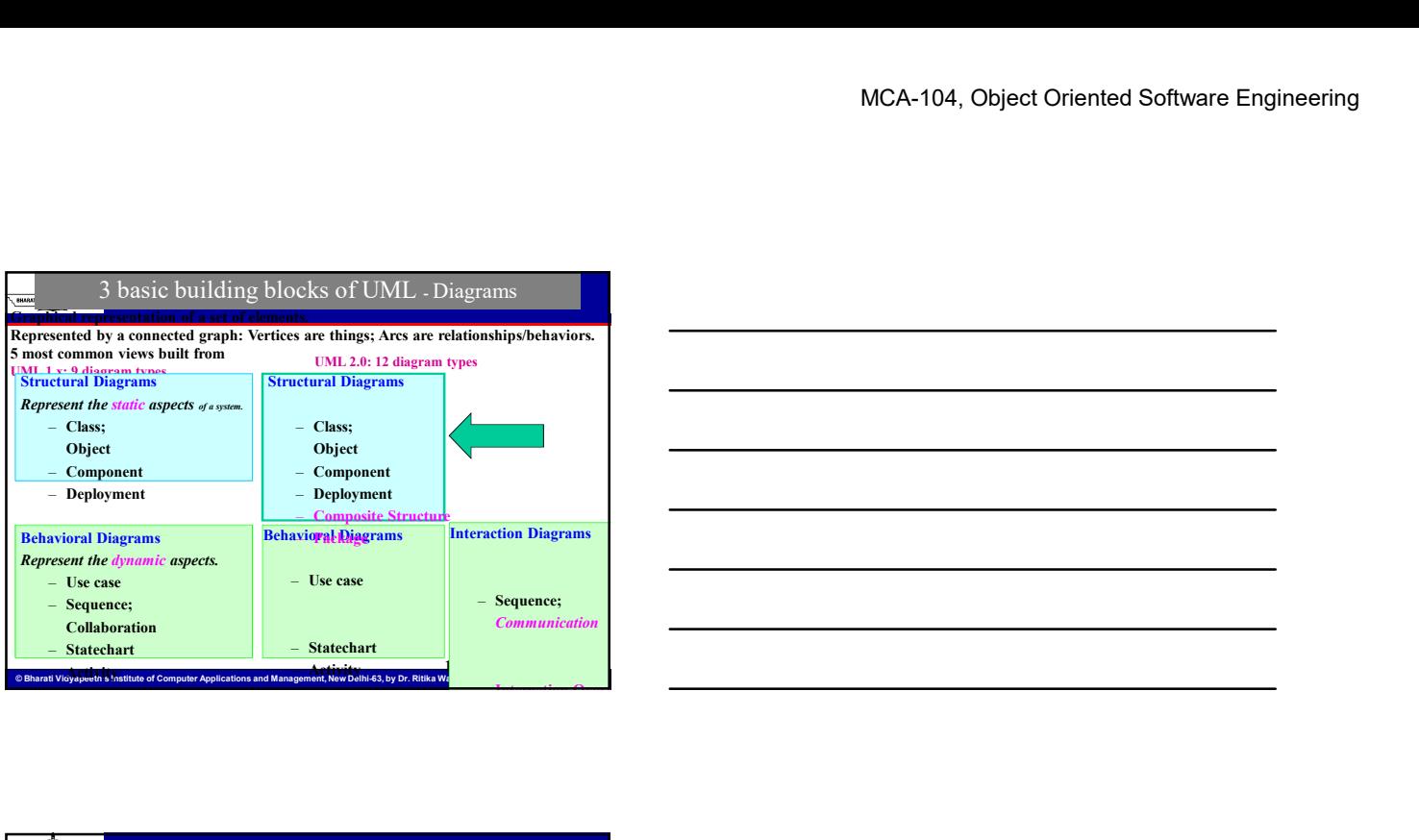

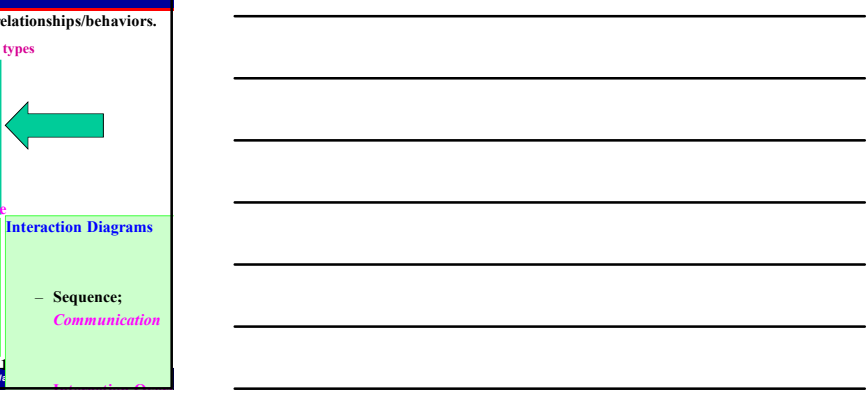

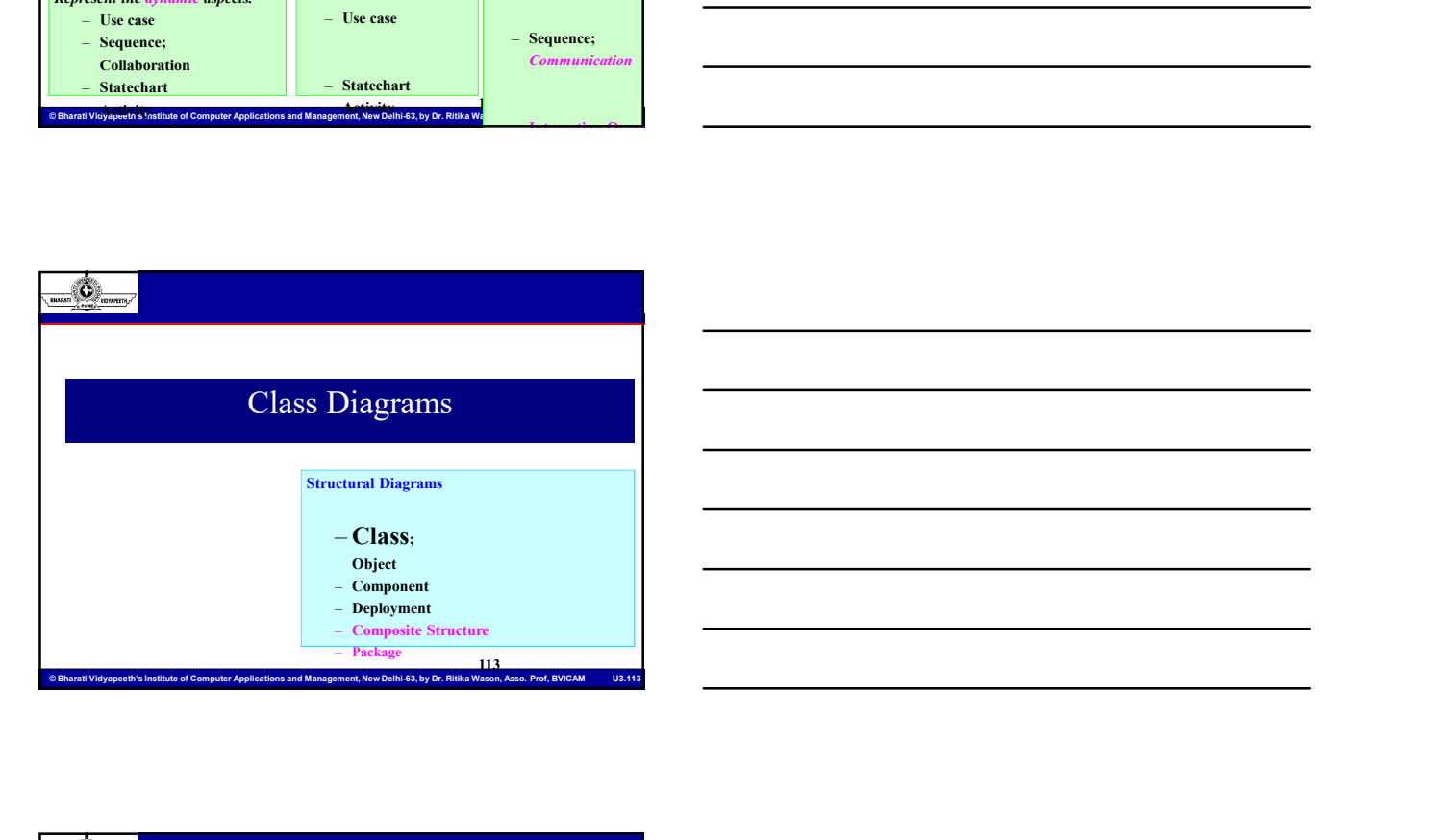

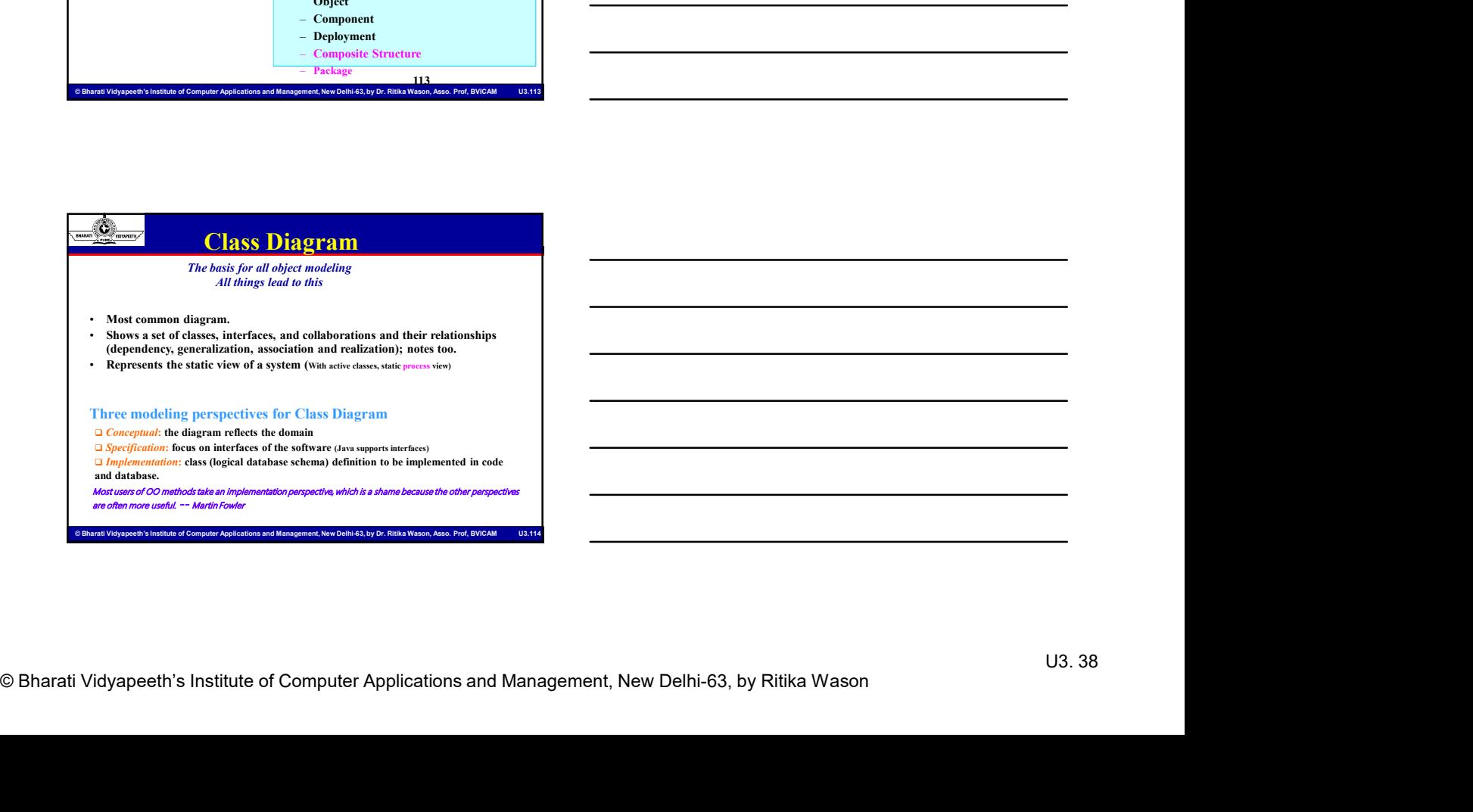

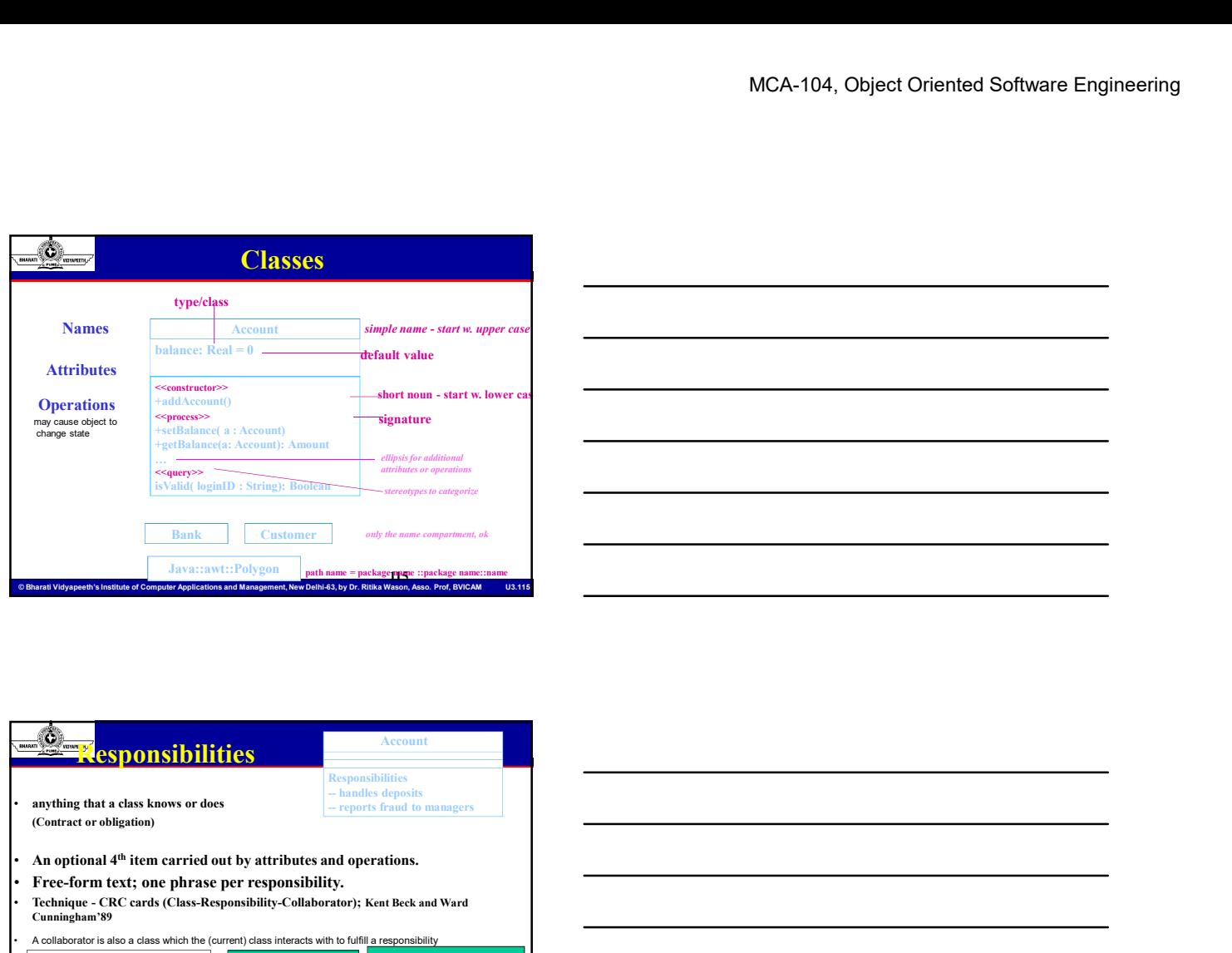

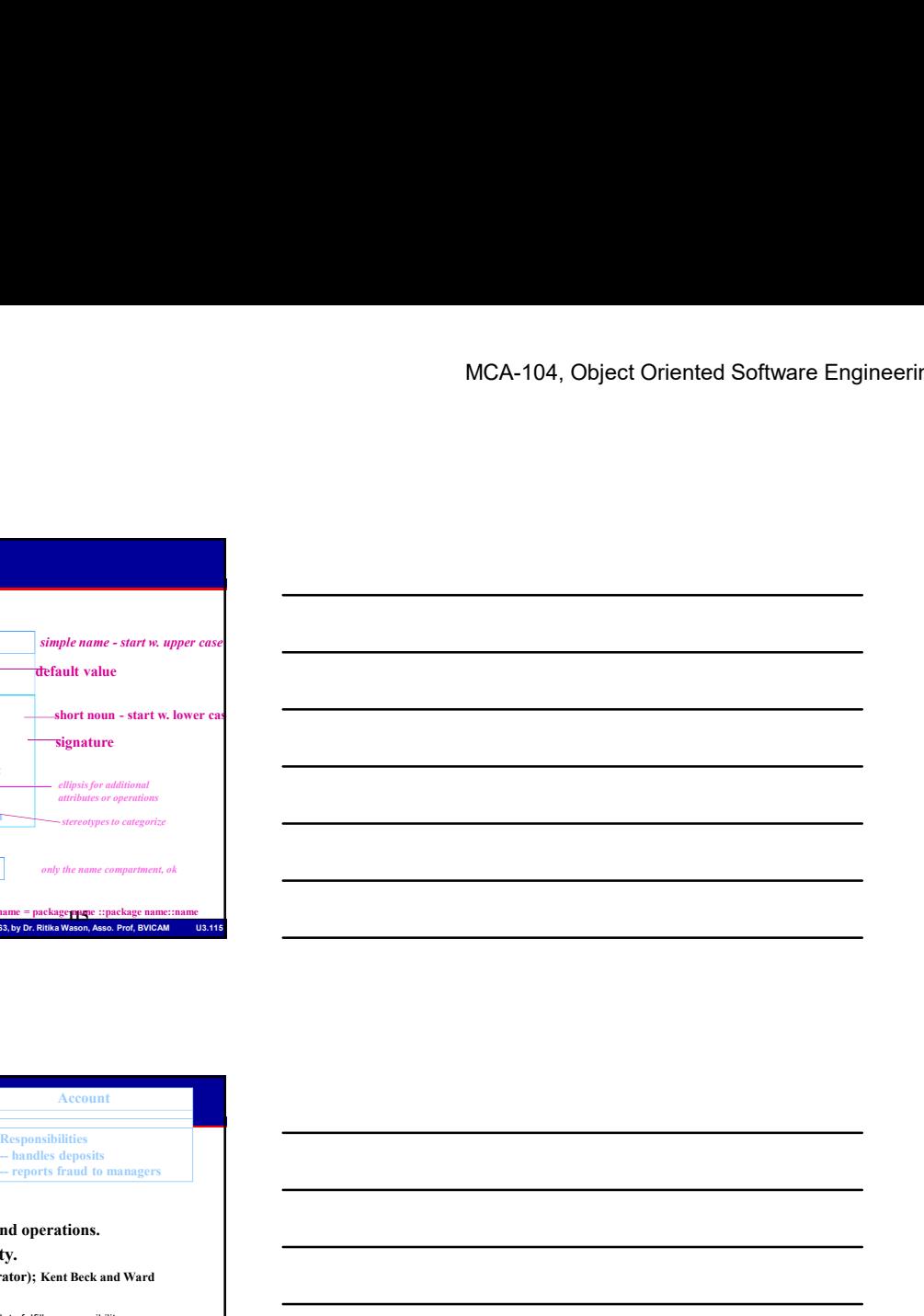

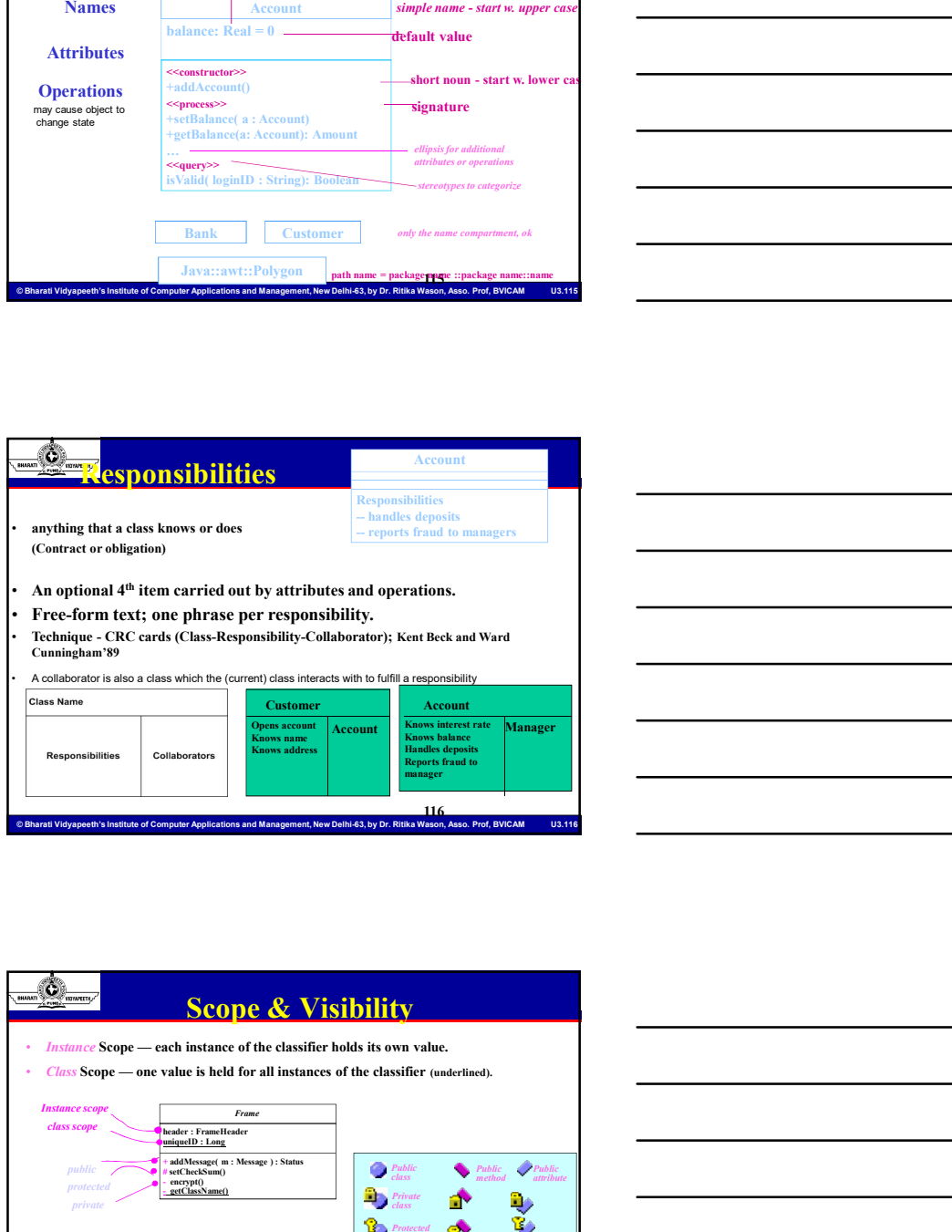

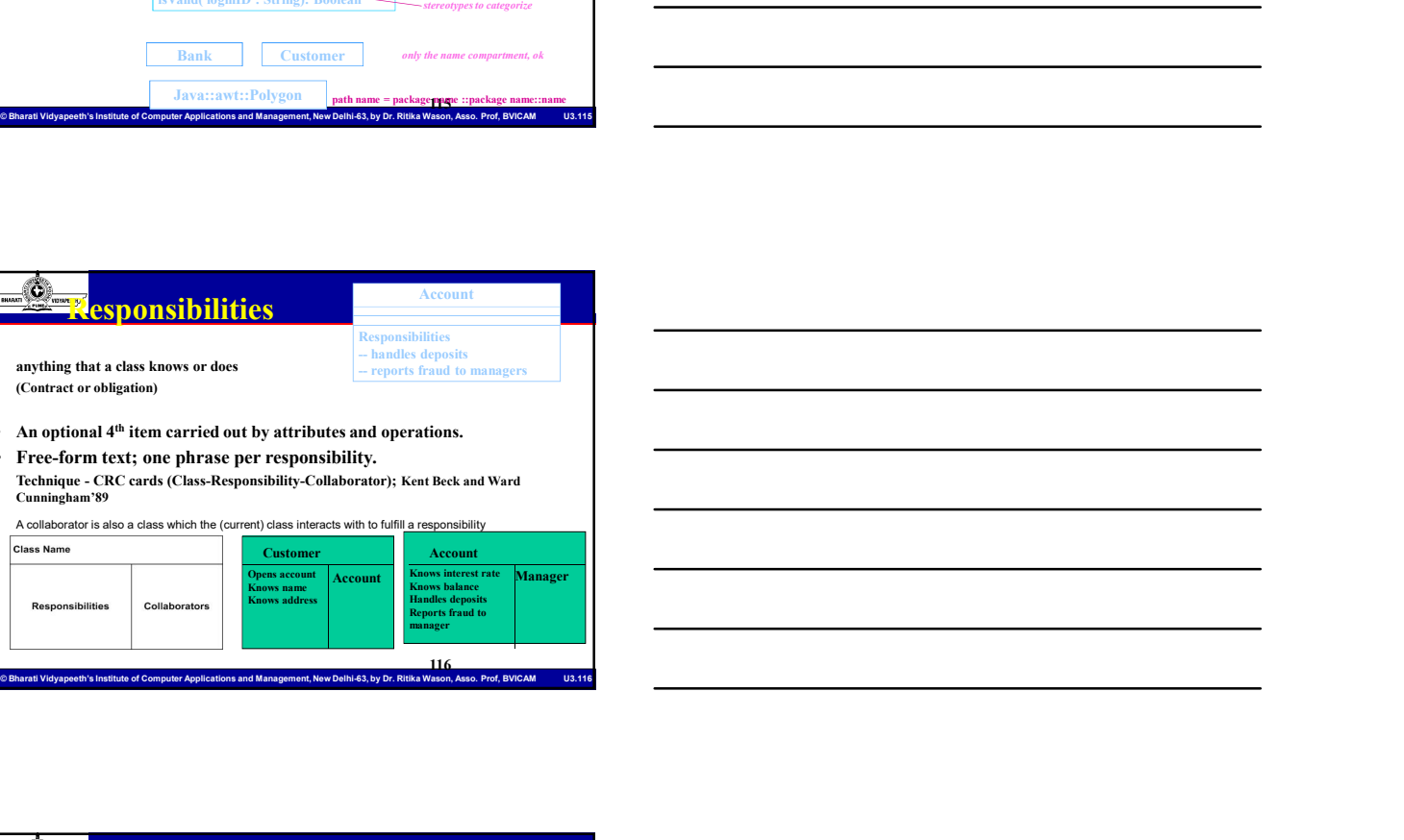

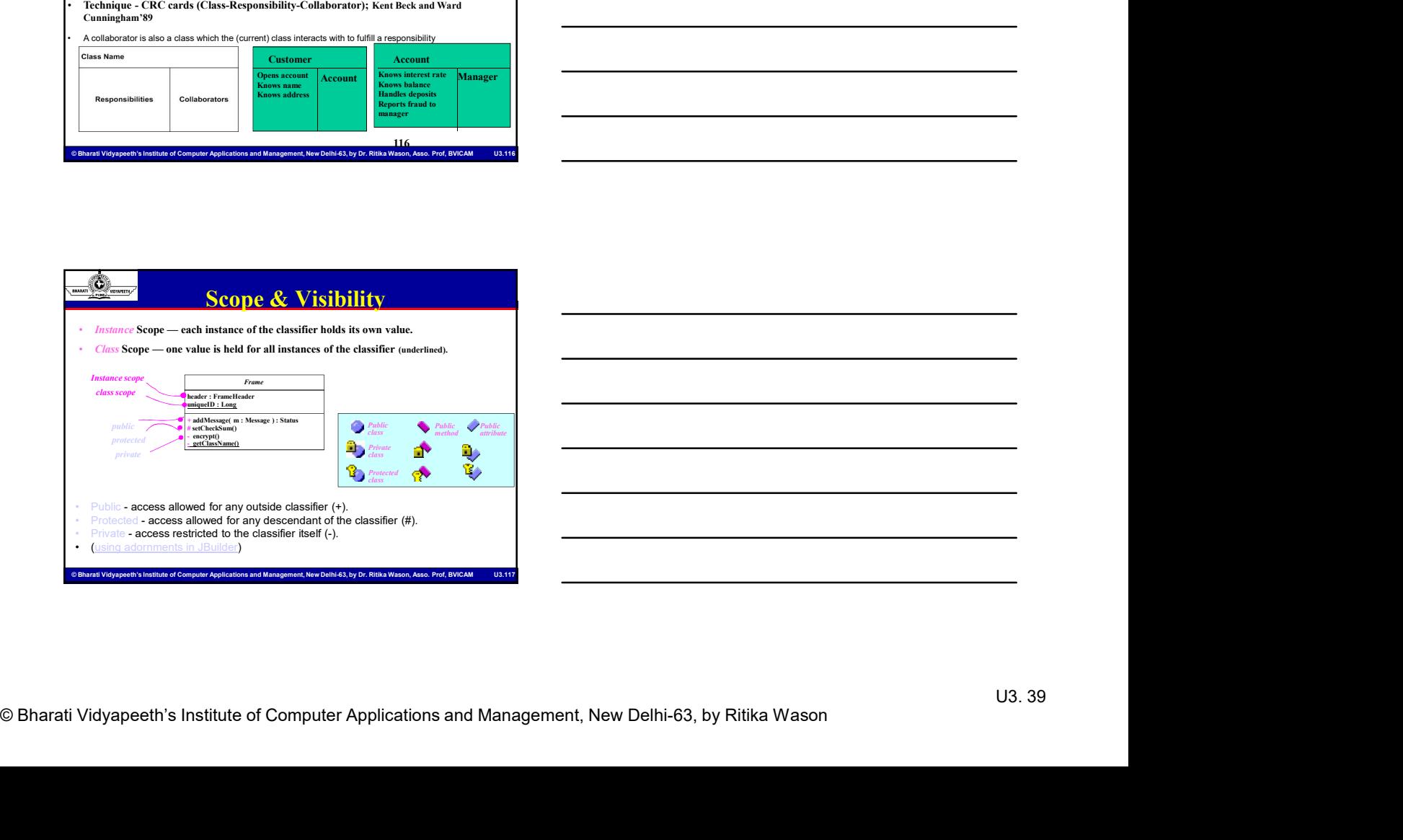

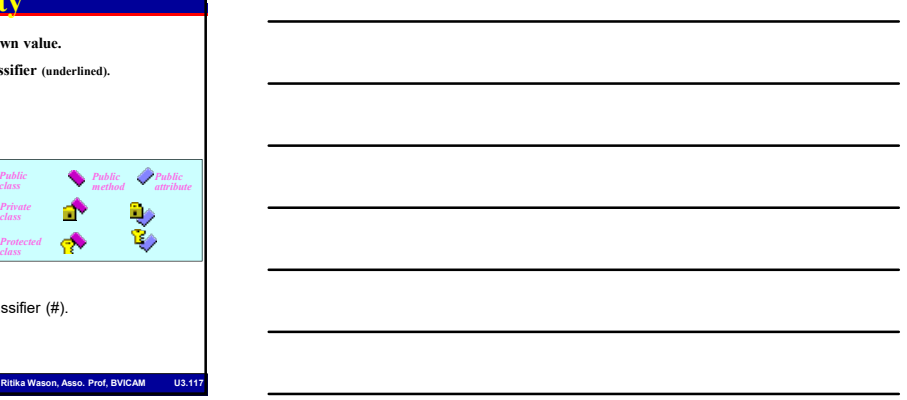

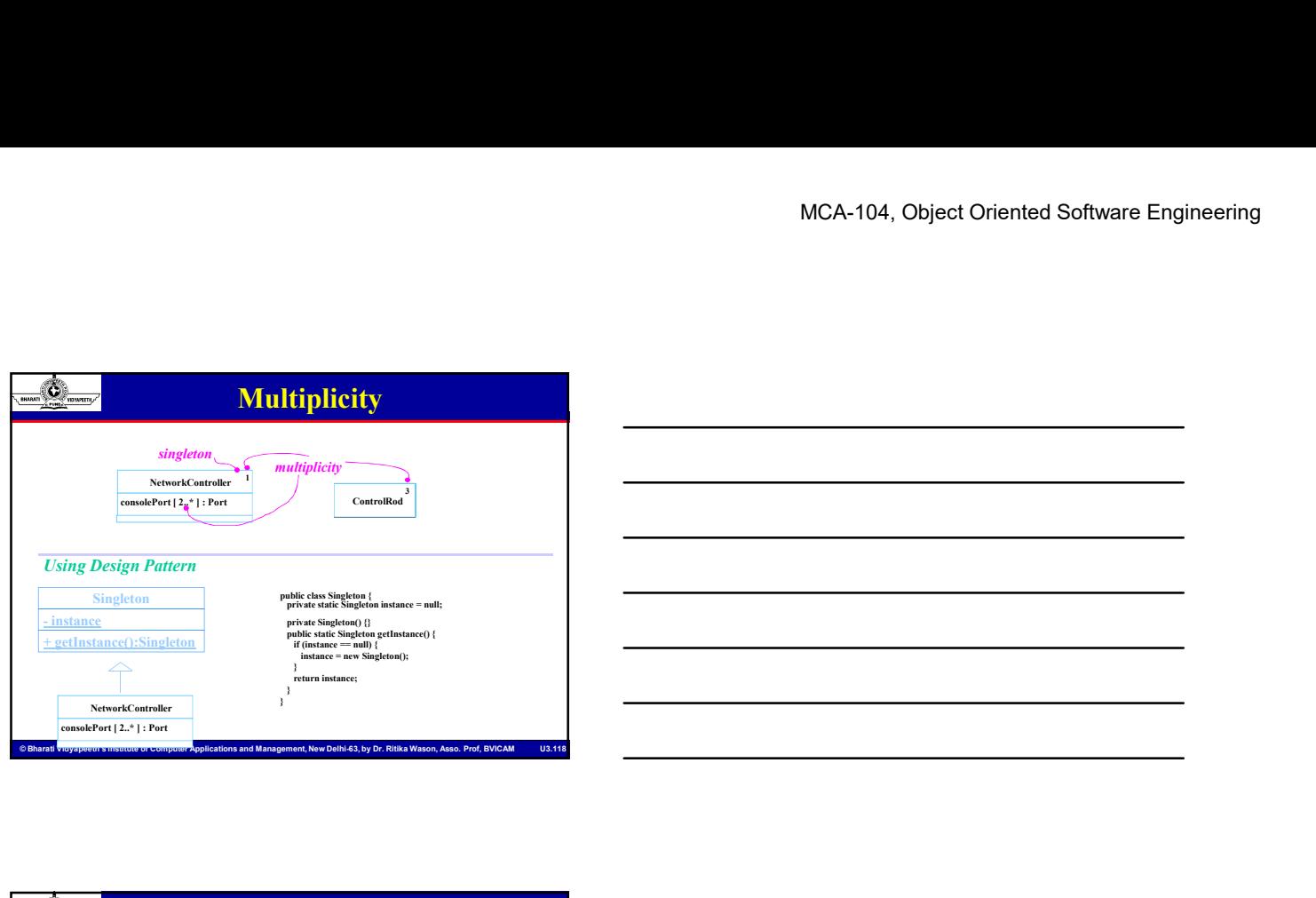

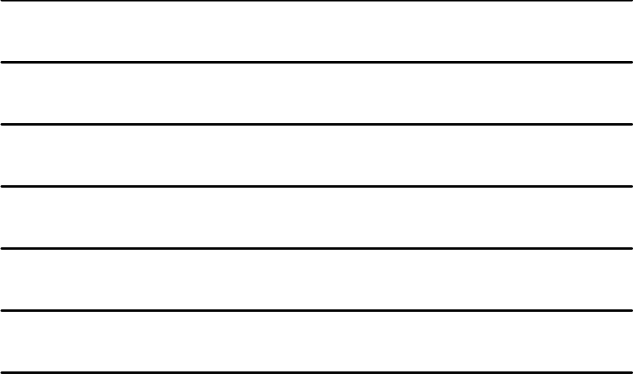

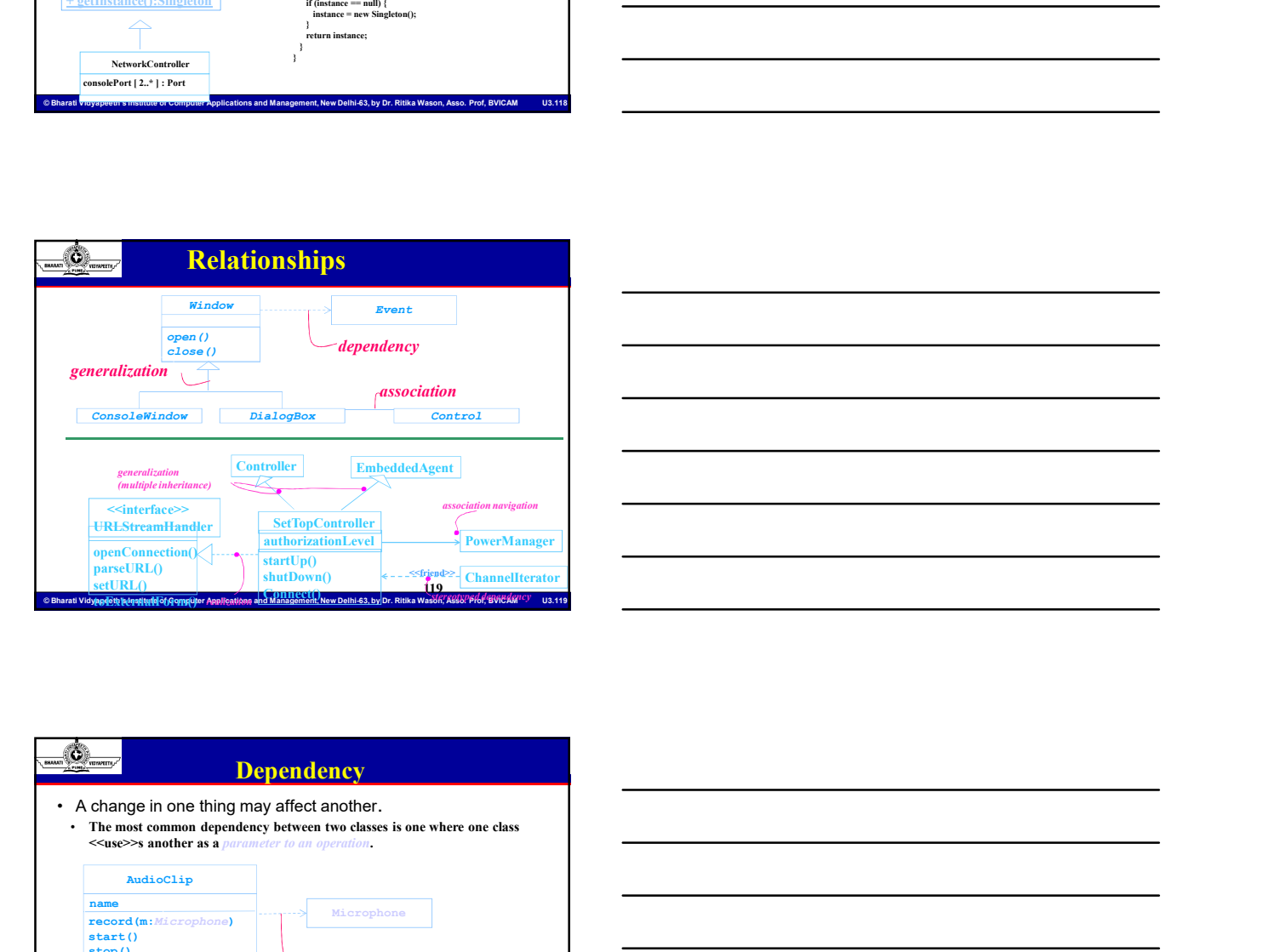

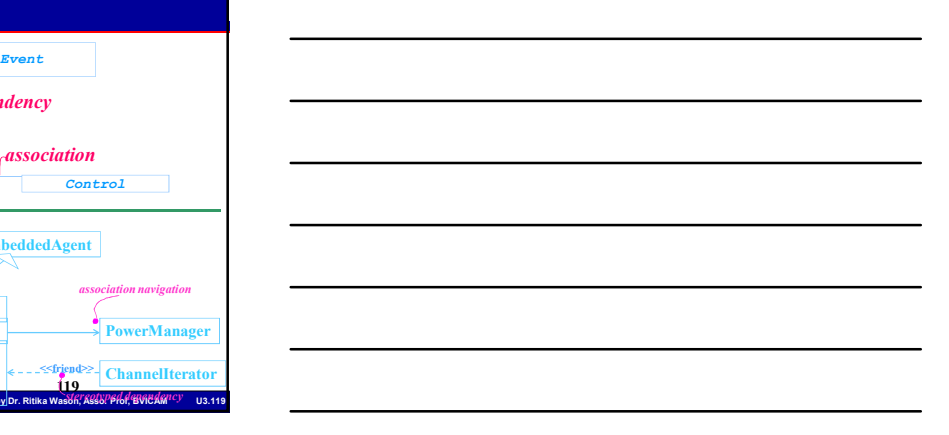

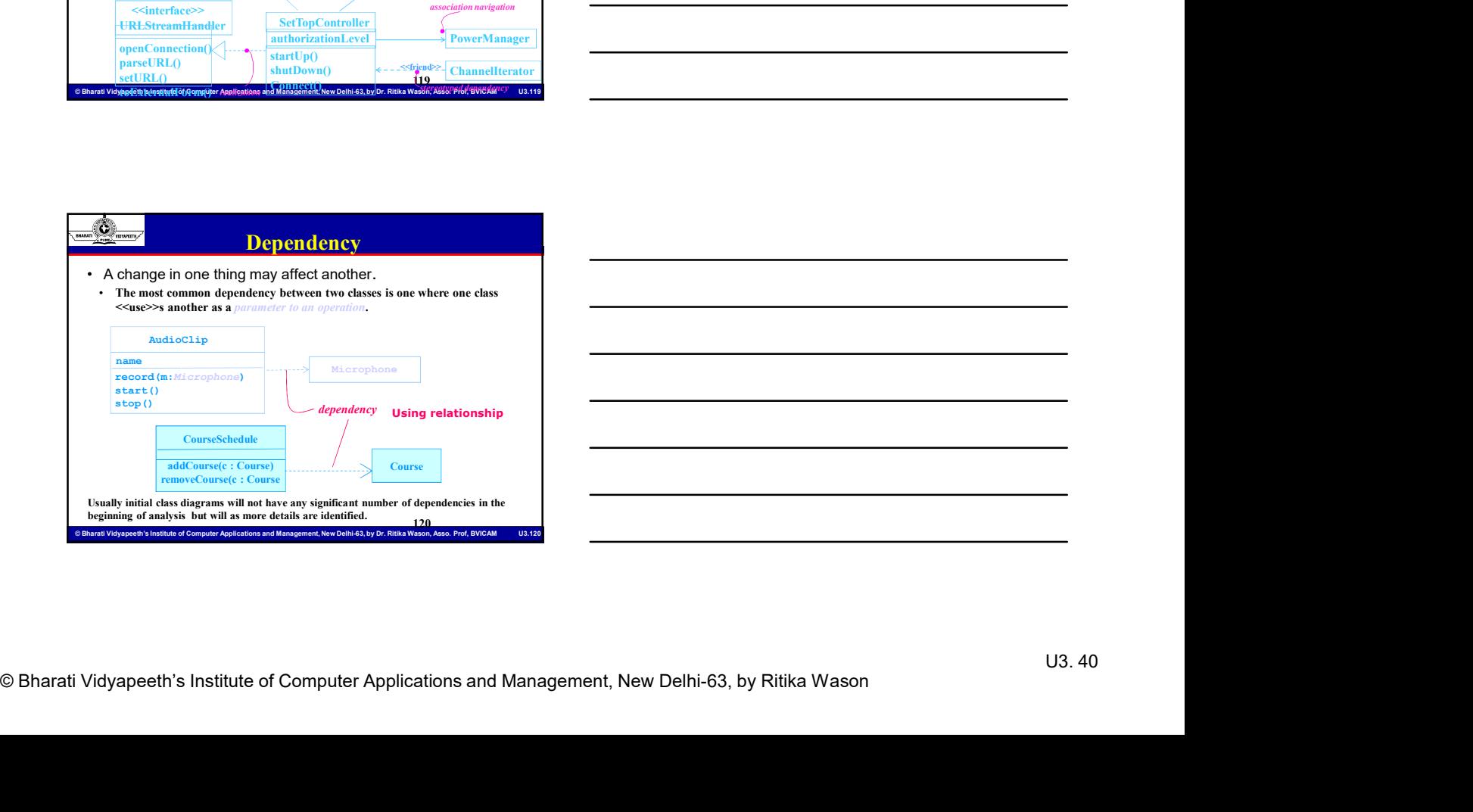

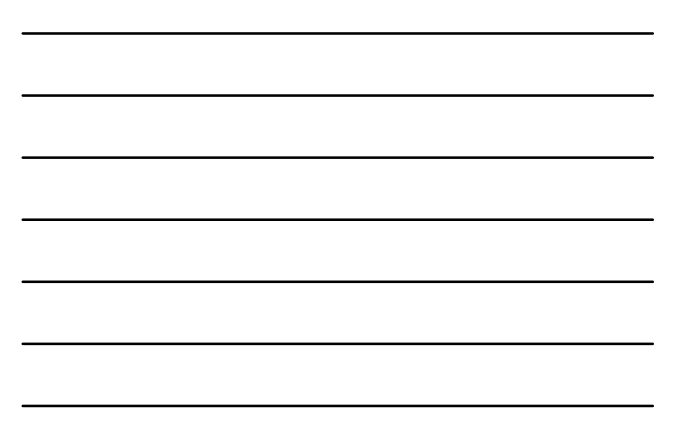

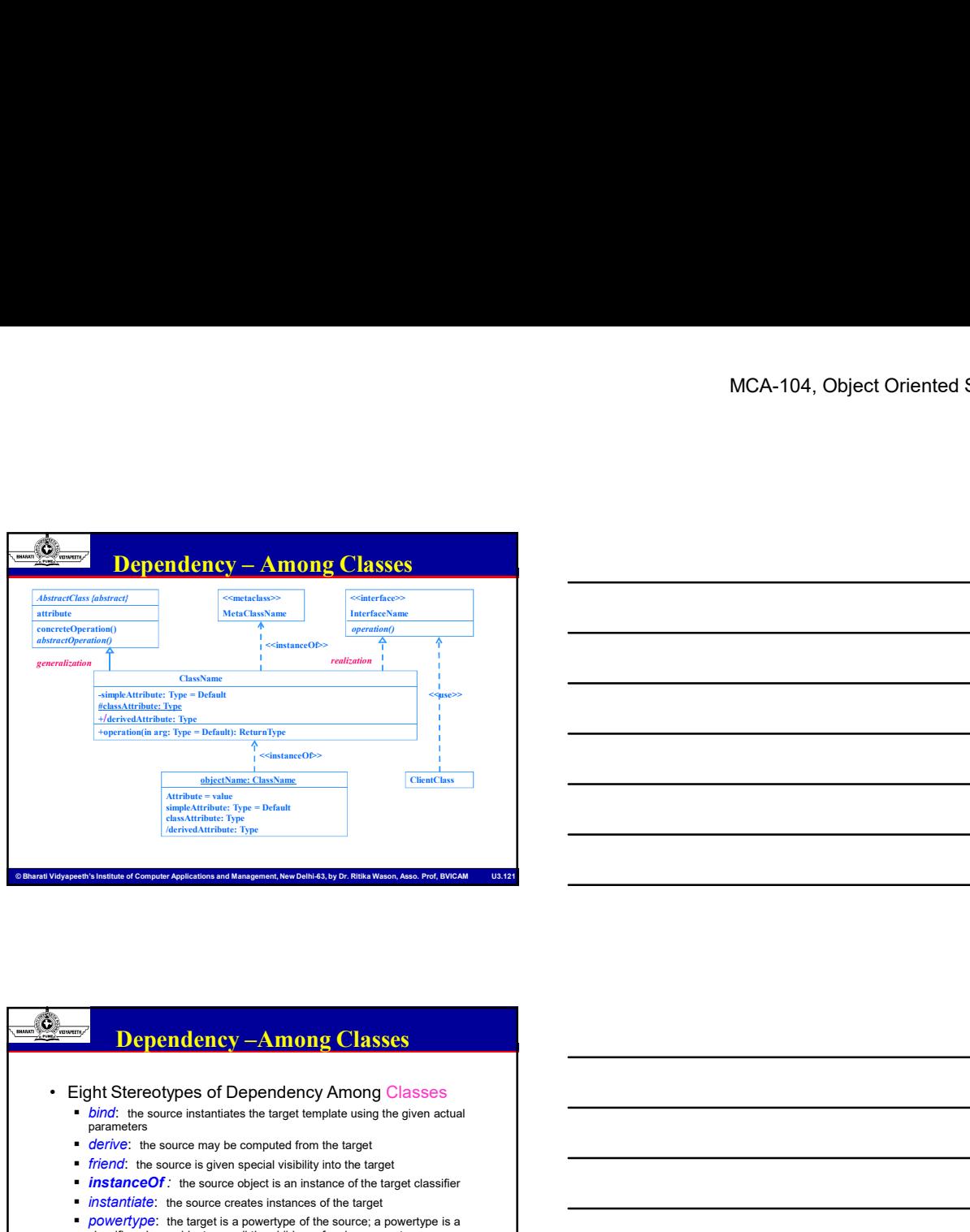

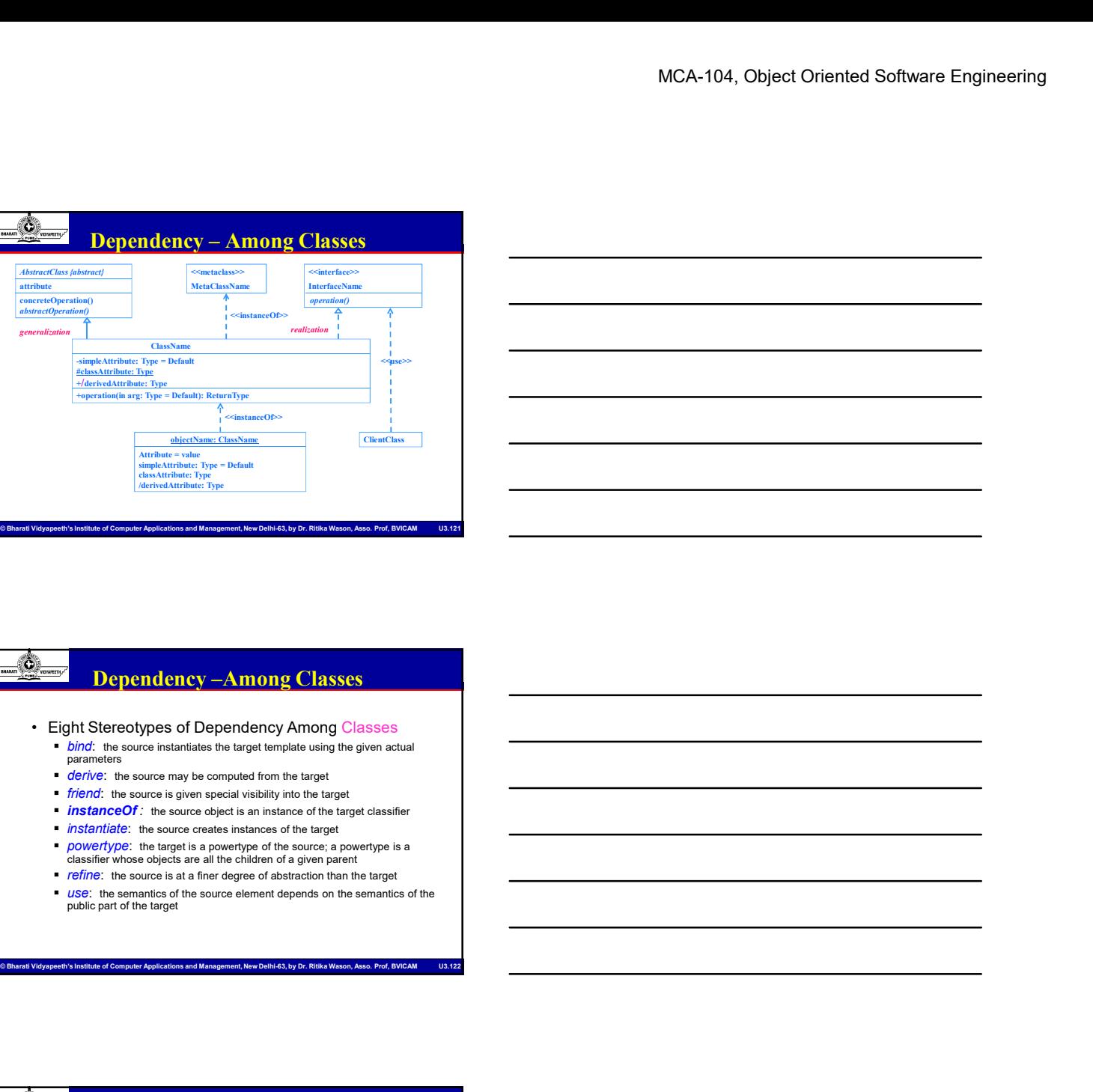

### Dependency –Among Classes

- *bind*: the source instantiates the target template using the given actual parameters
	- **derive:** the source may be computed from the target
	- friend: the source is given special visibility into the target
	- **instanceOf**: the source object is an instance of the target classifier
	- **instantiate:** the source creates instances of the target
	- *powertype*: the target is a powertype of the source; a powertype is a classifier whose objects are all the children of a given parent
	- **refine:** the source is at a finer degree of abstraction than the target
	- **use:** the semantics of the source element depends on the semantics of the public part of the target

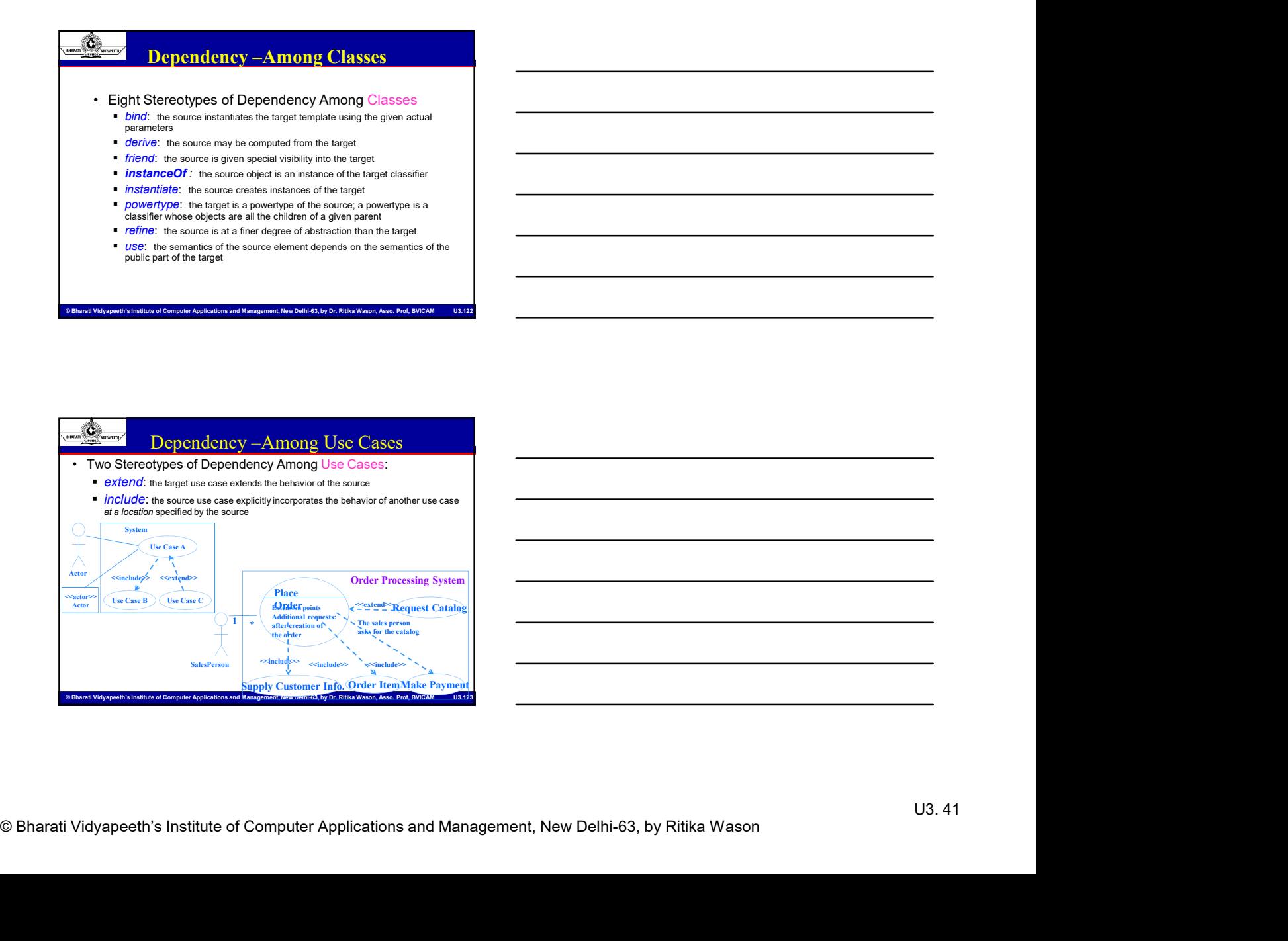

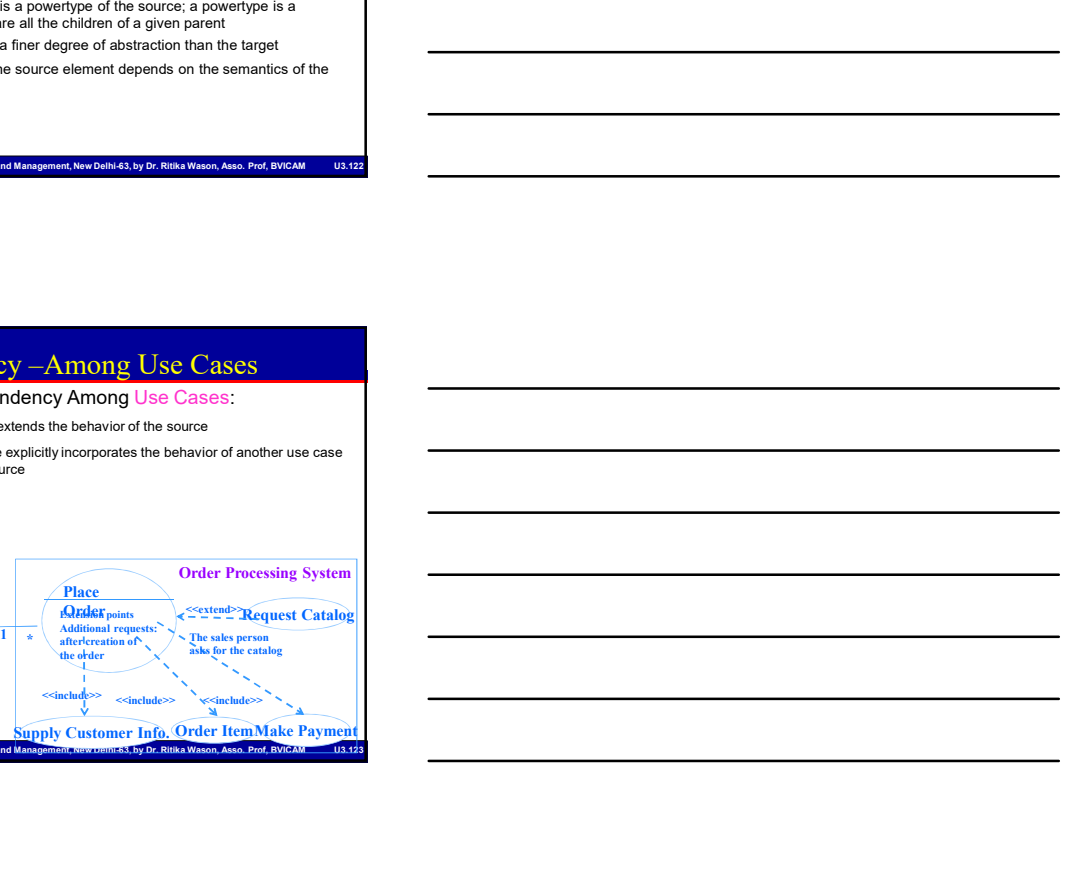

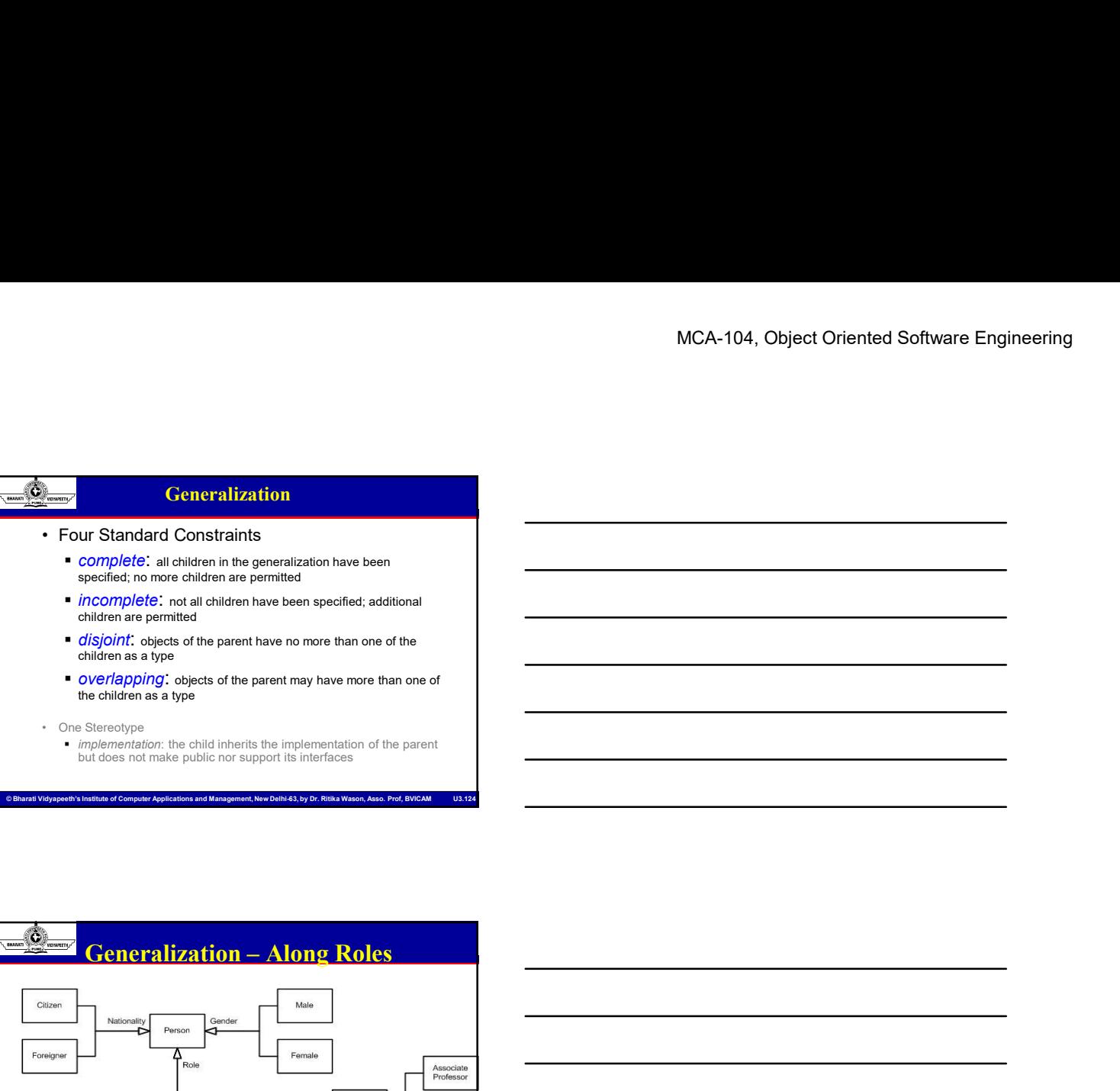

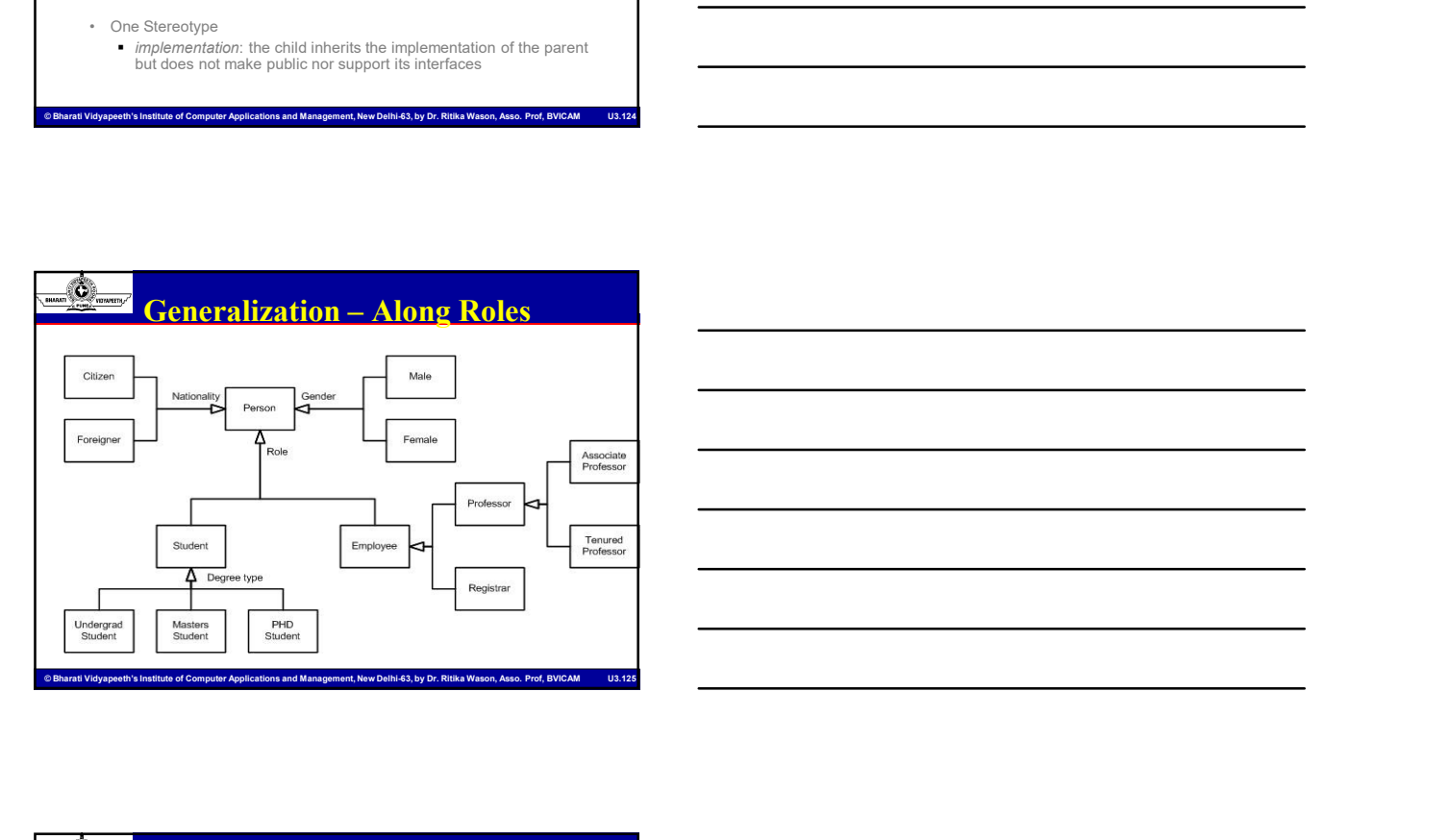

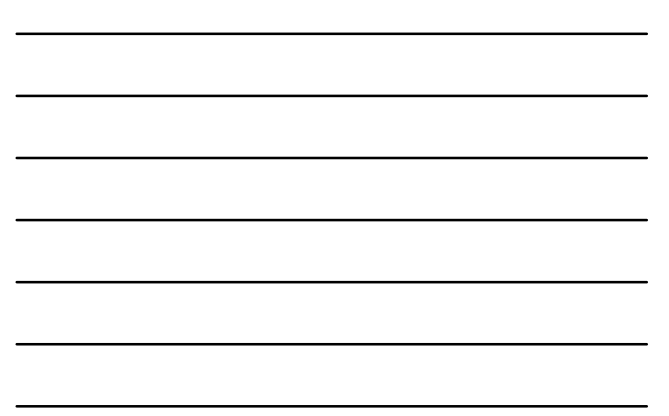

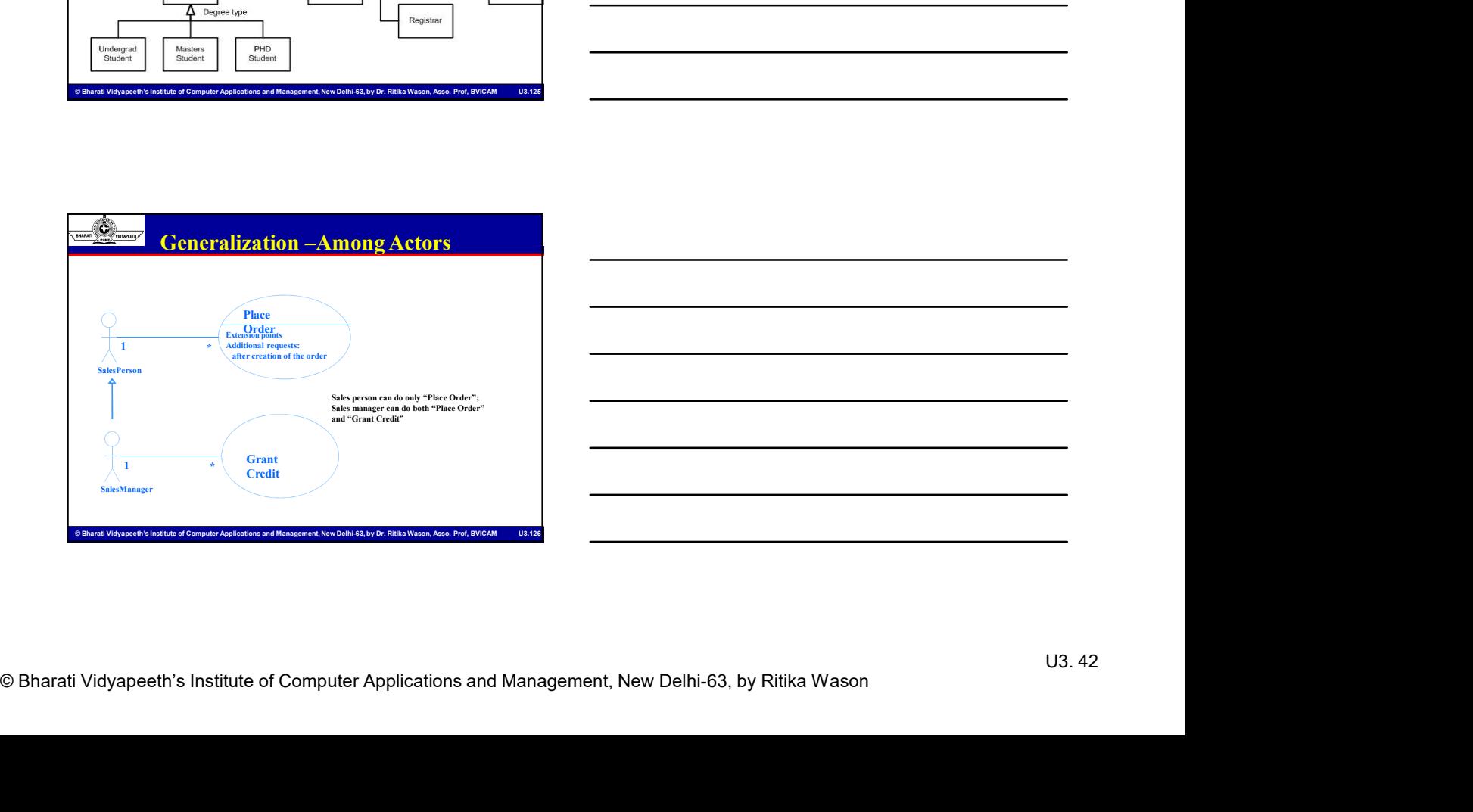

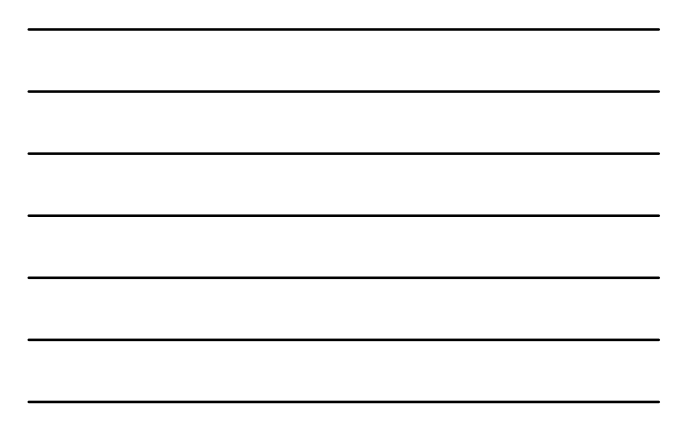

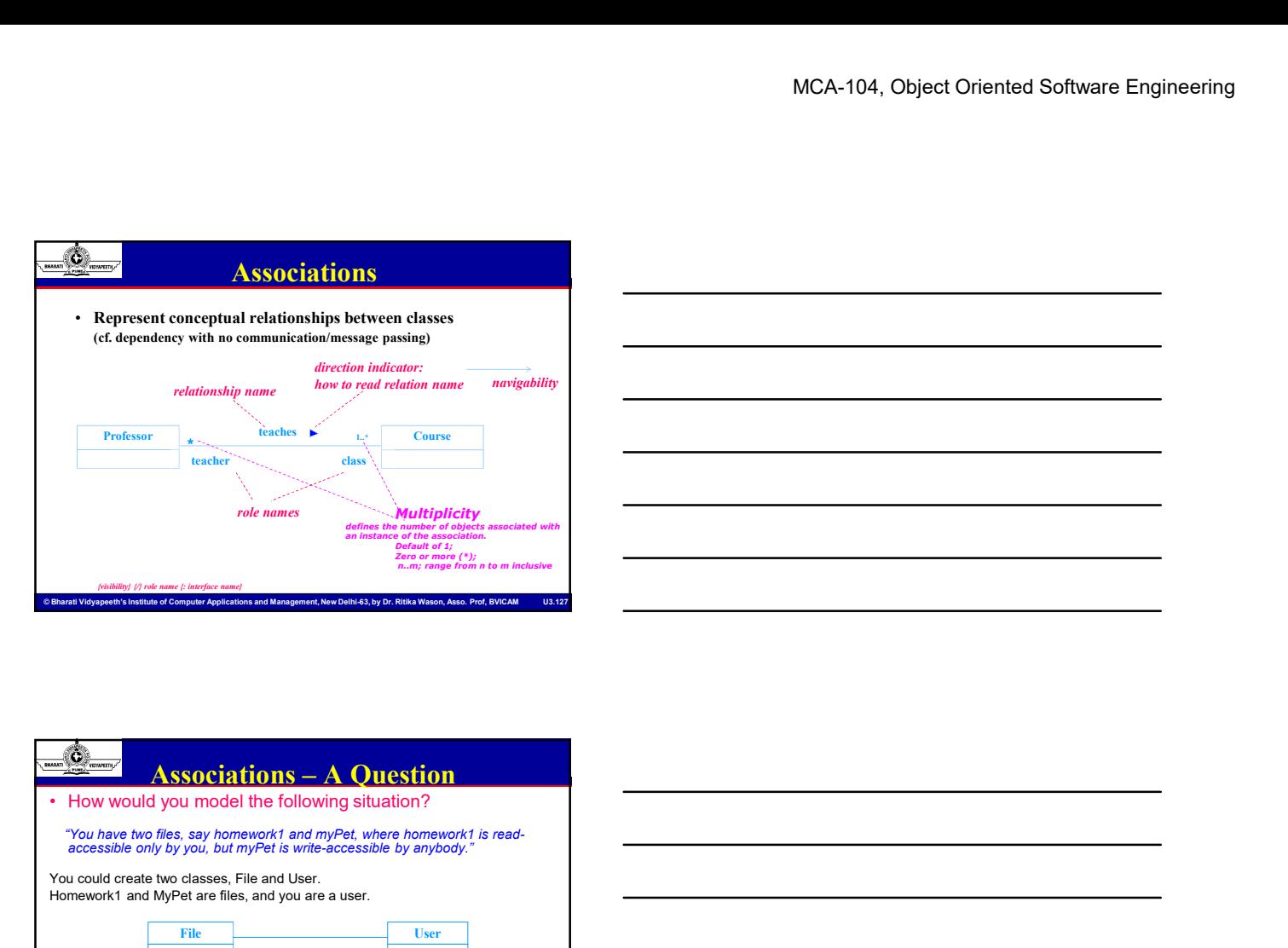

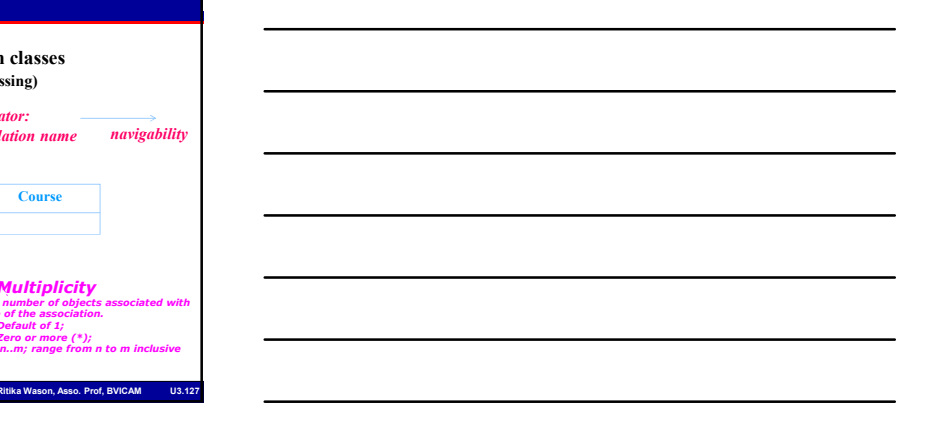

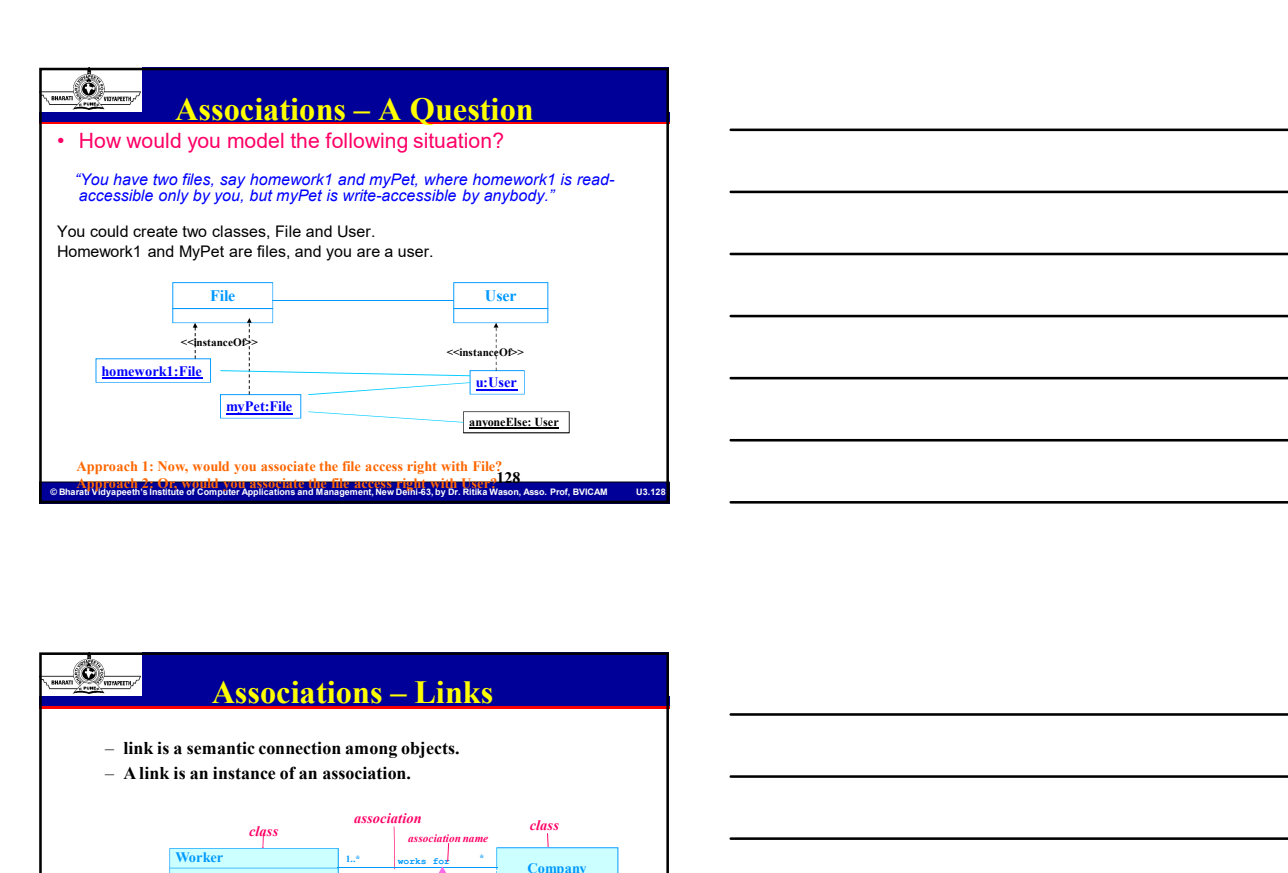

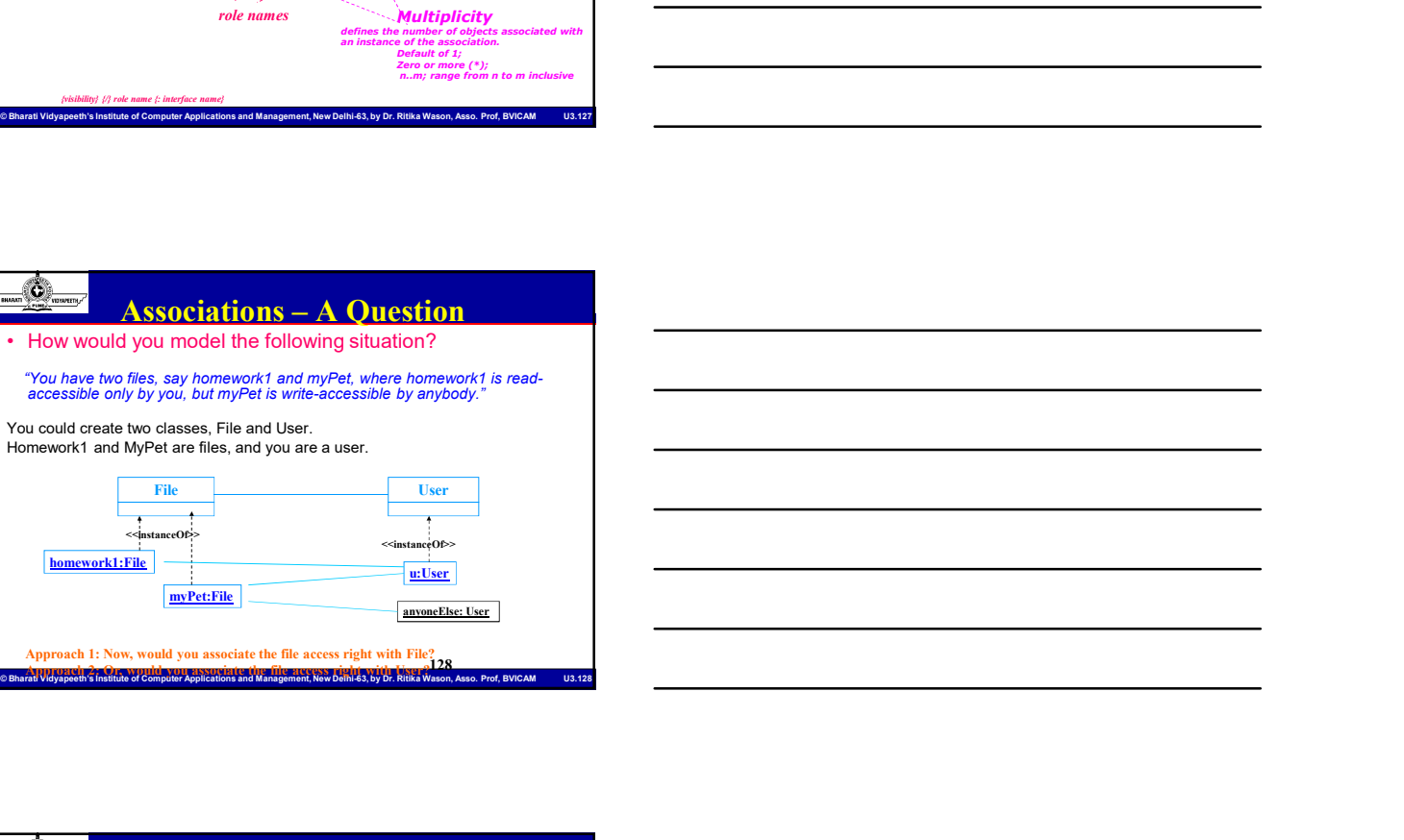

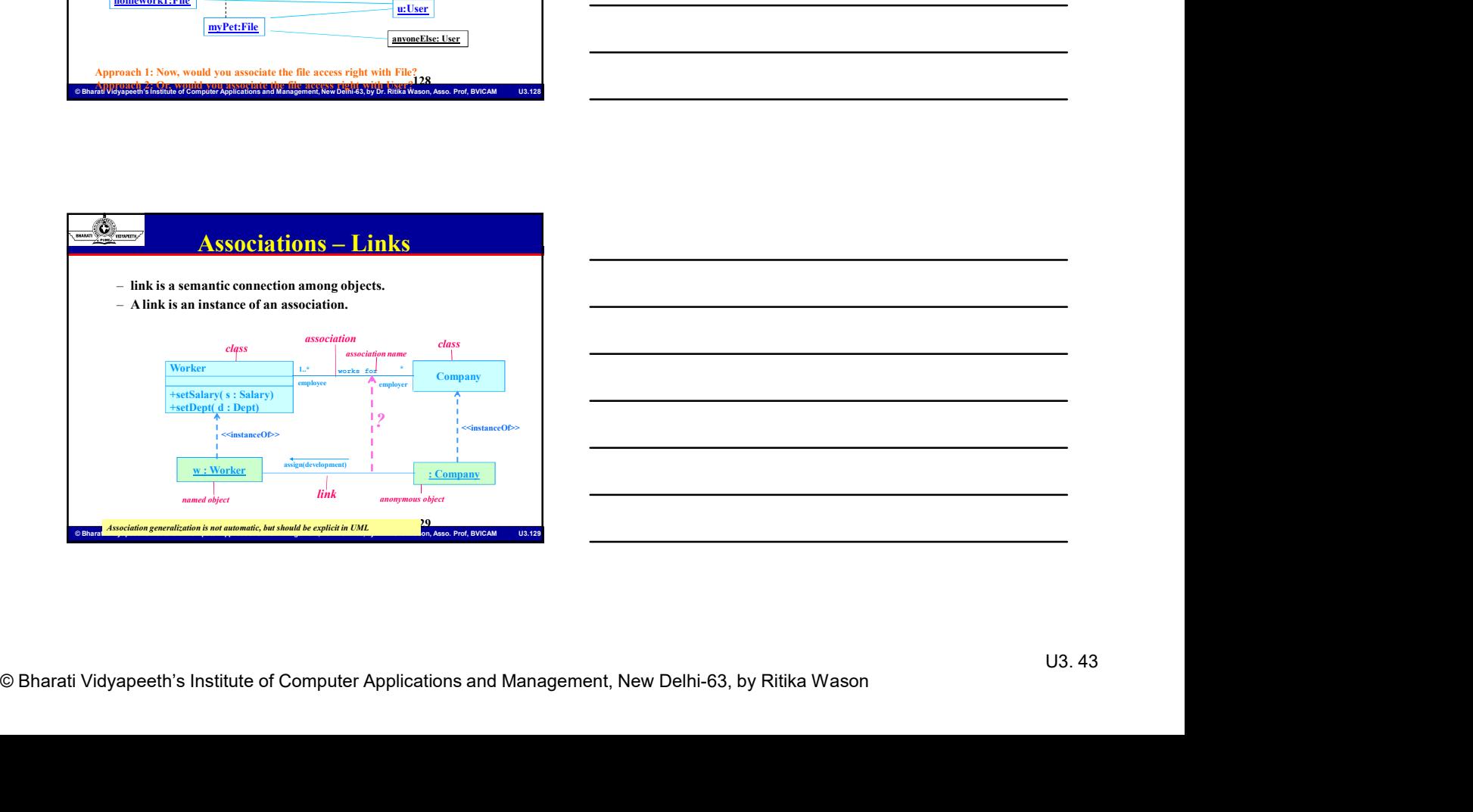

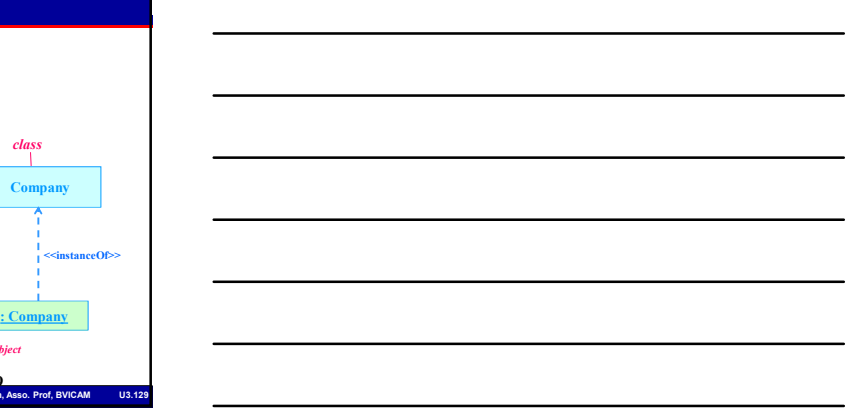

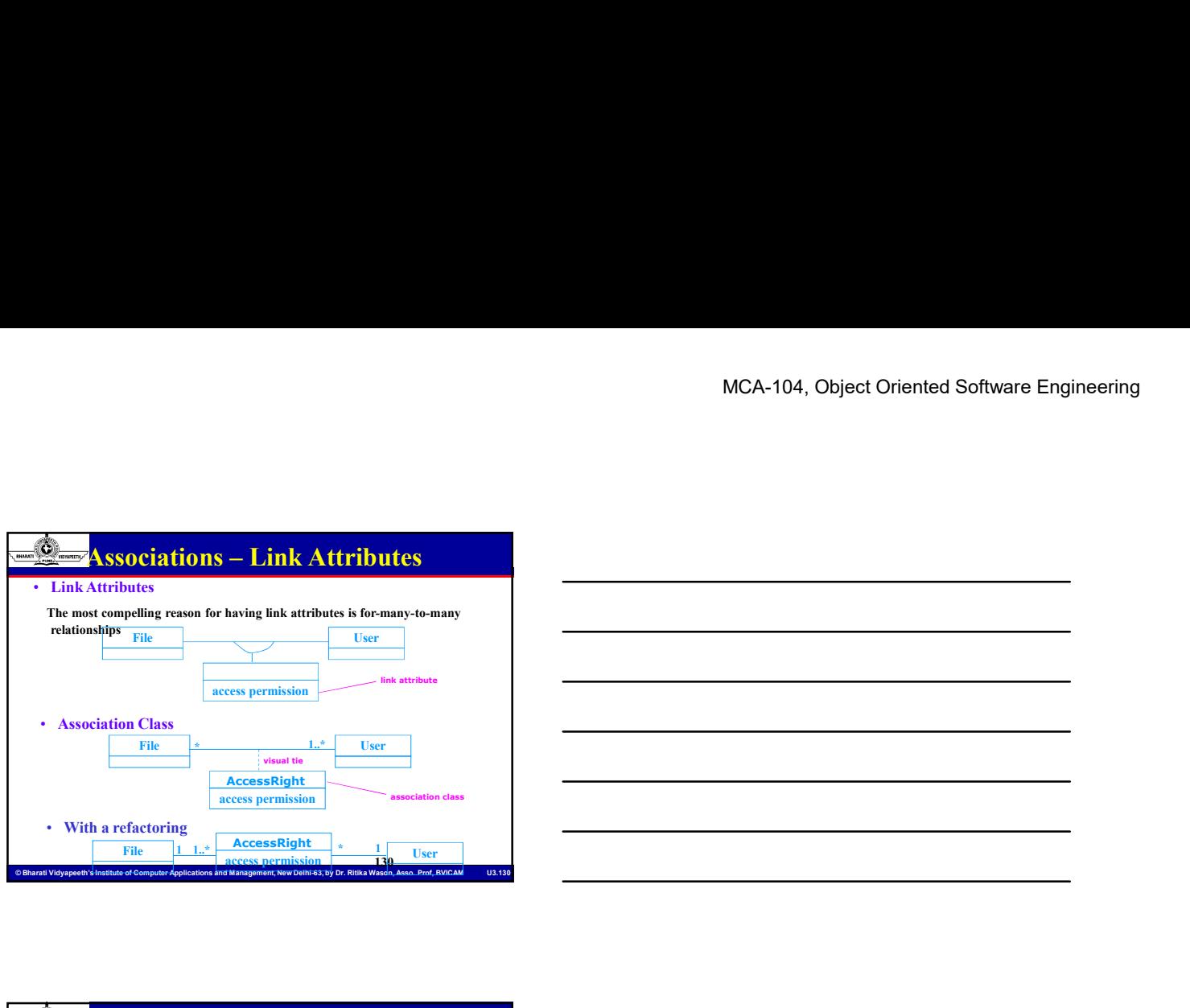

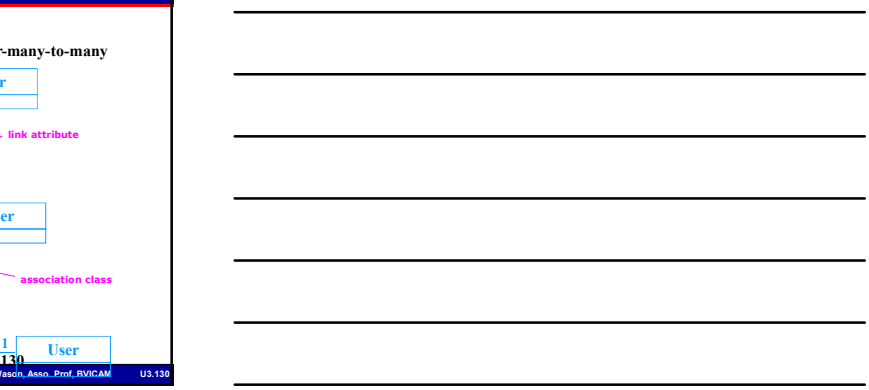

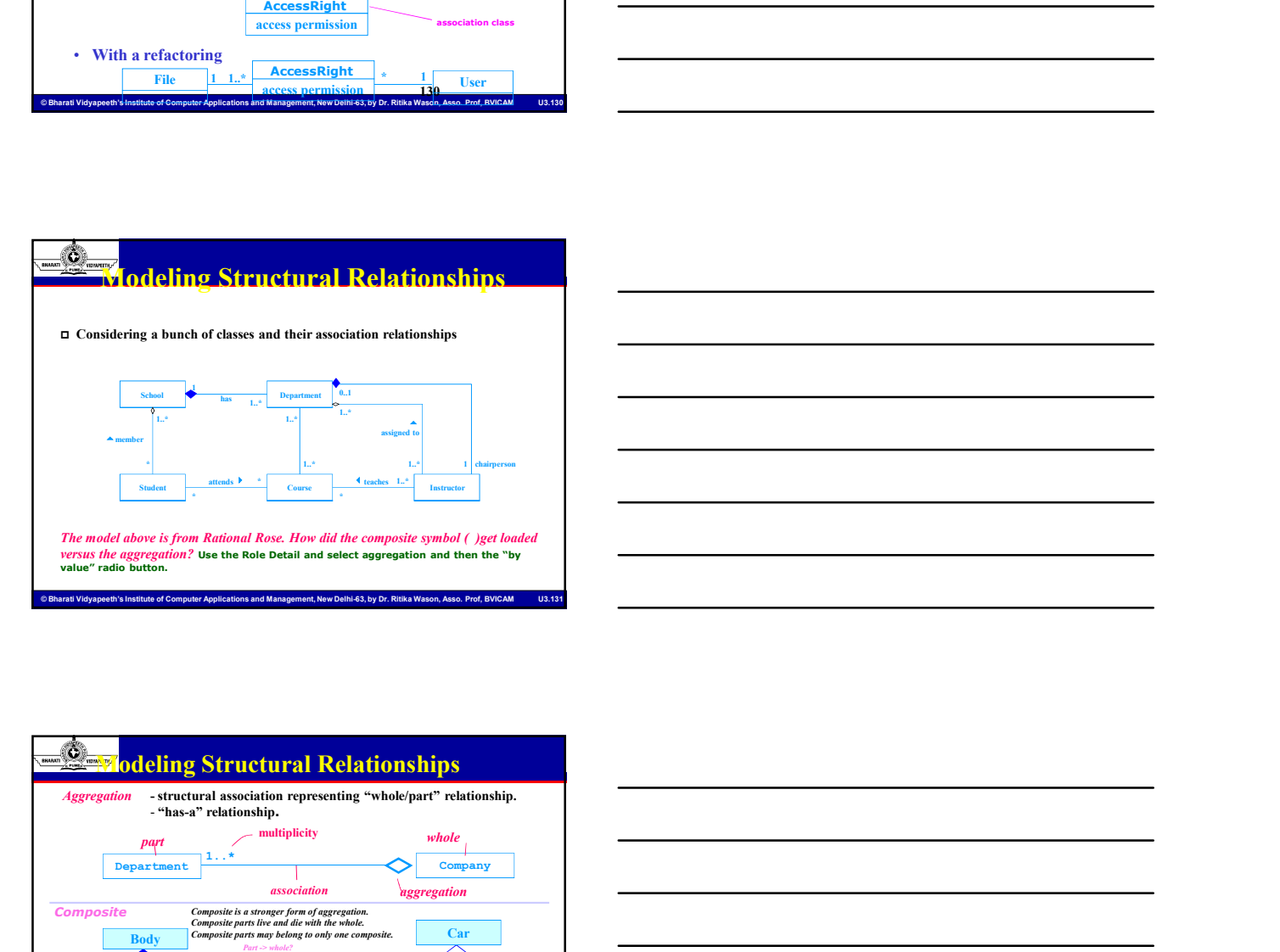

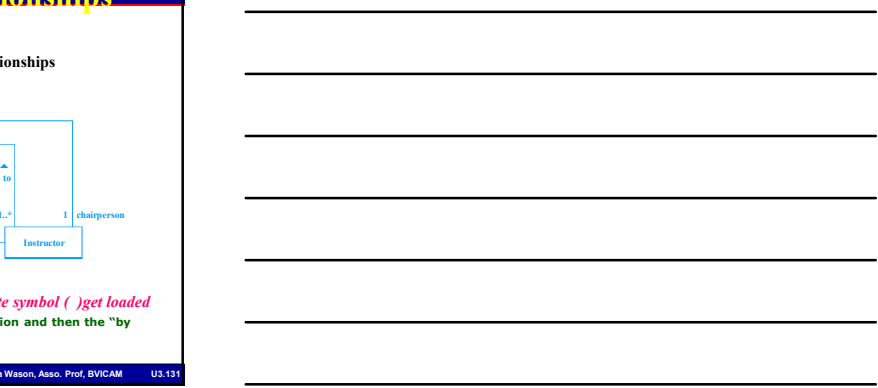

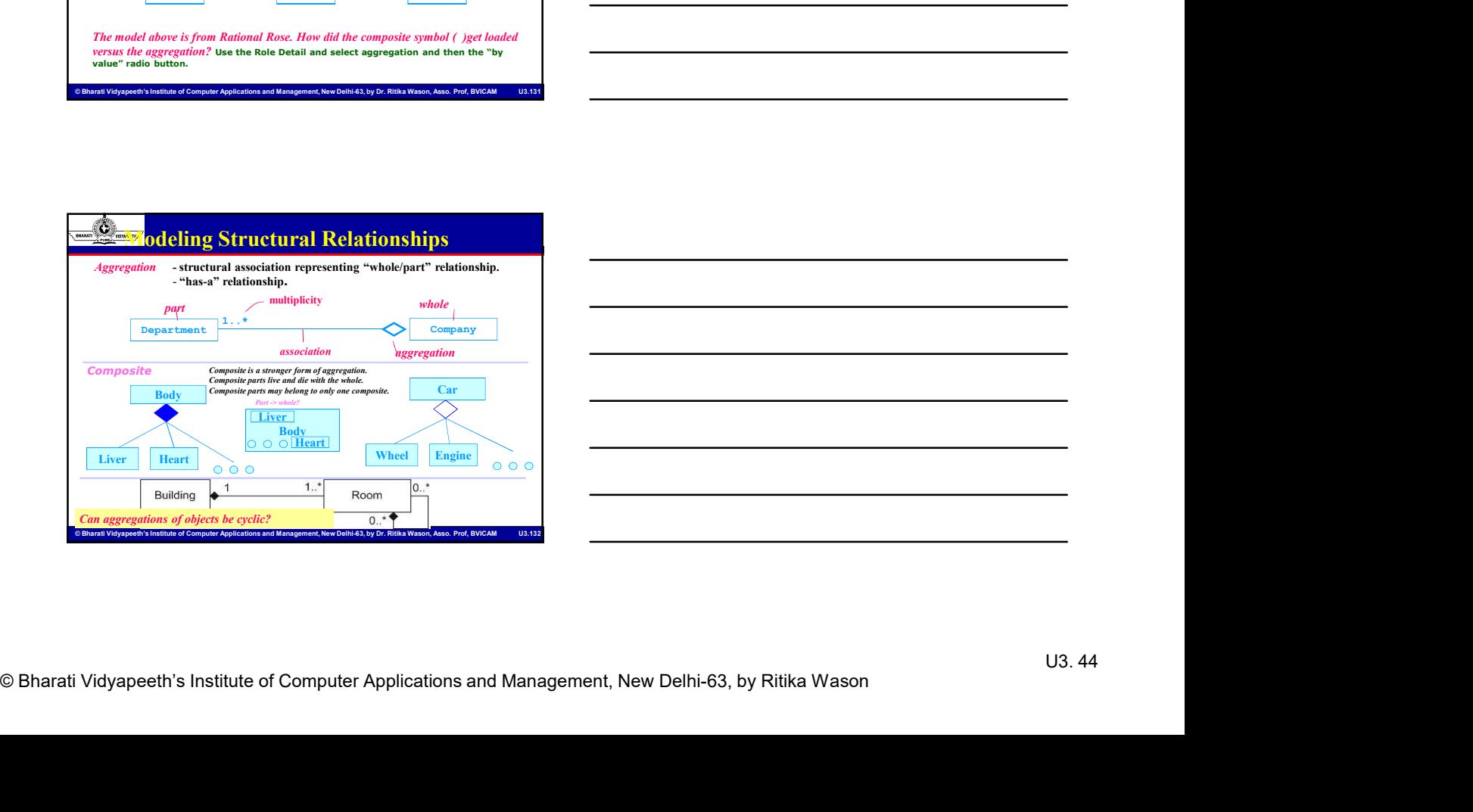

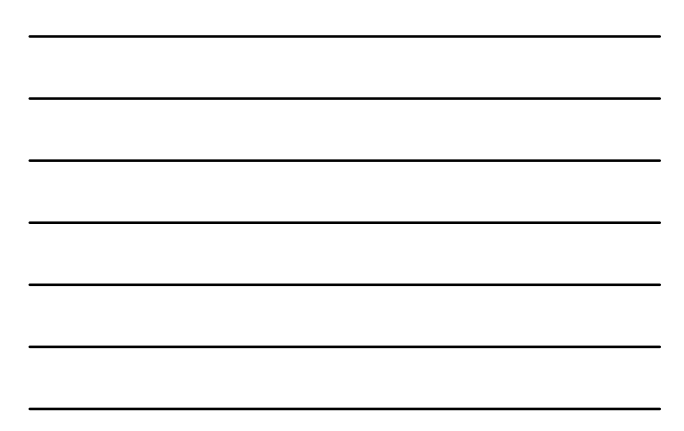

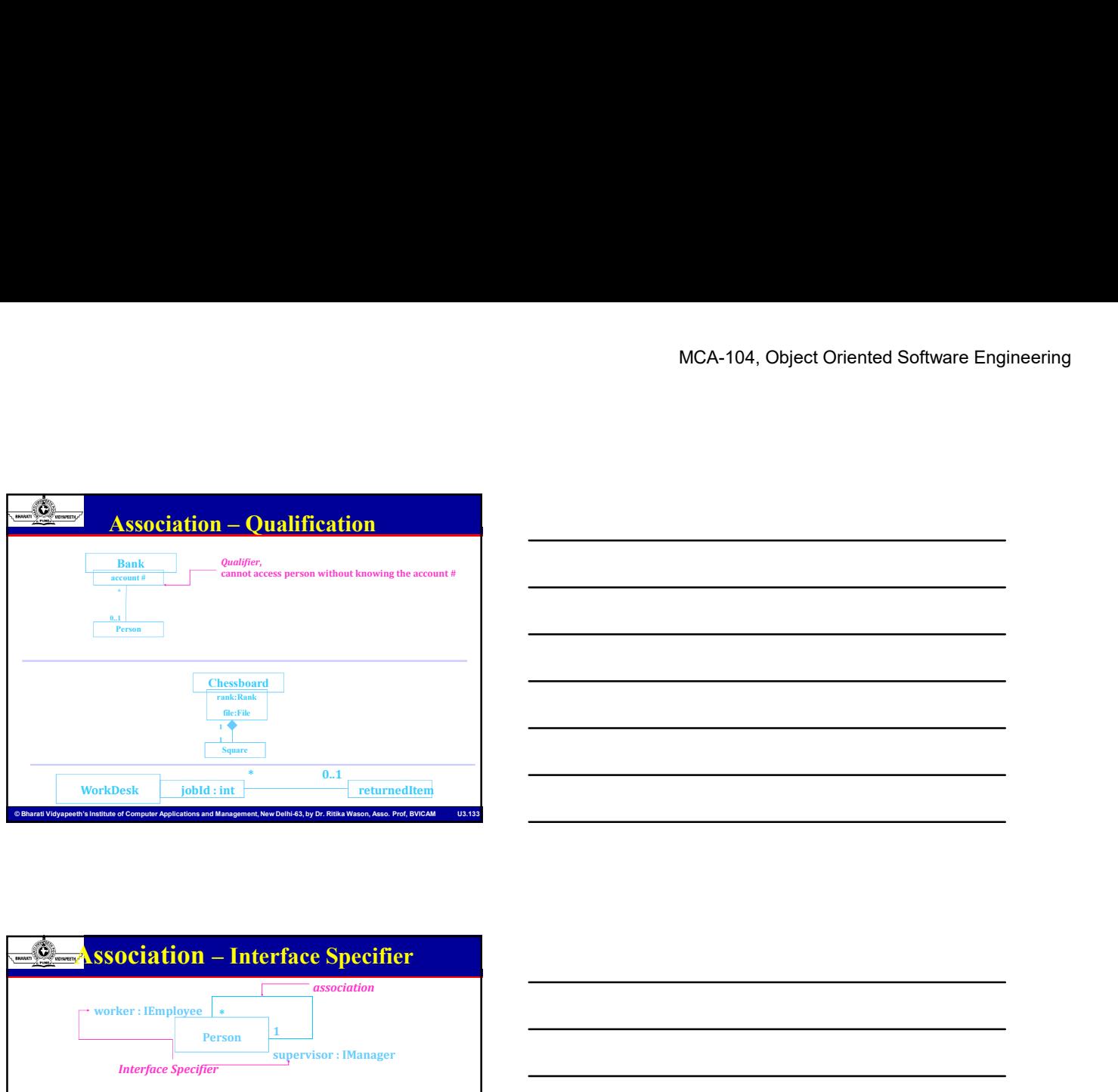

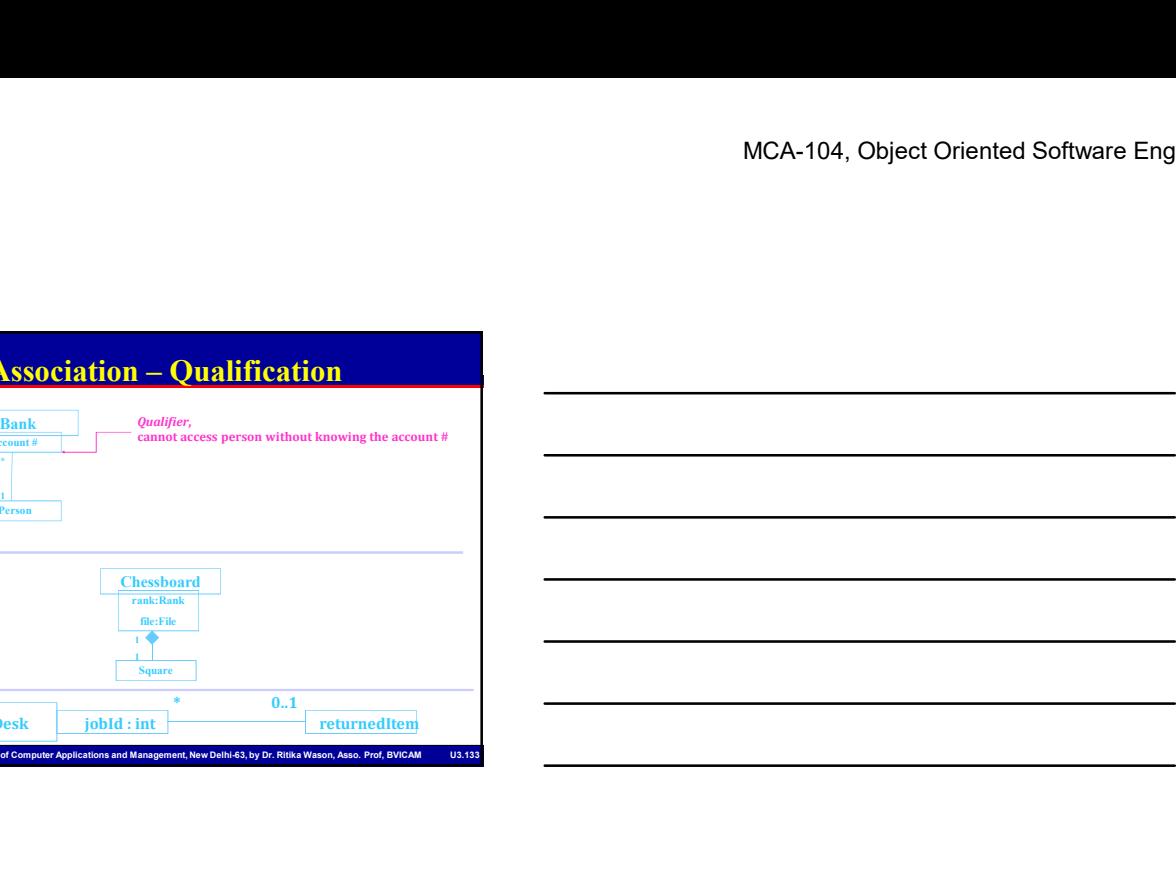

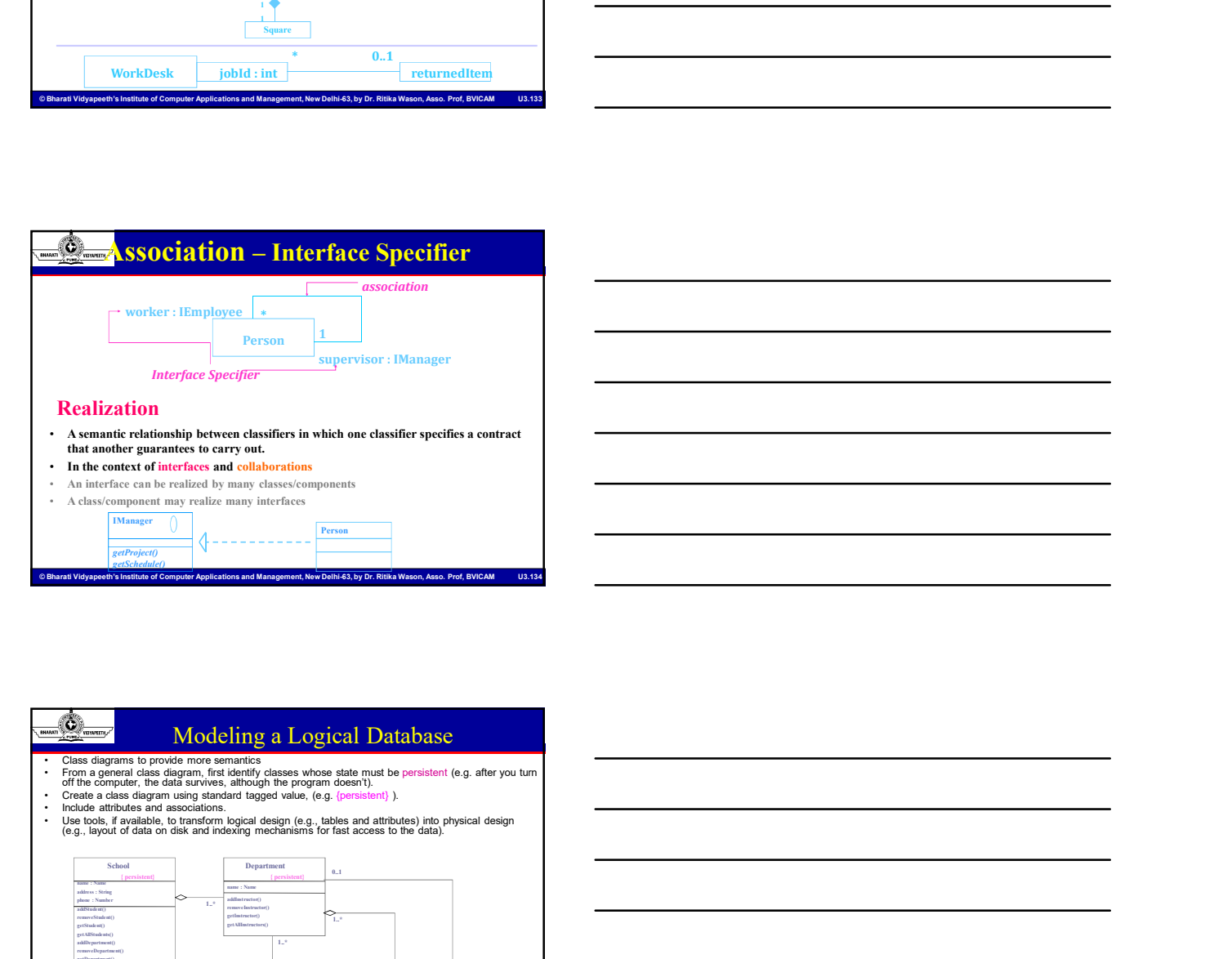

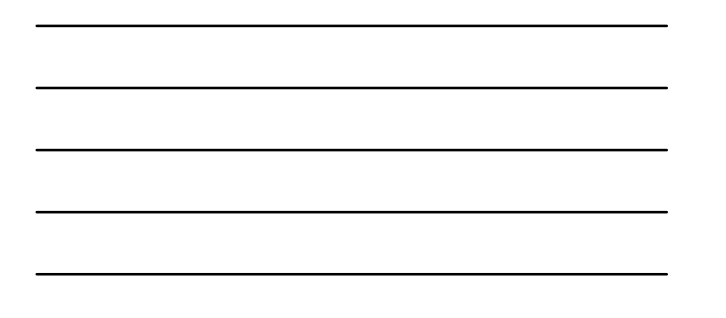

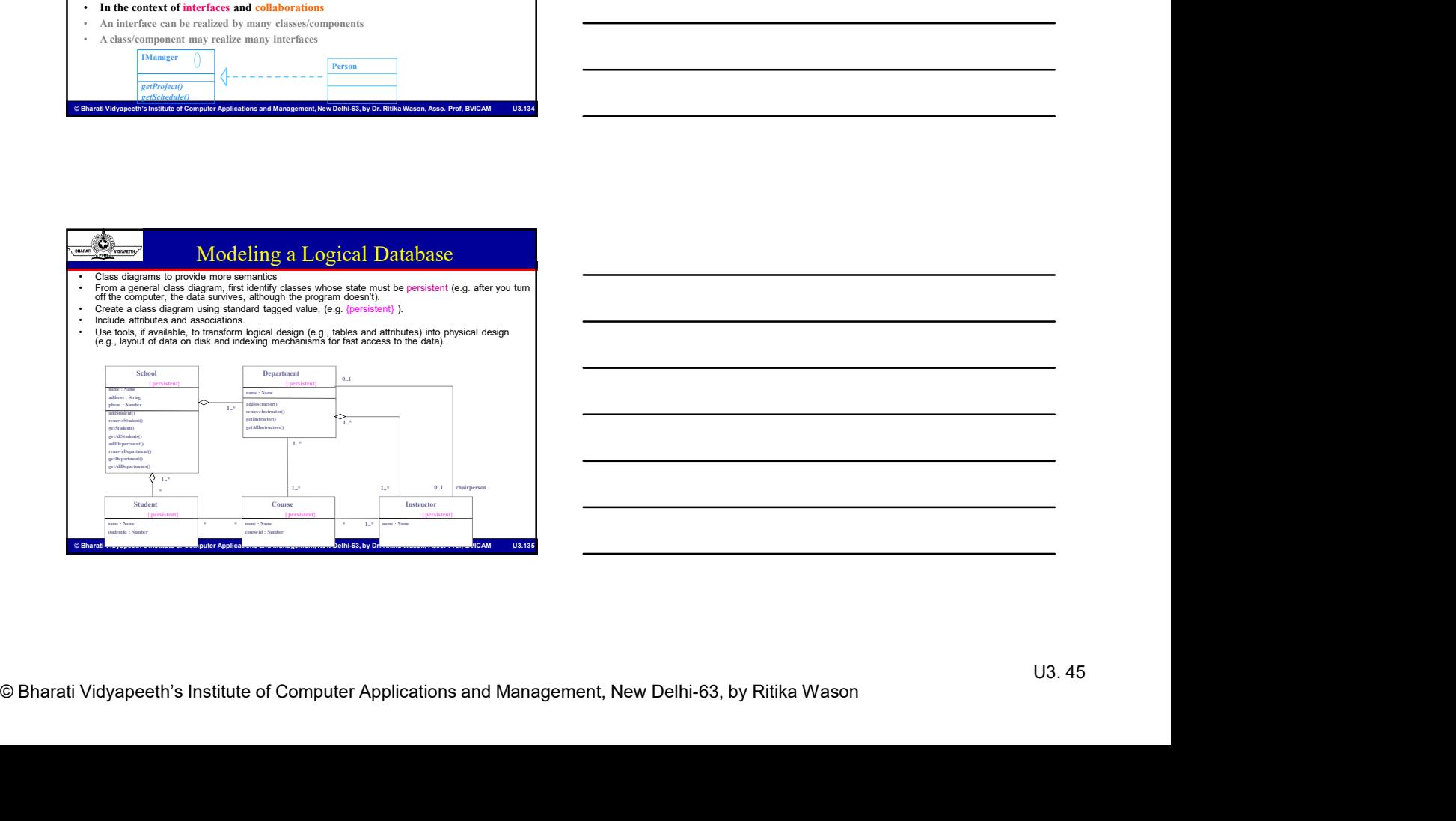

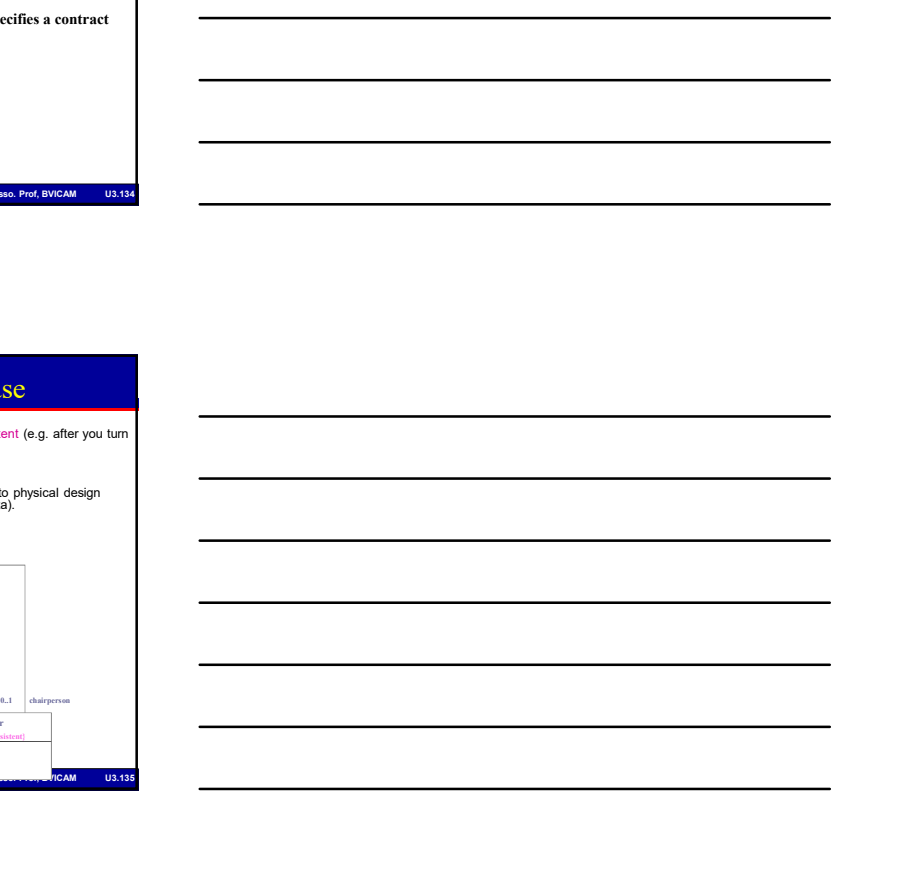

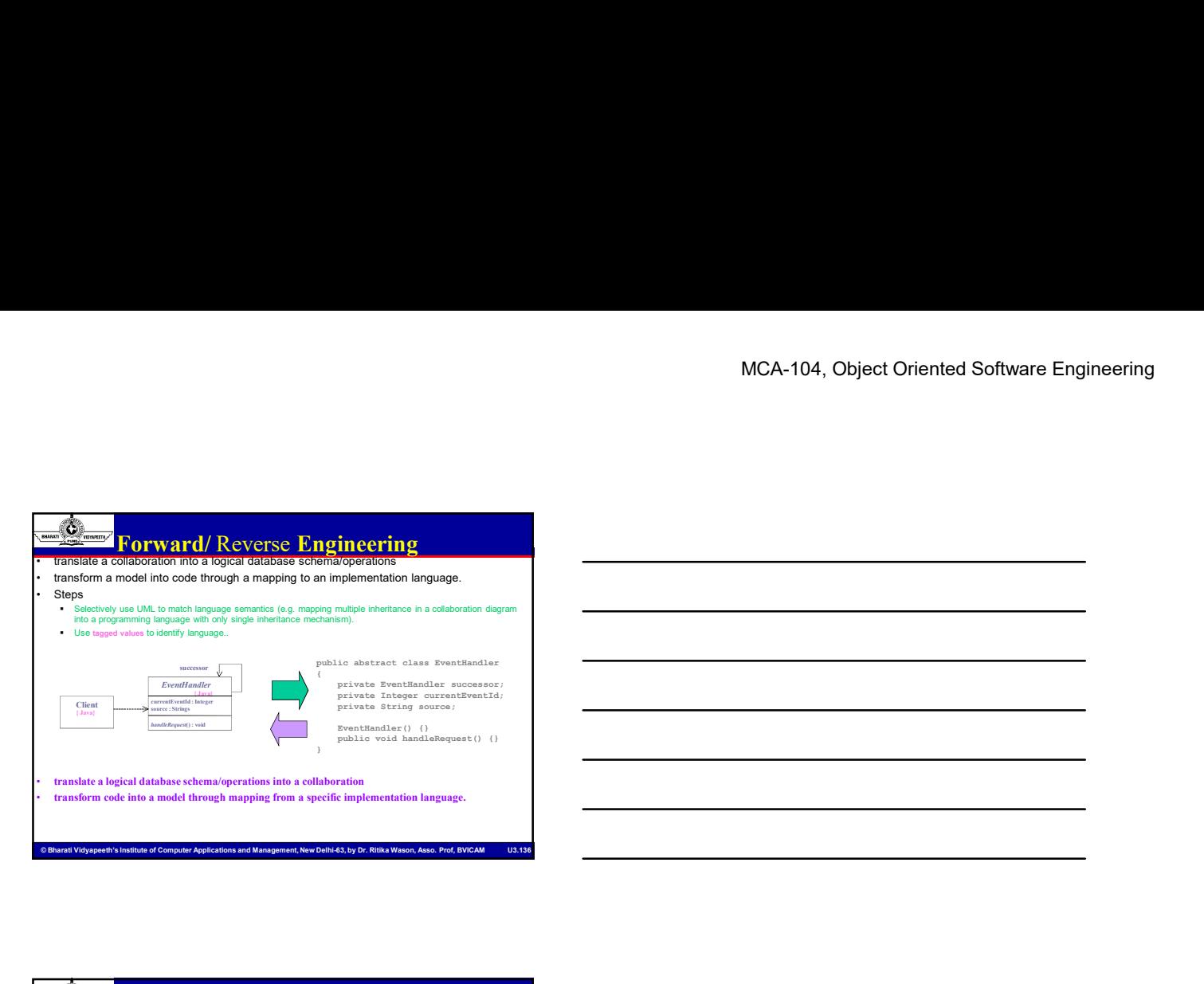

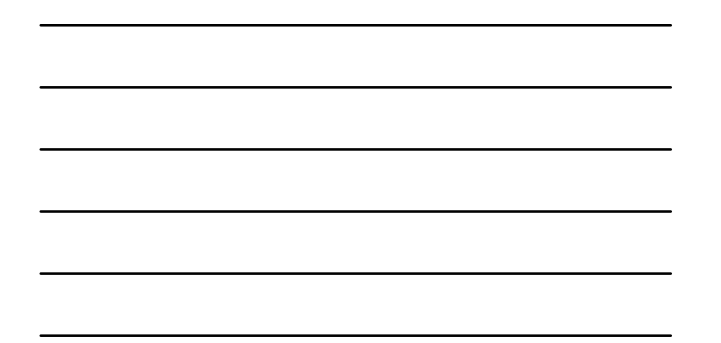

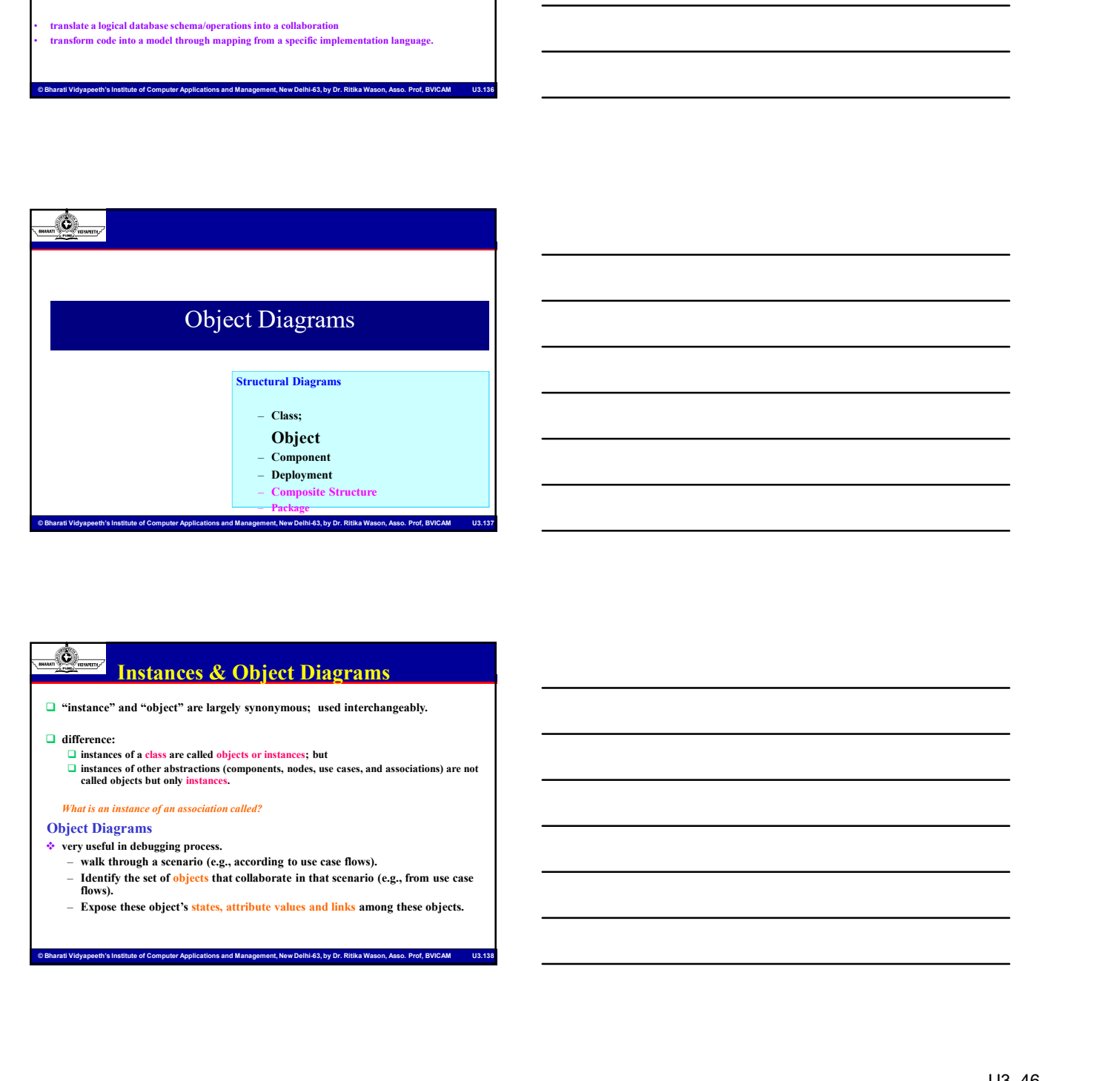

### Instances & Object Diagrams

 $\hfill\Box$  "instance" and "object" are largely synonymous; used interchangeably.

### $\hfill\Box$ <br> <br> difference:

- $\square$  instances of a class are called objects or instances: but
	- □ instances of other abstractions (components, nodes, use cases, and associations) are not called objects but only instances.

### What is an instance of an association called?

Object Diagrams

- $\blacklozenge$  very useful in debugging process.
	- walk through a scenario (e.g., according to use case flows).
	- Identify the set of objects that collaborate in that scenario (e.g., from use case flows).
	- Expose these object's states, attribute values and links among these objects.

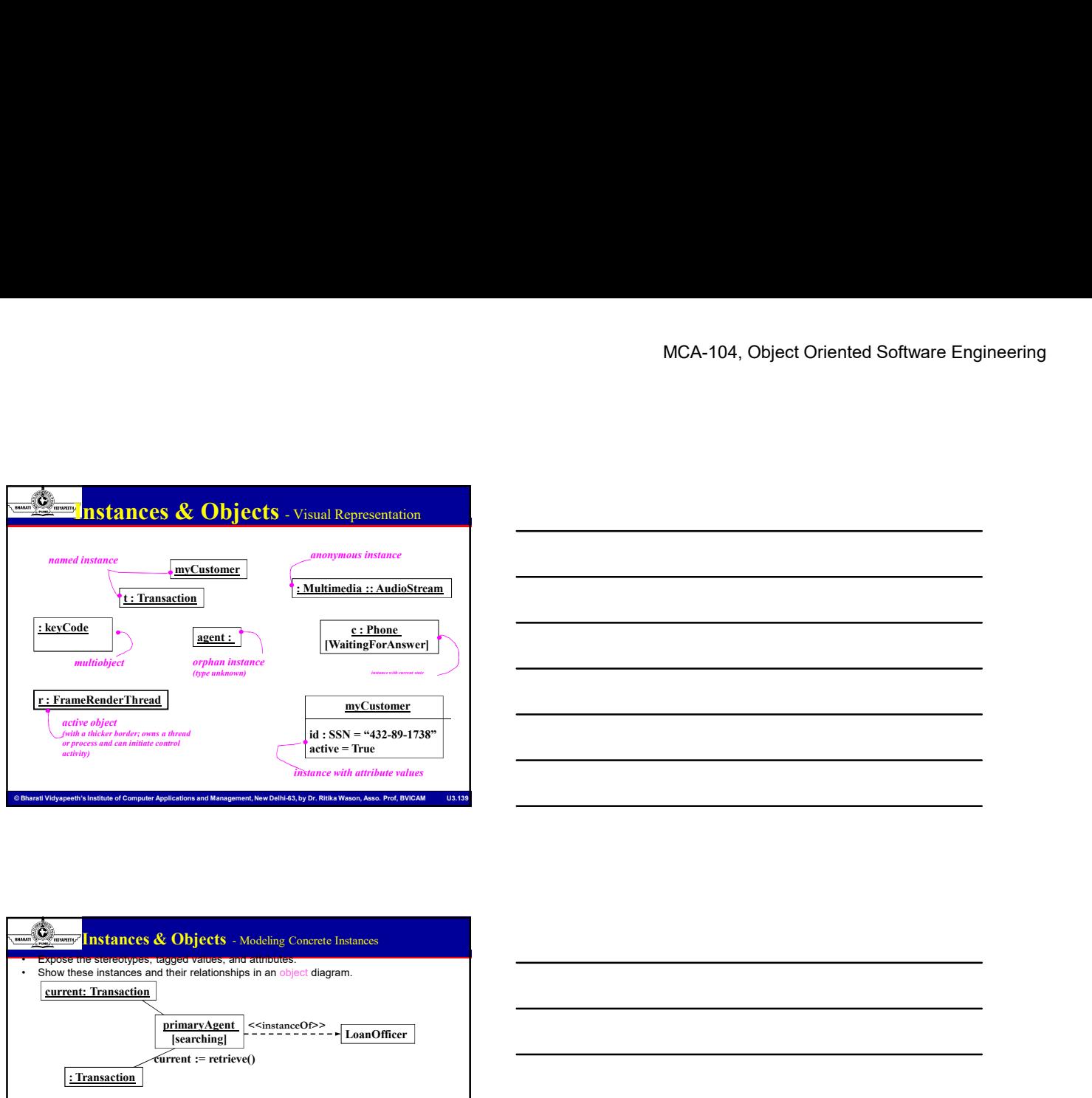

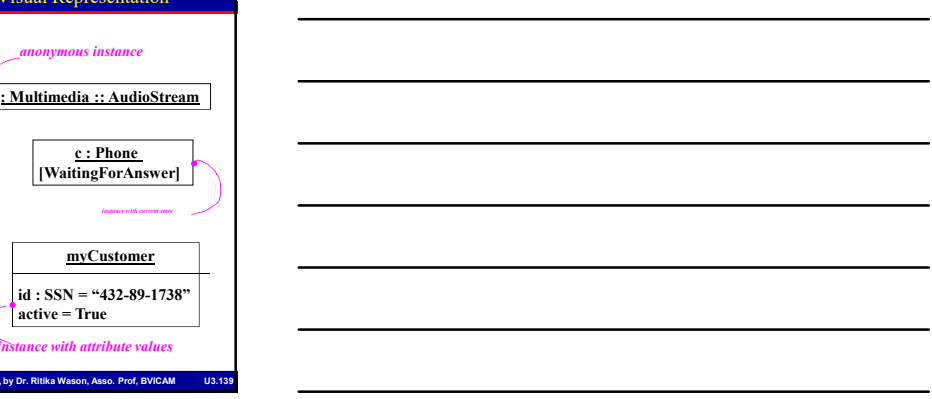

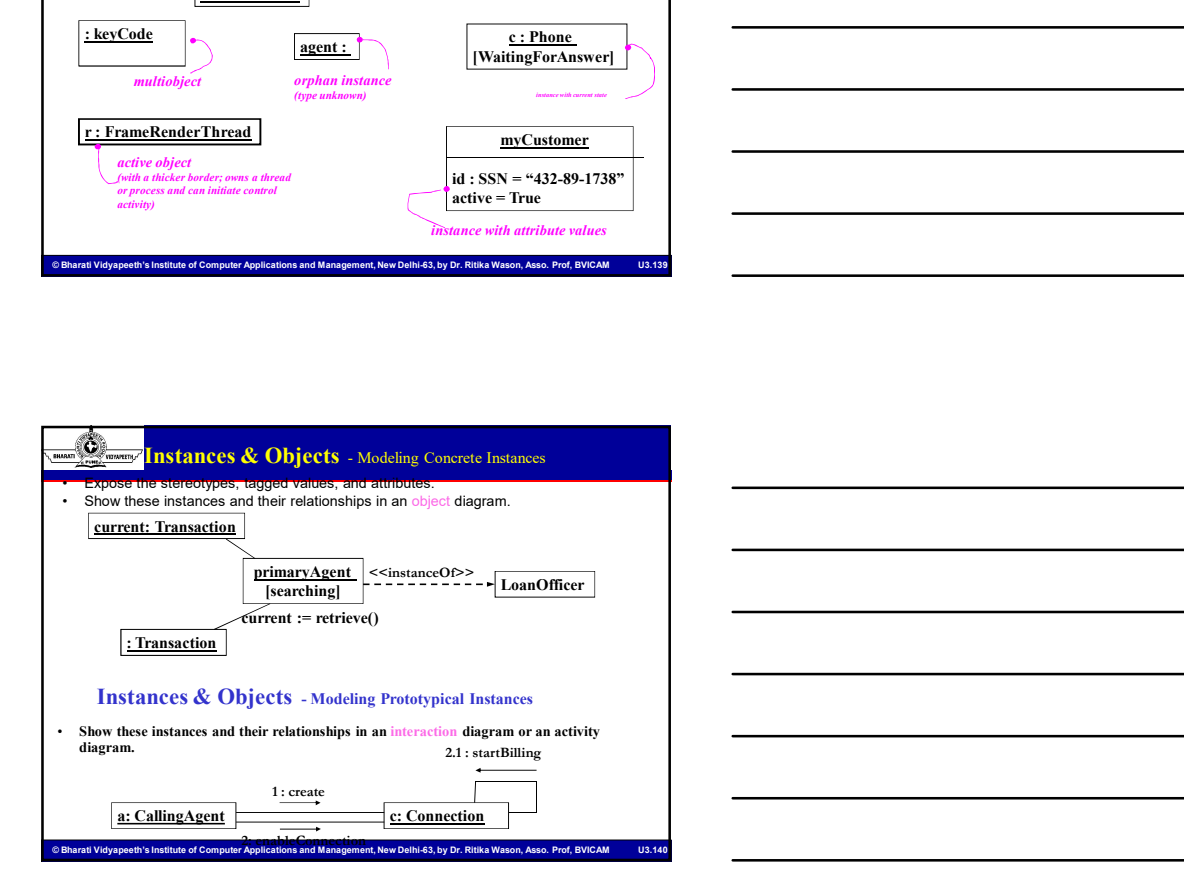

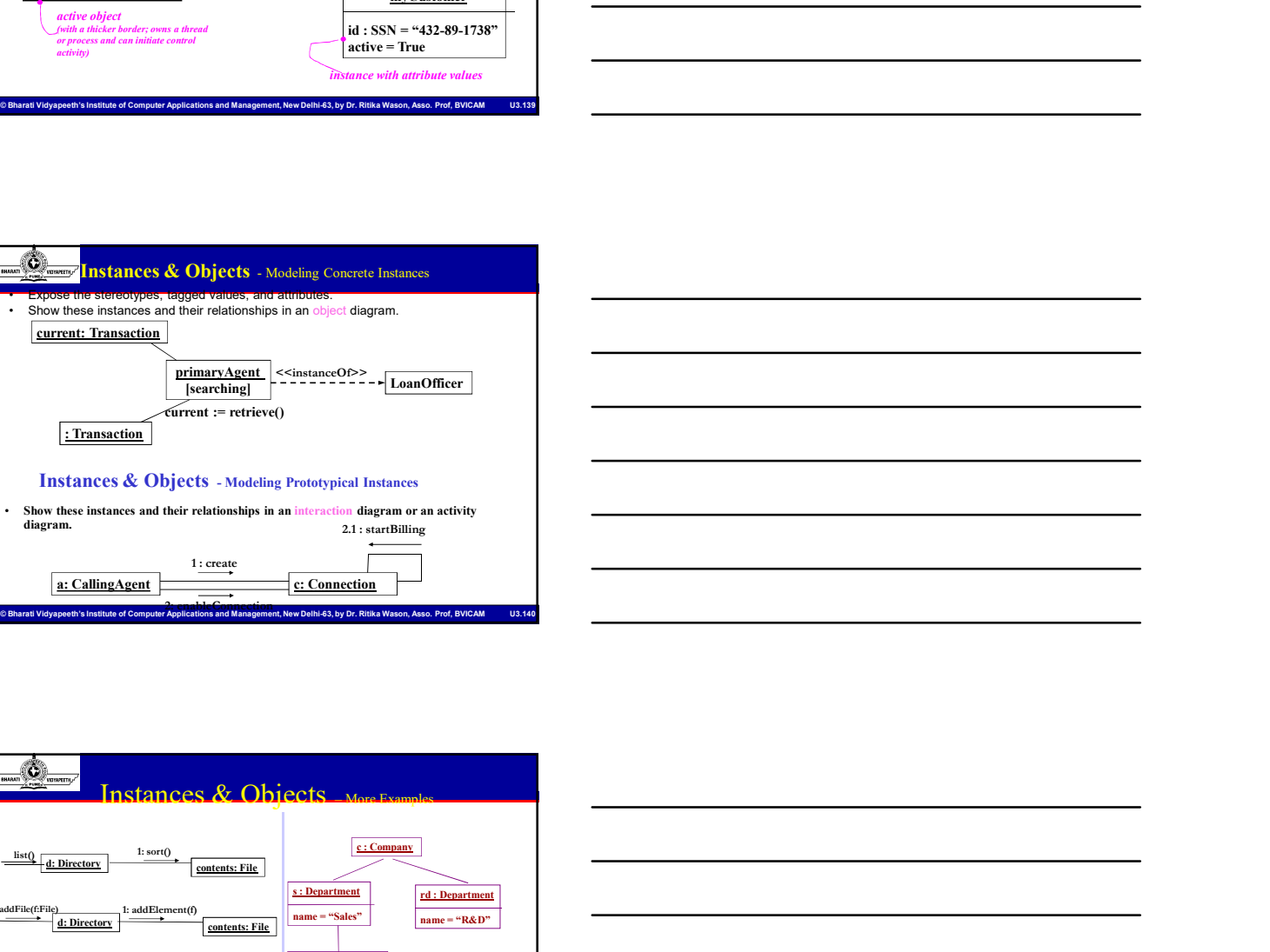

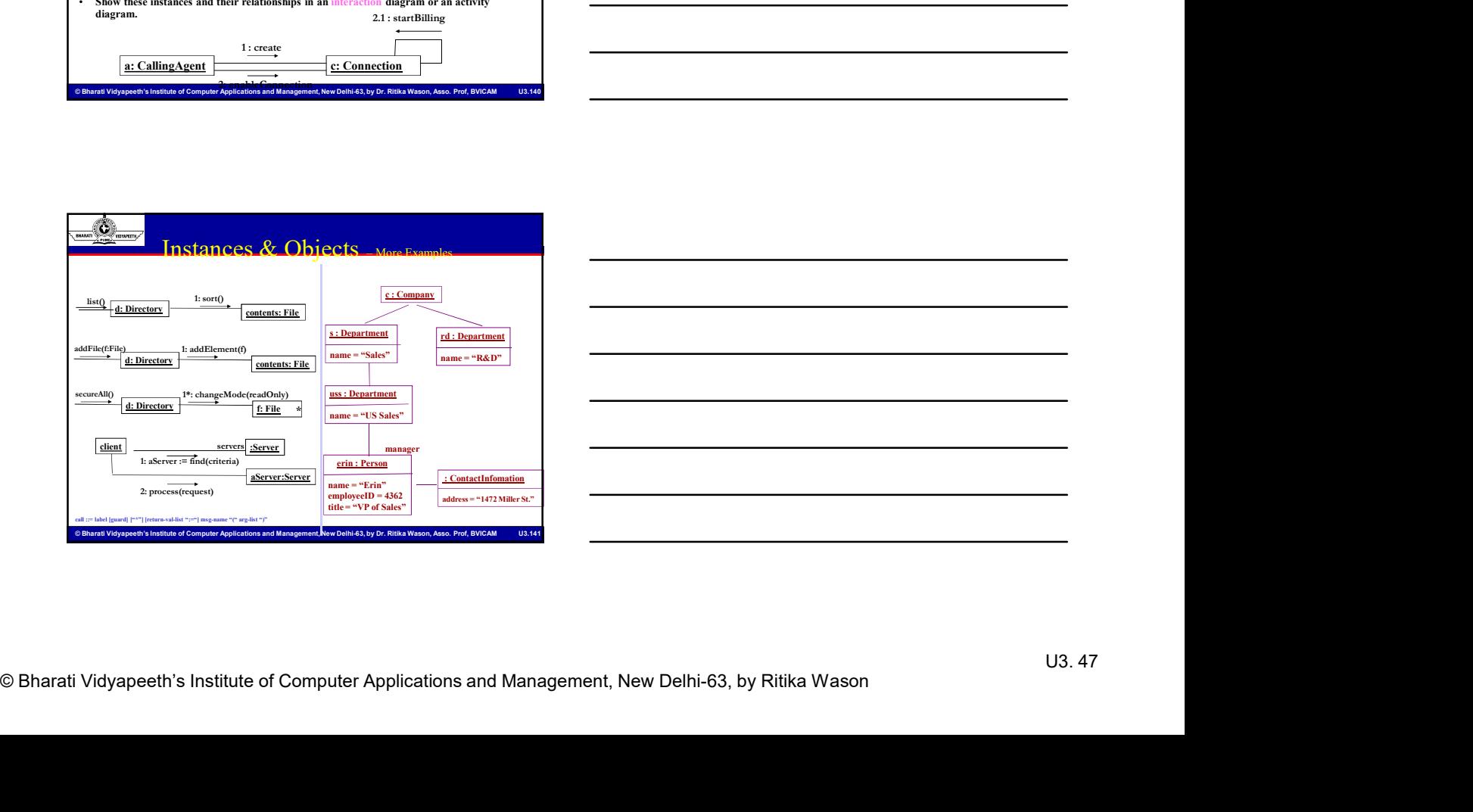

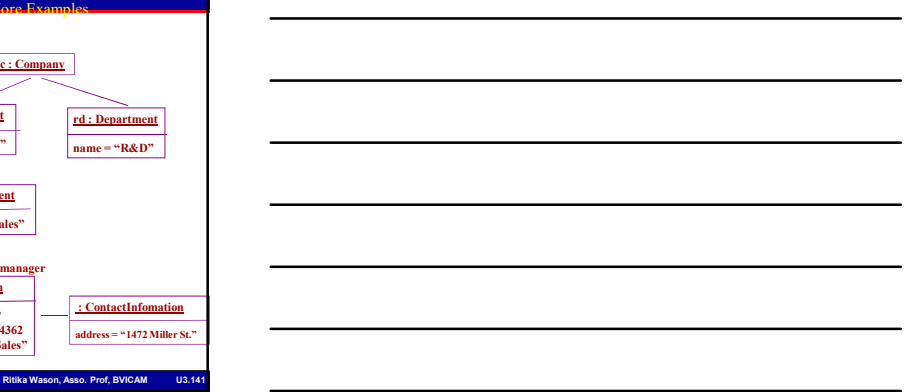

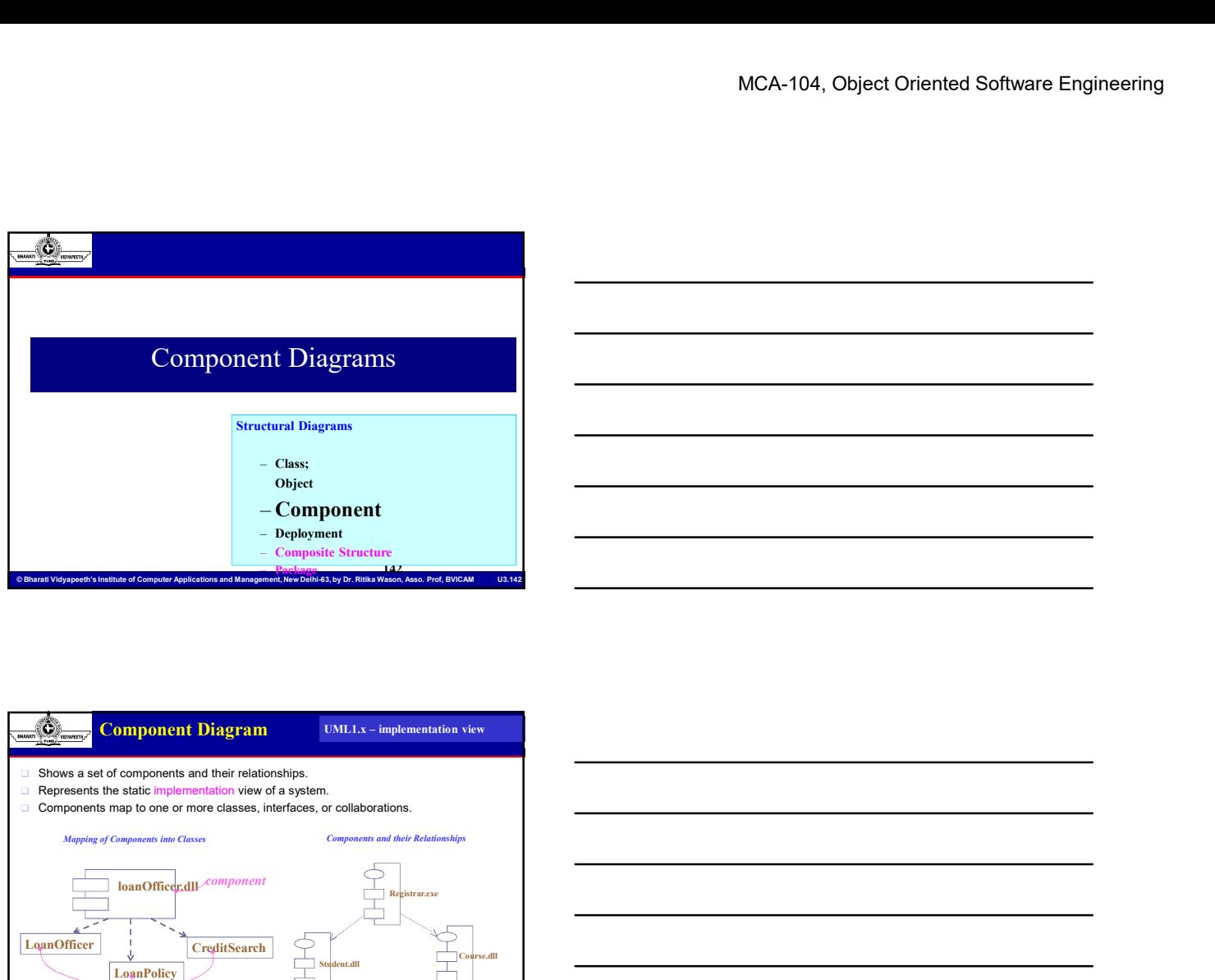

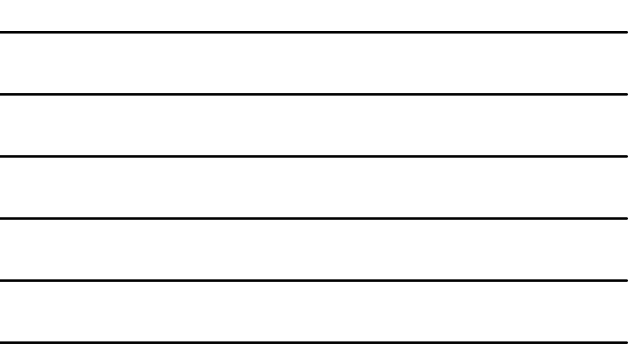

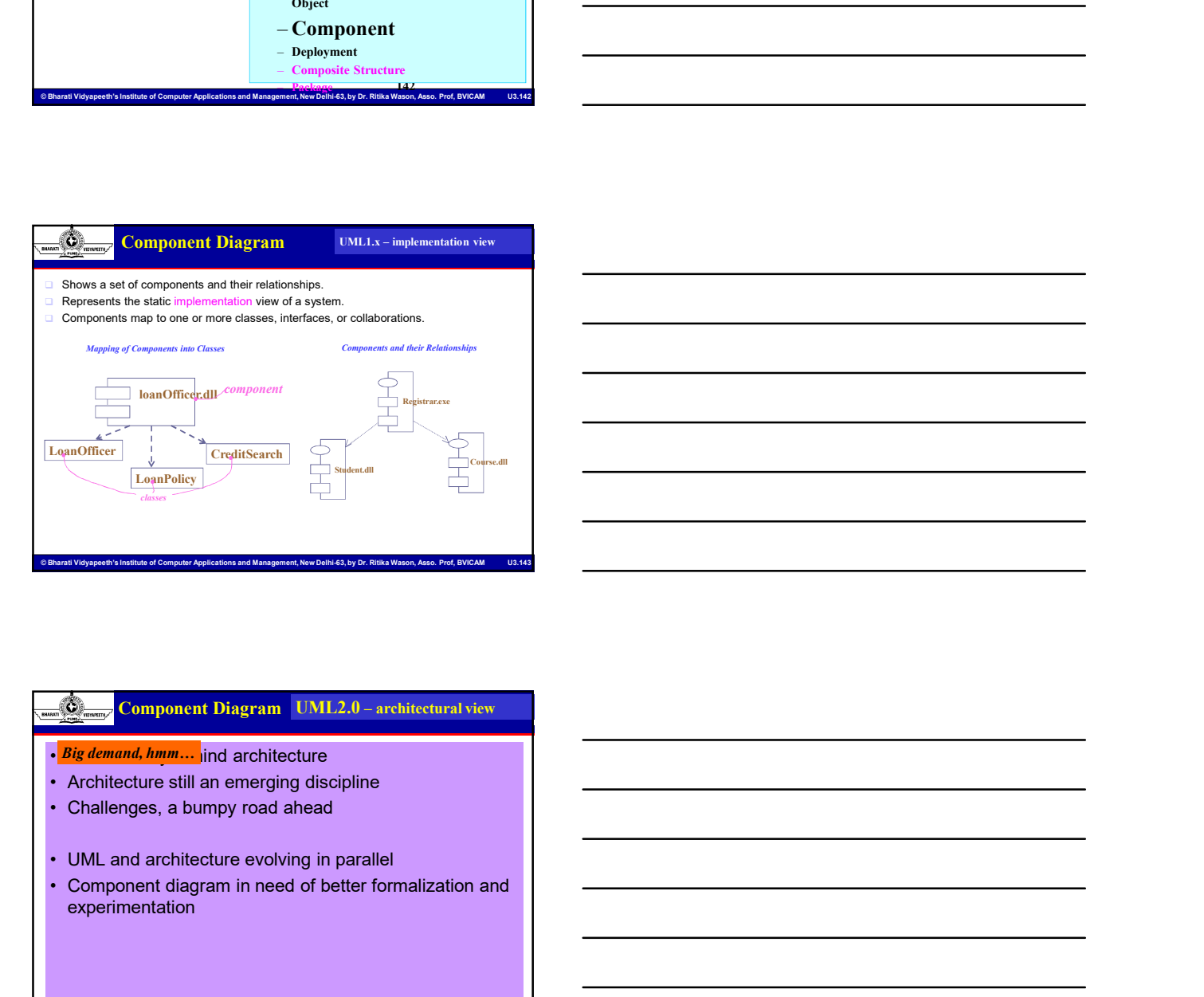

# Computer Diagram | M.I.2.0 – architectural view<br>
- *Blattenand, Imputer and Simple people discribes*<br>
- Challenges, a burnpy road ahead<br>
- Challenges, a burnpy road ahead<br>
- Component diagram in meed of better formalizatio  $\frac{C_{\text{S}}}{\sqrt{C_{\text{S}}}}$  Computent Dingman [EM12.0 - architecteral view  $\frac{R_{\text{S}}}{\sqrt{C_{\text{S}}}}$  Computent Dingman [EM12.0 - architecteral view  $\frac{R_{\text{S}}}{\sqrt{C_{\text{S}}}}$  computer Applications and Applications and Managemen *• Component* diagram in Component diagram in  $\frac{C_{\text{exp}}}{C_{\text{exp}} + C_{\text{exp}}}$ <br>  $\frac{C_{\text{exp}}}{C_{\text{exp}} + C_{\text{exp}}}$ <br>  $\frac{C_{\text{exp}}}{C_{\text{exp}}}$ <br>  $\frac{C_{\text{exp}}}{C_{\text{exp}}}$ <br>  $\frac{C_{\text{exp}}}{C_{\text{exp}}}$ <br>  $\frac{C_{\text{exp}}}{C_{\text{exp}}}$ <br>  $\frac{C_{\text{exp}}}{C_{\text{exp}}}$ <br>  $\$ experimentation · Big demand, hmm... ind architecture

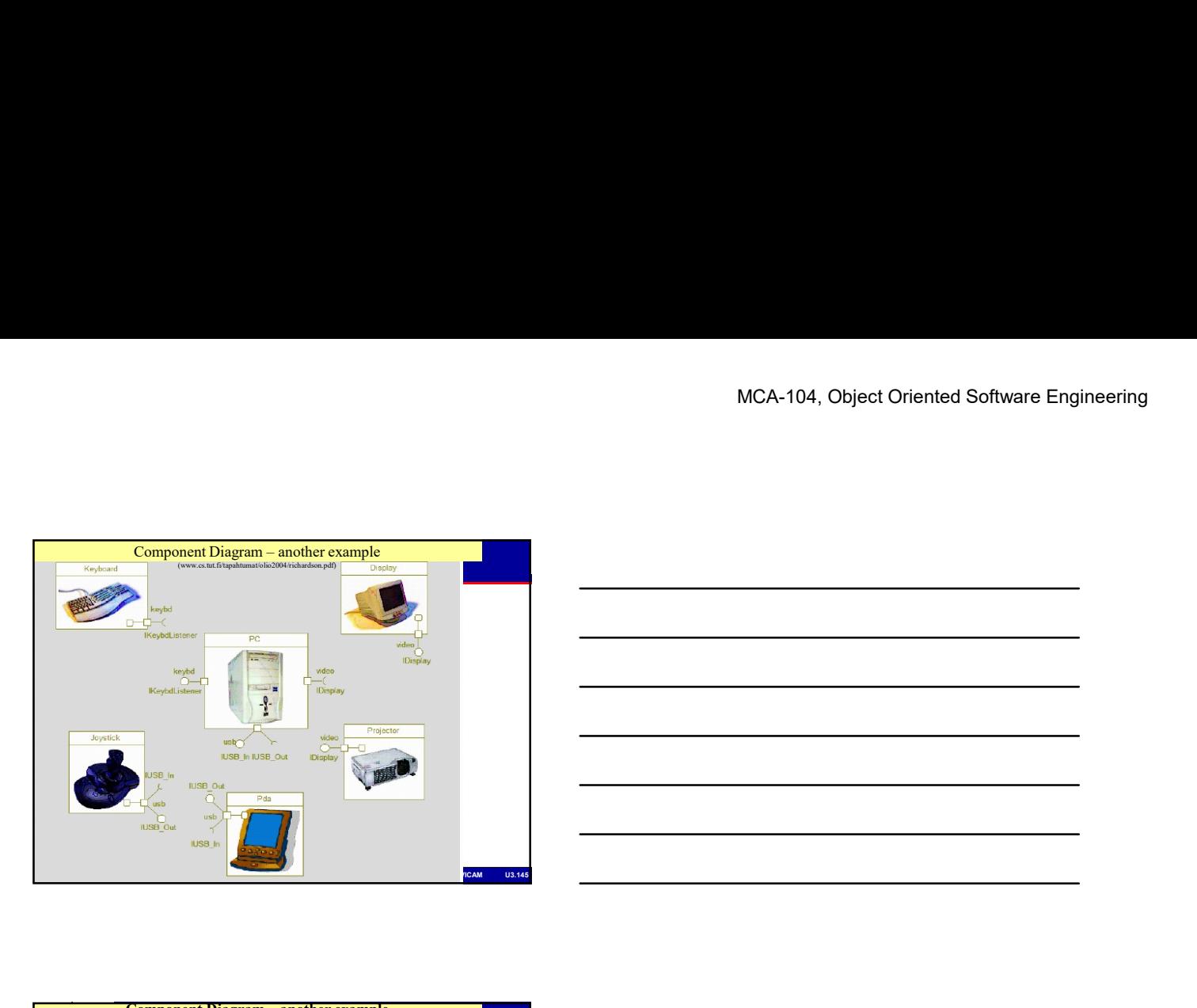

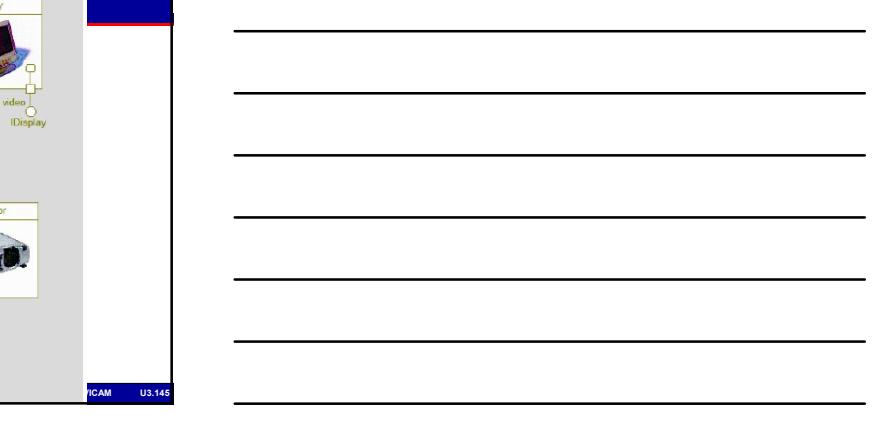

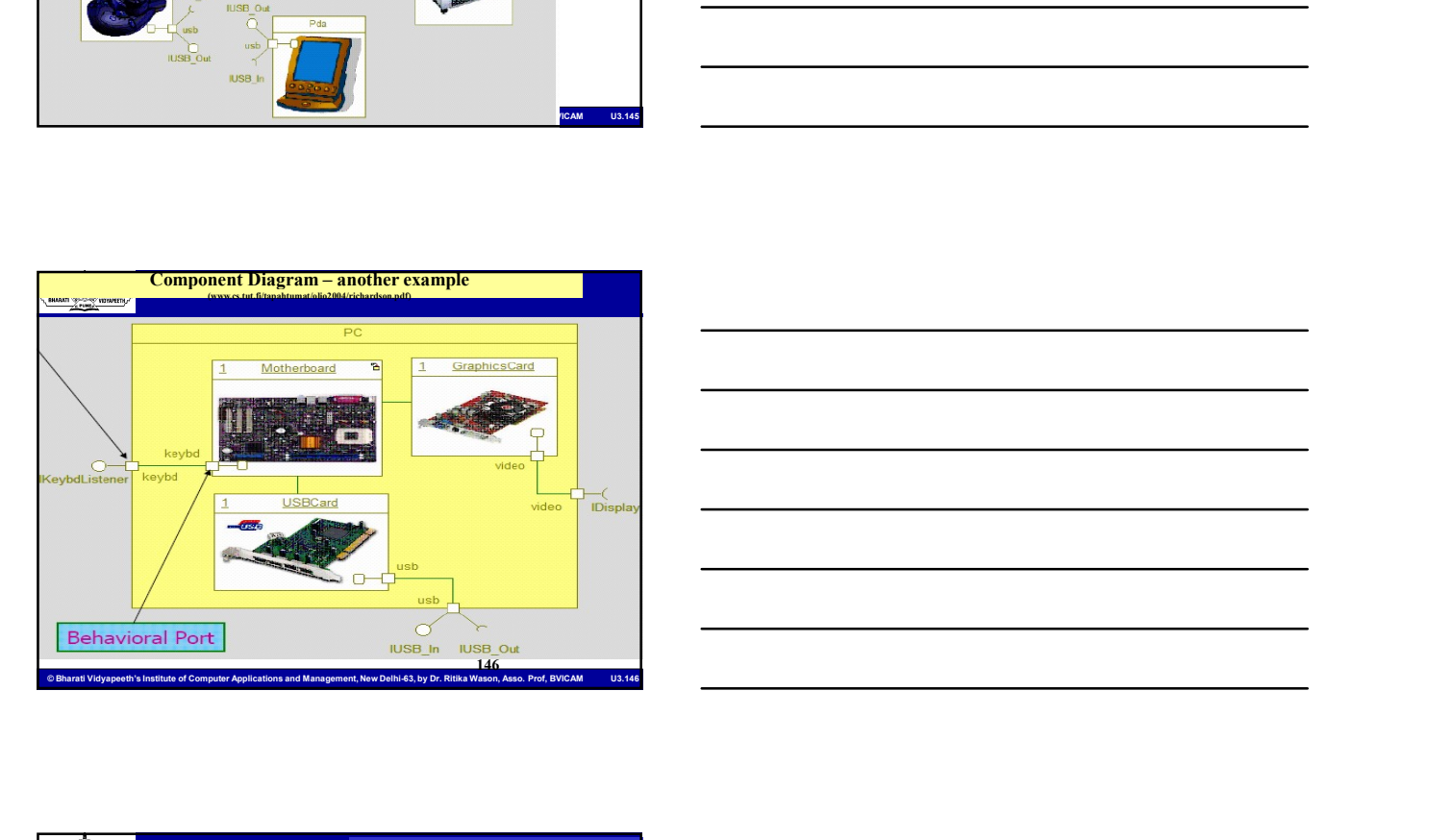

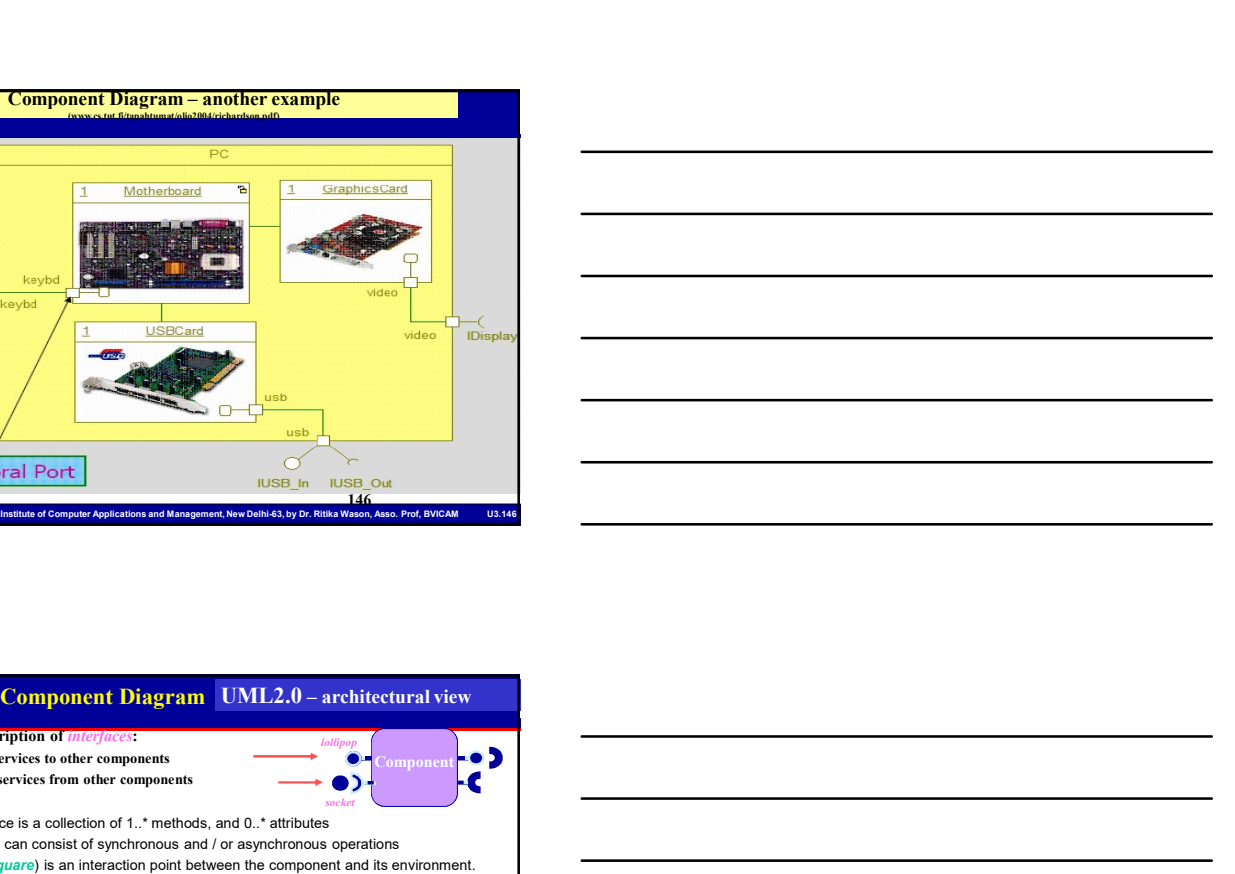

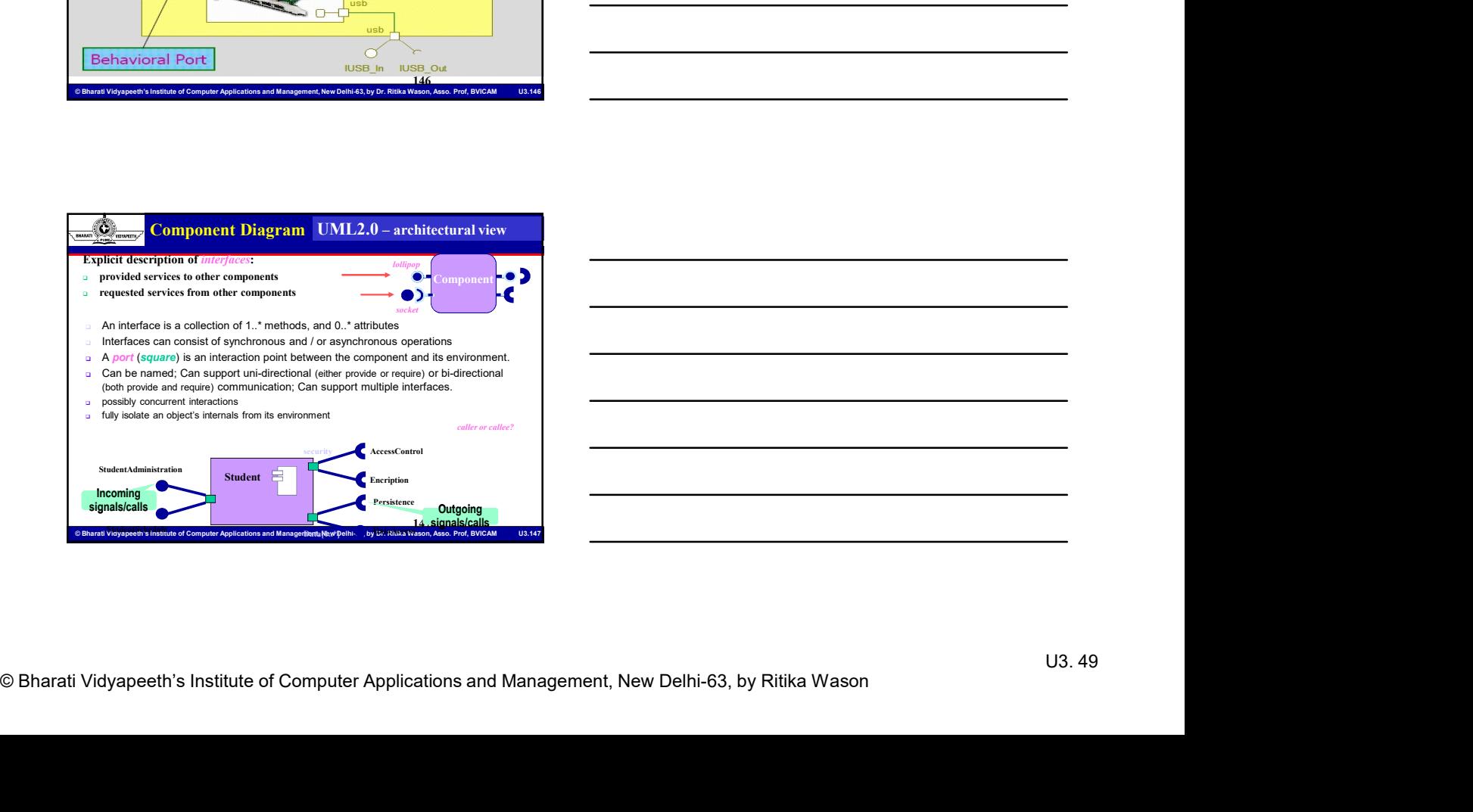

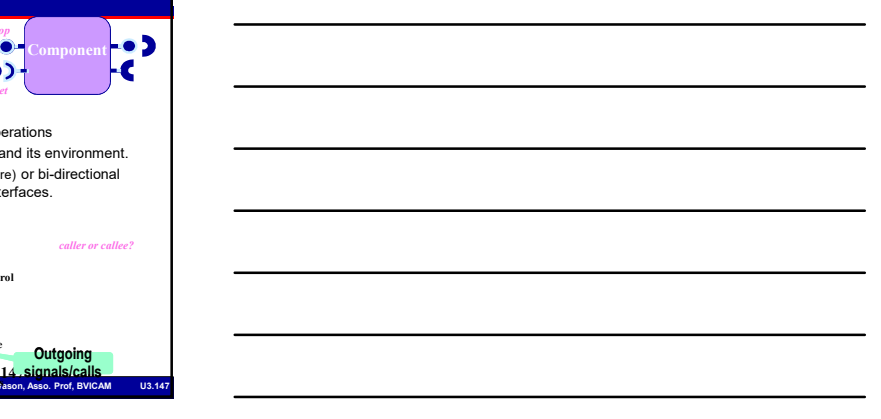

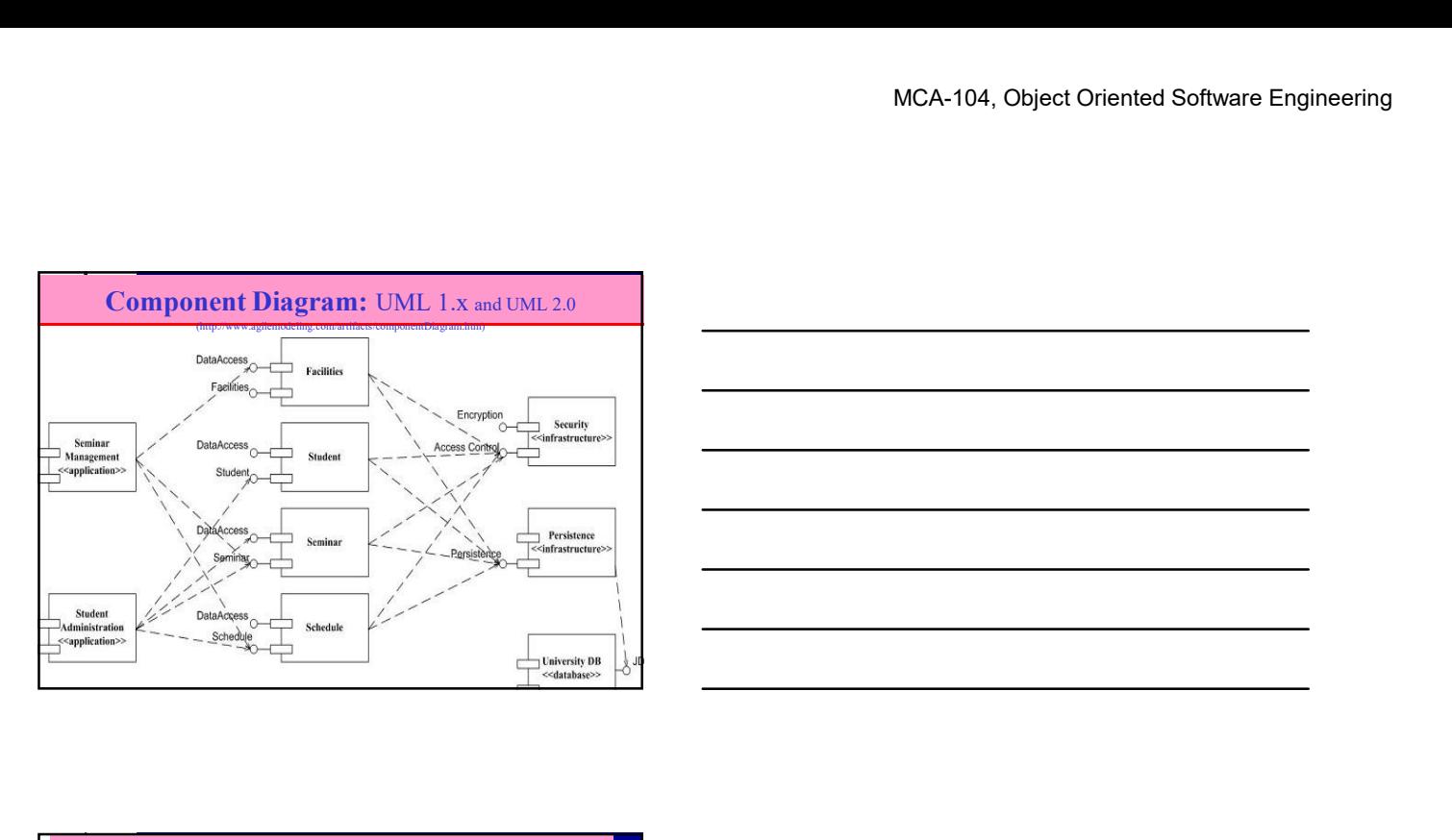

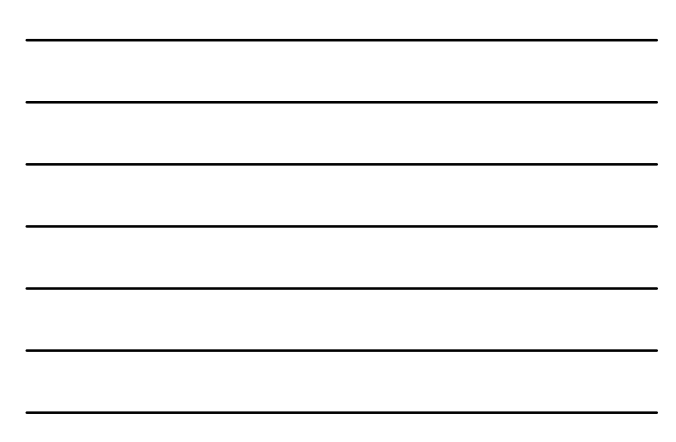

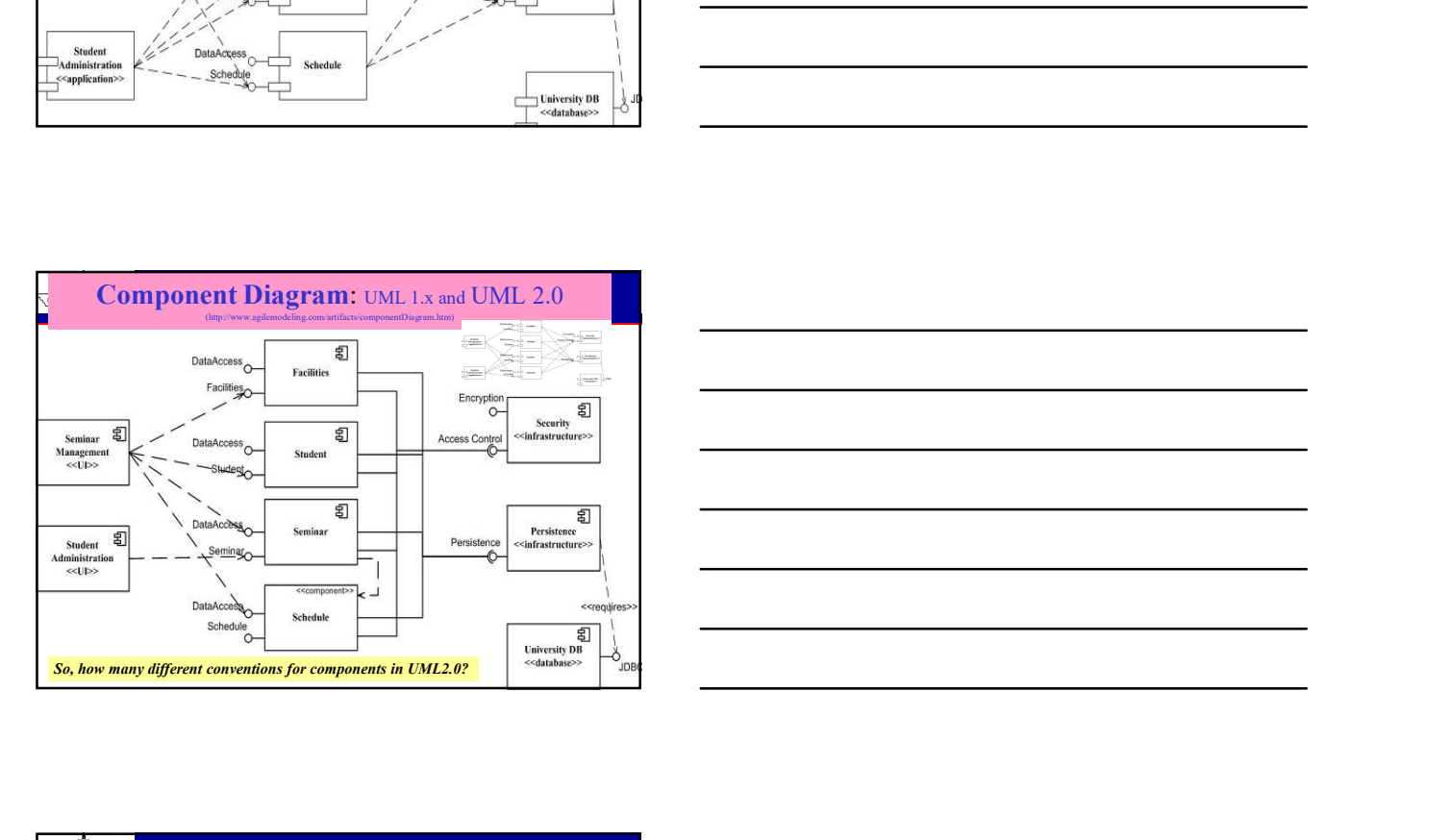

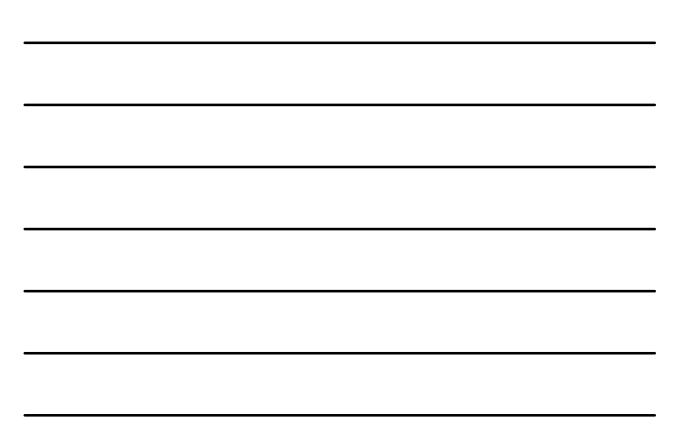

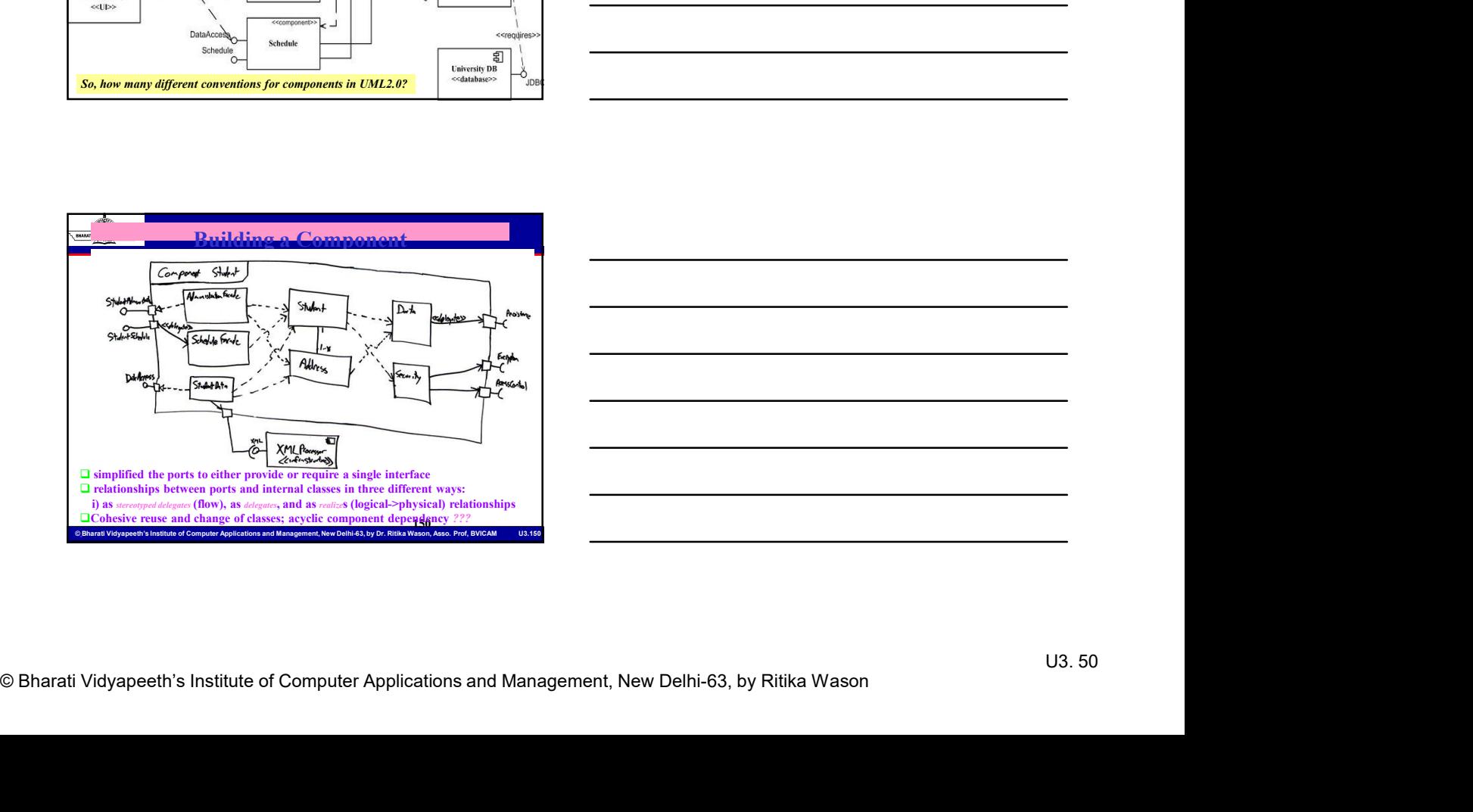

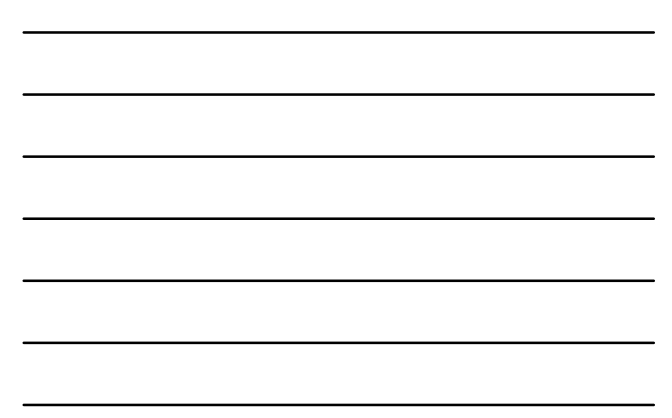

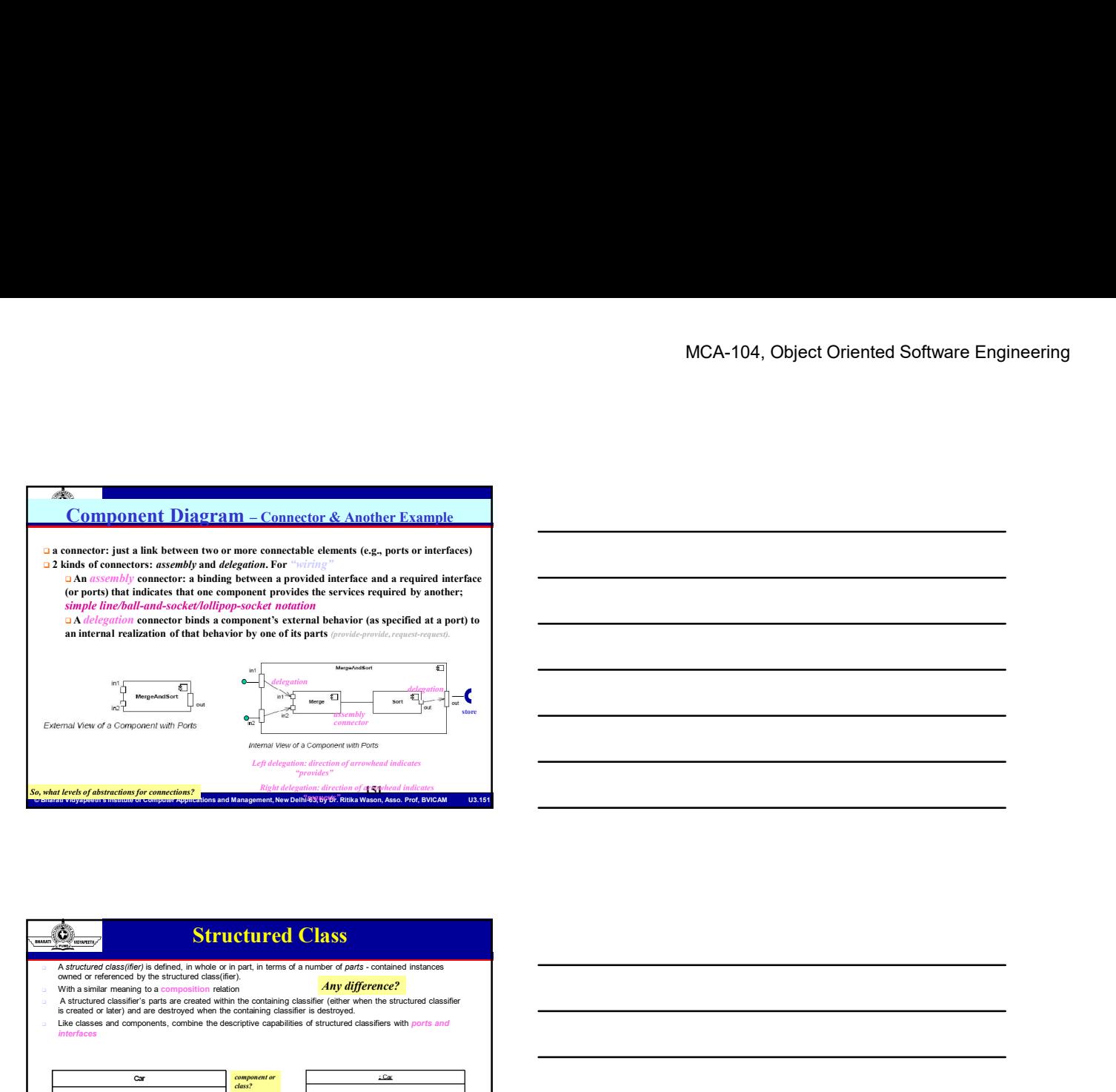

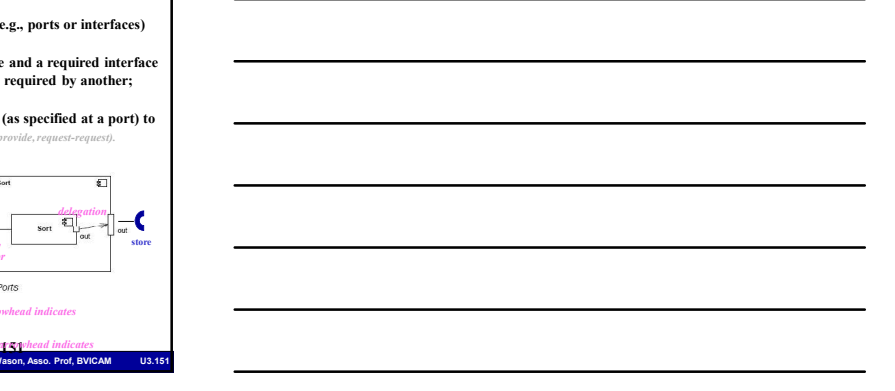

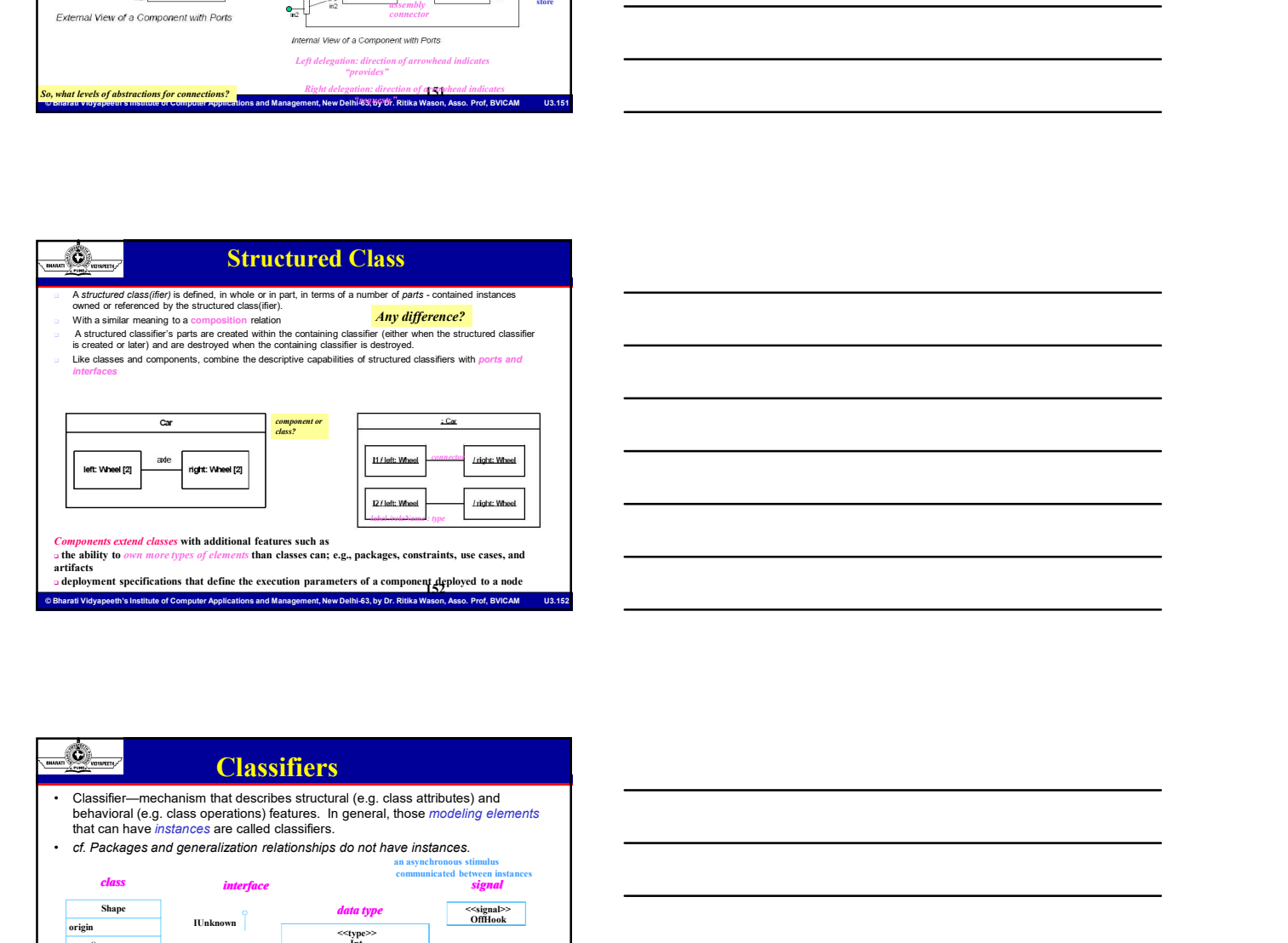

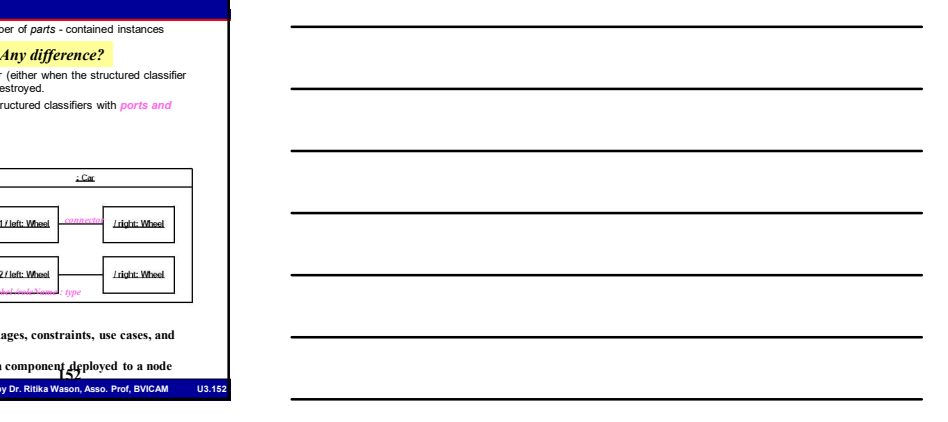

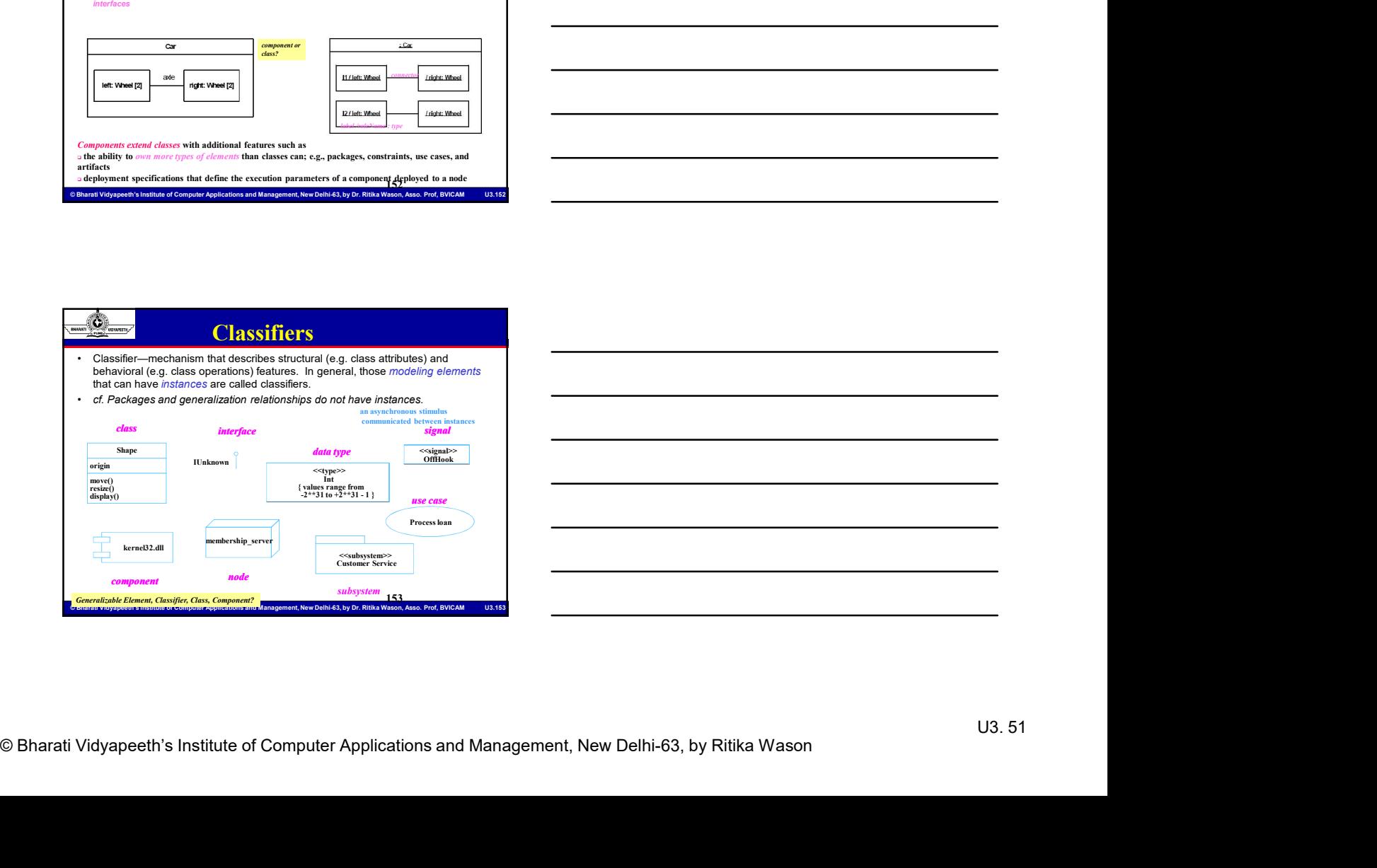

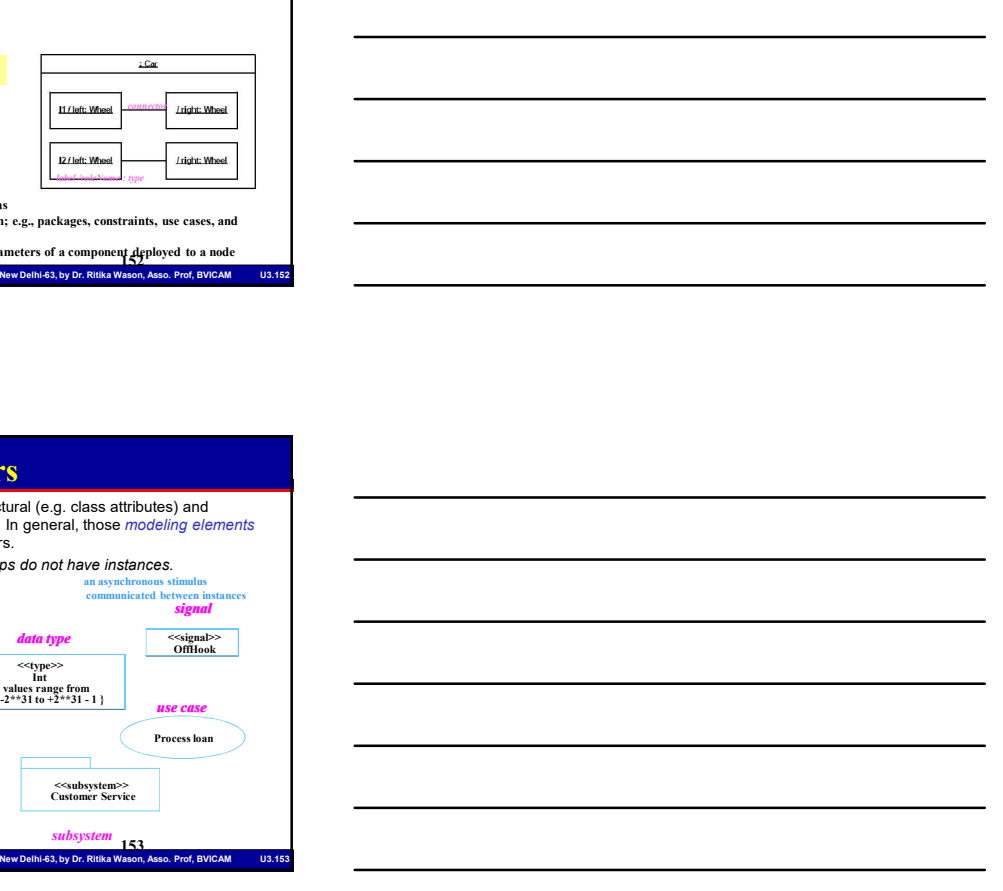

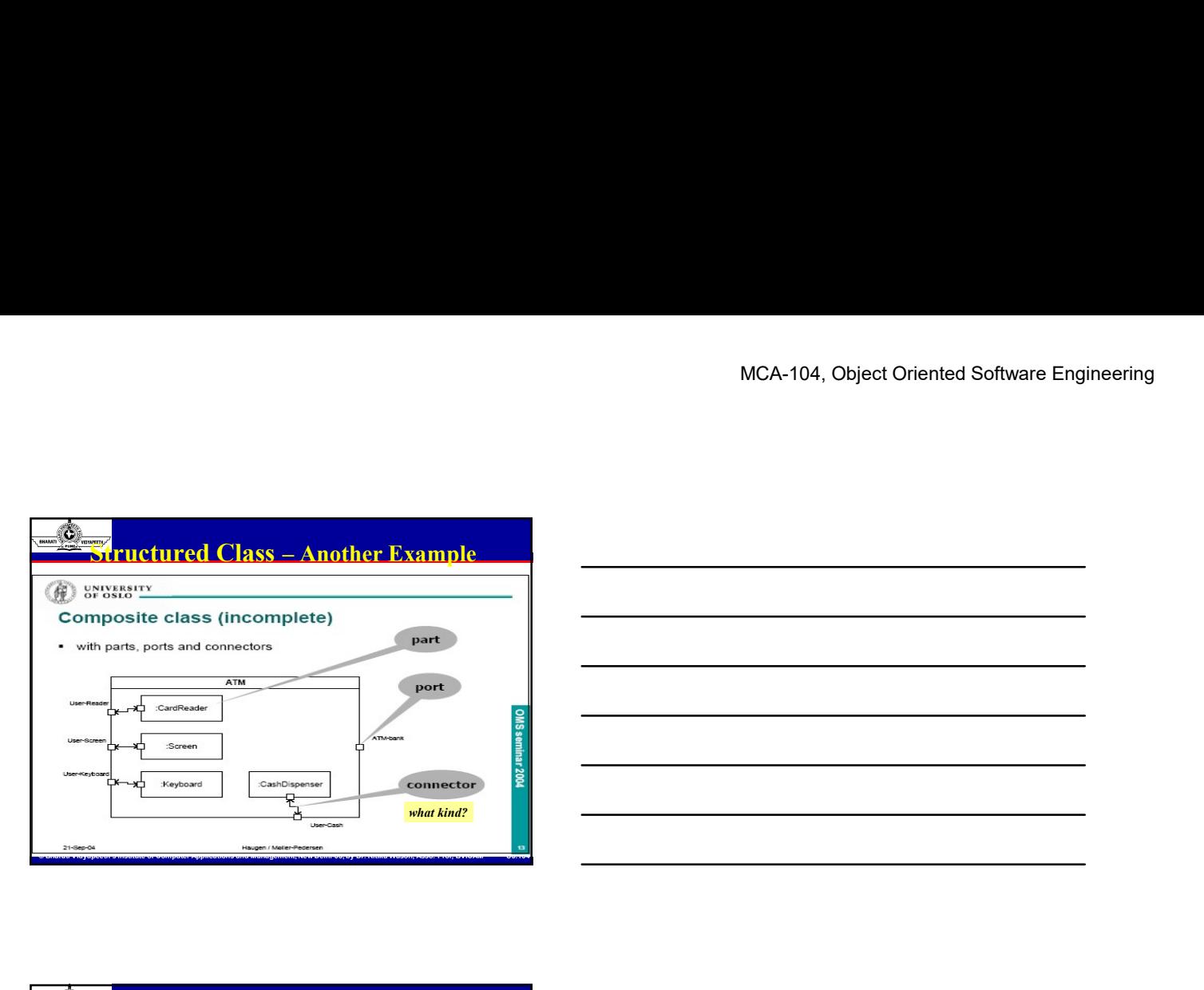

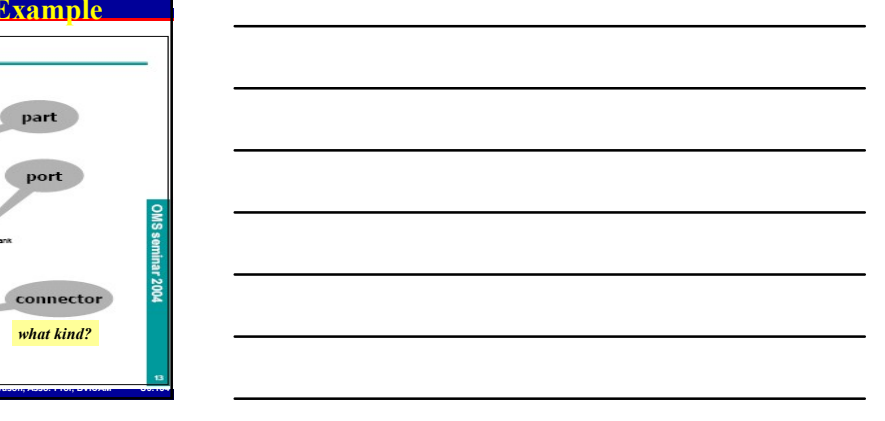

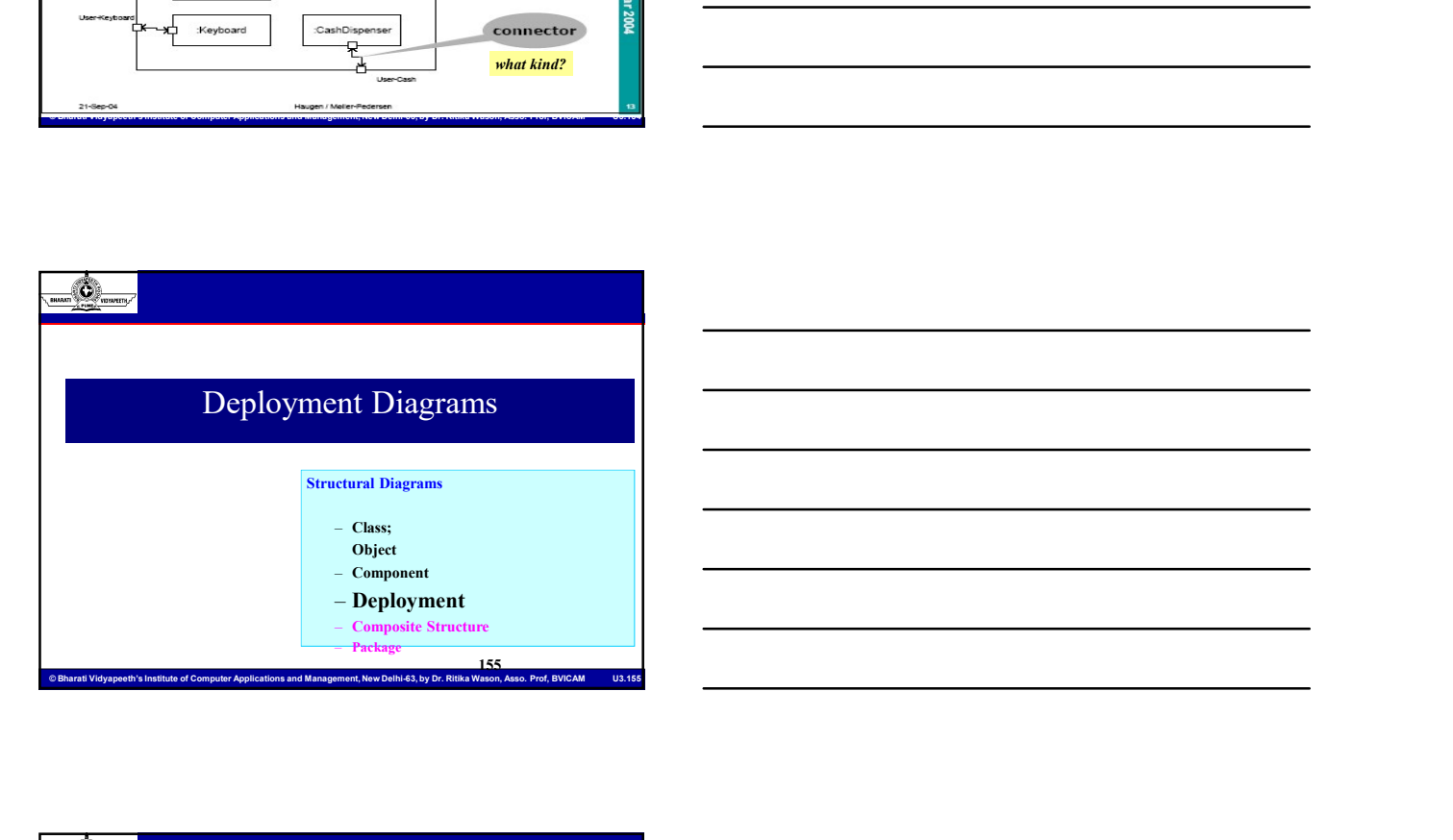

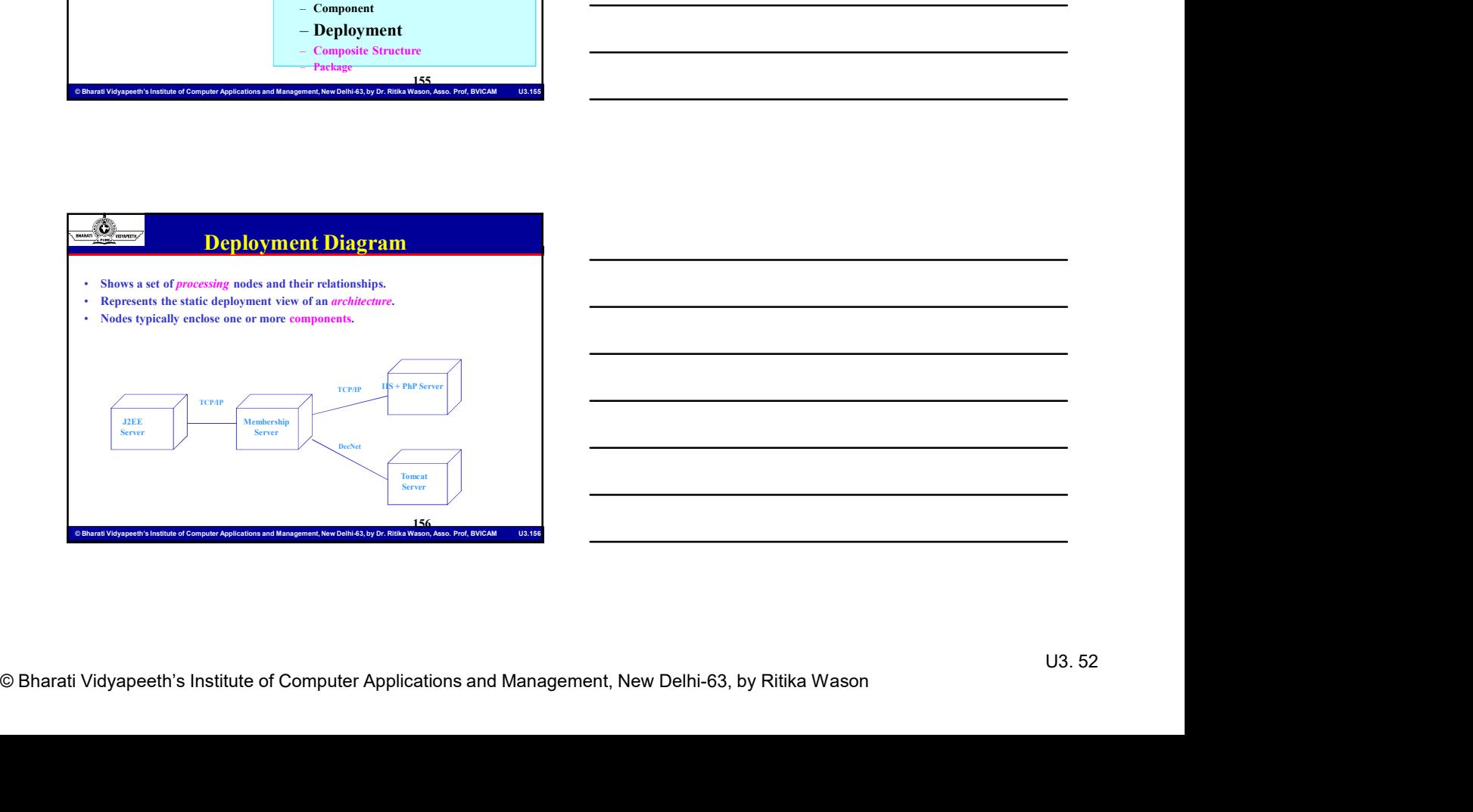

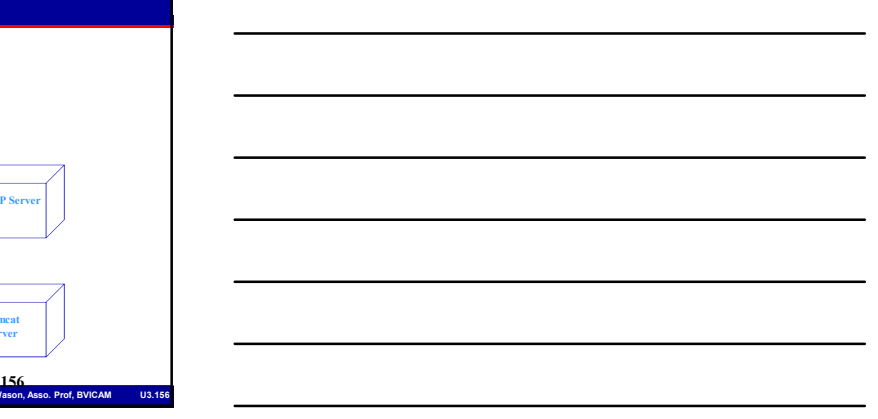

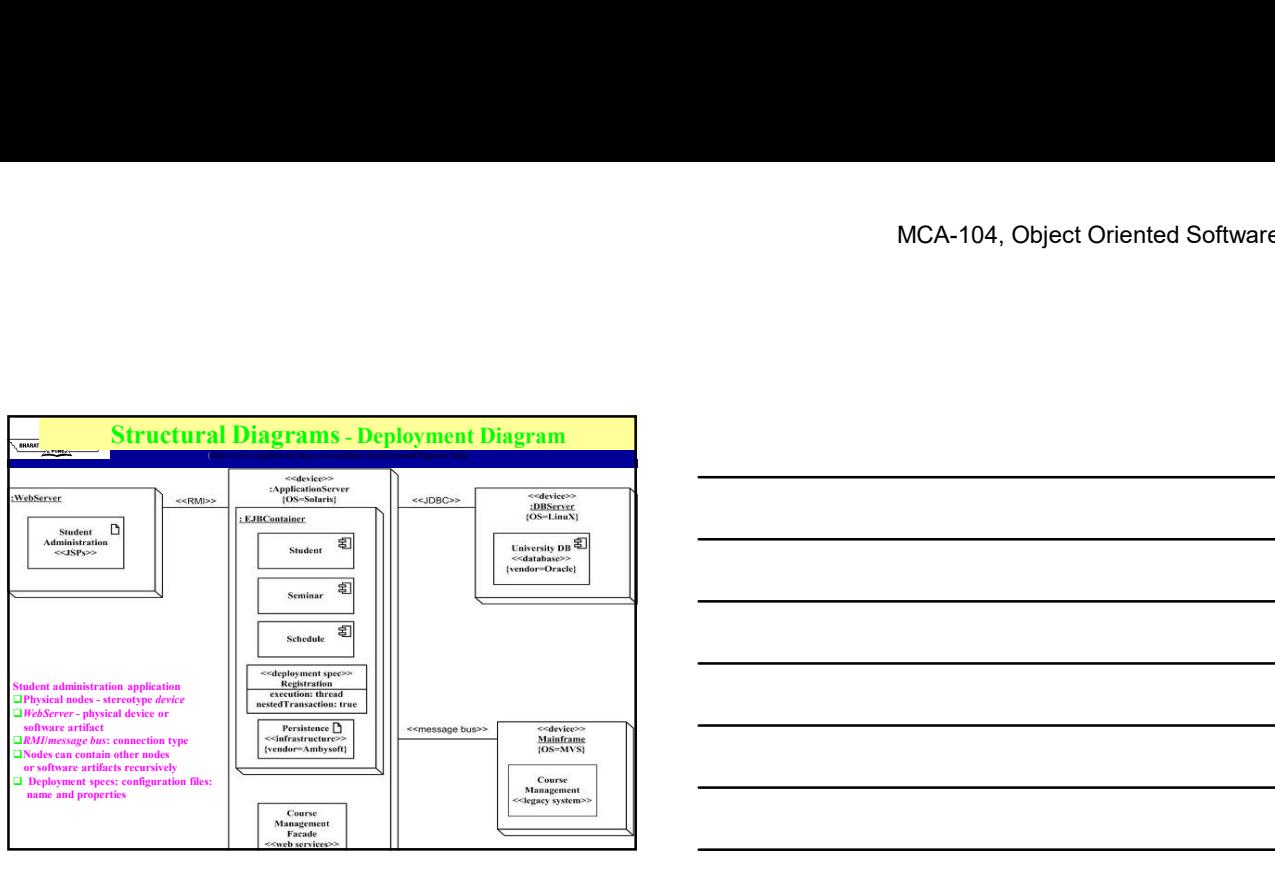

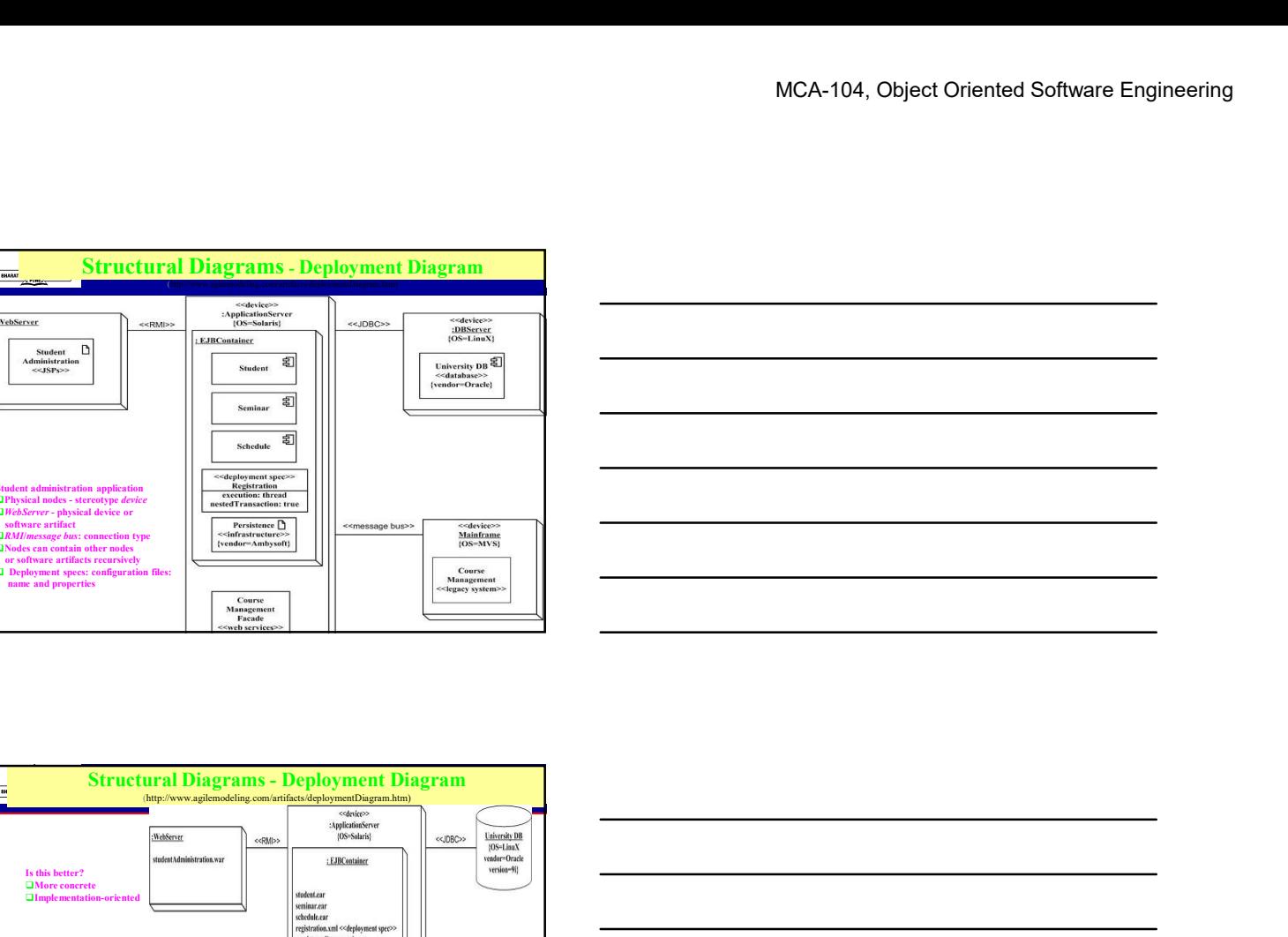

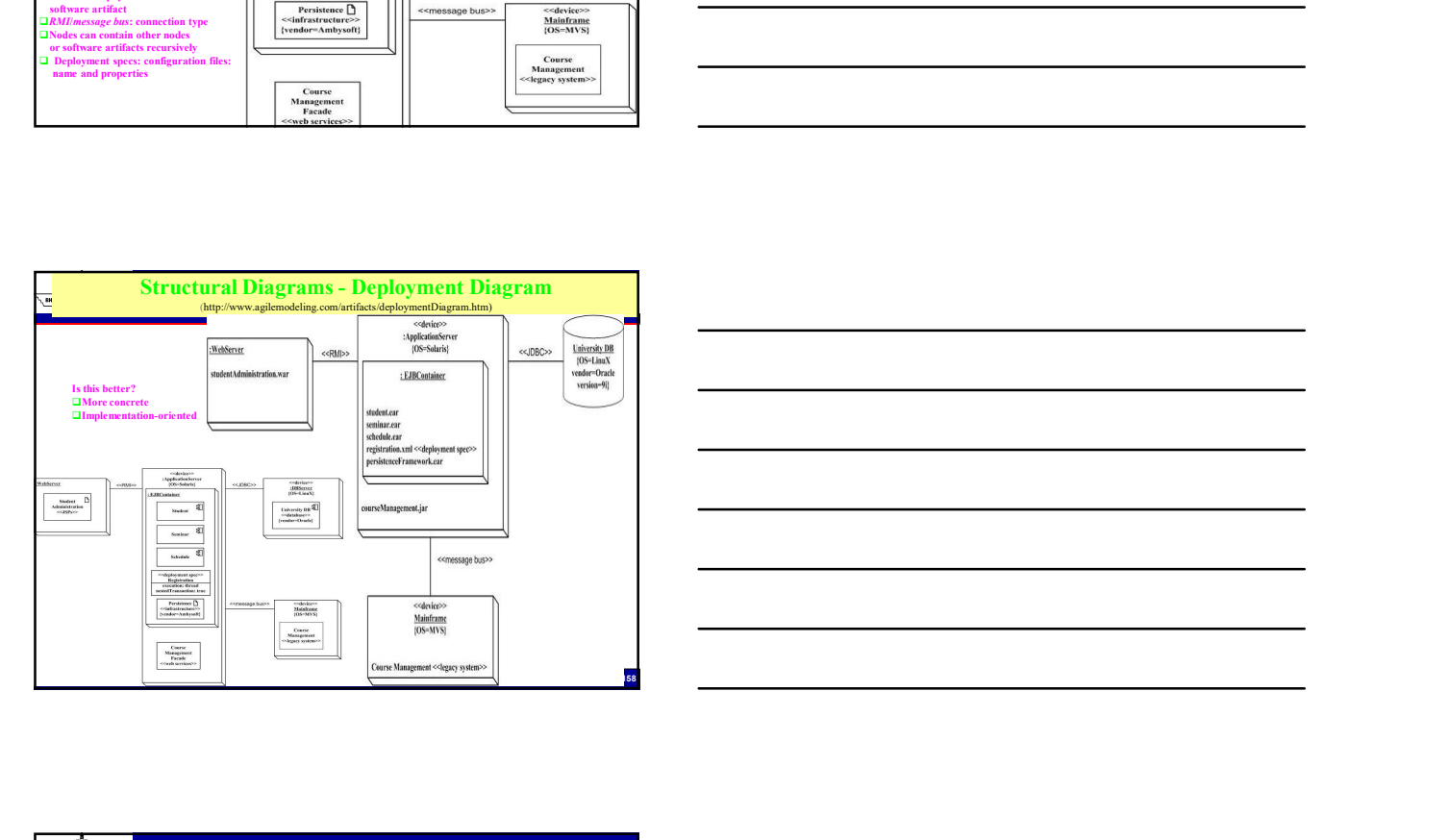

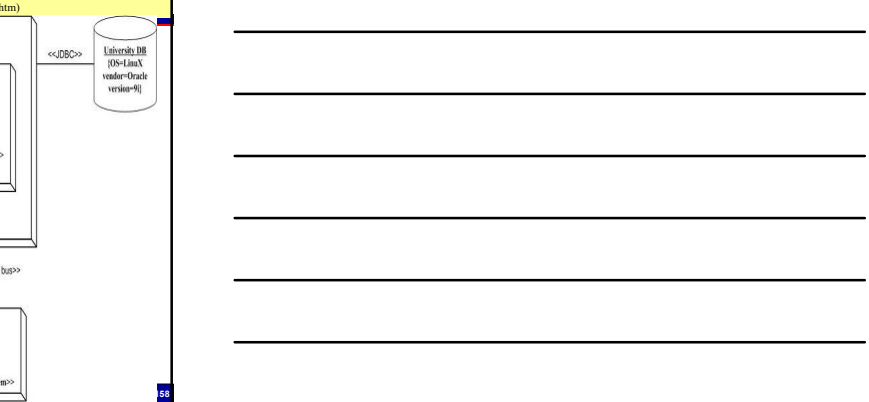

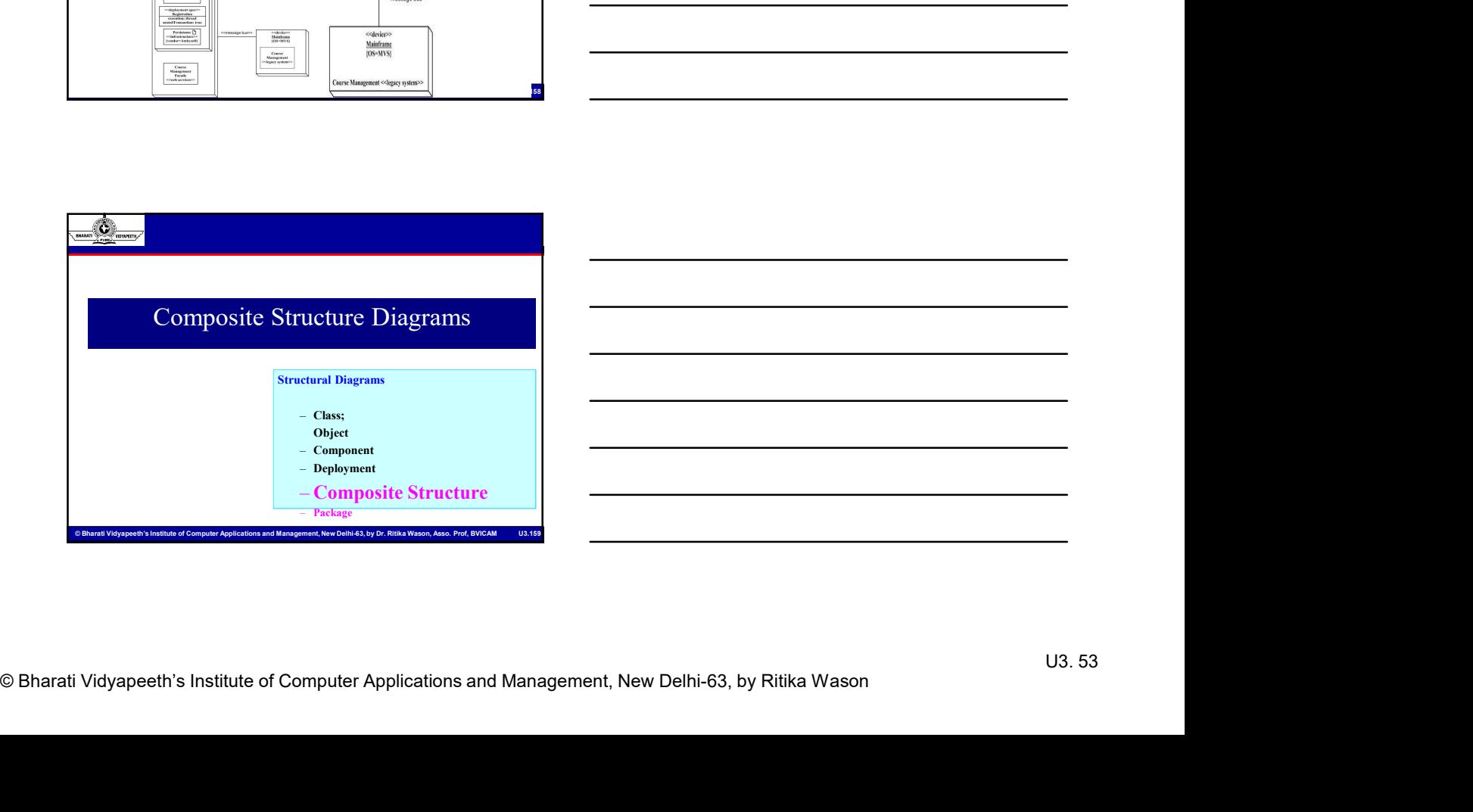

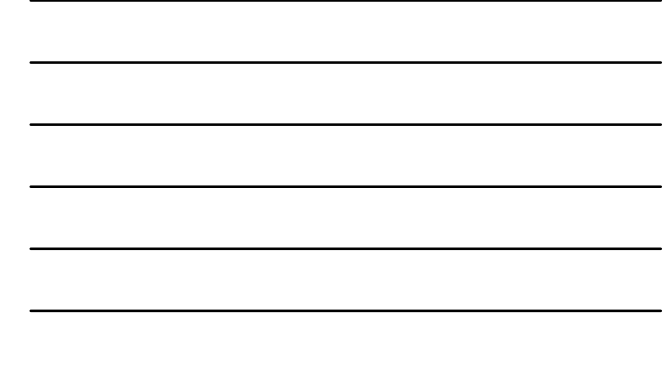

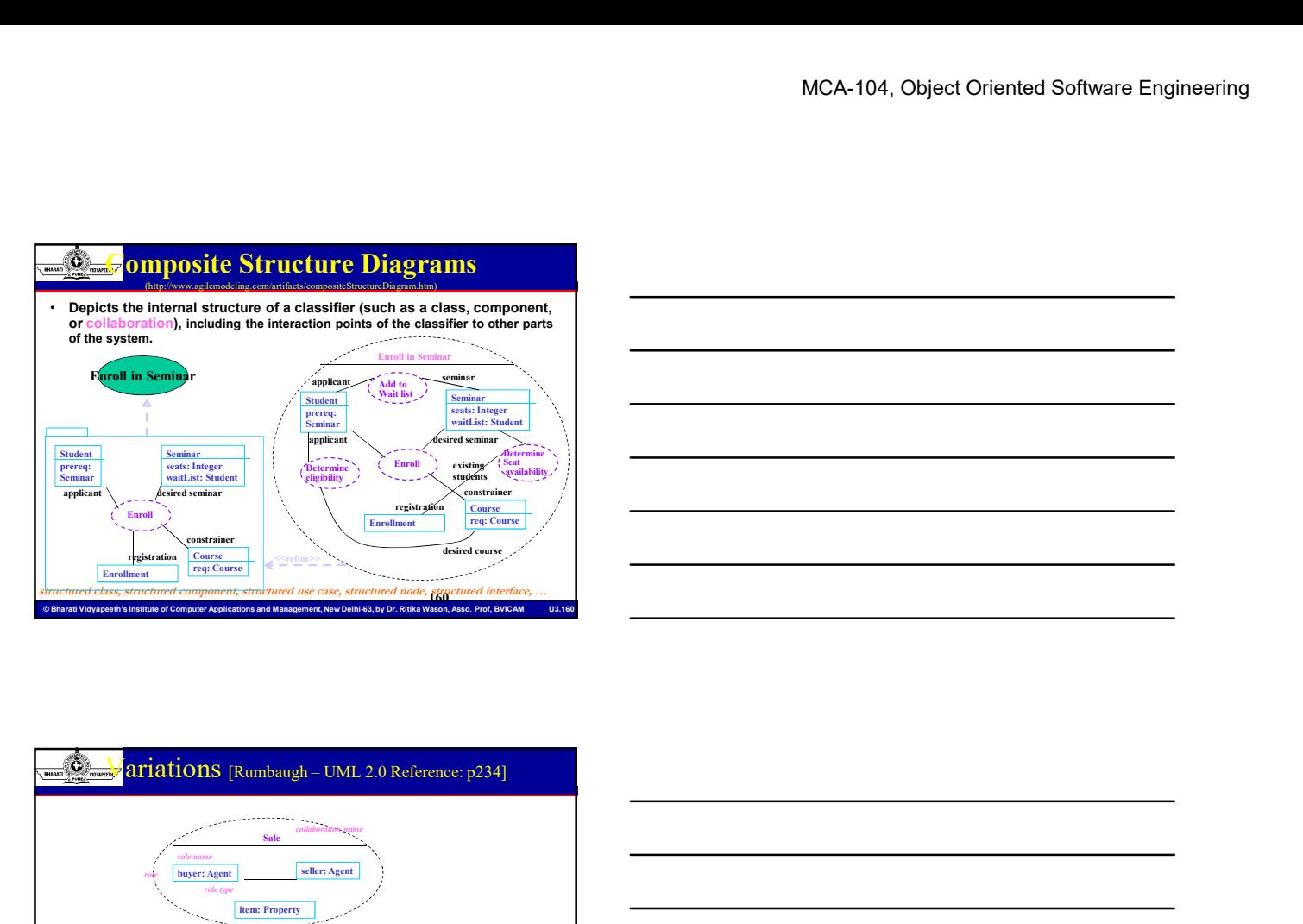

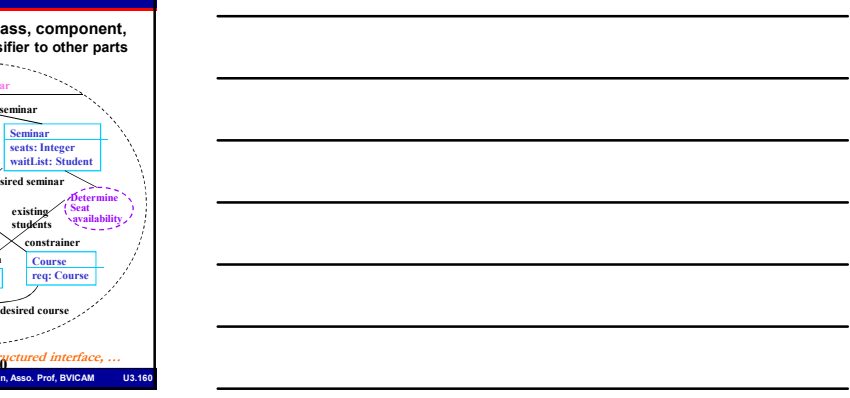

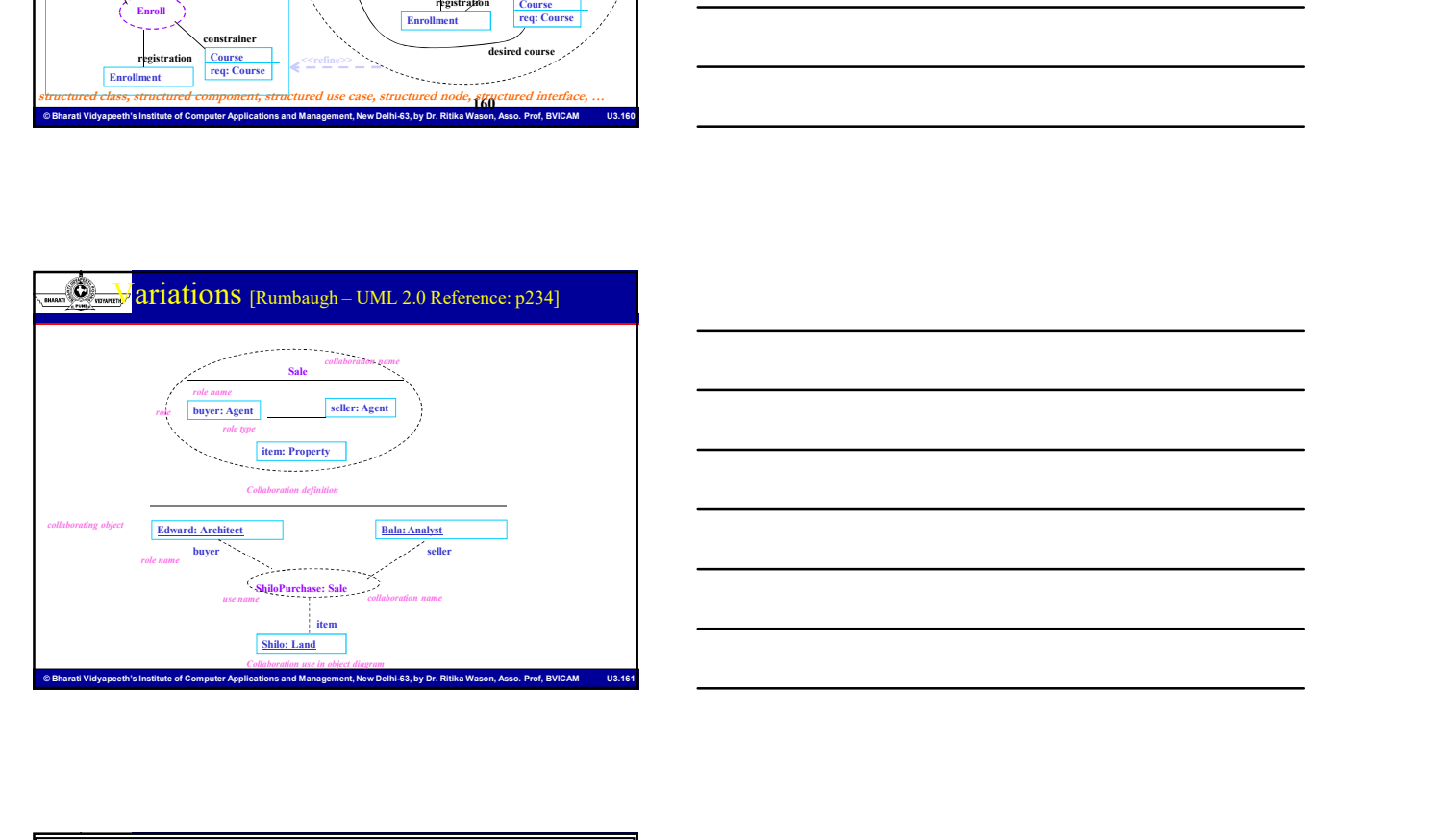

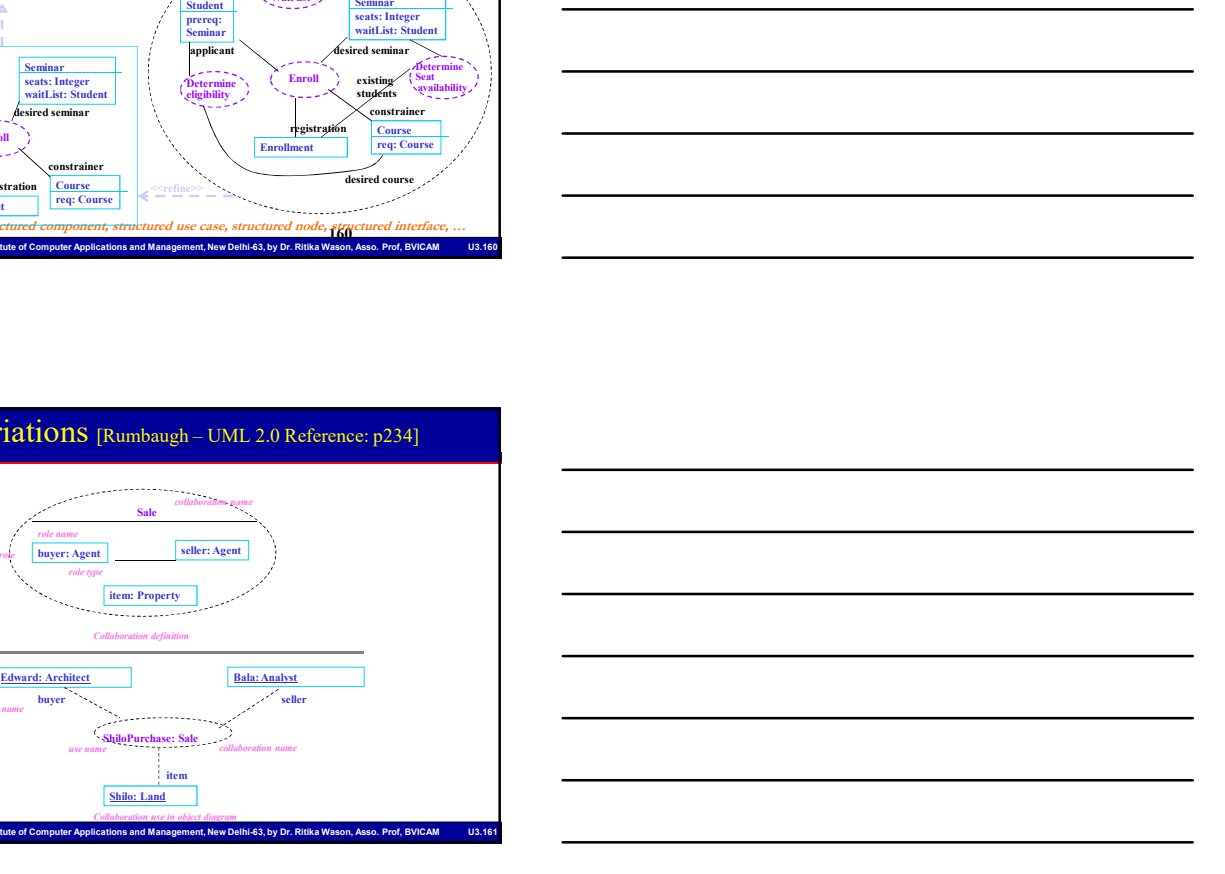

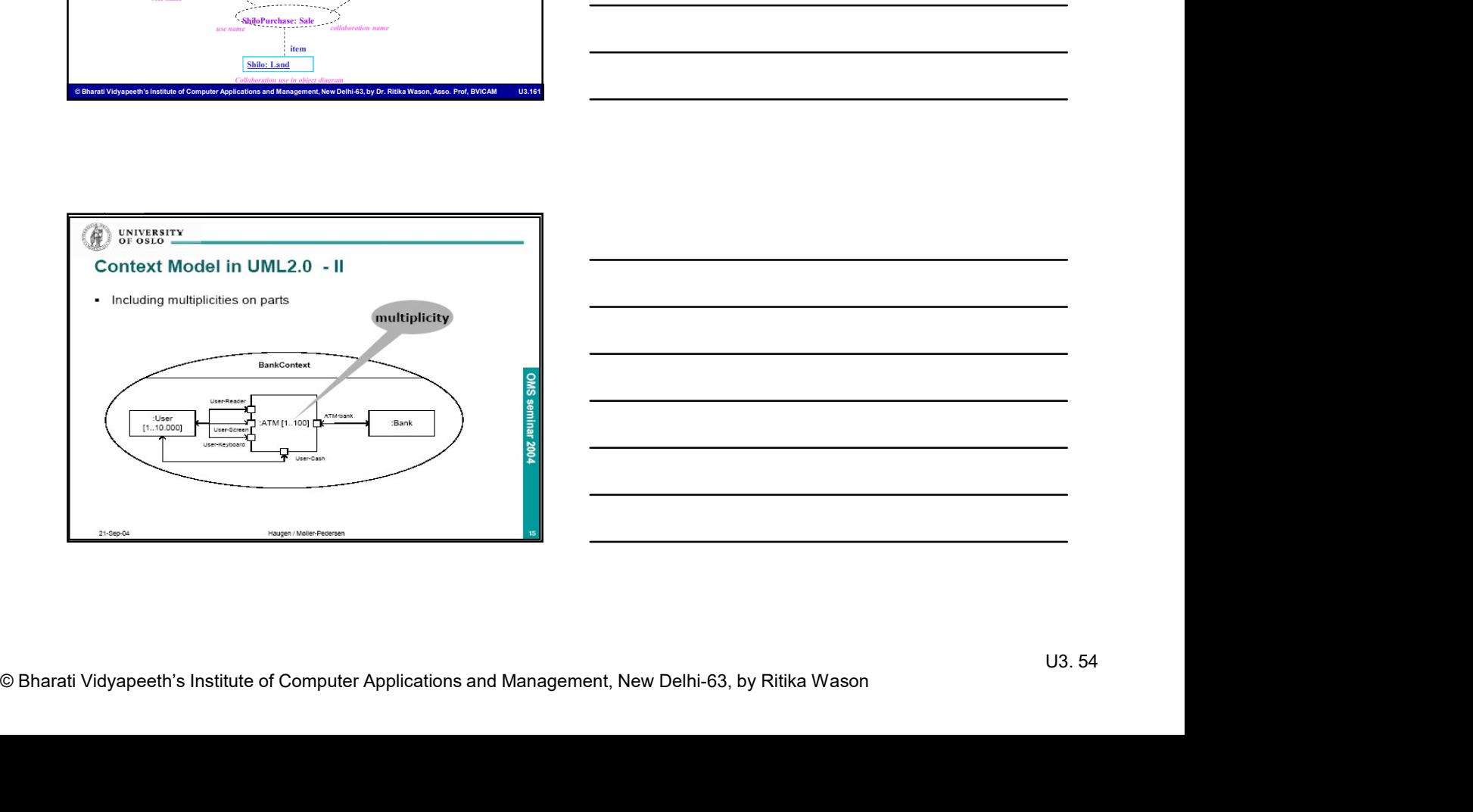

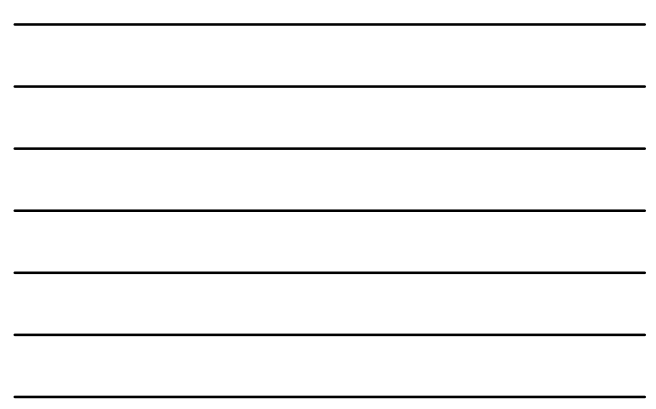

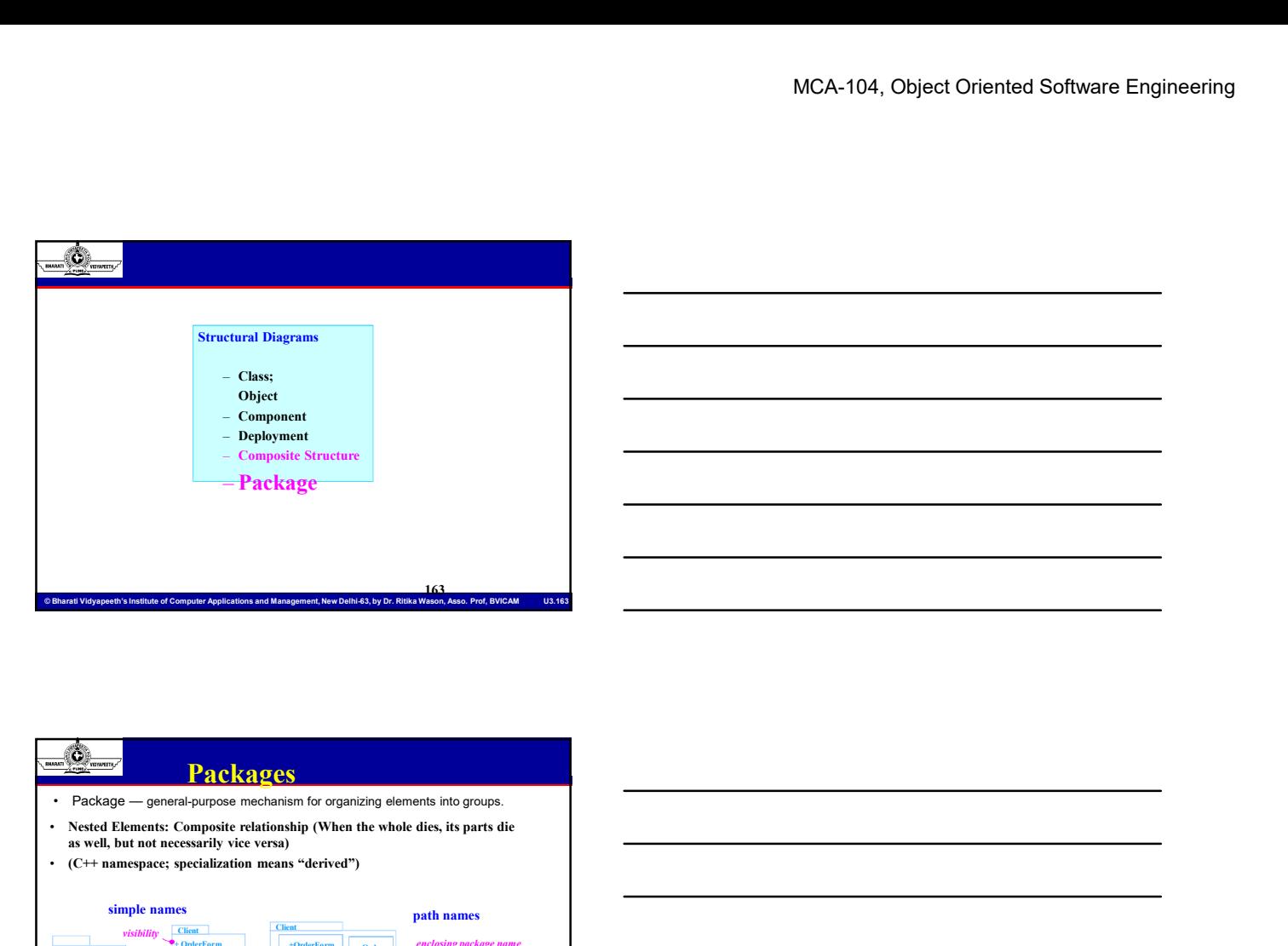

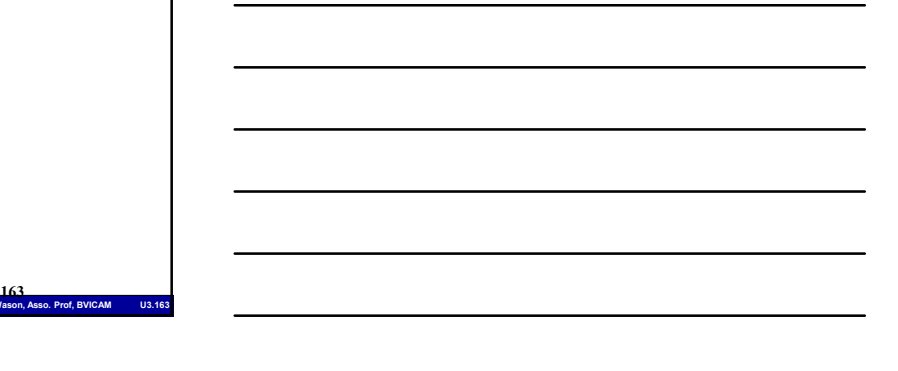

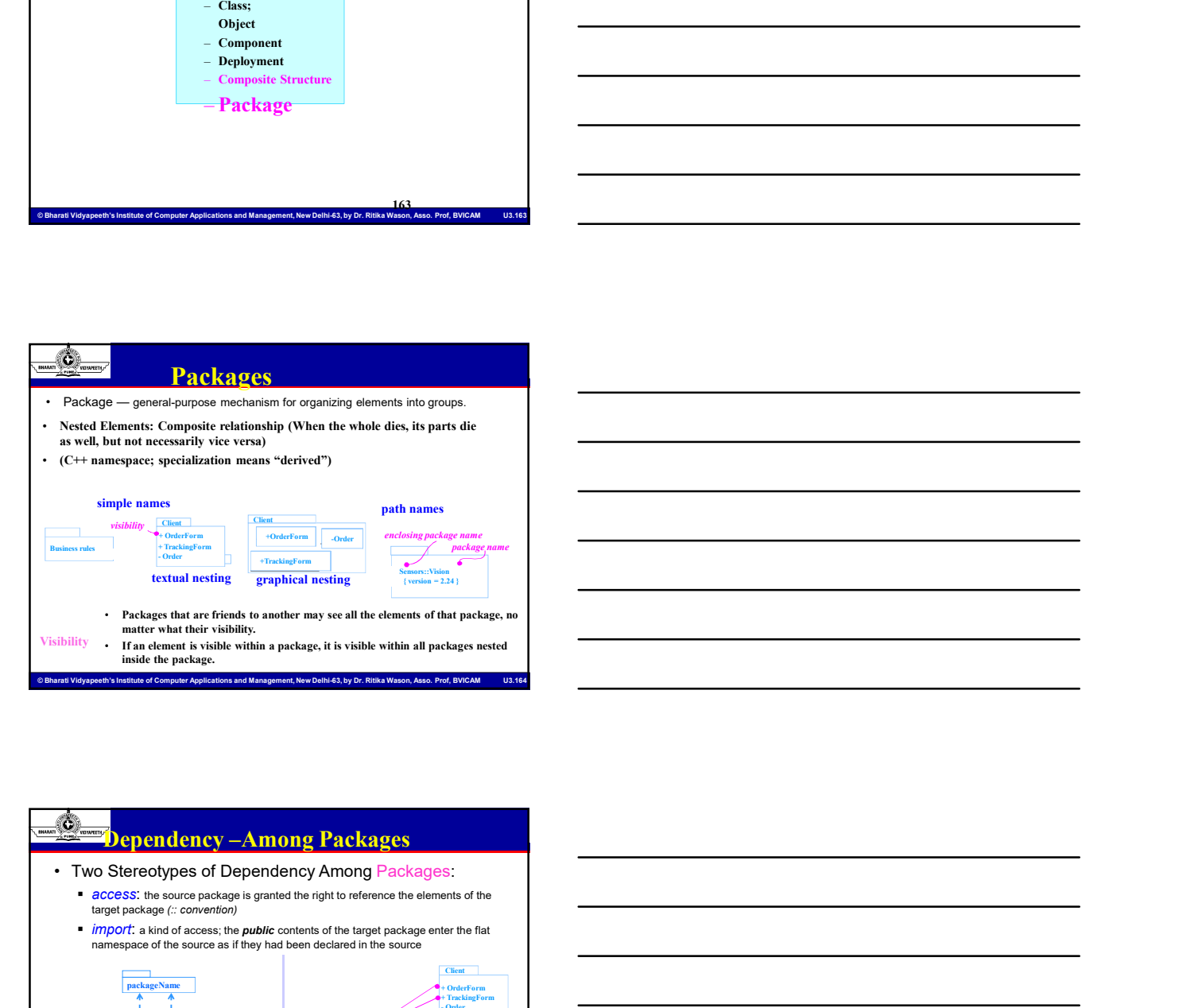

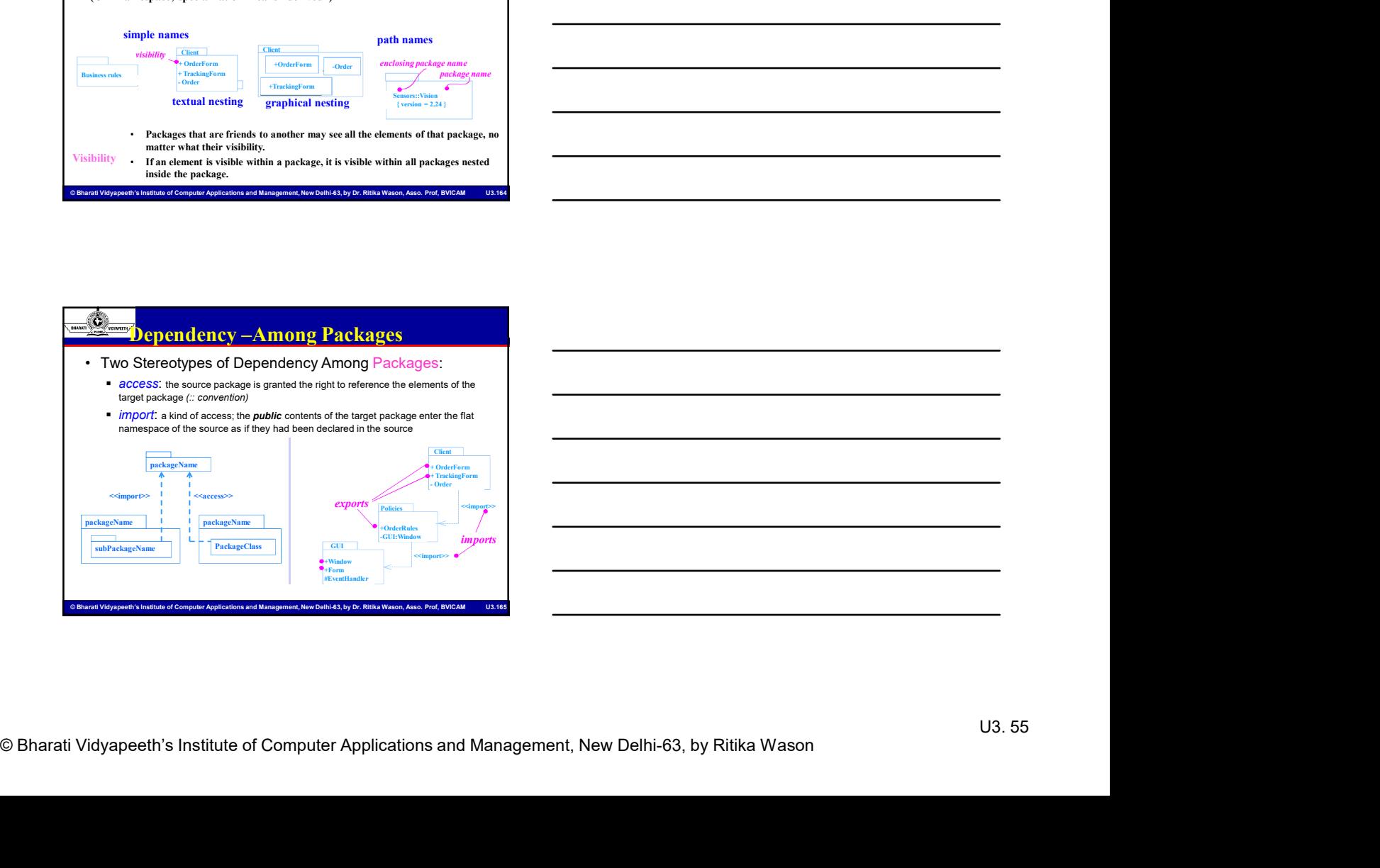

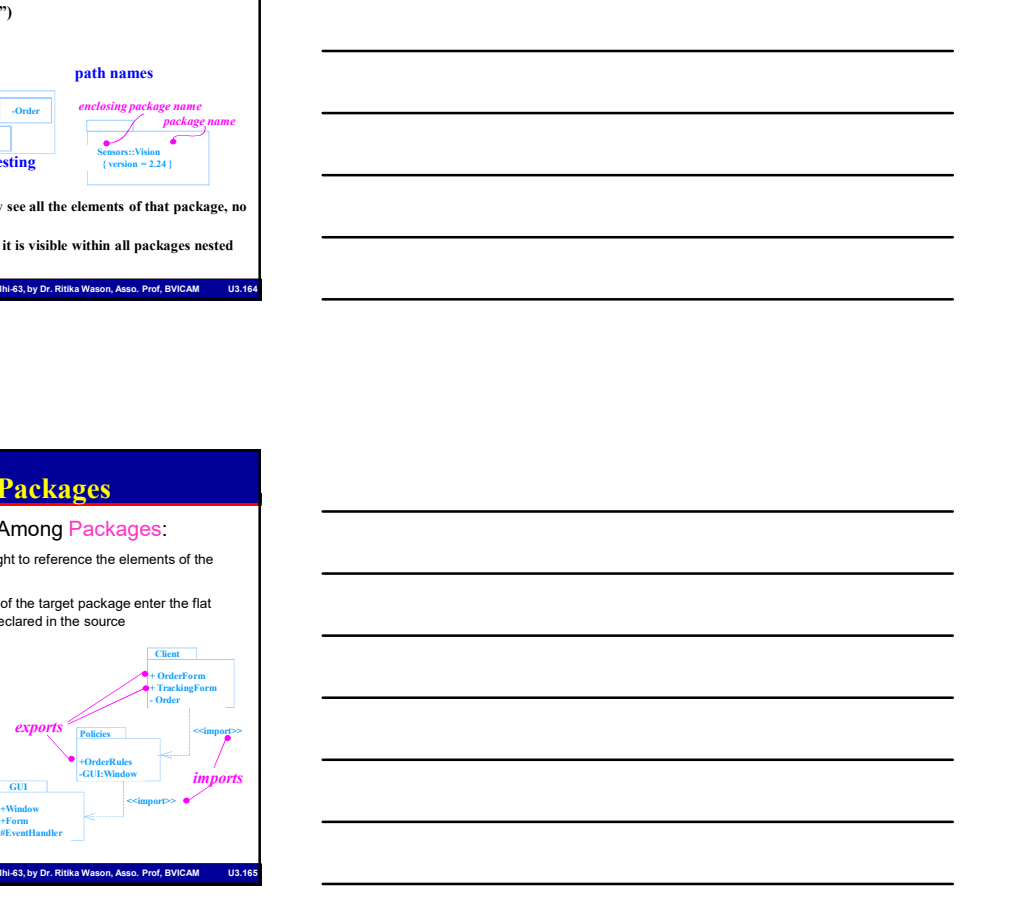

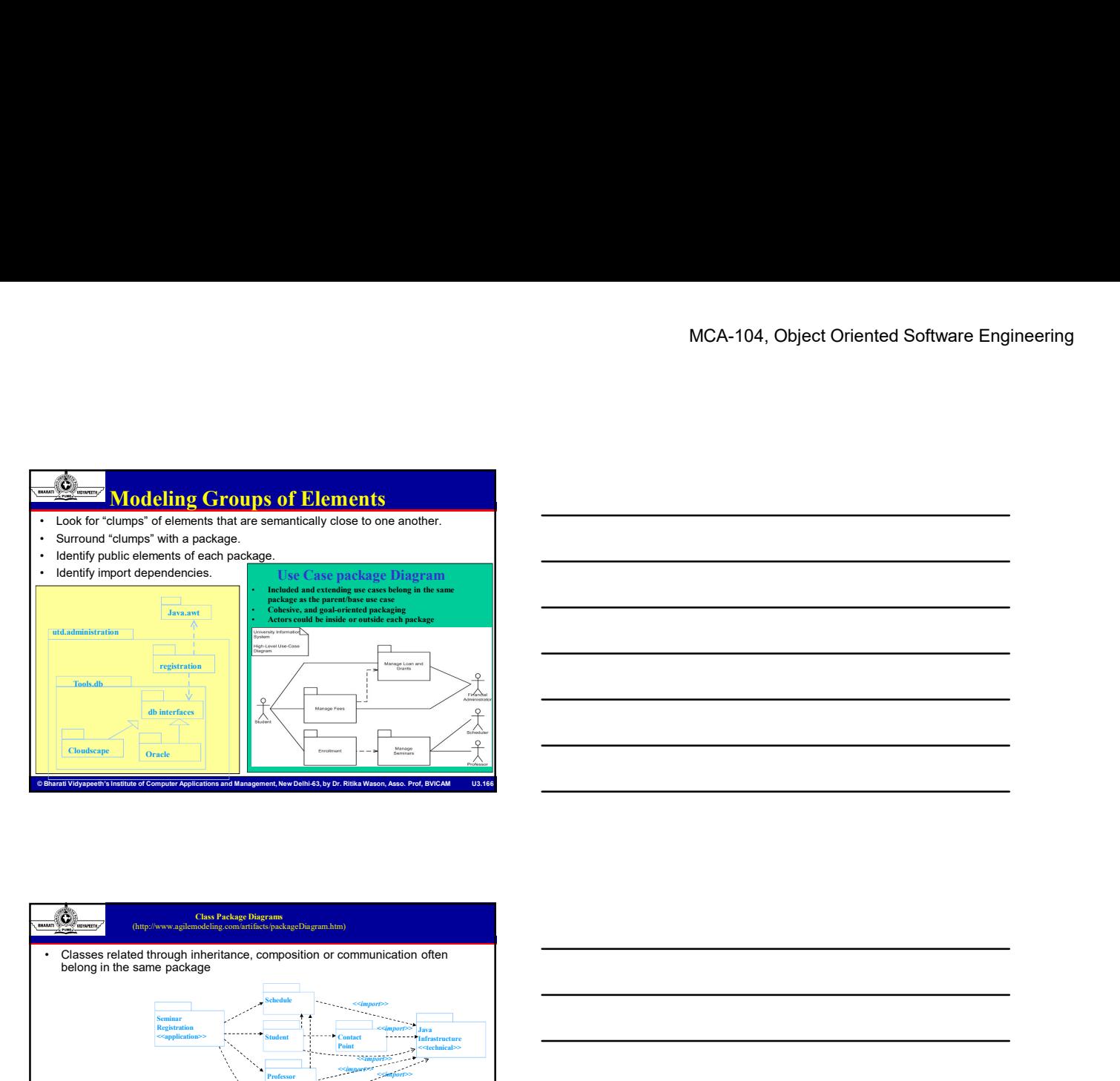

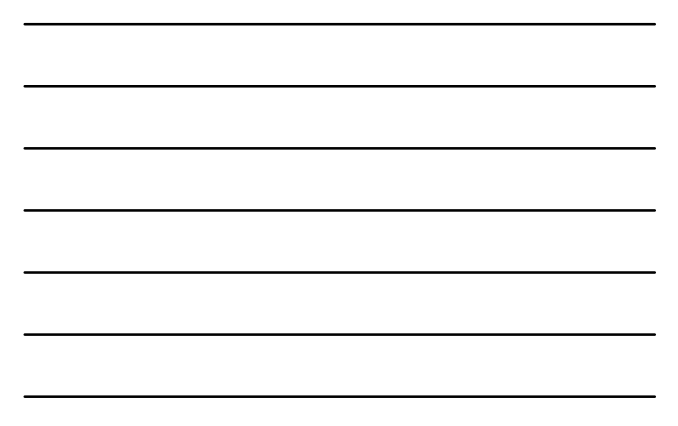

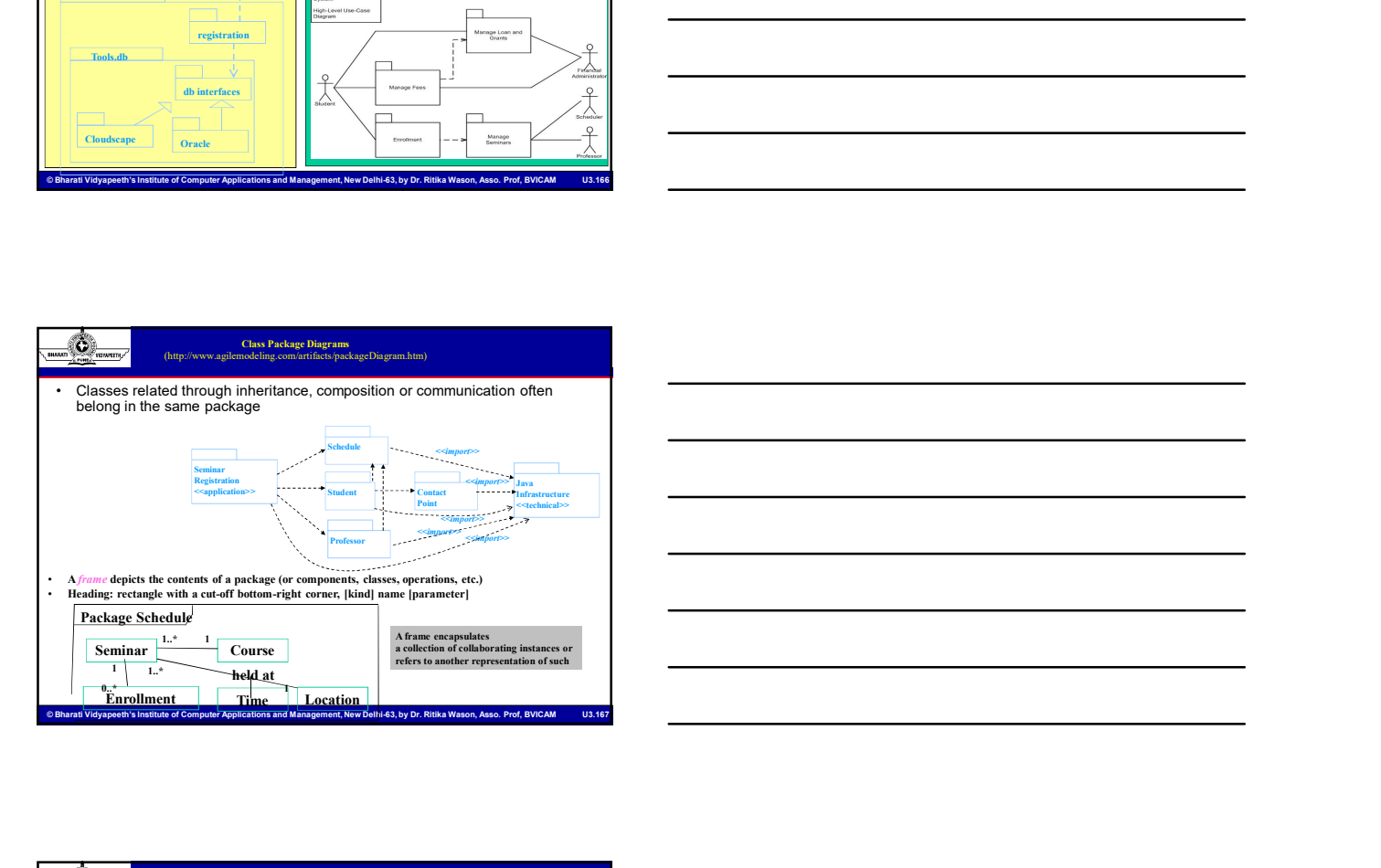

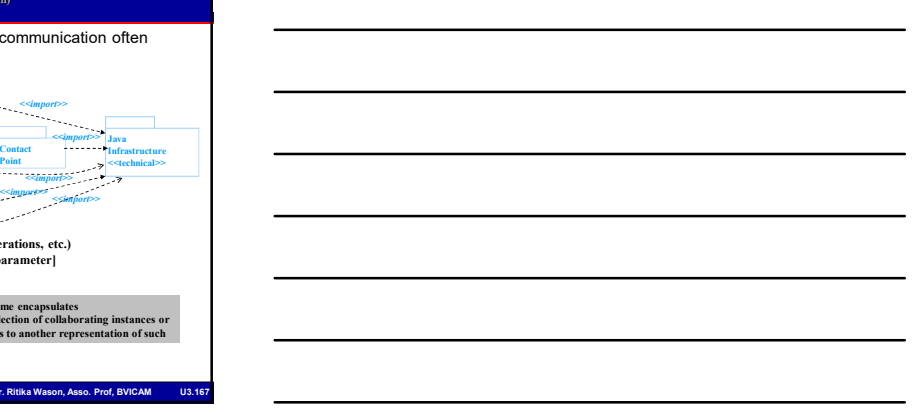

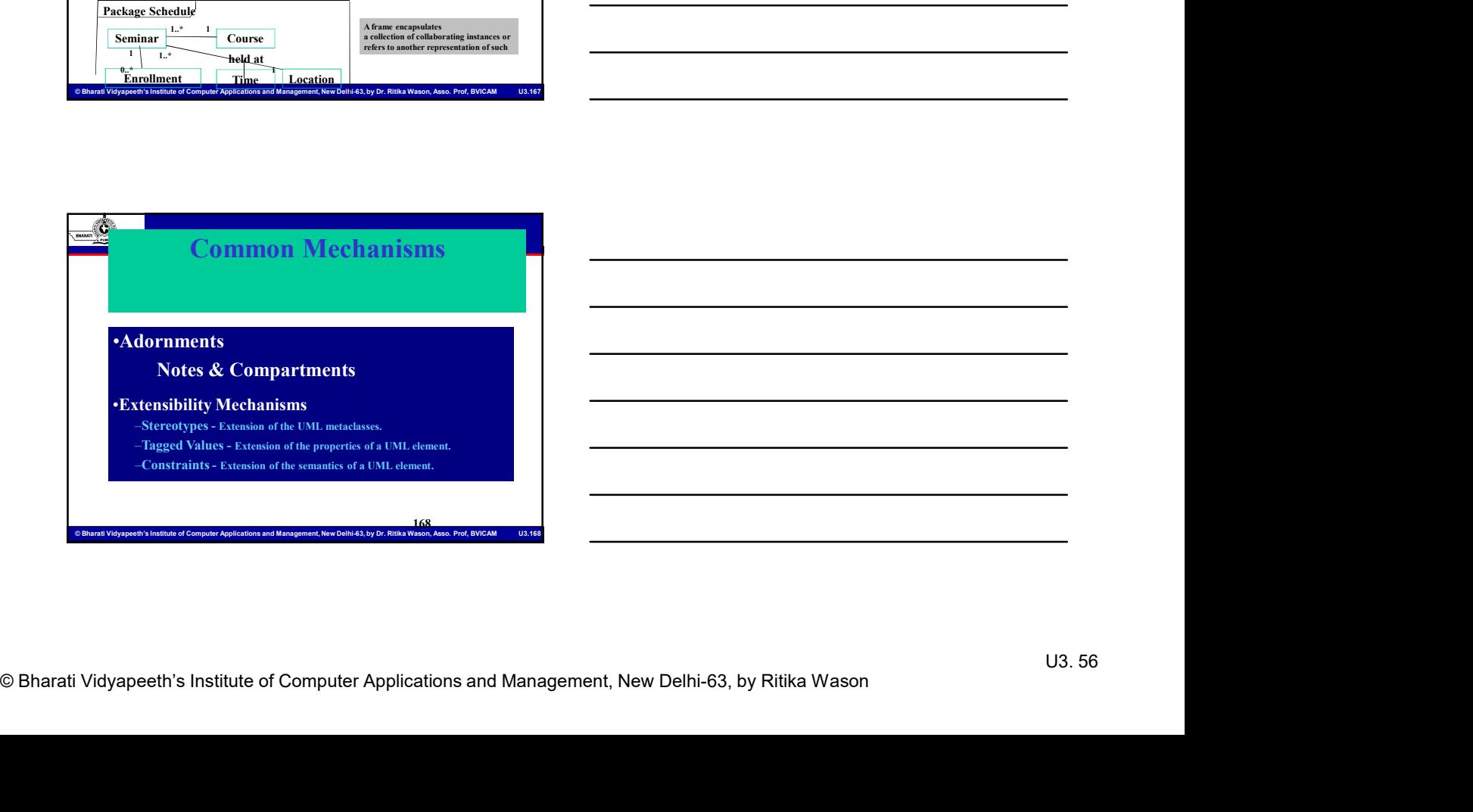

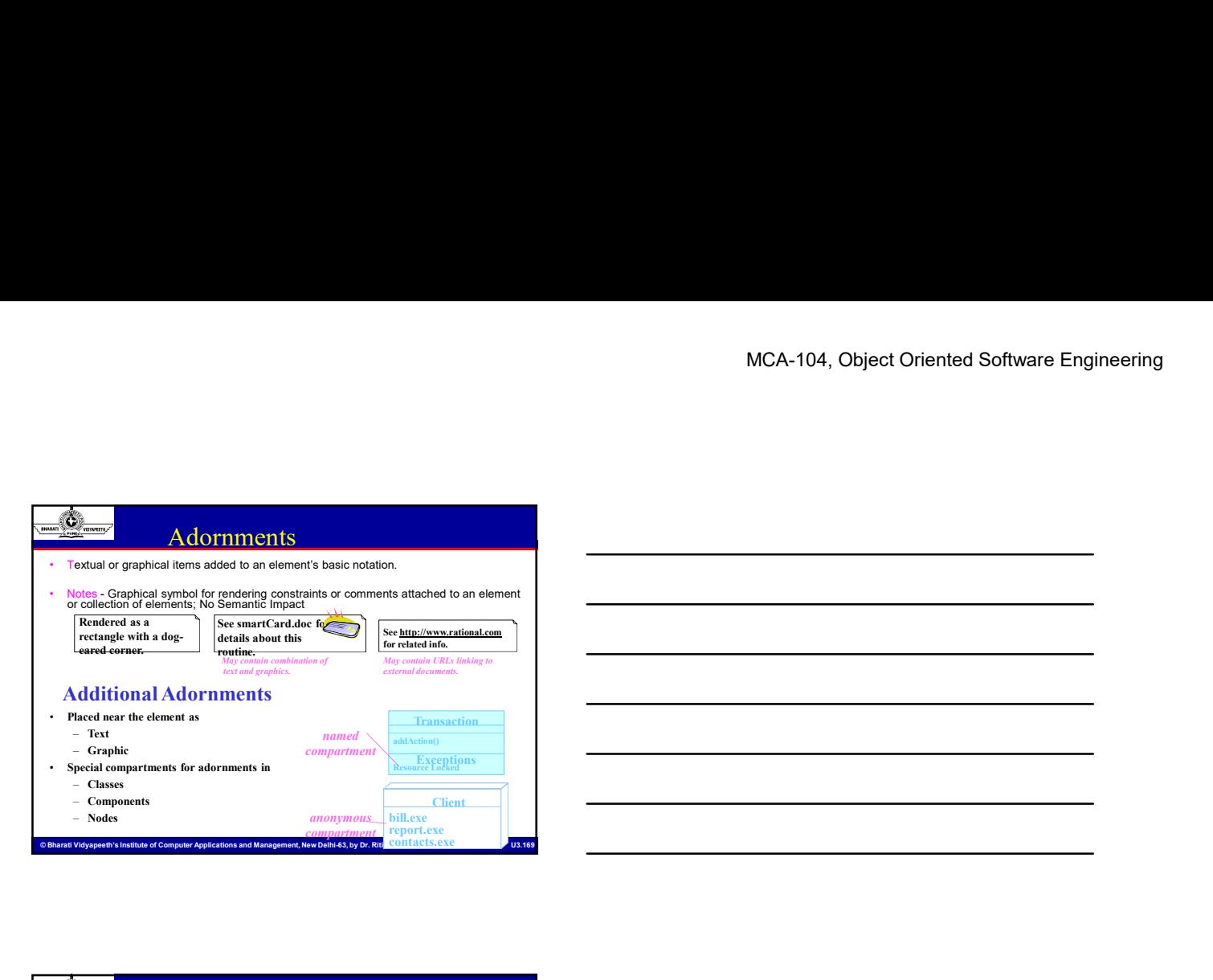

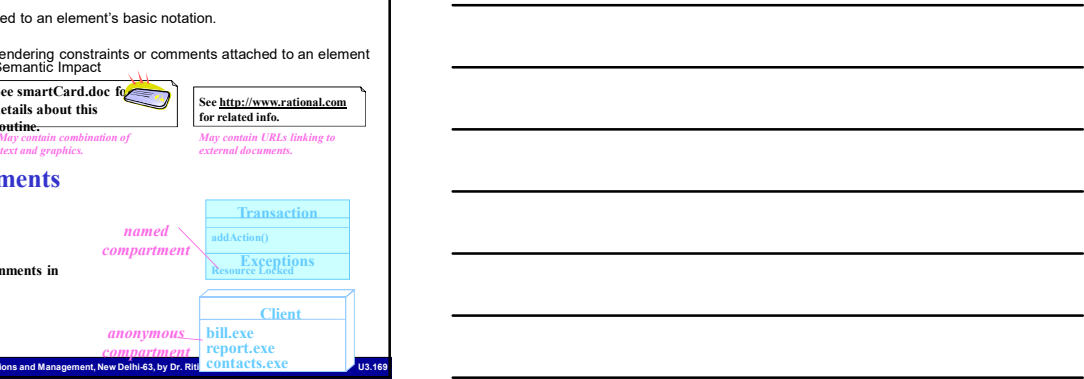

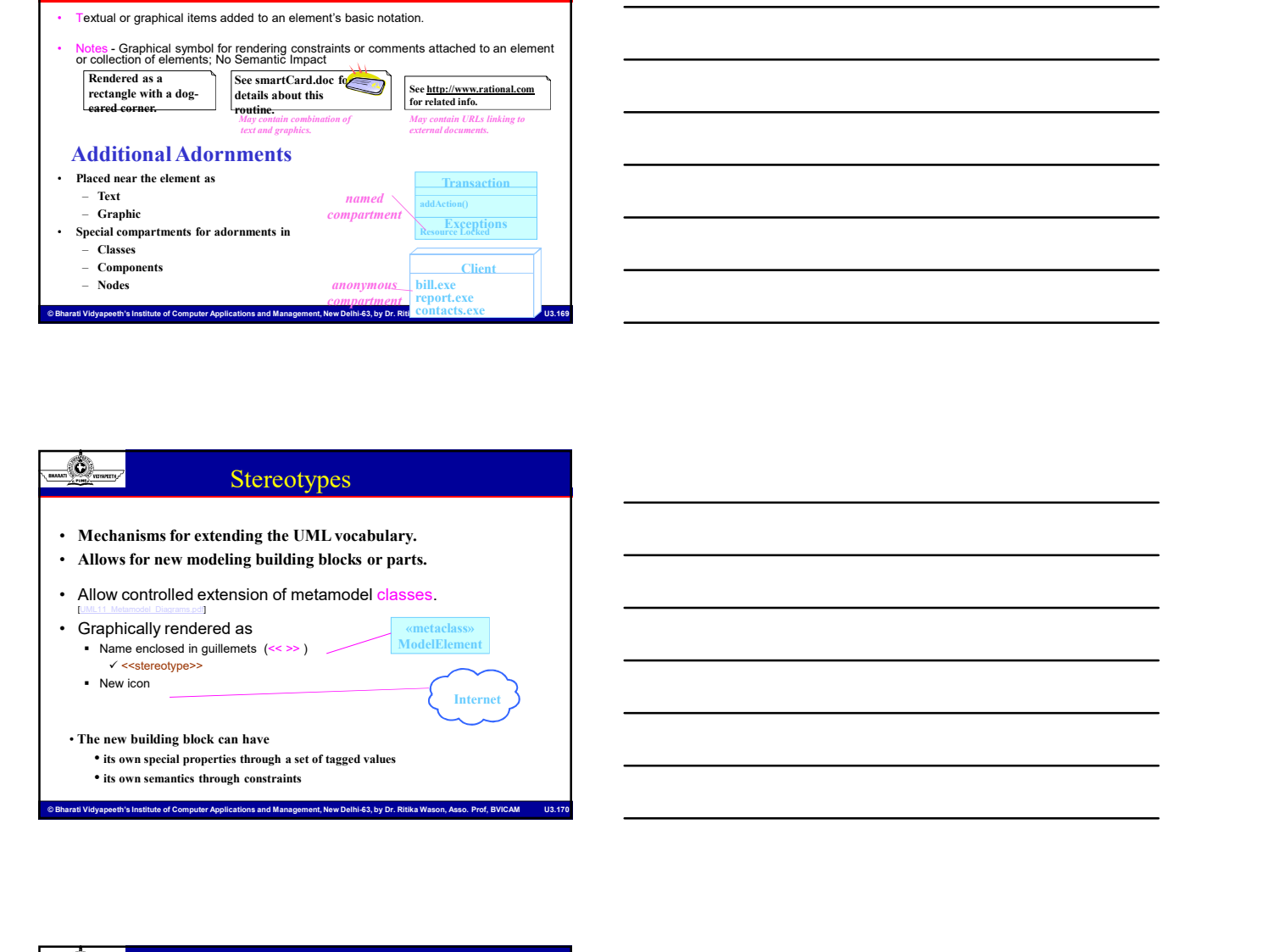

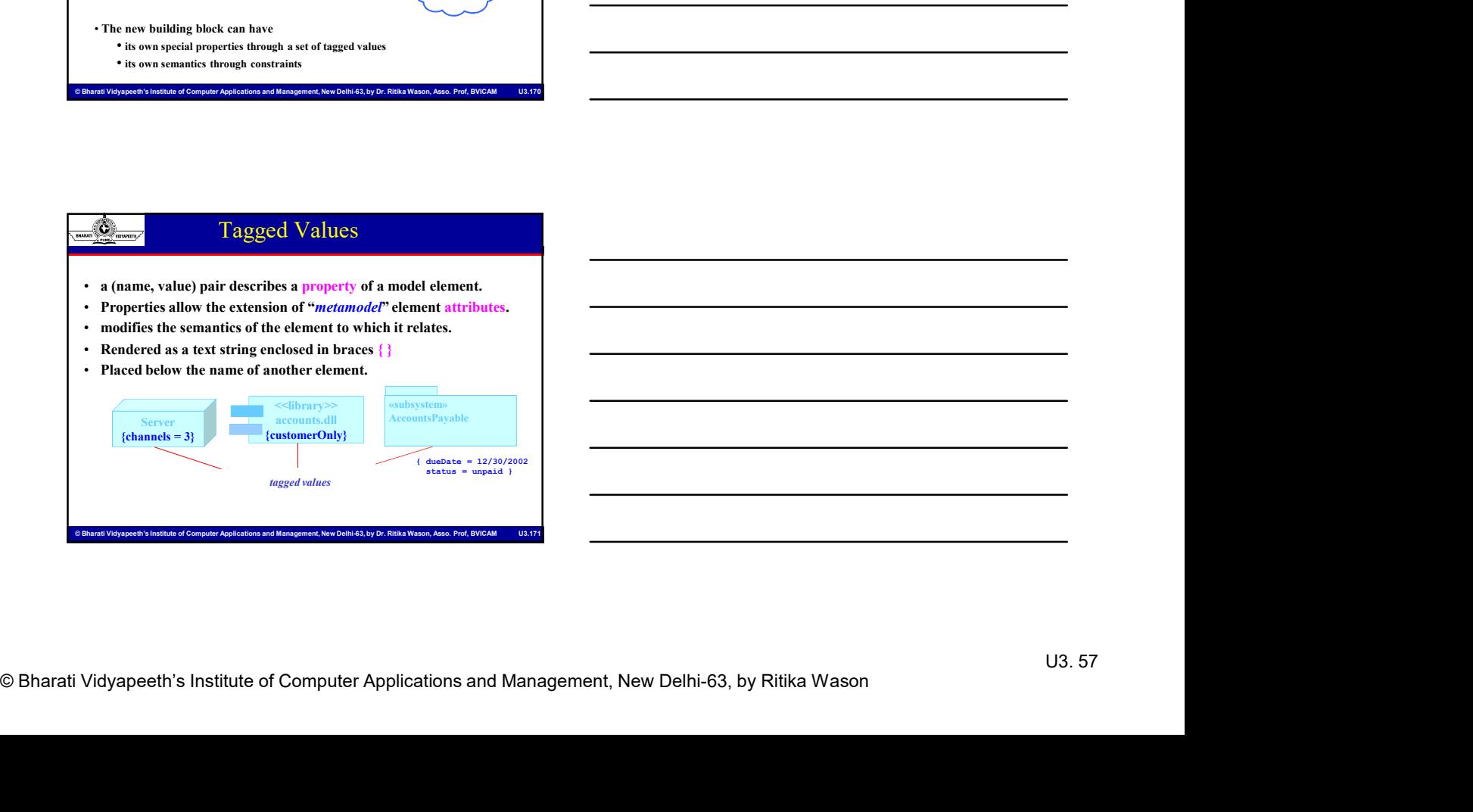

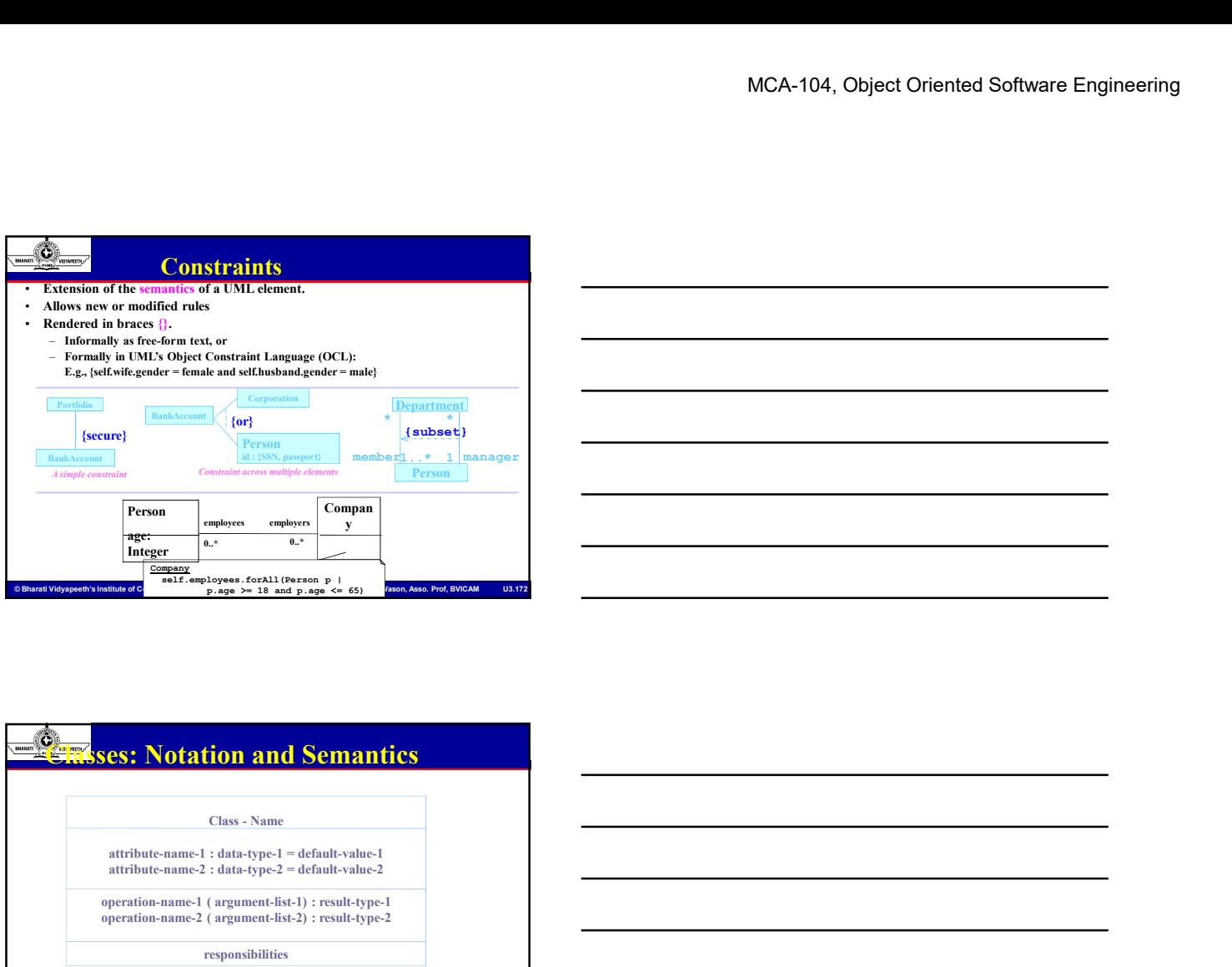

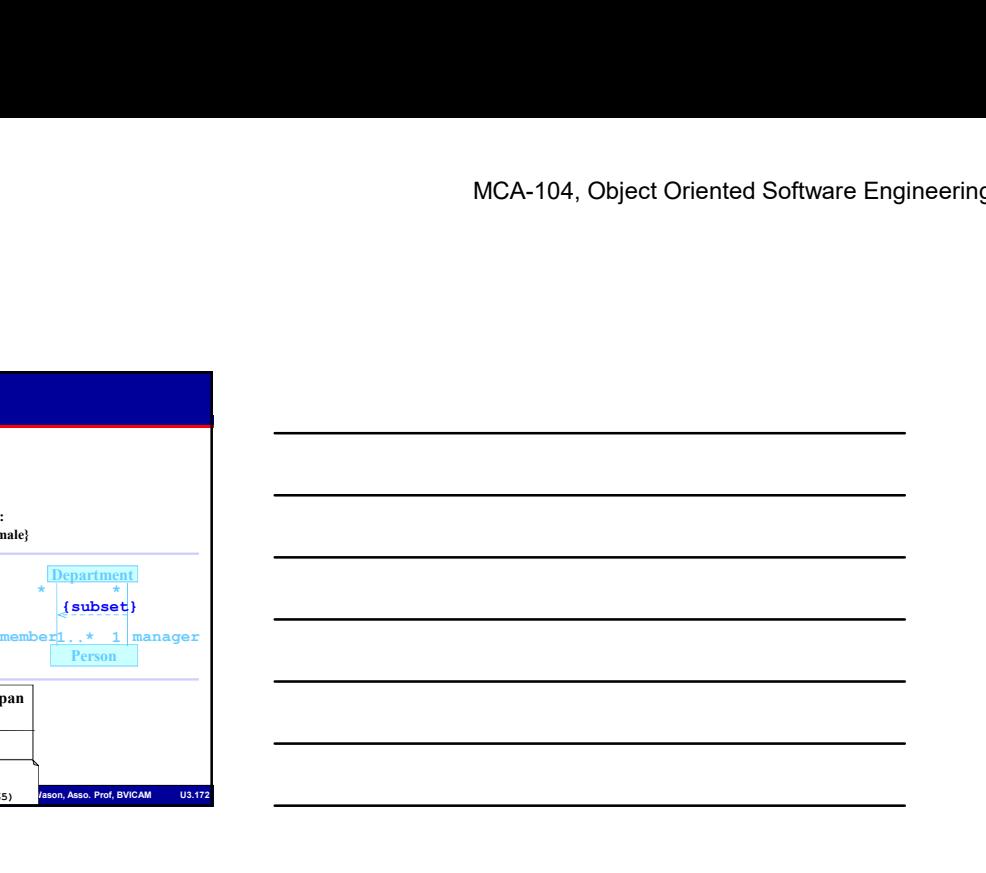

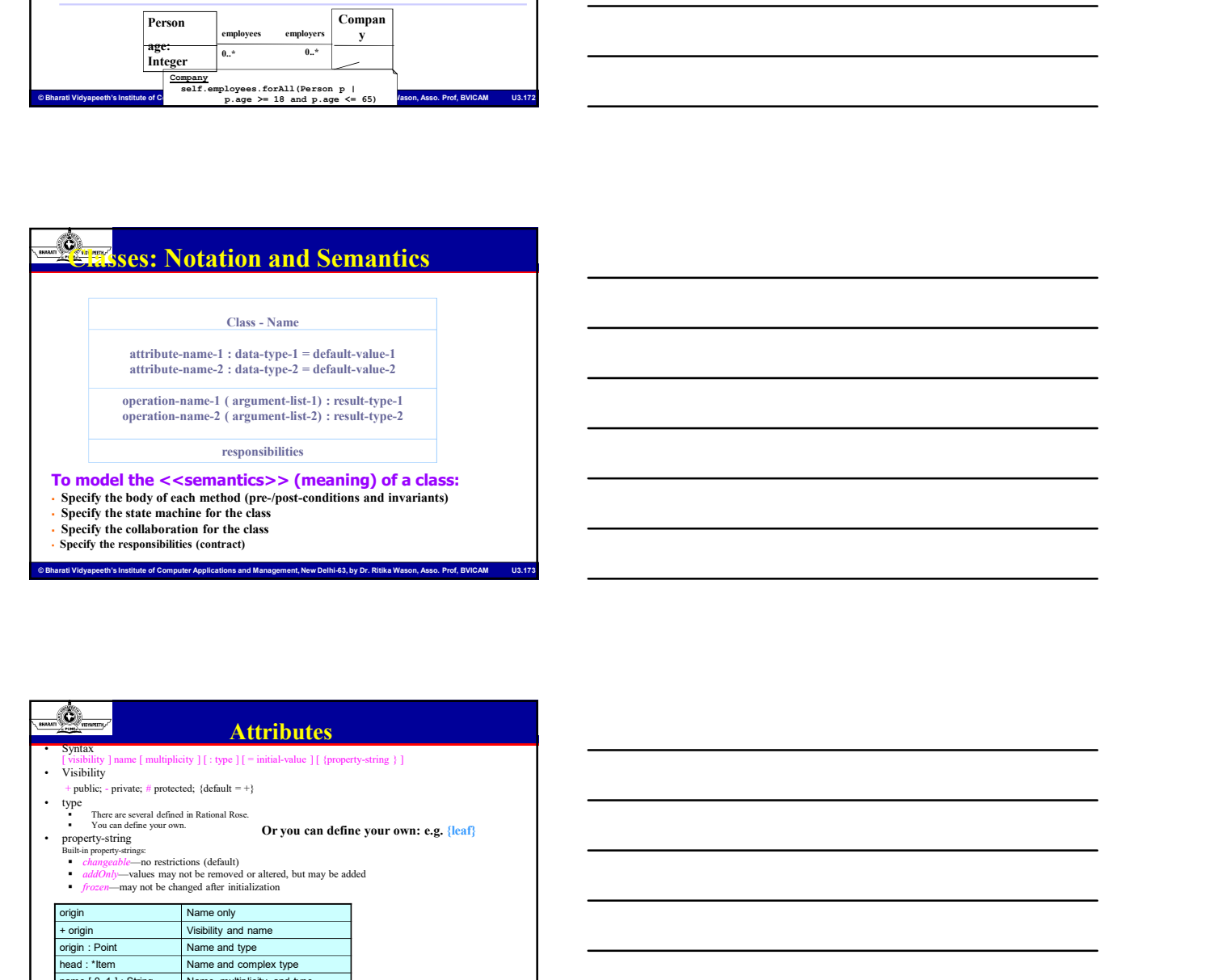

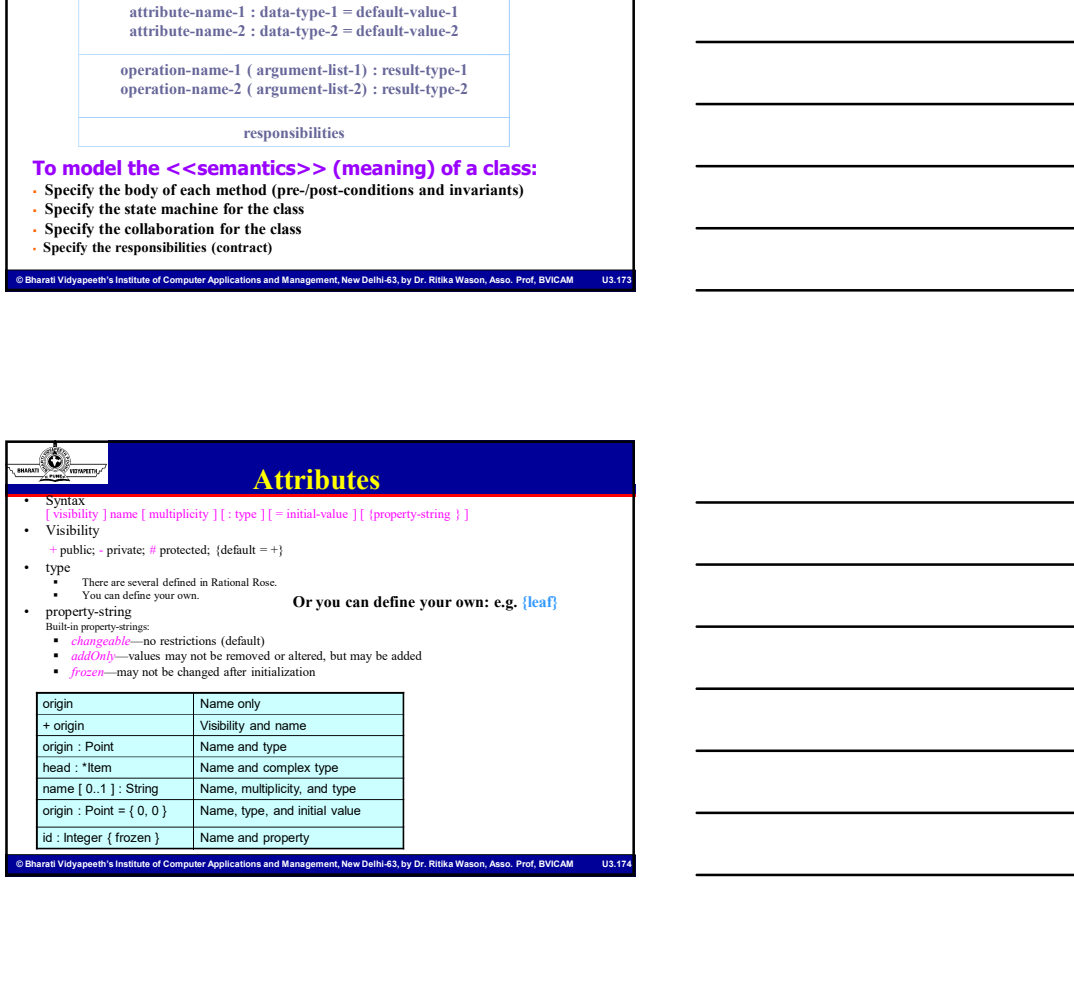

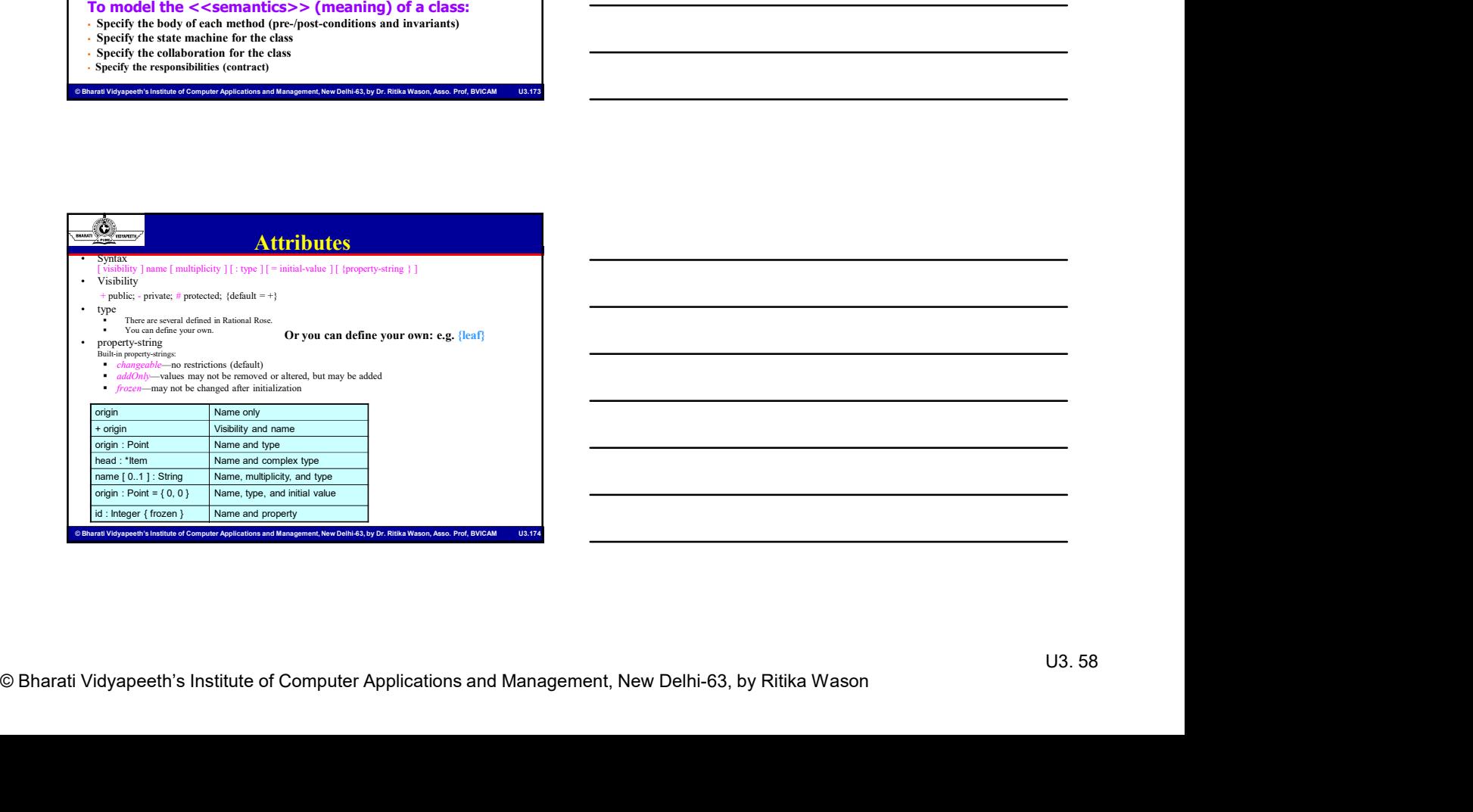

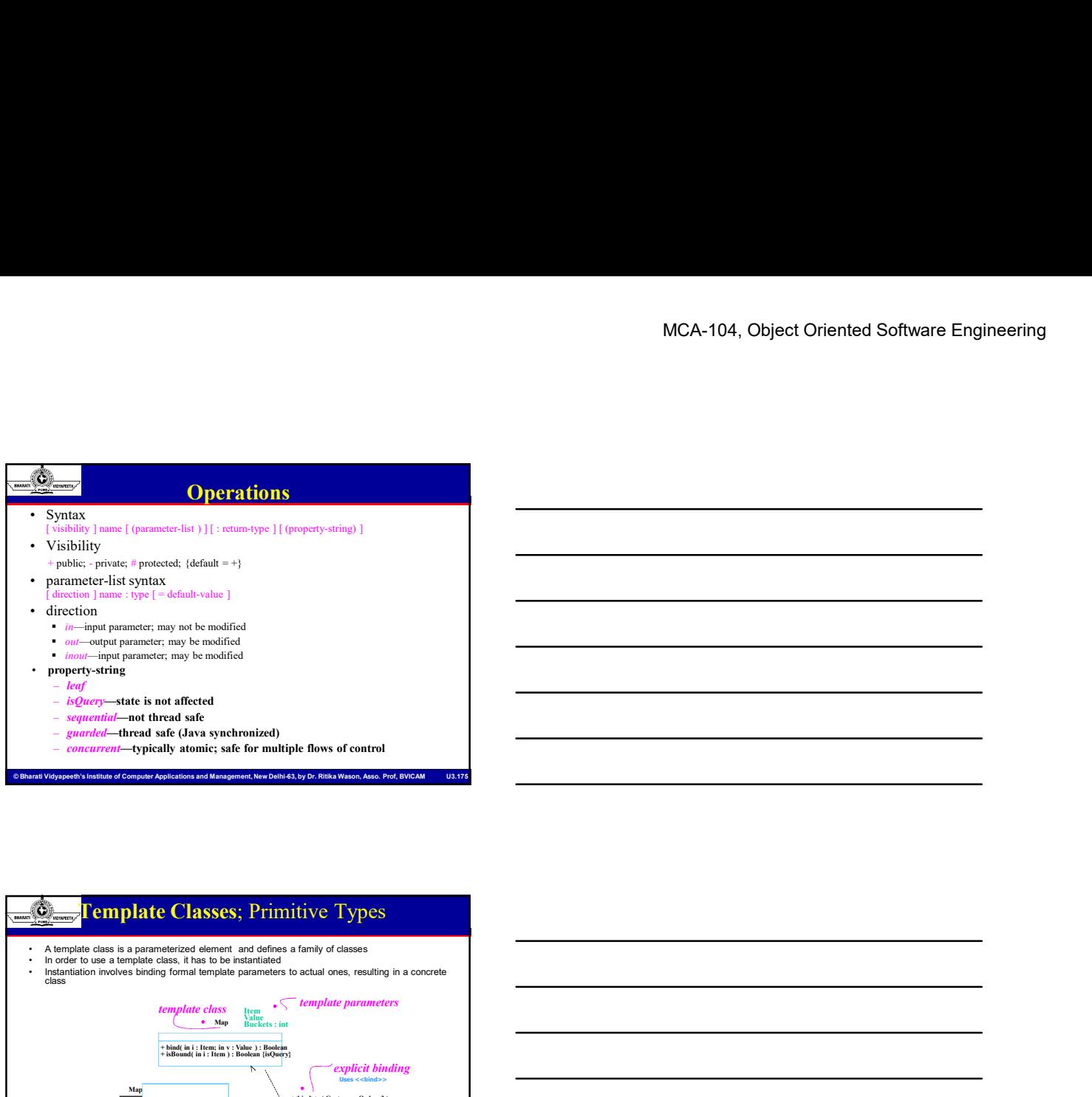

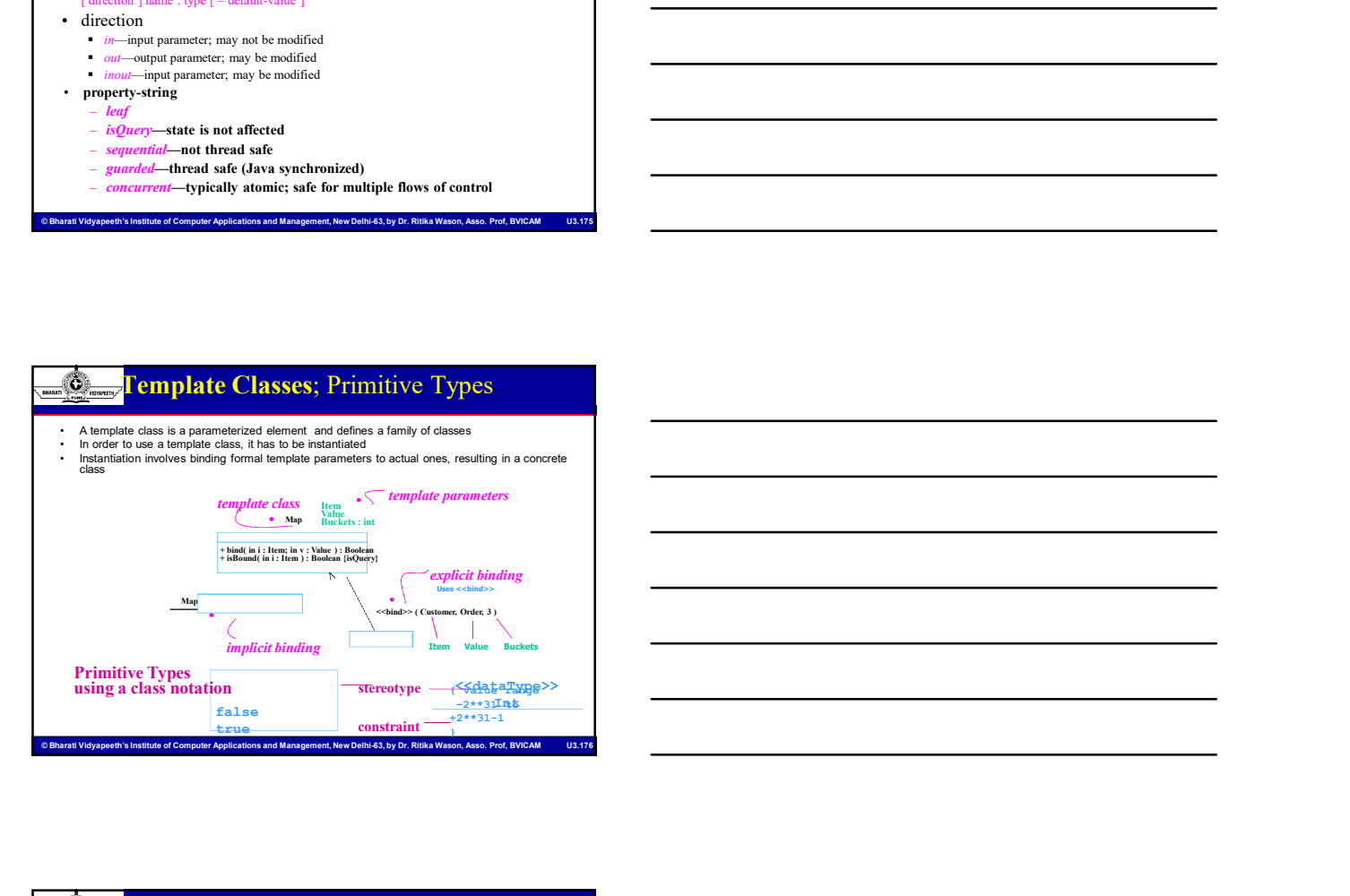

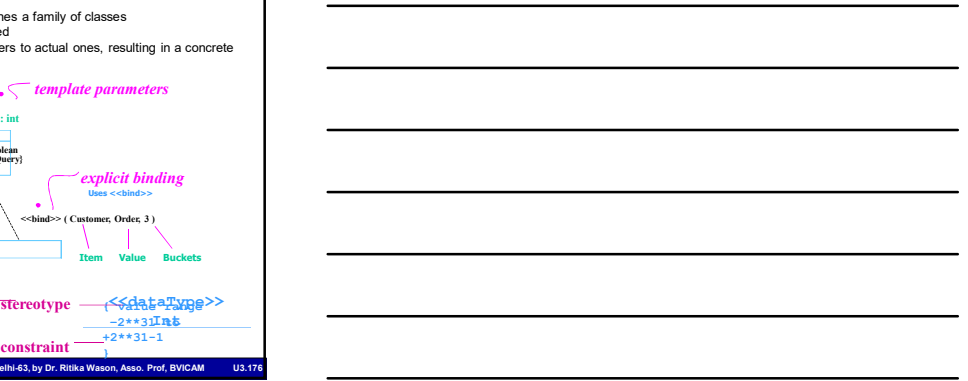

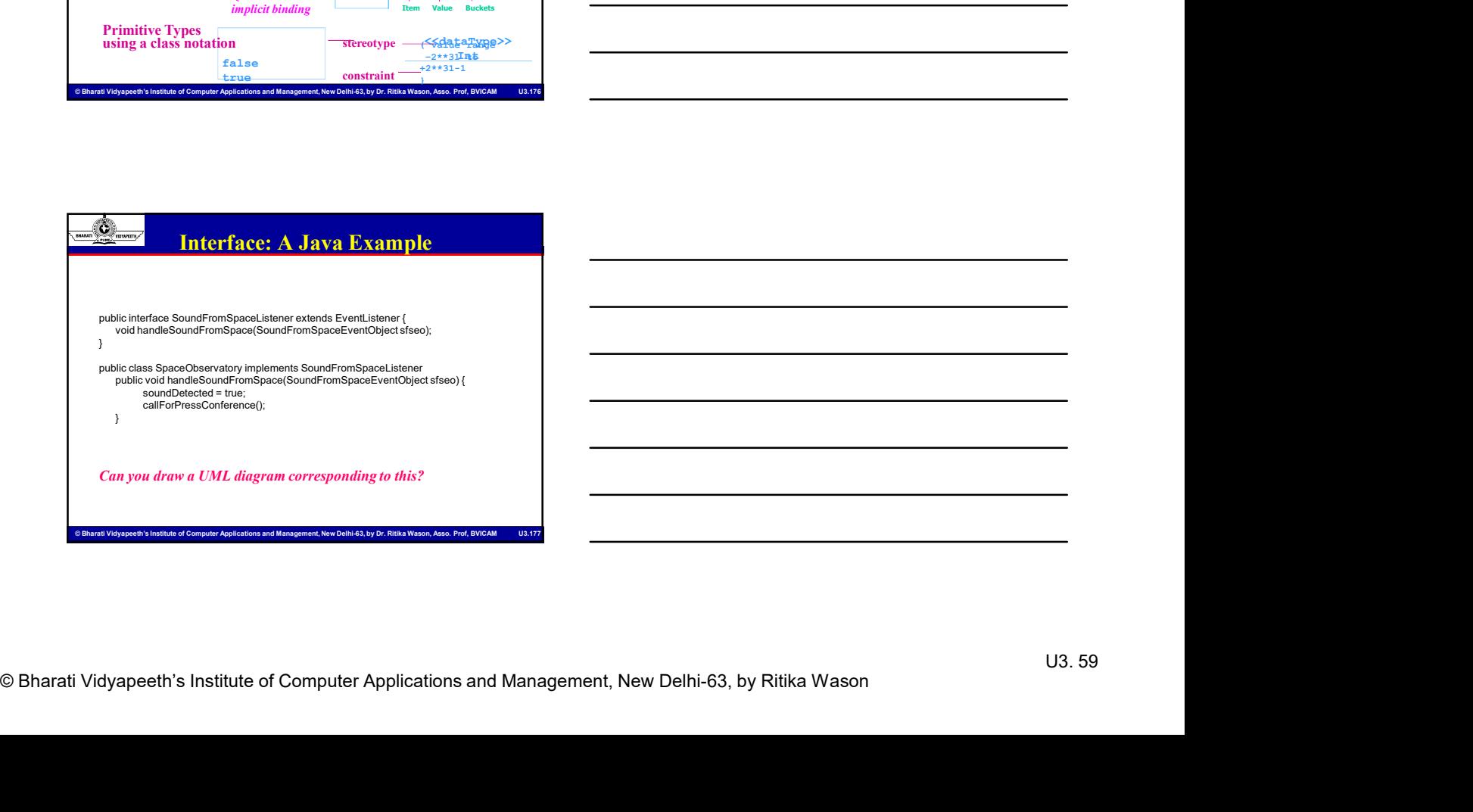

### Package Diagrams: Standard Elements

- 
- 
- contents of another package.
- MCA-104, Object Oriented Software Engineering<br>
Engineering<br>
Profession profession and Management Standard Elements<br>
Profession package consisting mainly of patterns.<br>
Standard analog mainly of patterns.<br>
Standard analo • Façade — only a view on some other package.<br>• Framework — package consisting mainly of patterns.<br>• Framework — package consisting mainly of patterns.<br>• Subsystem — a package that serves as a proxy for the public<br>• Subsys **Example 2014**<br> **Example 2014**<br> **Example 2014**<br> **Example 2014**<br> **Example 2014**<br> **Example 2014**<br> **Example 2014**<br> **Example 2014**<br> **Example 2014**<br> **Example 2014**<br> **Example 2014**<br> **Example 2014**<br> **Example 2014**<br> **Example 2014** the system being modeled. **Example 2014**<br> **•** Facede — only a view on some other package.<br>
• Framework — package consisting mainly of patterns.<br>
• Finance Alexander package the system being<br>
• Subsystem — a package representing an independent part • 3 Stereotypes of Dependency in Interactions among Objects: become: the target is the same object as the source but at a later point in
	- $System$   $-$  a package representing the entire system being modeled.

### Is  $\leq$ import $\geq$ transitive? Is visibility transitive? Does  $\le$ friend $\ge$  apply to all types of visibility: +, -, #?

### Dependency –Among Objects

 $\frac{\text{log}(S_1, S_2, \ldots, S_n)}{\text{log}(S_1, S_2, \ldots, S_n)}$ <br>  $\frac{\text{log}(S_2, \ldots, S_n)}{\text{log}(S_1, S_2, \ldots, S_n)}$ <br>  $\frac{\text{log}(S_1, S_2, \ldots, S_n)}{\text{log}(S_1, S_2, \ldots, S_n)}$ <br>  $\frac{\text{log}(S_2, S_1, \ldots, S_n)}{\text{log}(S_1, S_2, \ldots, S_n)}$ <br>  $\frac{\text{log}(S_1, S_2, \ldots, S_n)}{\text{log}(S_1, S_2, \ldots, S$ 

- time and with possibly different values, state, or roles
- call: the source operation invokes the target operation
- copy: the target object is an exact, but independent, copy of the source

### State Machine Diagram

© Brace Computer Video Applications and Management Computer Applications and Management Computer Applications and Management Computer Applications and Management Computer Applications and Management Computer Computer Comp **Example 19 Among Objects:**<br>
• 3 State colopes of Dependency in Interactions among Objects:<br>
• tecomes the target state state state states control<br>
• the source operation invivies the target operation<br>
• copy: the target o object displays. • Annon g Objects:<br>
• Annon g Objects:<br>
• Annon g Objects:<br>
• Annon g Objects:<br>
• Calc his same colect as the source but at a late point in<br>
• Calc his source operation involves the transition oppy of the source<br>
• Calc • S Stare of peace of Dependency in Interactions are nong Chipects:<br>
• State diagrams with providing different wiskes, state, or roles<br>
• change of a source operation invokes the target operation<br>
• copy, the larget object Form and with possibly different visites, takes, or oles<br>
• Colc'he source operation invokes the large dependent, copy of the source<br>
• Copy, the larget object is an exact, but independent, copy of the source<br>
• Compari

- 
- 
- 

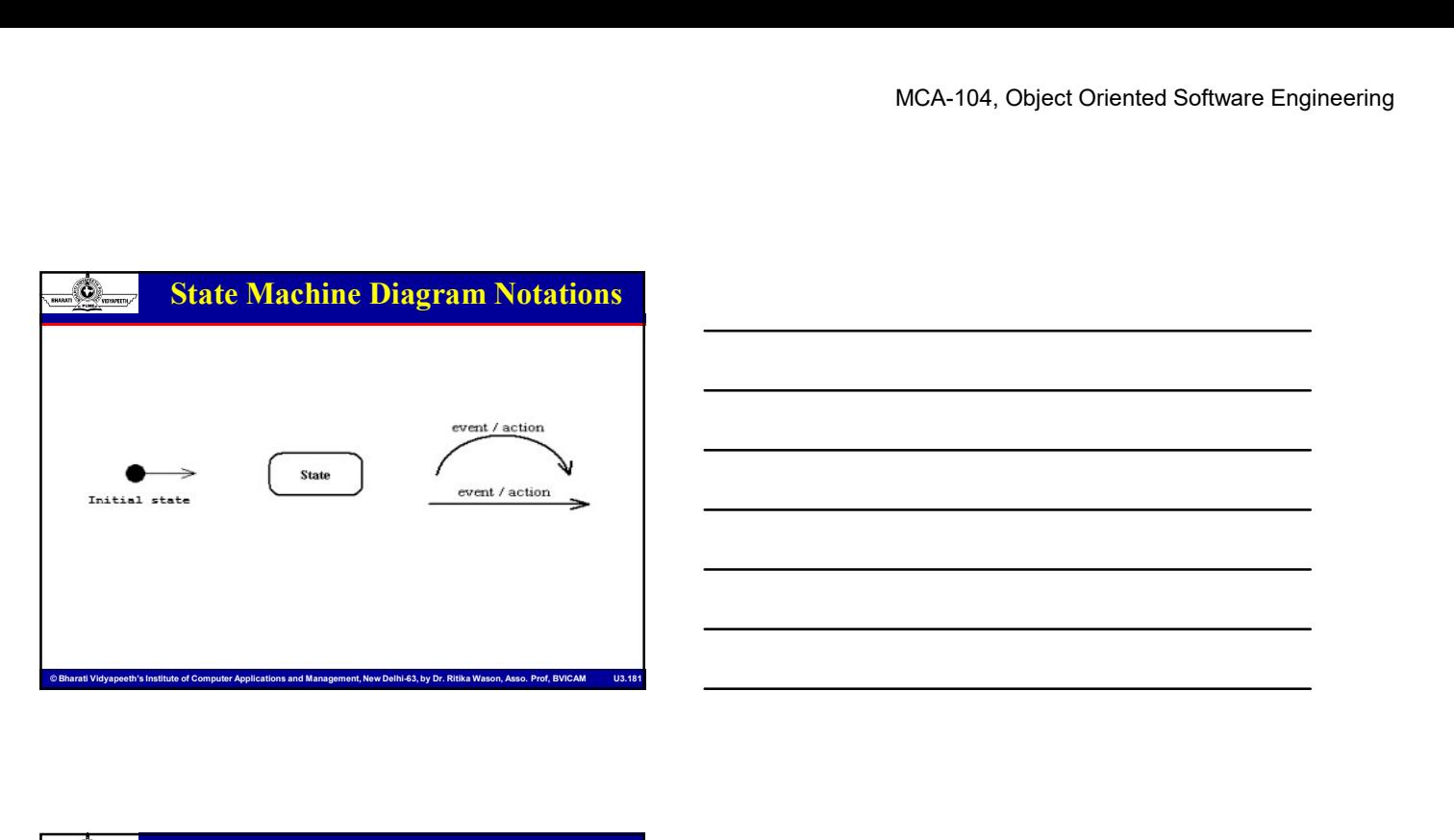

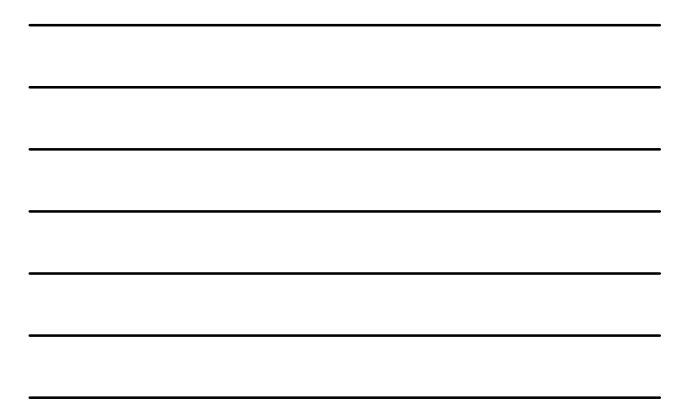

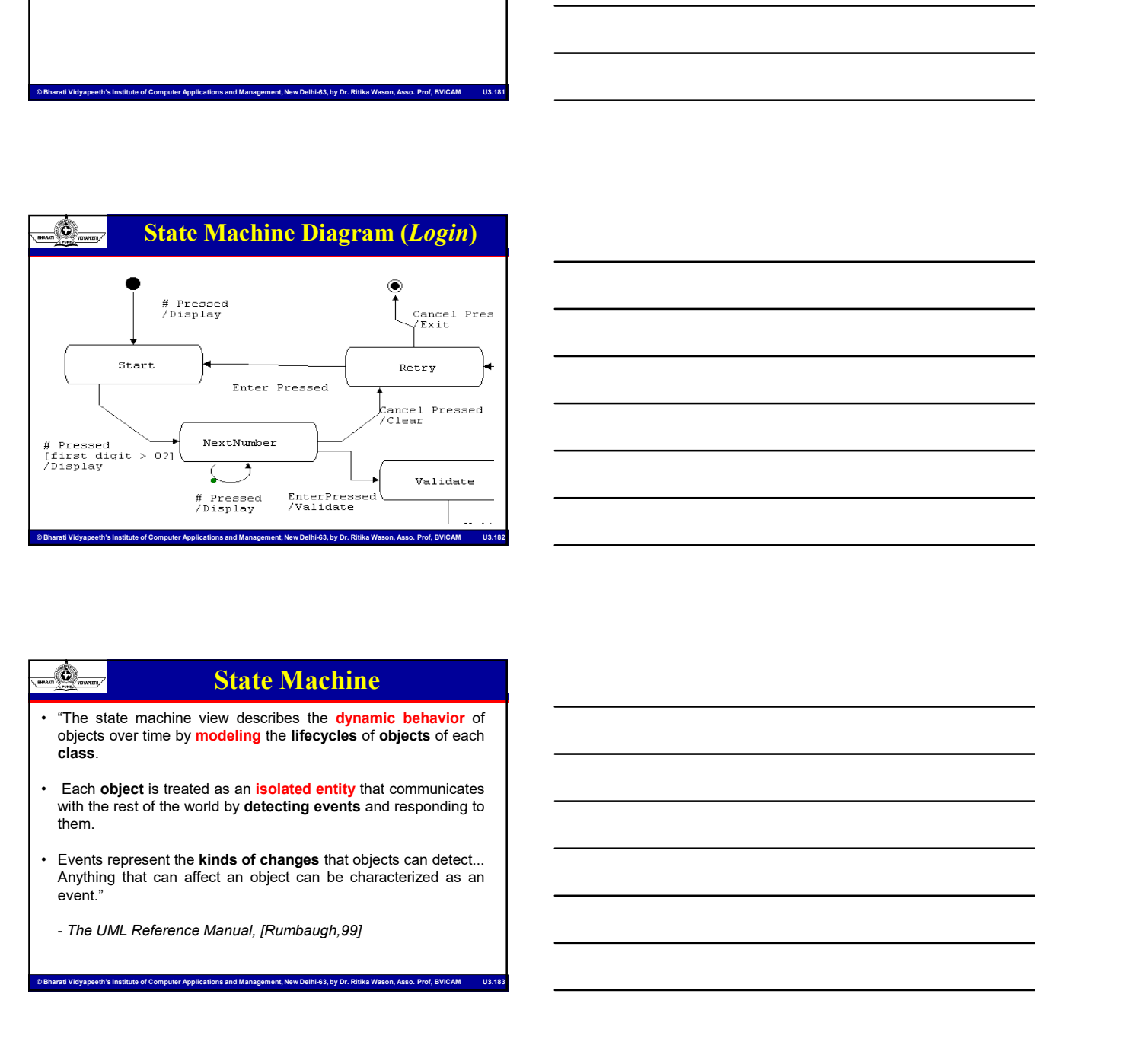

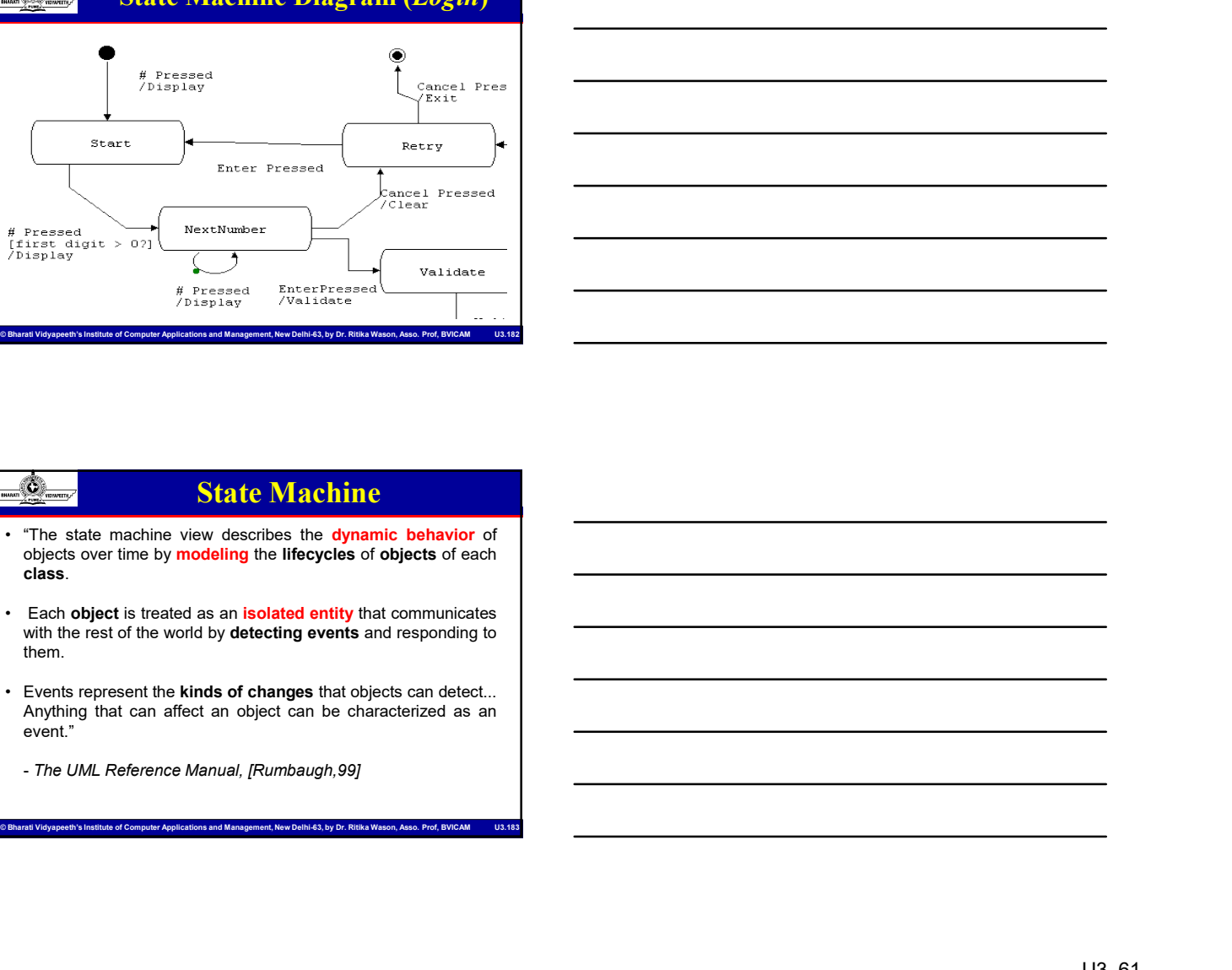

### State Machine

- 
- Channel Channel Wew describes the dynamic behavior of<br>
Channel Channel Channel Channel Channel Channel Channel Channel Channel Channel Channel Channel Channel Channel Channel Channel Channel Channel Channel Channel Channel them.
	- event."
		-

### State Chart Diagram

- MCA-104, Object Oriented Software Engineering<br>
Character Chart Diagram<br>
The Shows and Management, New Of the system,<br>
This depicted as follows in rational rose.<br>
This depicted as follows in rational rose. **Example 19 State Chart Diagram**<br>
• It shows a machine consisting of states, transitions,<br>
• It addresses the dynamic view of the system.<br>
• It is depicted as follows in rational rose. **Example 2014**<br>
• Events and activities.<br>
• For the system,<br>
• Events and activities.<br>
• Events and activities.<br>
• Events and activities of only and property of the system.<br>
• Condition – something that has a duration – s Shows a machine consisting of states, transitions,<br>
addresses the dynamic view of the system.<br>
<br>
Also depicted as follows in rational rose.<br>
<br>
<br> **Also depicted as follows in rational rose.**<br>
<br>
<br>
<br>
<br>
<br> **Alson goes of the Di** Shows a machine consisting of **states**, transitions,<br>
addresses the dynamic view of the system.<br>
Subspicted as follows in rational rose.<br>
Subspicted as follows in rational rose.<br>
<br> **Examples and the construction of the sys**
- 
- 

### State Diagram Features

- $\frac{1}{\sqrt{2\pi}}$  State Diagram Features and Management, New Delhi-63, by Dr. Ritika Conditions and Management, New Delhi-63, by Dr. Richards and Management, New Delhi-63, by Dr. Richards and Management, Association and Mana **events and activities.**<br>
It addresses the dynamic view of the system.<br>
It is depicted as follows in rational rose.<br>
<br> **Also depicted as follows in rational rose.**<br>
<br> **Condition – something that happens at a specific point** relationships of an object (or system) The fuel tank is in a too low the fuel tank is in a too low level when the fuel tank is in a too low level that is in the fuel tank is in a total of a too low level when the fuel tan below the distribution of the system.<br>
Completed as follows in rational rose.<br>
Complete as follows in rational rose.<br>
Complete a second that happens at a specific point<br>
Determines of<br>
Alarm goes off<br>
Complete a large and
- -
	-
- 
- 

### State Diagram Features

- 
- State Diagram Peatures<br>
State A condition during the life of an object in which it statisfies<br>
some computer as one codo, when we sale to compute the computer<br>
State A computer Applications and the system with the specifi Computer Computer Computer Applications and Management, New Delhi-Computer Applications and Management, New Delhi-63, by Dr. Richardson, Applications and Management, New Delhi-63, by Dr. Richardson, Associations and Manage • State Diagram Features<br>• Event – something that happens at a specific point<br>• Condition – something that has a duration<br>• relation since in a object (or system)<br>• Heal is of an object in which is in a too low level when **Some condition, or waiter condition**, or waits for some condition,  $\frac{d\phi}{dt}$ ,  $\frac{d\phi}{dt}$ ,  $\frac{d\phi}{dt}$ ,  $\frac{d\phi}{dt}$ ,  $\frac{d\phi}{dt}$ ,  $\frac{d\phi}{dt}$ ,  $\frac{d\phi}{dt}$ ,  $\frac{d\phi}{dt}$ ,  $\frac{d\phi}{dt}$ ,  $\frac{d\phi}{dt}$ ,  $\frac{d\phi}{dt}$ ,  $\frac{d\phi}{dt}$ **Event** – something that happens at a **specific point**<br> **Condition** – something that has a **duration**<br> **Condition** – something that has a **duration**<br> **Condition** – since the system)<br> **Condition** – in a distribution of the **Event – something that happens at a specific point<br>
• Alam moss off<br>
• Fallewise is low to the attributes and<br>
• Fallewise is an object (or system)<br>
• The ball eack is in a cool bow twel when the fits livel is<br>
• The ball Period of time of the condition becoming true.**<br> **Condition - something of an object** of the **attributes** and<br> **Condition becoming true. The state of the condition of the attributes**<br> **Condition below for a boole for the** Cause a transition. • Transition. • Transition. • Transition. • Transition. • Transition. • Transition. • Transition. • Transition. • Transition. • Transition. • Transition. • Transition. • Transition. • Transition. • Tra **The more action and the more action** of the attributes and reduced and reduced and taken by another or more actions the set is the conditions that is a better of the conditions the set is the conditions that the conditio relationships of an object (or system)<br>
The fuel tank is in a too low level when the fuel level is<br>
below level x for n seconds<br>
below the state change of the change of the state change of<br>
state. A condition during the li
	-
	-
	-

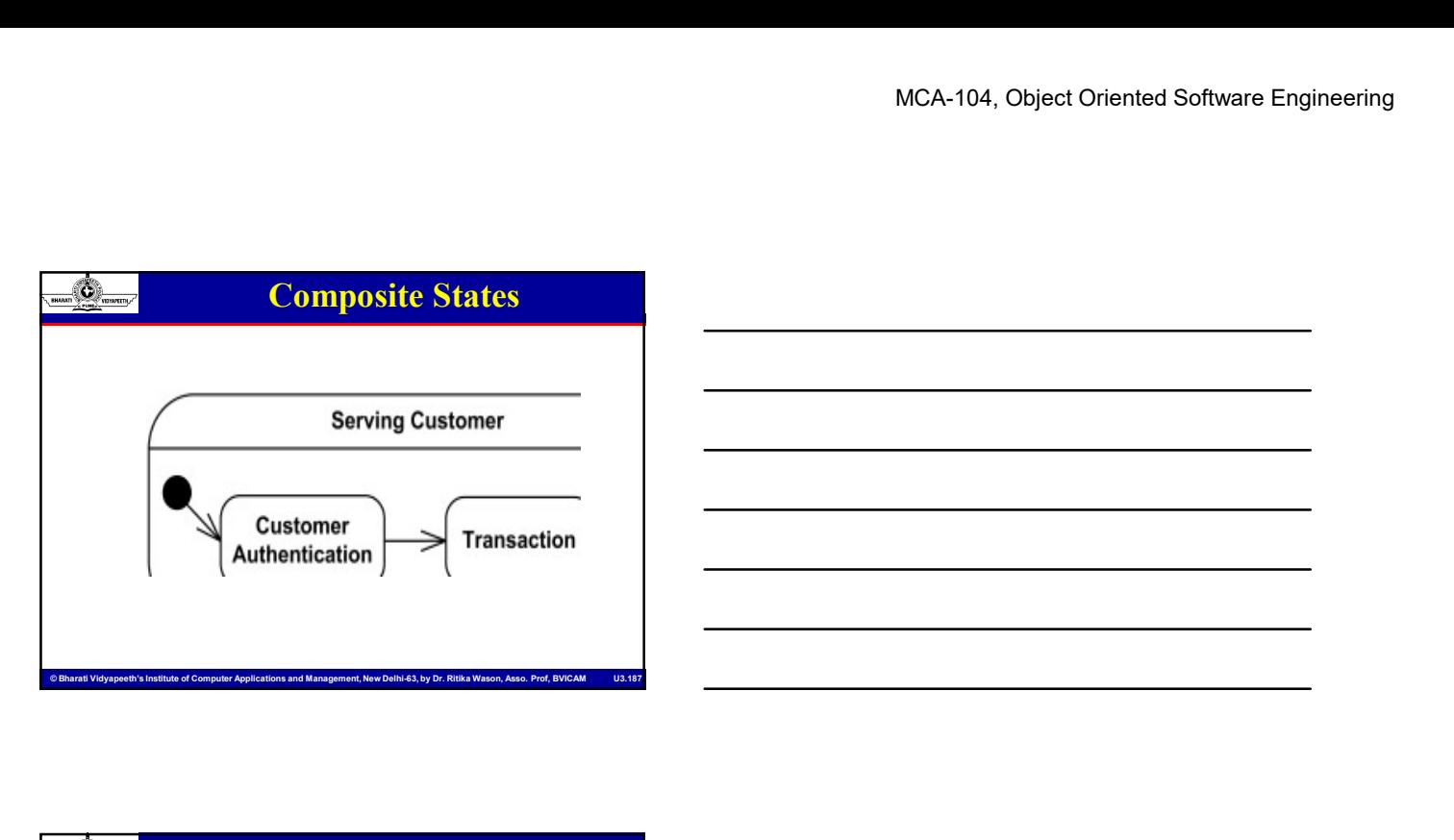

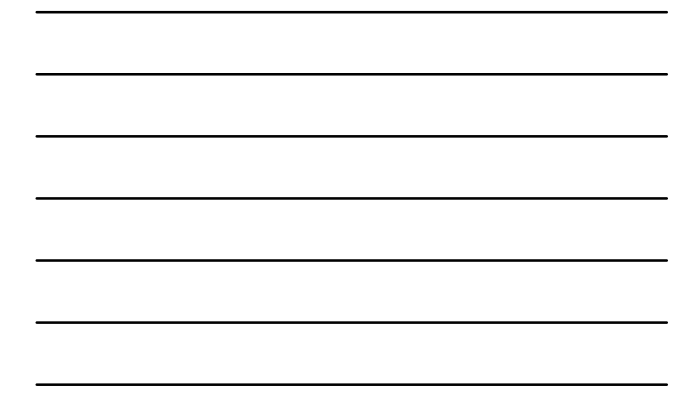

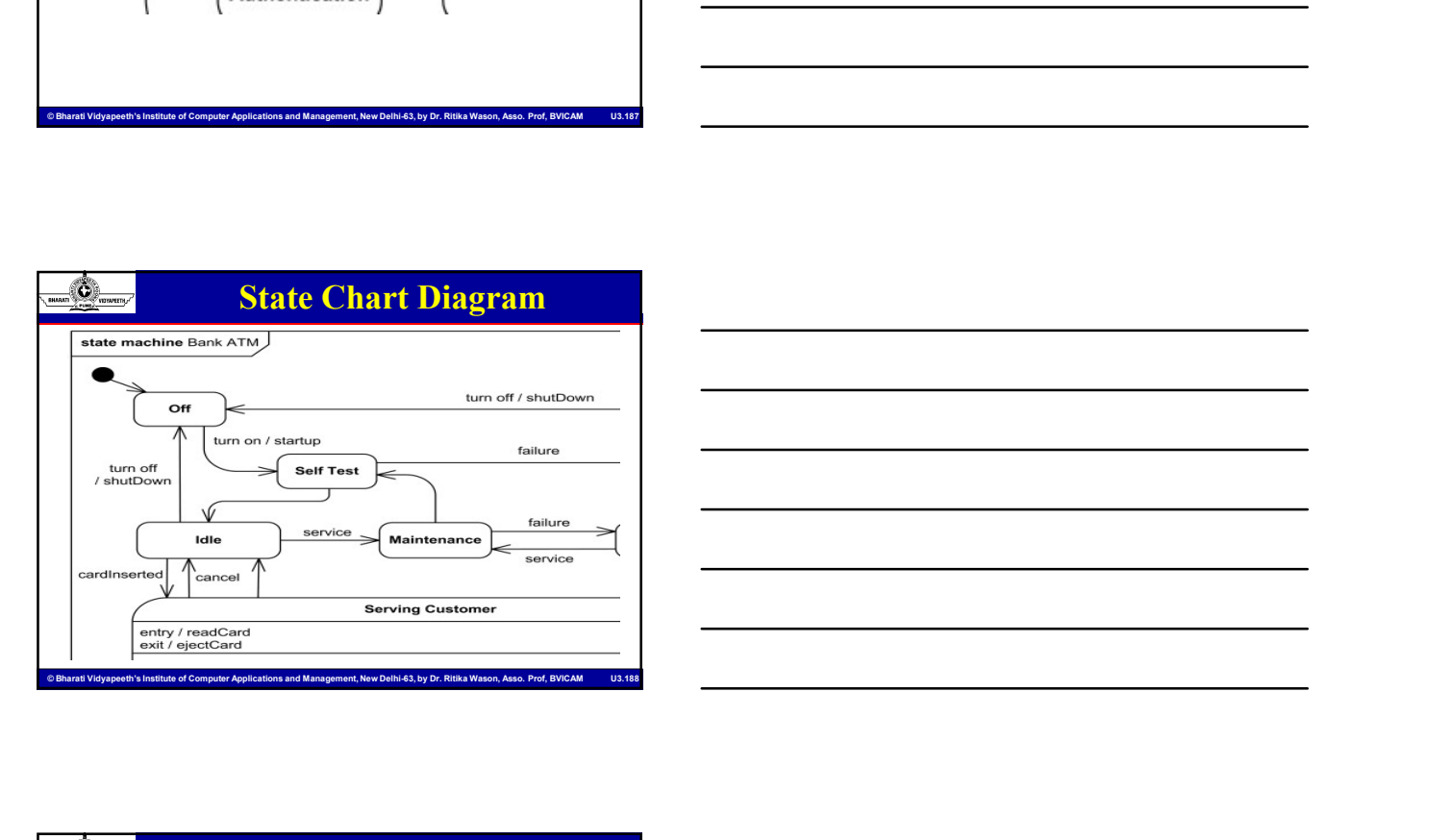

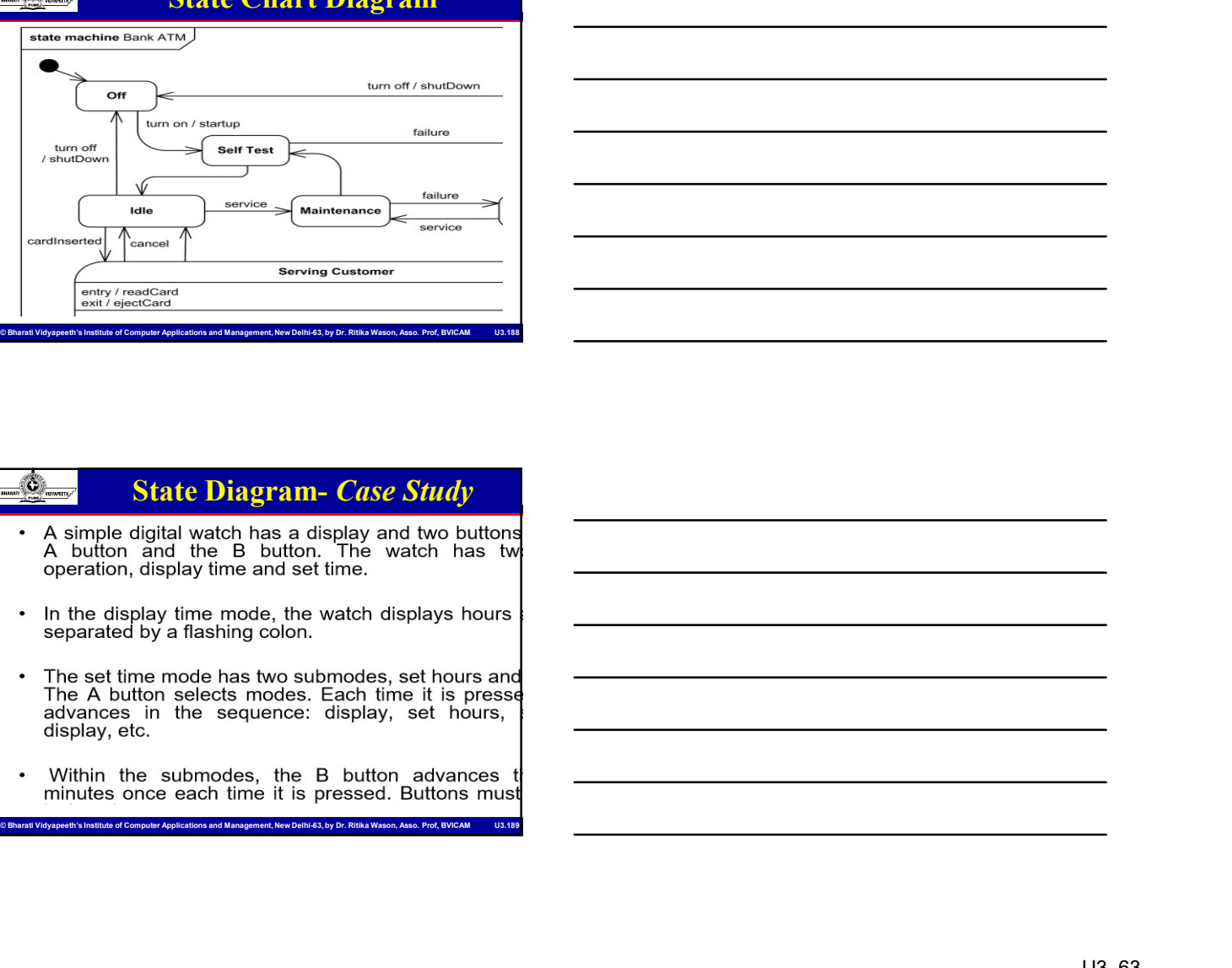

### State Diagram- Case Study

- 
- 
- State Diagram *Case Study*<br>
A simple digital watch has a display and two buttons<br>
A button, and the B button. The watch thas two<br>
operation, display the mode the watch displays hours<br>
In the display intermede has two su
	-

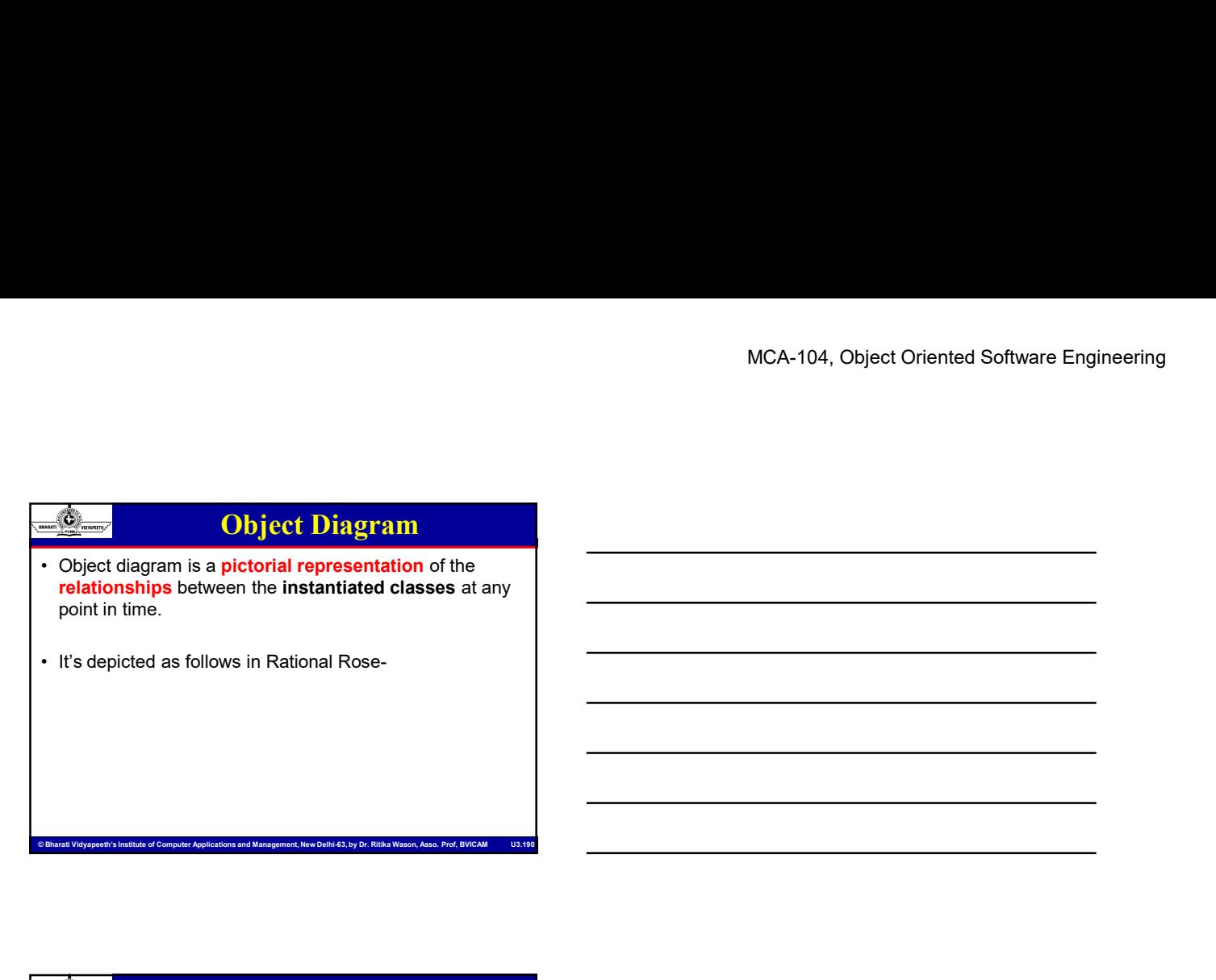

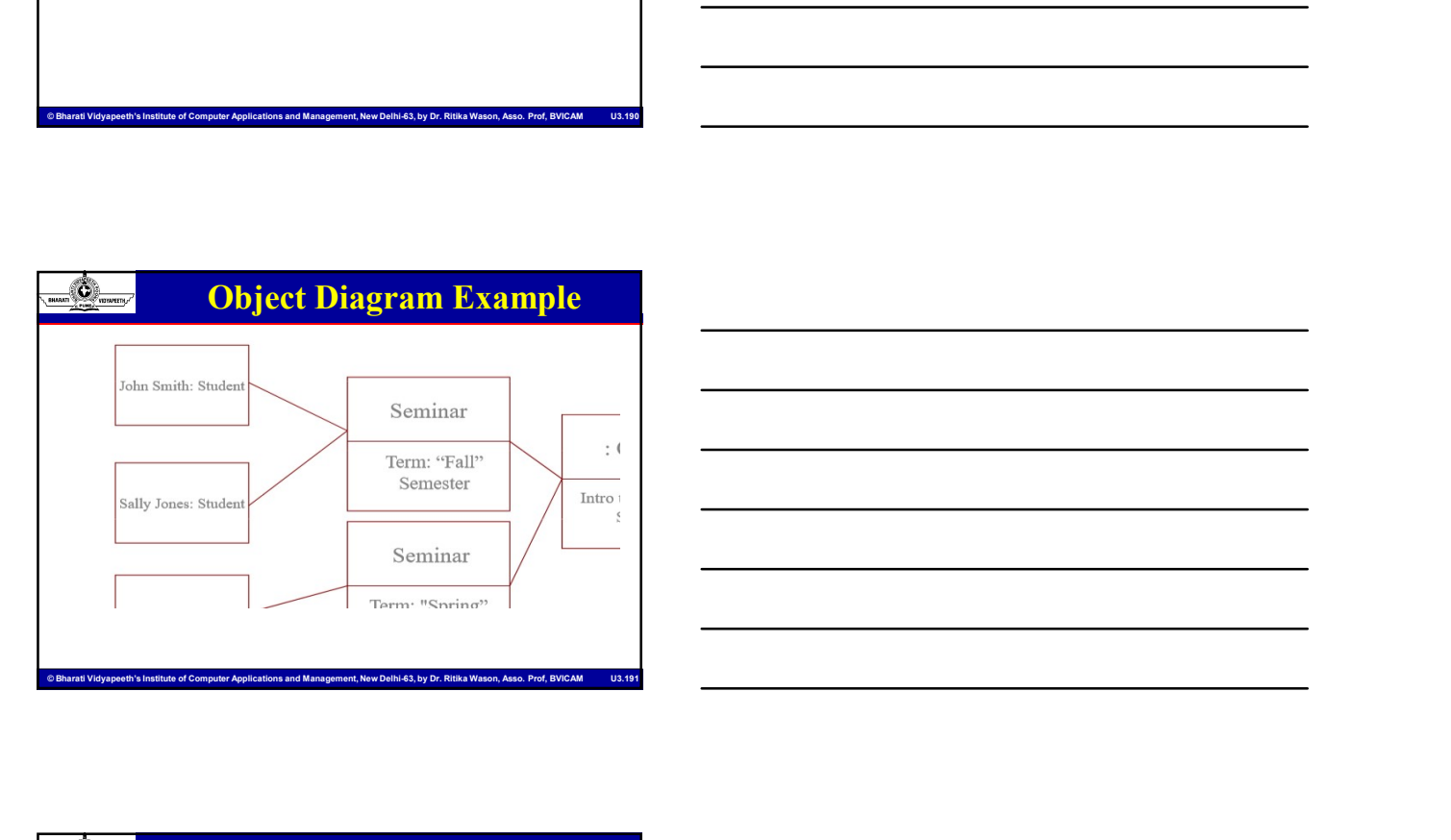

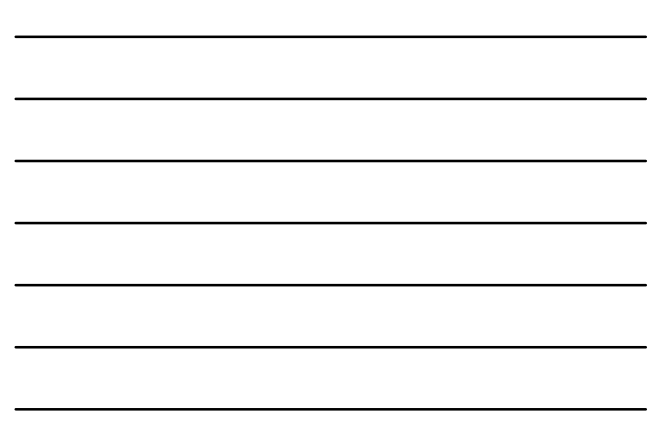

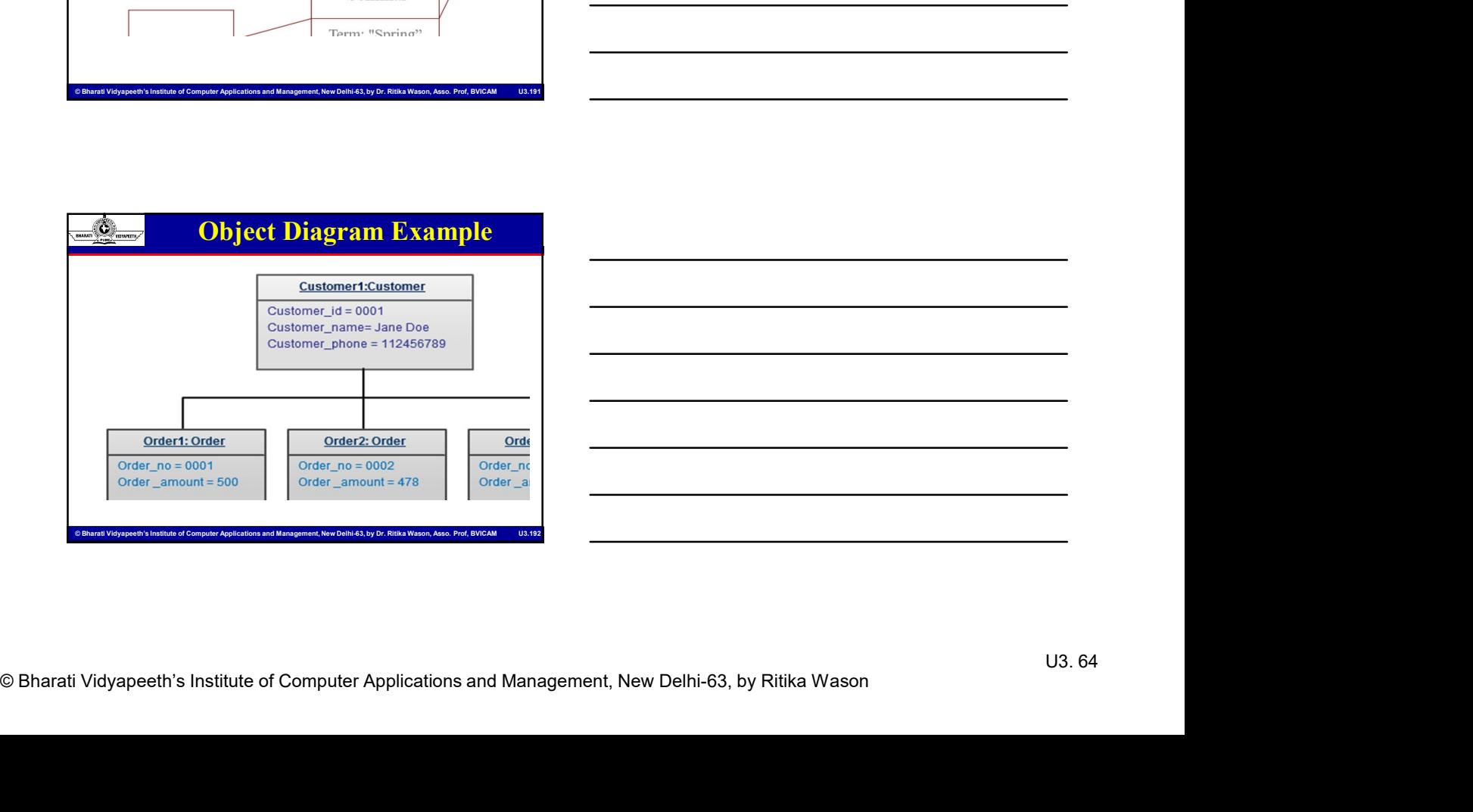

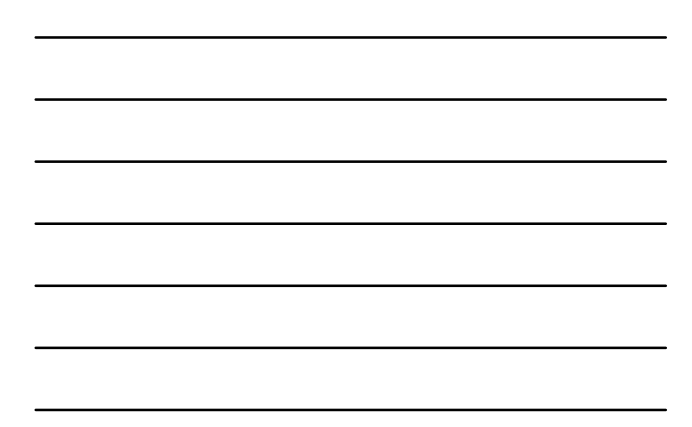

# Activity Diagram **Activity Diagram**<br>• Activity diagrams are typically used for business process<br>• For modeling the detailed logic of a business rule<br>• Model the internal logic of a complex operation<br>• An exhibit diagram is a graph of a com

- modeling
- 
- 
- **Example 2014**<br>• Activity diagrams are typically used for business process<br>• For modeling<br>• For modeling the detailed logic of a business rule<br>• Model the internal logic of a complex operation<br>• An activity diagram is a sp which states are activities ("functions")
- MCA-104, Object Oriented Software Engineering<br>
Activity Diagram<br>
Activity Diagram<br>
Activitydiagrams are typically used for business process<br>
For modeling<br>
Applications and Applications and Management, Assoc. Profiles<br>
Appl **Activity Diagram**<br>• Activity diagrams are typically used for business process<br>• modeling<br>• For modeling the detailed logic of a business rule<br>• Model the internal logic of a complex operation<br>• Mactivity diagrams are the **Example 15 An Activity Diagram 19 Activity Diagram 19 Activity diagrams are typically used for business process<br>
• For modeling the detailed logic of a business rule<br>
• Model the internal logic of a complex operation<br>
• A** • Activity Diagram<br>• Activity diagrams are the objective of the objects are contained as<br>• For modeling<br>• For modeling the detailed logic of a business rule<br>• Model the internal logic of a complex operation<br>• An activity d and data flow diagrams (DFDs)

### Activity Diagram Structuring

Accored Computer Computer Computer Applications are the object oriented equivalent of flow that a<br>
and data for diagrams are entire to take chart diagrams and use smiling<br>
These designments in the management components and **These diagrams are syncally used for business process**<br>
Active diagrams are syncally used for business process<br>
from modeling the detailed logic of a business rule<br>
Model the internal logic of a chare operation<br>
which st **Example 2014**<br>
Activity diagrams are typically used for business process<br>
modeling the detailed logic of a business rule<br>
Model the intermal logic of a complex operation<br>
An activity diagram is a special case of a tatte **Activity Diagram**<br>Activity Diagrams<br>
Activity diagrams are by blank when the process model in the processing of a business rule<br>
Model the internal logic of a complex operation<br>
An activity diagram is a special case of a examples are the complete of our more of the complete response of the complete response of the complete response of  $\sim$  more or more or more or more or more or more or more of or more or more or more or more or more or mo Activity; diagrams are typically used for business process<br>
modeling<br>
For modeling the detailed logic of a complex operation<br>
Model the internal logic of a complex operation<br>
which states are schooling ("unclocal")<br>
which modeling<br>
For modeling the detailed logic of a business rule<br>
Madelbe internal logic of a complex operation<br>
An activity diagram is a special case of a state chart diagram in<br>
which states are activities ("*limetions*"), Per modeling the detailed logic of a business rule<br>
Anciety in special case of state chart diagram in the chart diagram in<br>
which states are activities ("Amctoors")<br>
Activity diagrams are the executions of entate chart dia An entity (degram) is a position state of a state characteristic of objects  $\lambda$  delivered by diagrams (DFDs)<br>
Activity diagrams (DFDs)<br>
and data flow diagrams (DFDs)<br>
Activity Diagrams (DFDs)<br>
Activity Diagrams are used Activity diagrams are the object-oriented equivalent of flow charts<br>and data flow diagrams (OFDs)<br>  $\frac{d\phi}{dt}$ <br>  $\frac{d\phi}{dt}$ <br>  $\frac{d\phi}{dt}$  and  $\frac{d\phi}{dt}$  are similar to state chart diagrams and use similar<br>
conventions, bu **Example 2014**<br>
These diagrama are similar to state chart diagrama are invitative between the state of the state of a class in<br>
convention, but activity diagrams describe the behavior of a class in<br>
Systember, which expen

Action flowe, which represent relationships between the different relationships between the different beat of Computer Applications and Management, New Orientations and Management, New Orientations and Management and Manag

## Activity Diagram Notations

- 
- 
- 

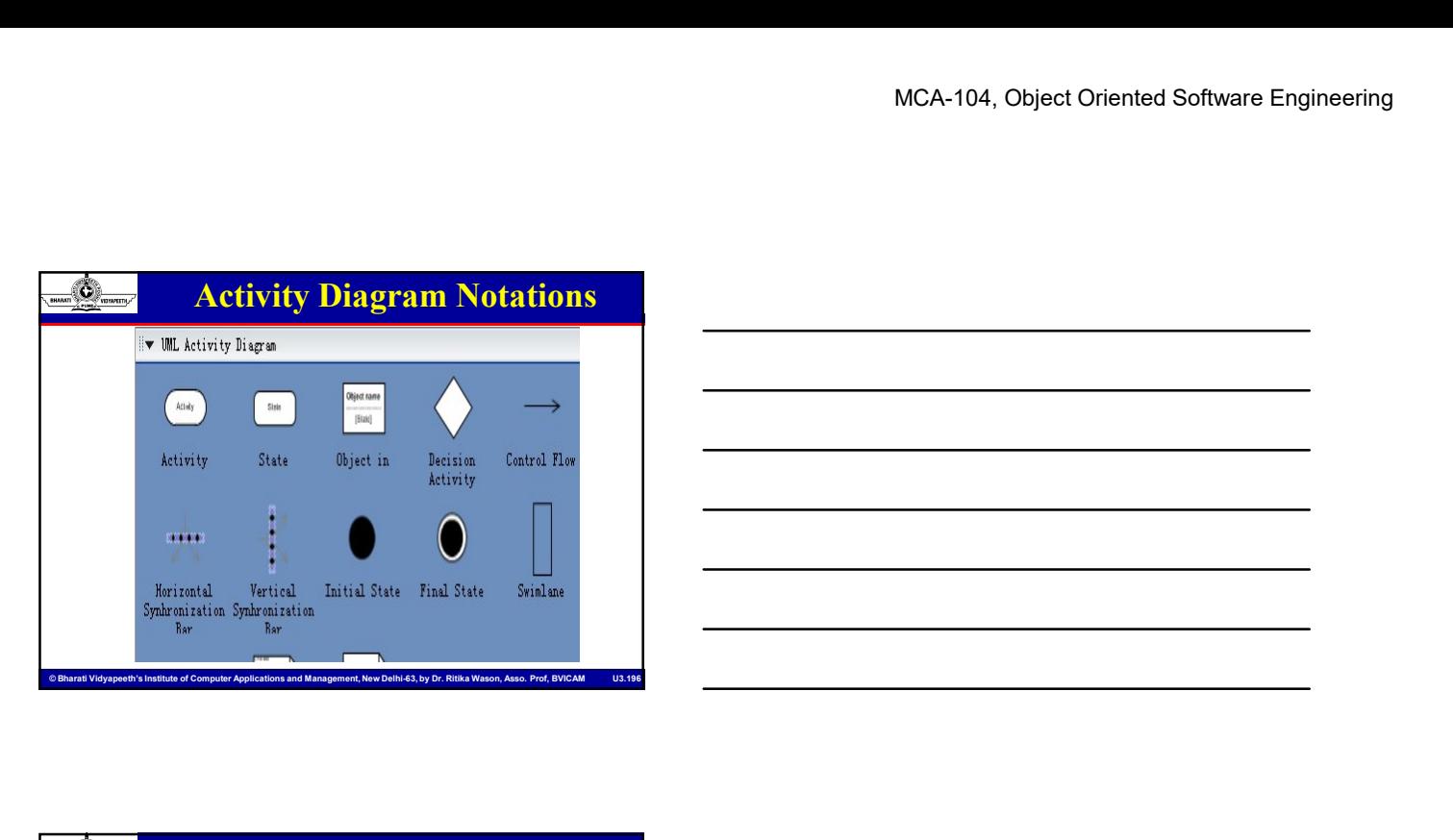

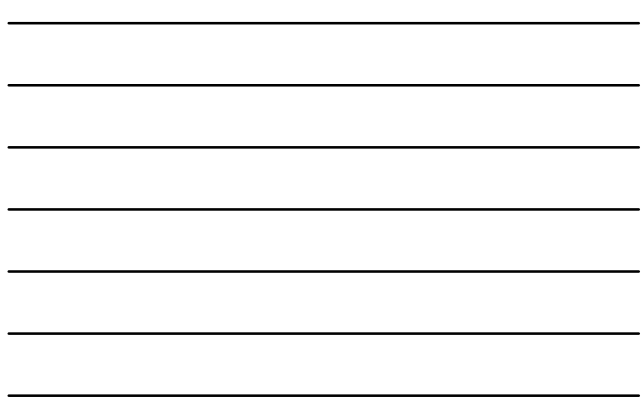

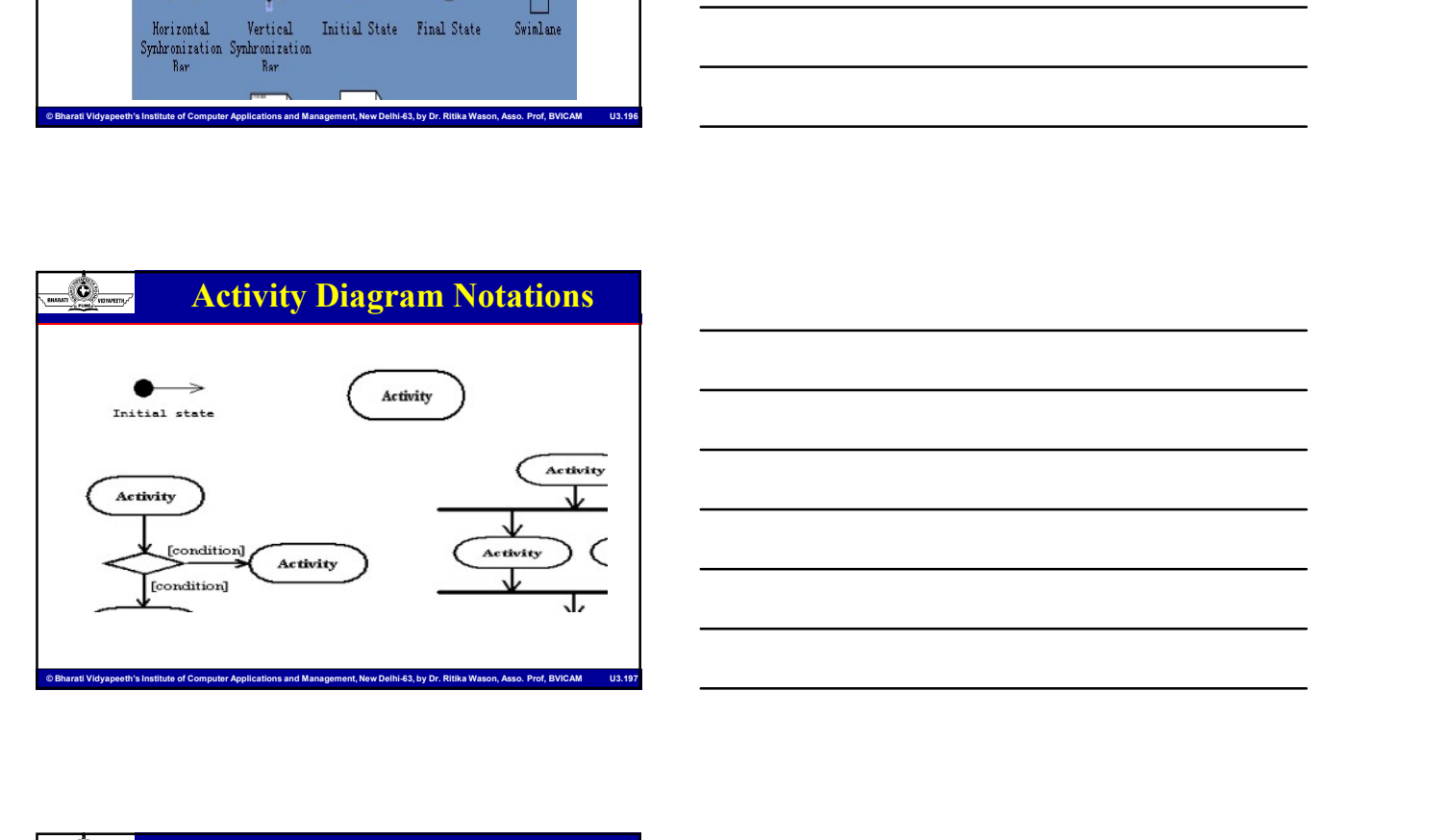

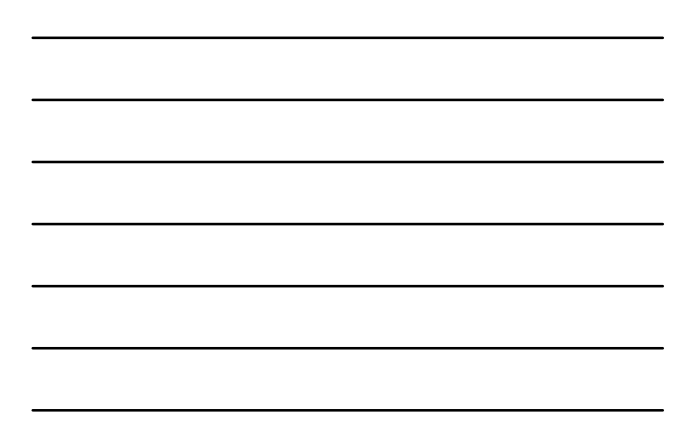

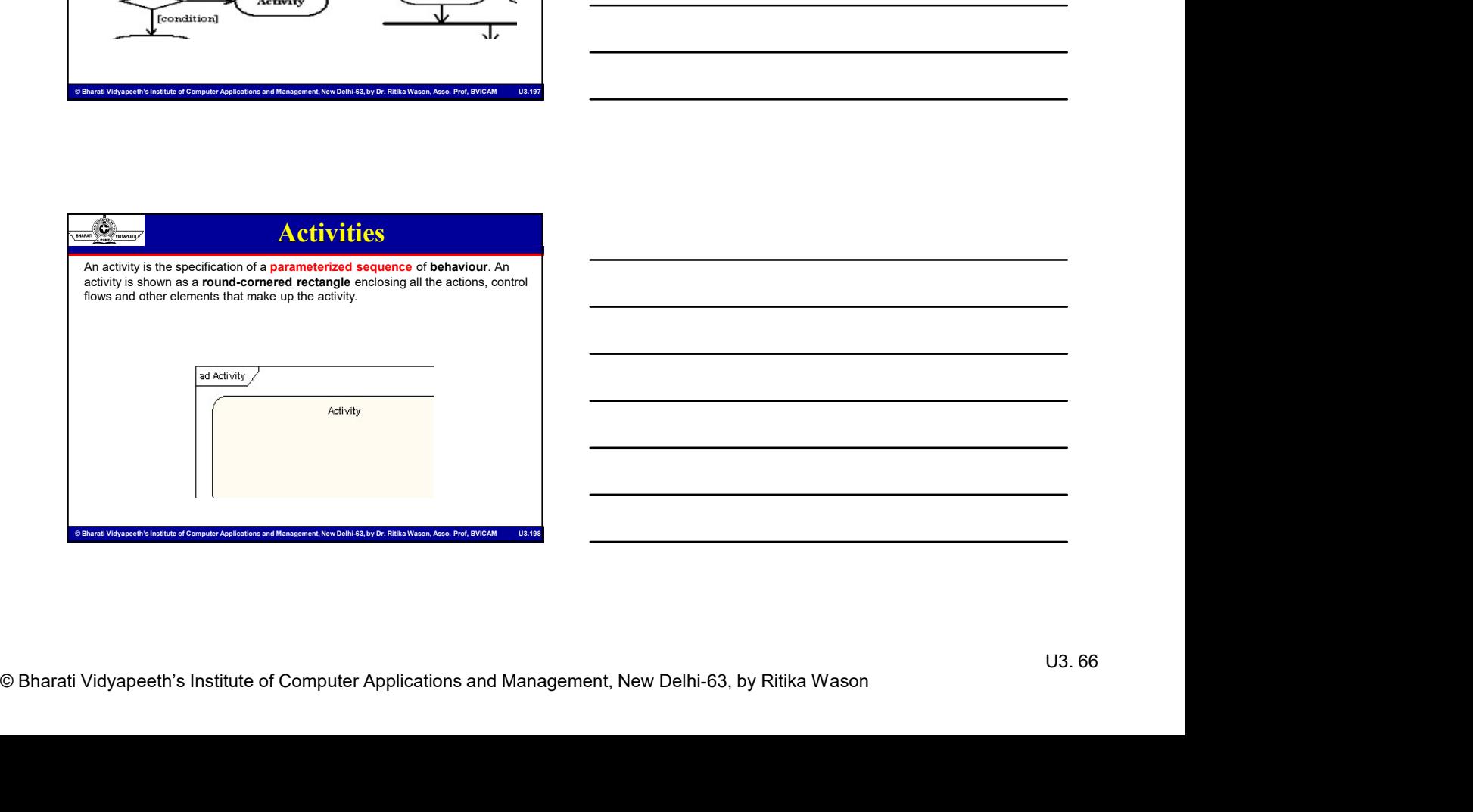

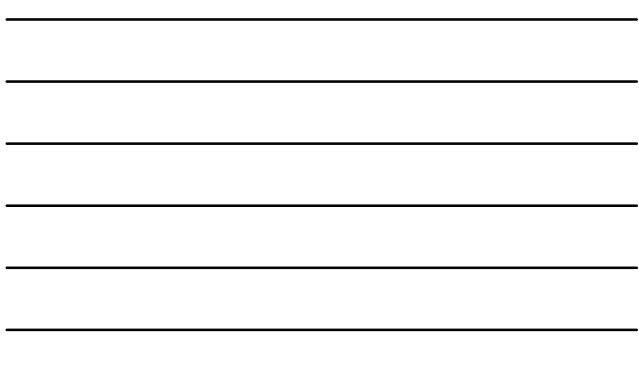

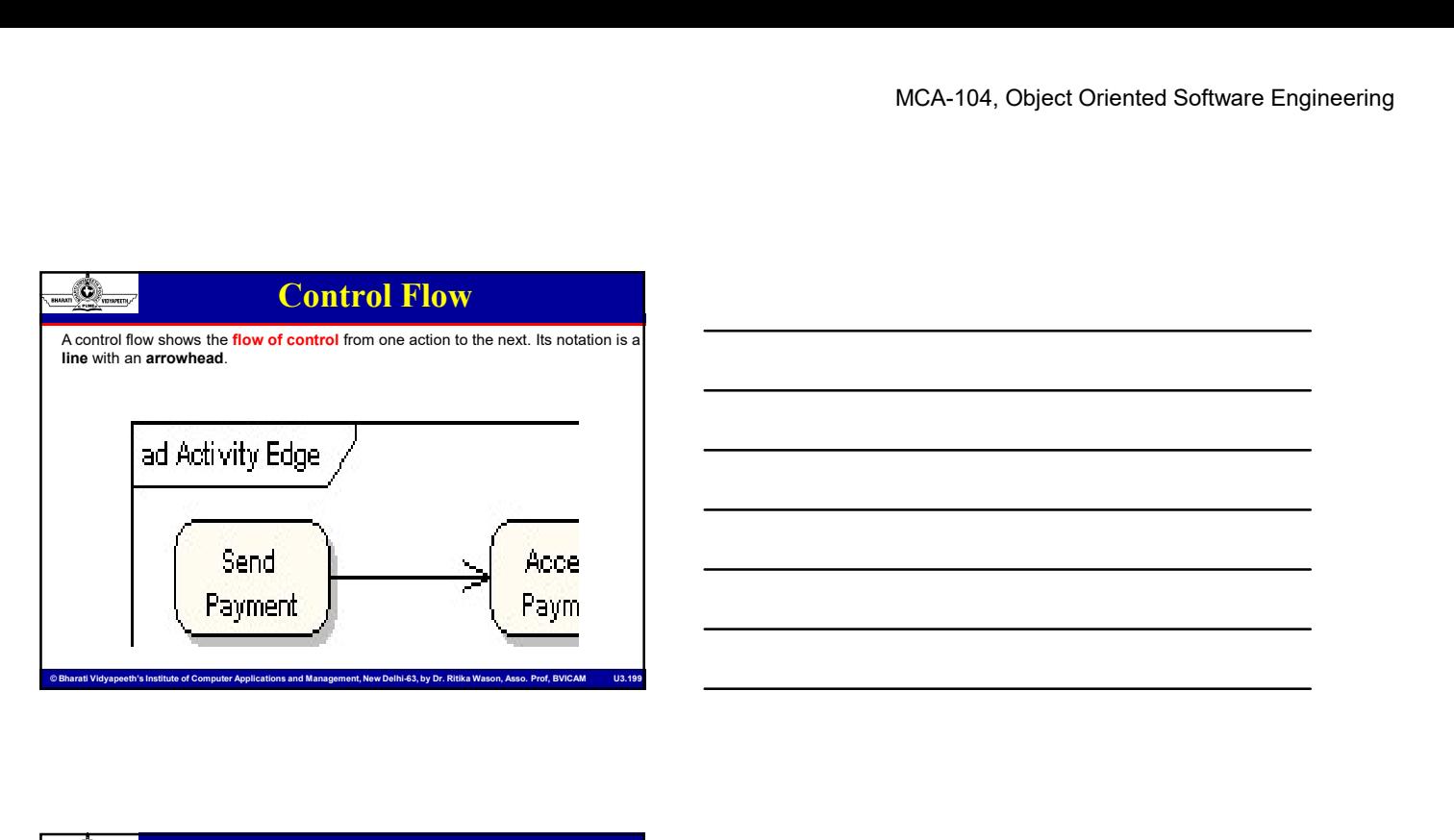

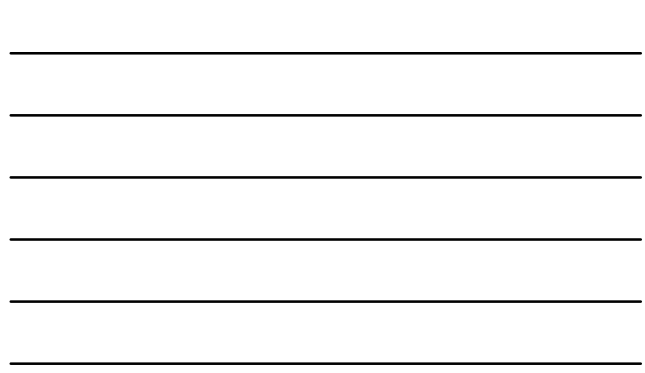

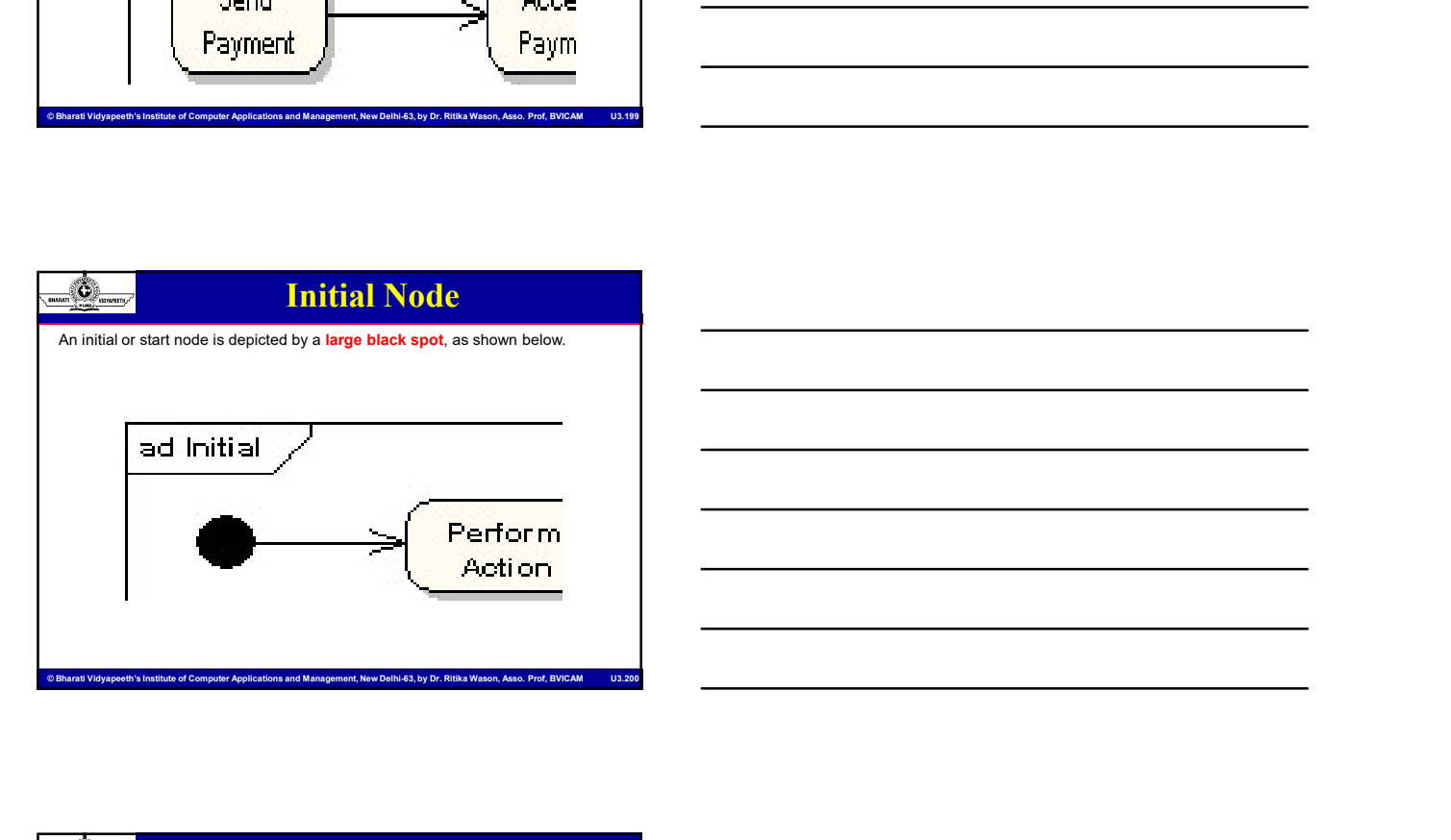

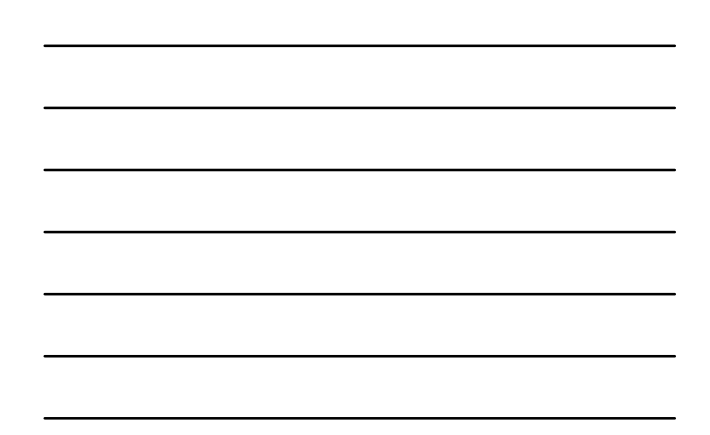

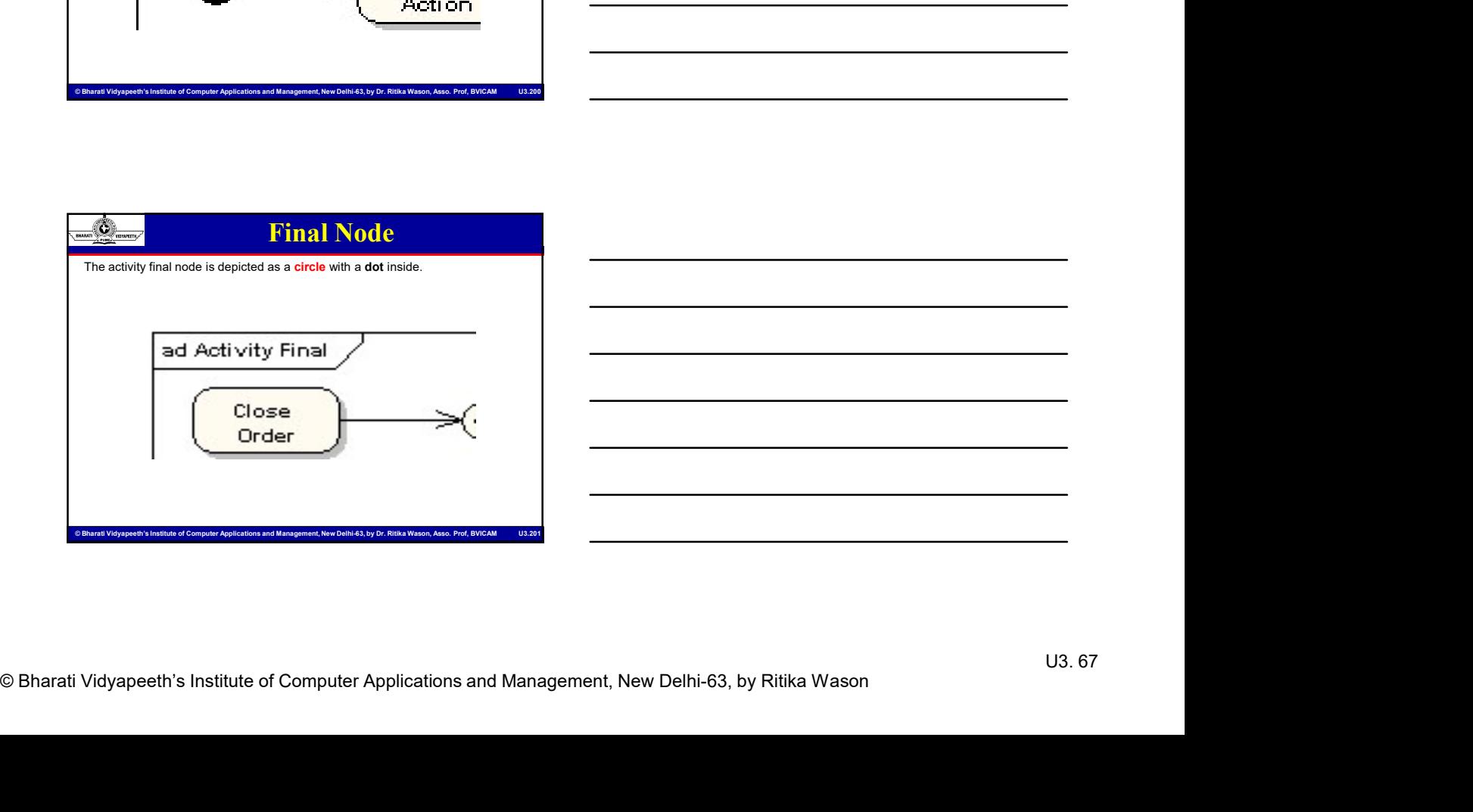

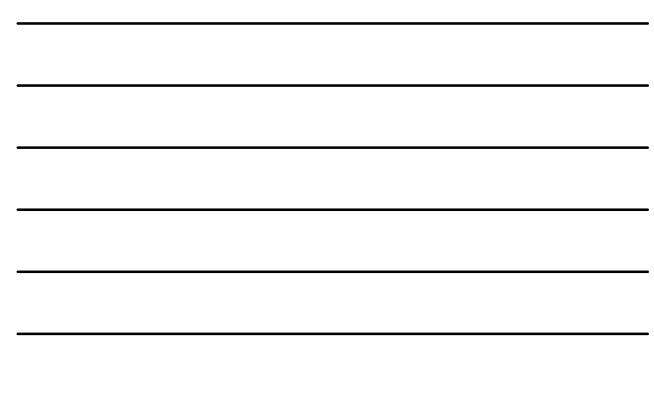

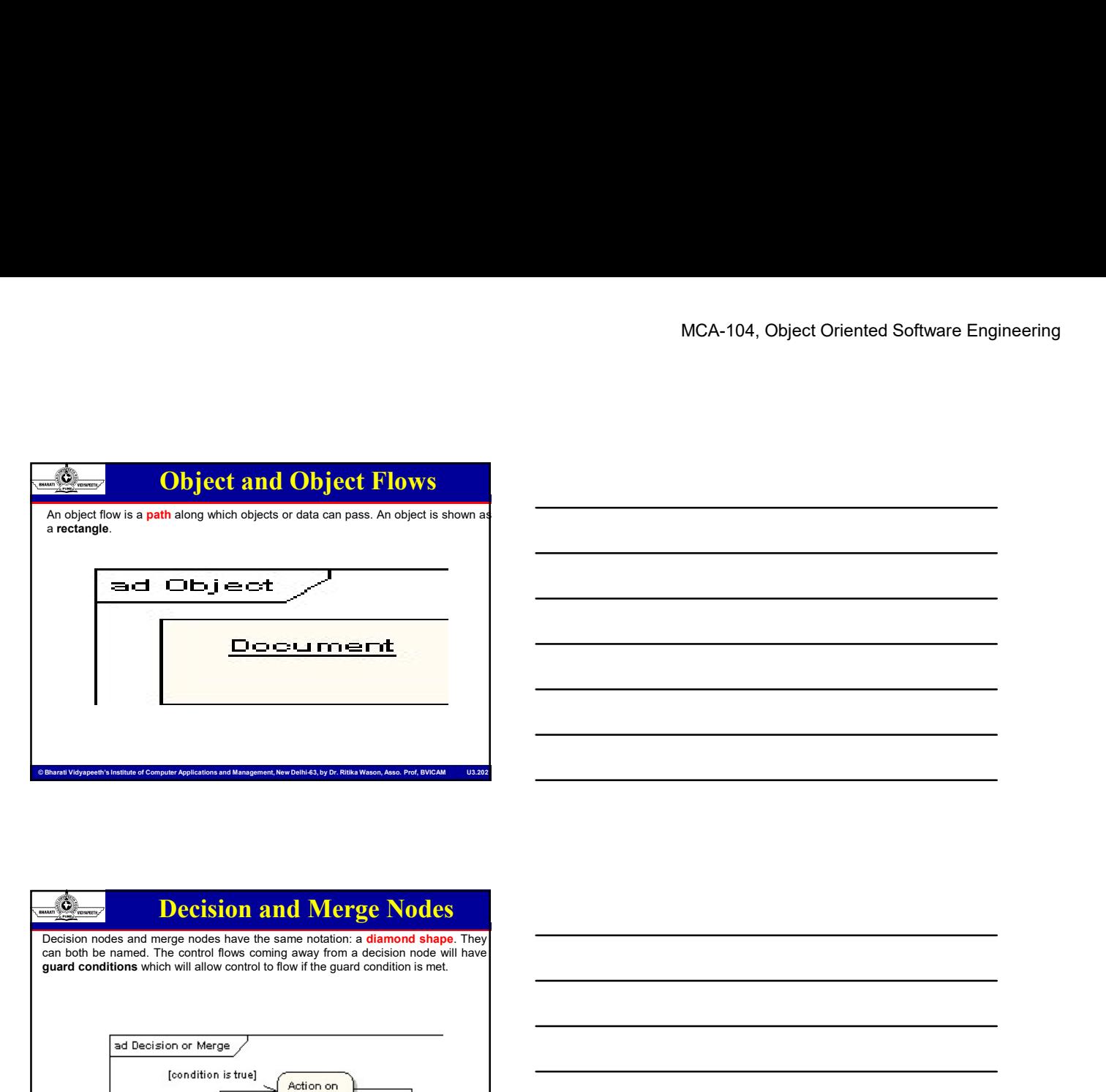

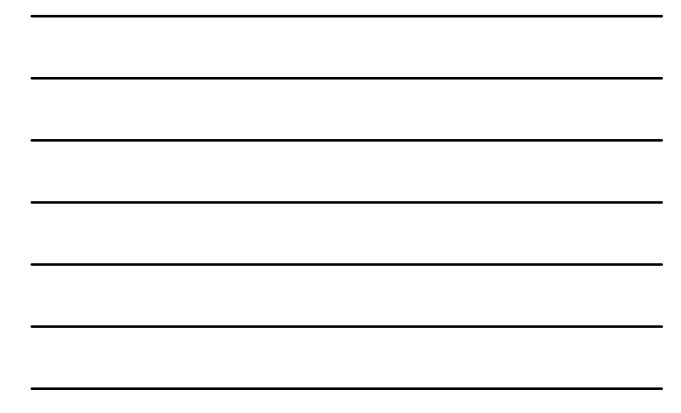

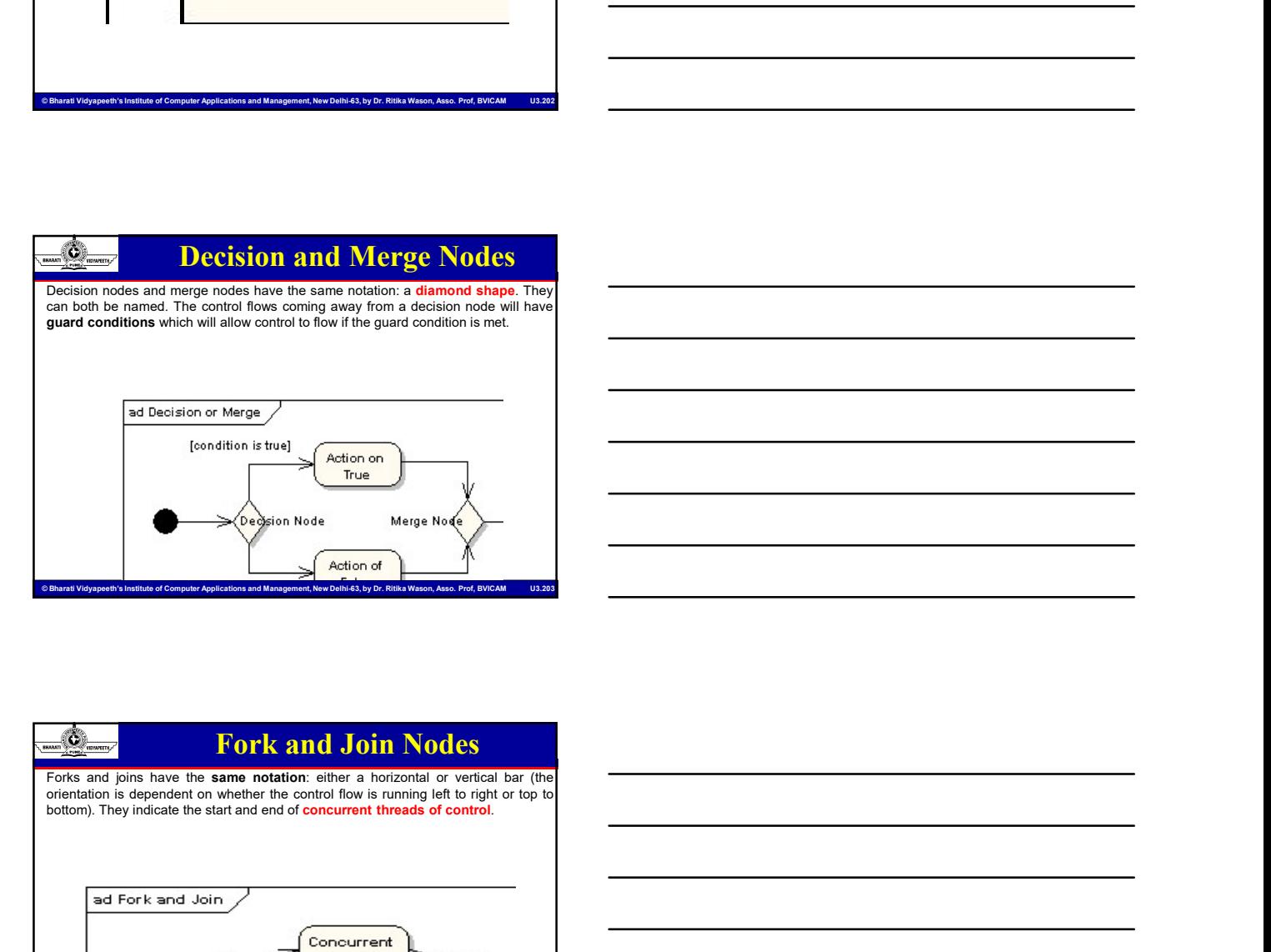

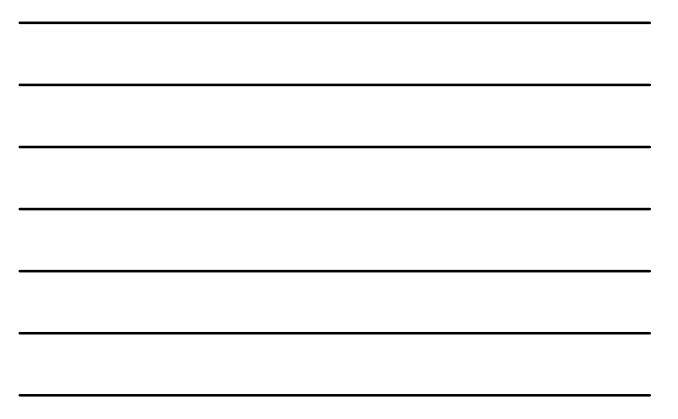

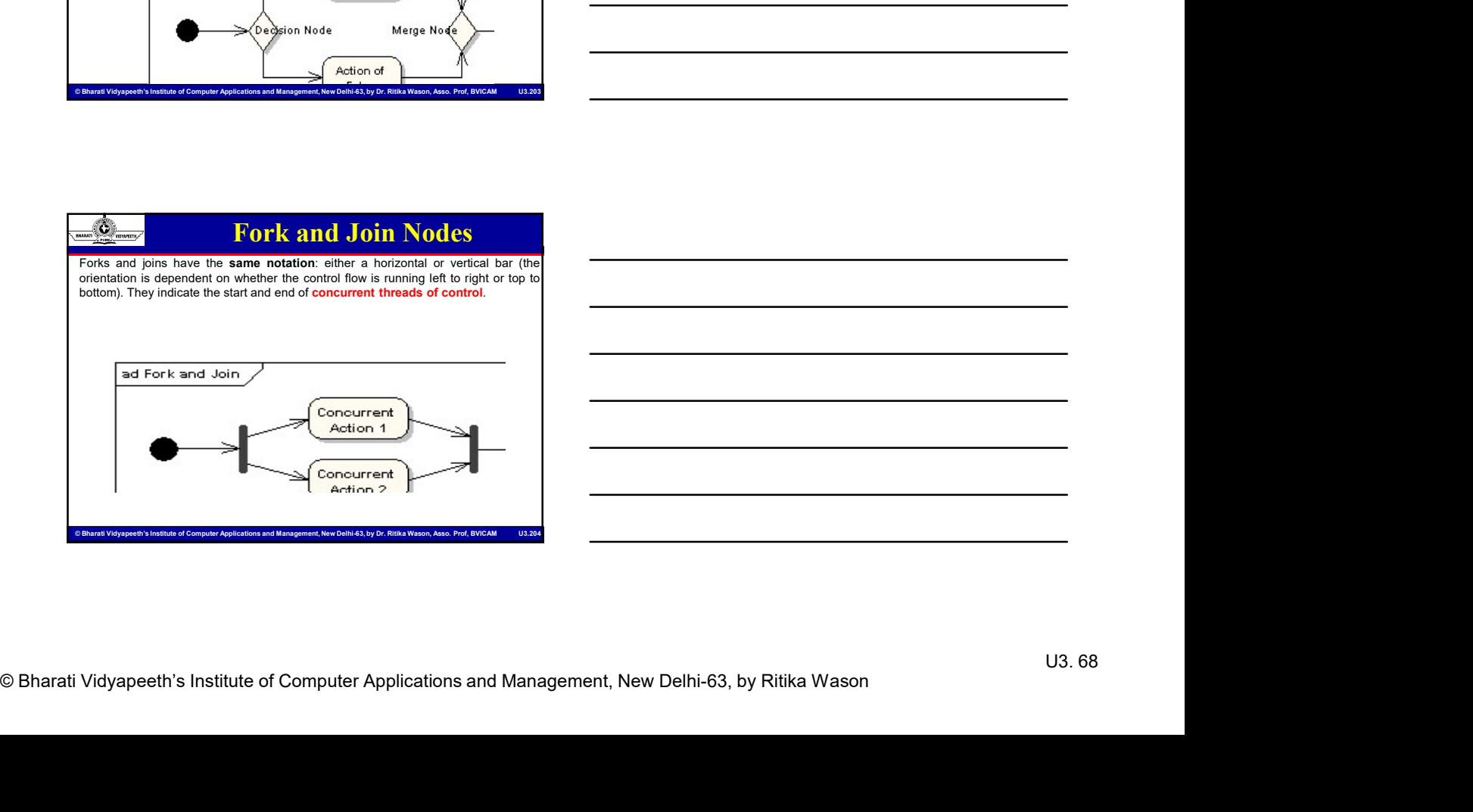

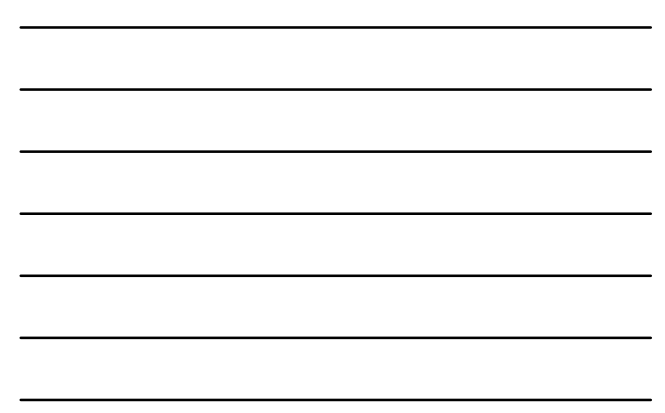

### Steps to create an AD

- 
- MCA-104, Object Oriented Software Engineering<br>
Computer Steps to create an AD<br>
1. Identify activities (steps) of a process<br>
2. Identify who/what performs activities<br>
ates)<br>
3. Draw swimlines<br>
5. Determine if step is in loo
- 
- 
- 
- 

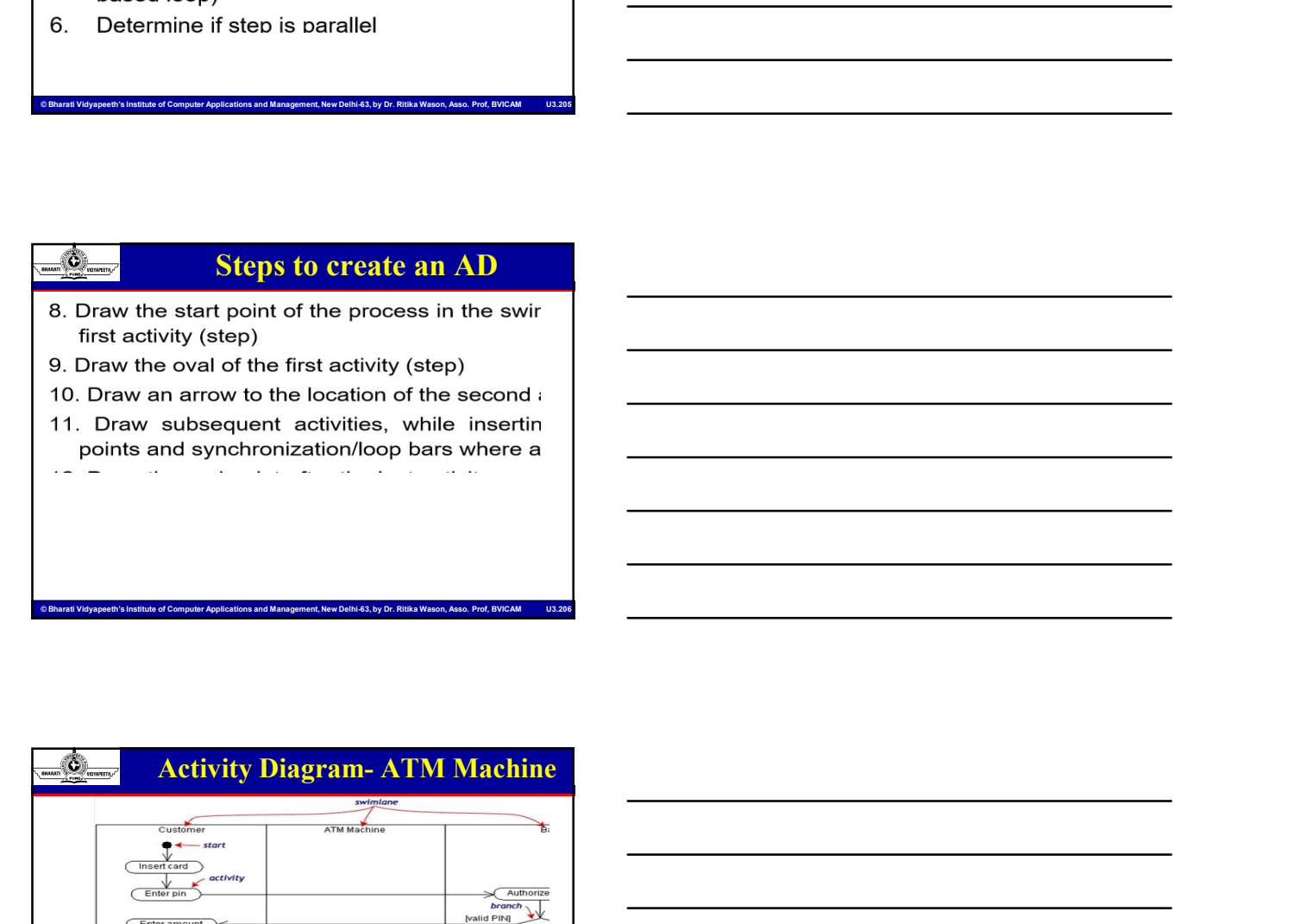

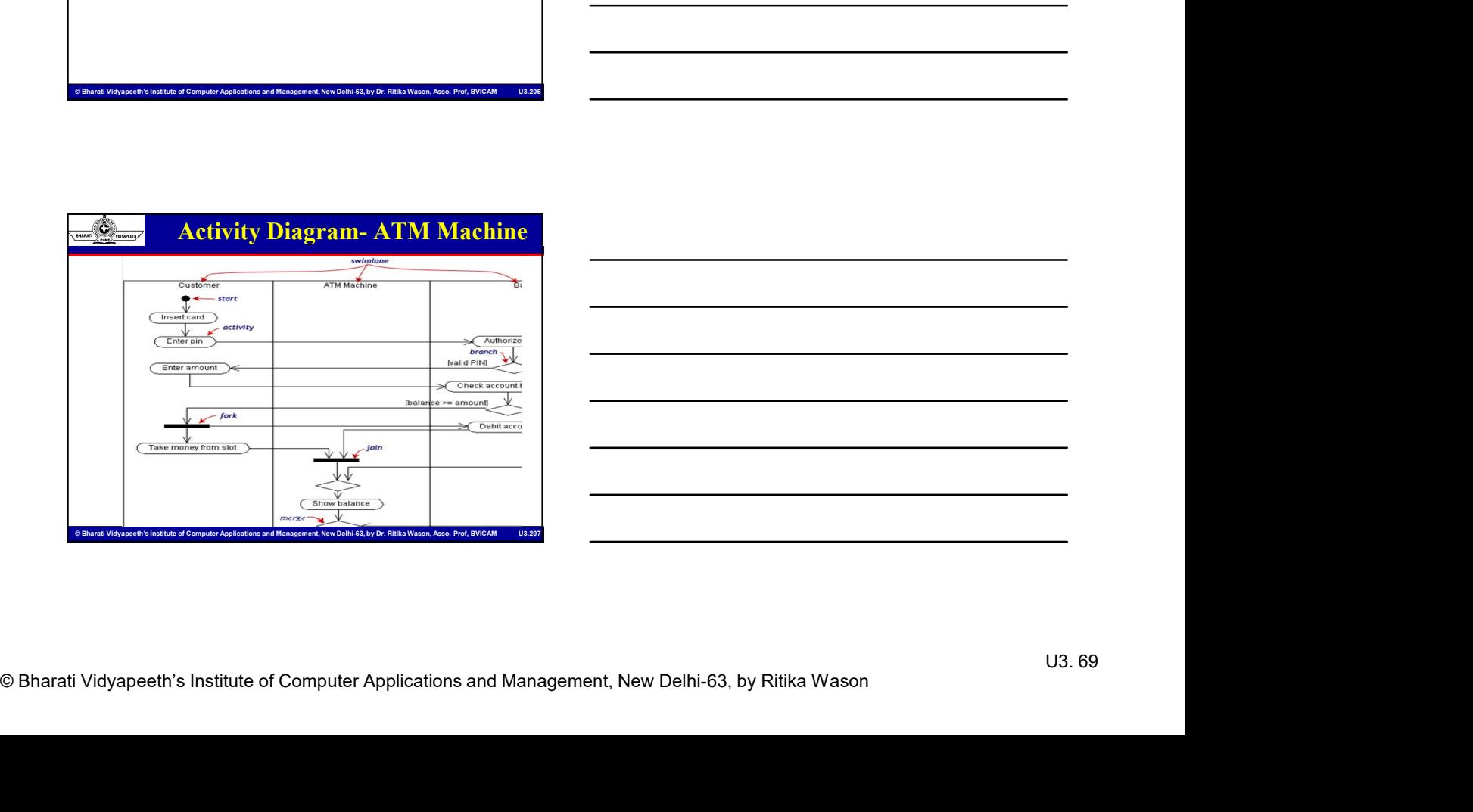

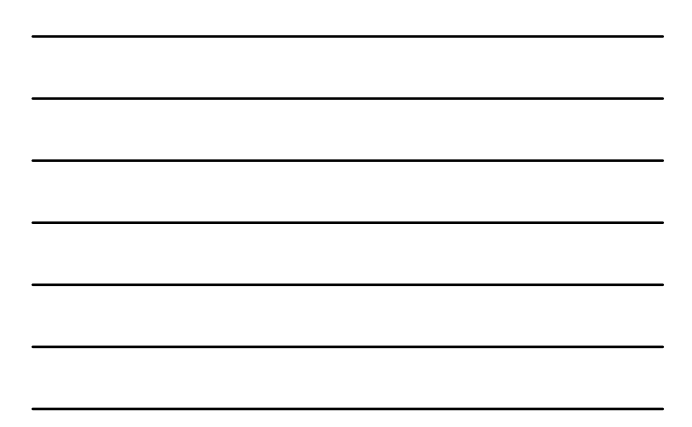

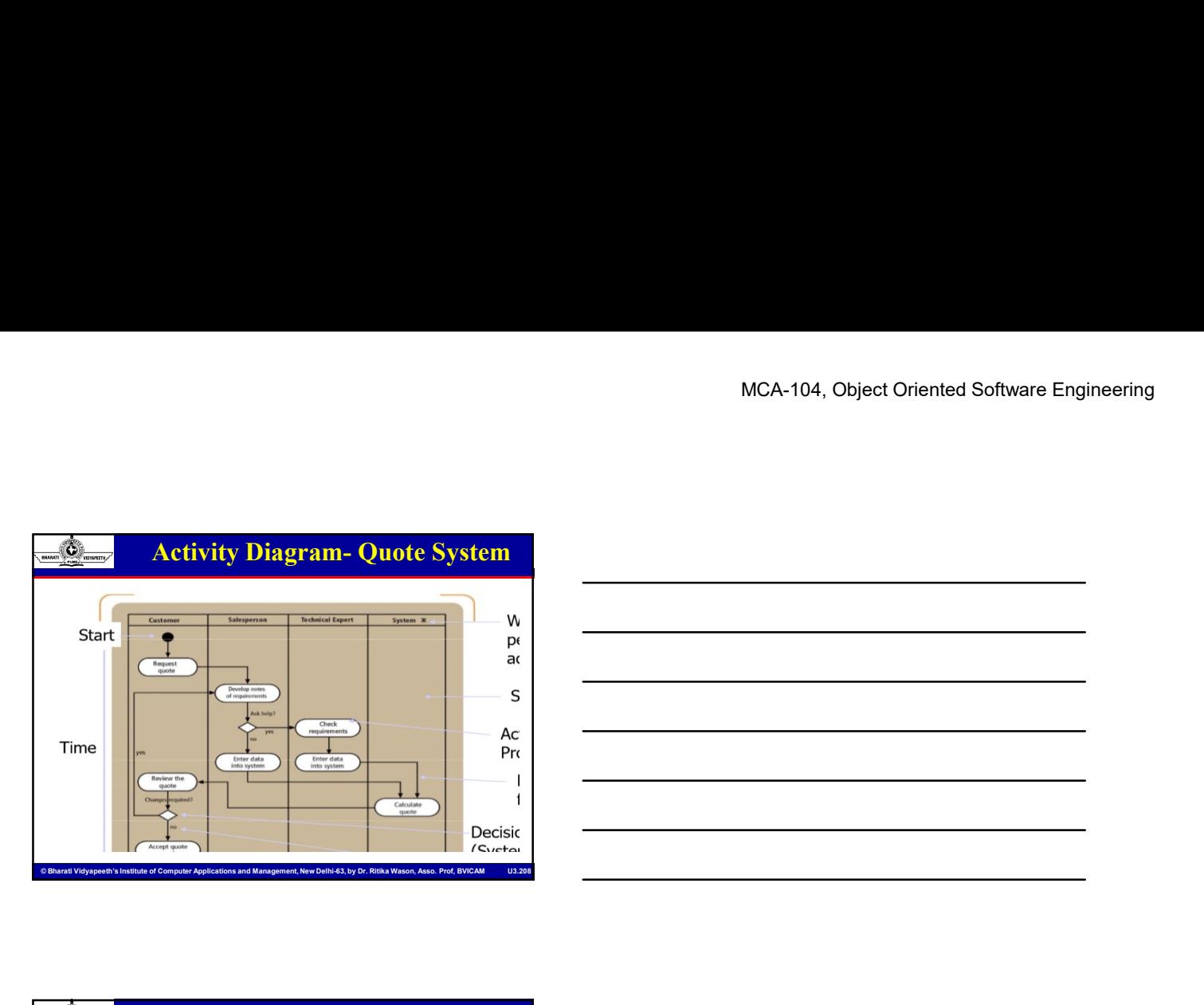

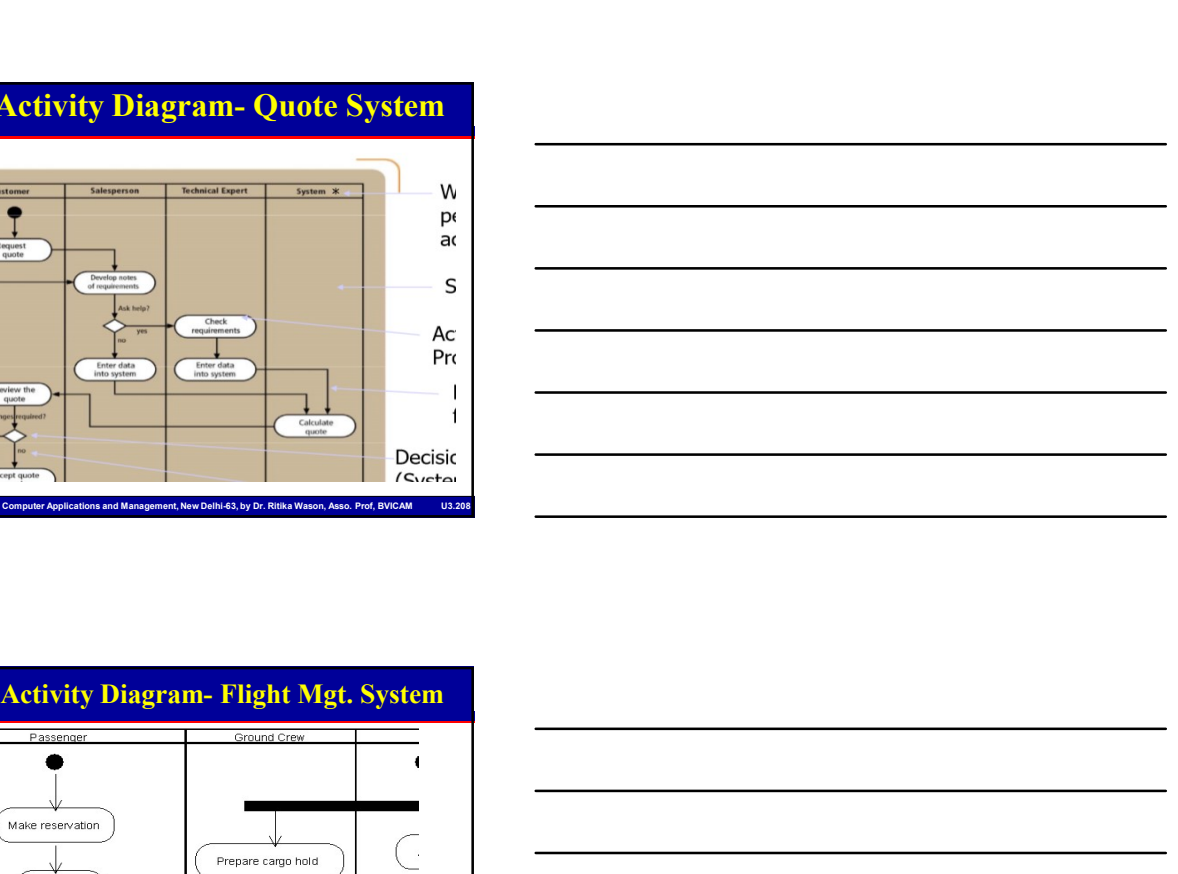

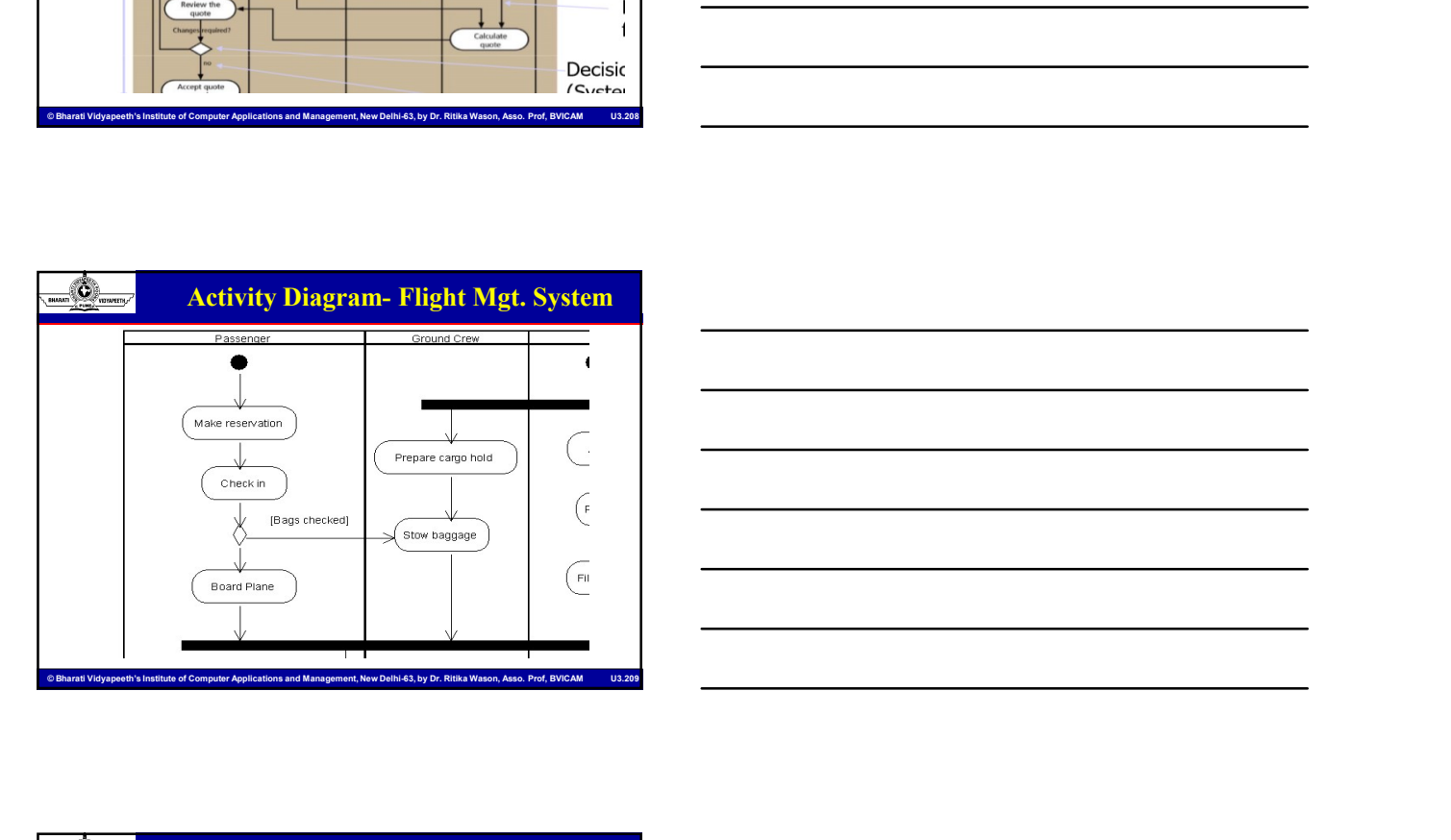

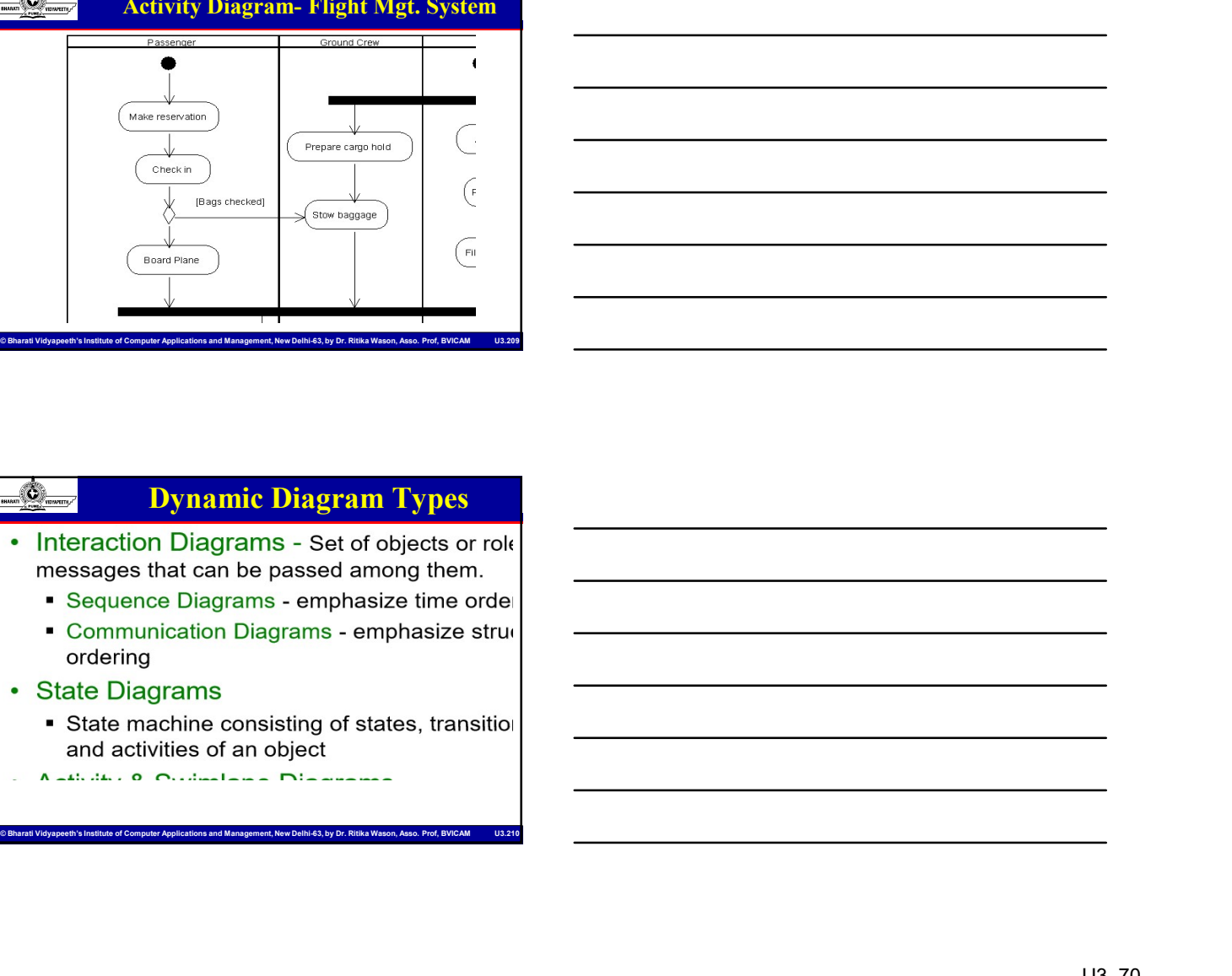

### Dynamic Diagram Types

- <u>Computer Diagram</u> Types<br>
 Interaction Diagrams set of objects or rolt<br>
messages that can be passed among them.<br>
 Sequence Diagrams emphasize strue<br>
 Communication Diagrams<br>
 State Diagrams<br>
 State Diagrams<br>
 St
	-
	-
	- -
		-

### Interaction Diagram

- 
- 
- MCA-104, Object Oriented Software Engineering<br>
An interaction Diagram<br>
An interaction diagram shows an interaction,<br>
consisting of a set of objects and their relations<br>
change the messages that may be exchange<br>
An interact
	-
	- - -
		-

# Interaction Diagram Details

- operation calls among objects used to complete a single use case
- Collaboration diagrams,<br>
Service of Computer Applications and Management Applications and Management Applications and Management Applications and Management, New San Early for Benjamine Considers and Computer Applications **Example 12** Interaction Diagram<br>
• An interaction diagram shows an interaction,<br>
• consisting of a set of objects and their relations<br>
• include the messages that may be exchange<br>
• Model the dynamic aspect of the system<br> • An interaction diagram shows an interaction,<br>
• consisting of a set of objects and their relations<br>
• them<br>
• Model the dynamic aspect of the system<br>
• Collaboration aspects of the system<br>
• Sequence diagrams.<br>
• Sequenc freedom of layout, but can be difficult to follow, understand and create. • Interaction diagrams are used to diagram a single instance of the behavior of diagrams.<br>
• Model the dynamic aspect of the system<br>
• Sequence diagrams.<br>
• Sequence diagrams,<br>
• Collaboration diagrams,<br>
• Collaboration di **Example the sequence of the sequence of the sequence of the sequence of consideration calls among objects used to complete a single use<br>case<br>case<br>freedom of layout, but can be difficult to follow, understand and<br>create.<br>t** Using interaction diagrams, we can clarify the sequence of<br>classifien calls anoning below the solelen single use<br>Constraints have the added advantage of interferes a single use<br>freedom of layout. but can be difficult to fo Using Interaction diagrams, we can clarify the asquence of<br>
eperation calls among objects used to complete a single use<br>
Collaborations have the added advantage of **interfaces** and<br>
reade.<br>
Collaborations are used to diag operation calls among objects used to complete a single use<br>
Cataboomion have the added advantage of Interfaces and<br>
Treaction diagrams are used to diagram a single use case.<br>
When you want to seaming the behaviour of a s Calaborations have the added advantage of interfaces and<br>
freedom of layout but can be difficult to toliow, understand and<br>
theraction diagrams are used to diagram a single use case.<br>
When you want to examine the behaviou Collaborations have the added advantage of interfaces and<br>
freedom of layout, but can be difficult to follow, understand and<br>
theraction diagrams are used to diagram a single use case.<br>
When you want to searning the behavi
- 
- over time use a state diagram, and if you want to look at the behaviour of the system over time use an activity diagram. © Bharati Video Seconds the behaviour of Computer Applications and Management, New Delhi-63, by Dr. The Seconds Computer Computer Computer Applications and Management, New Delhi-63, by Dr. Richargement, New Delhi-63, by D

### Sequence Diagram

- passed from object to object.
- 
- 
- 
- 
- 

### Sequence Diagram Elements

- interaction.
- 
- Control of Contract Diagram Elements<br>• Contract of Contract Diagram Elements<br>• Class roles, which represent roles that objects may play within the<br>• Lifelines, which represent the existence of an object over a<br>• Activati
- MCA-104, Object Oriented Software Engineering<br>
Sequence Diagram Elements<br>
Clusters of Computer Applications and Management of Computer Applications and Management, New Delhi-63, by Dr. Ritika Wason, Associations and Manage **Example 2014**<br> **Example 2014**<br> **Example 2014 CONDITY CONDITION**<br> **Example 2014 CONDITY CONDITION**<br> **Existence of an object over a**<br> **Existence of an object over a**<br> **Performing an operation.**<br> **Performing an operation.**<br> **performance of the Control of the Control of the Control of the Control of the Control of the Control of the Control of the Control of the control of the control of the control of the control of the control of the control** performing an operation.<br> **Performing an operation.**<br> **Performing an operation**.<br> **Performing an operation.**<br> **Performing an operation.**<br> **Performing an operation.**<br> **Performing an operation.**<br> **Performing an operation.**<br> indicate that an object is represent to be that an object is responding to a message.<br> **Scheme Scheme Scheme Scheme Scheme Scheme Scheme Scheme Scheme Scheme Scheme Scheme Scheme Scheme Scheme Scheme Scheme Scheme Scheme S** the message is received and ends when the objects.<br> **the message is received and ends when the object is and ends when the message is received and ends when the<br>
Littlemes, which represent roles that objects may play withi** the message.<br>
• Class roles, which represent roles that objects may play within the<br>
the metration.<br>
• Littelines.<br>
• Littelines.<br>
• Method of time.<br>
• Littelines.<br>
• Method of time.<br>
• The white recentes the statements of • Cass roles, which represent roles that objects inay play within the characterion.<br>
• Characterion.<br>
• Letterions, which represent the existence of an object over a<br>
performing an operation.<br>
• Activations, which represen Security<br>Class roles, which represent roles that objects may play within the<br>interaction,<br>Litelines, which represent the **existence** of an object over a<br>**Activation**, which represent the **time** during which an object is<br>ex **Example 19 The Control of the Control of the Control of the Control of the Control of the Control of the Control of the Control of the Control of the Control of the Control of the Theorem (and the message is meeting on a Interaction**<br>• Lifelines, which represent the existence of an object over a<br>**•** Achievations, which represent the time during which an object is<br>• A message is received and and similar are called achievations and<br>• The w where the the technology interaction between the time during which an object is<br>efford films.<br>Herbinning an operation.<br>Herbinning an operation.<br>Herbinning an operation.<br>Herbinning an operation.<br>Indicate that an object is r Activities which represent the time during which an object is<br>the method of the receiver of a lifeline are called estitutions and<br>the receiver objects.<br>The method by the received and ends when the object is done handling<br>i A message is included at minimum with the message interesting at minimum and control information-box. • A message is labeled at minimum with the message is labeled at minimum with the message is labeled at minimum with th Cale that an object is responding to a message. It is taken when the state when the state when the state we<br>message, which represent communication between objects.<br>
<br> **Messages**<br> **Messages**<br> **Information between two object**
- 

- The messages, which represent communication butween objects<br>
Somewhere  $\frac{1}{\sqrt{2}}$ <br>
The method of Computer Applications and Management Applications and Management<br>
Applications are computed to compute the Computer Applica RPC)
- sends a message to another object obj $_2$  some link  $\hskip1cm \Box$ must exist between those two objects .
- objects.
	-
	-
- 
- 

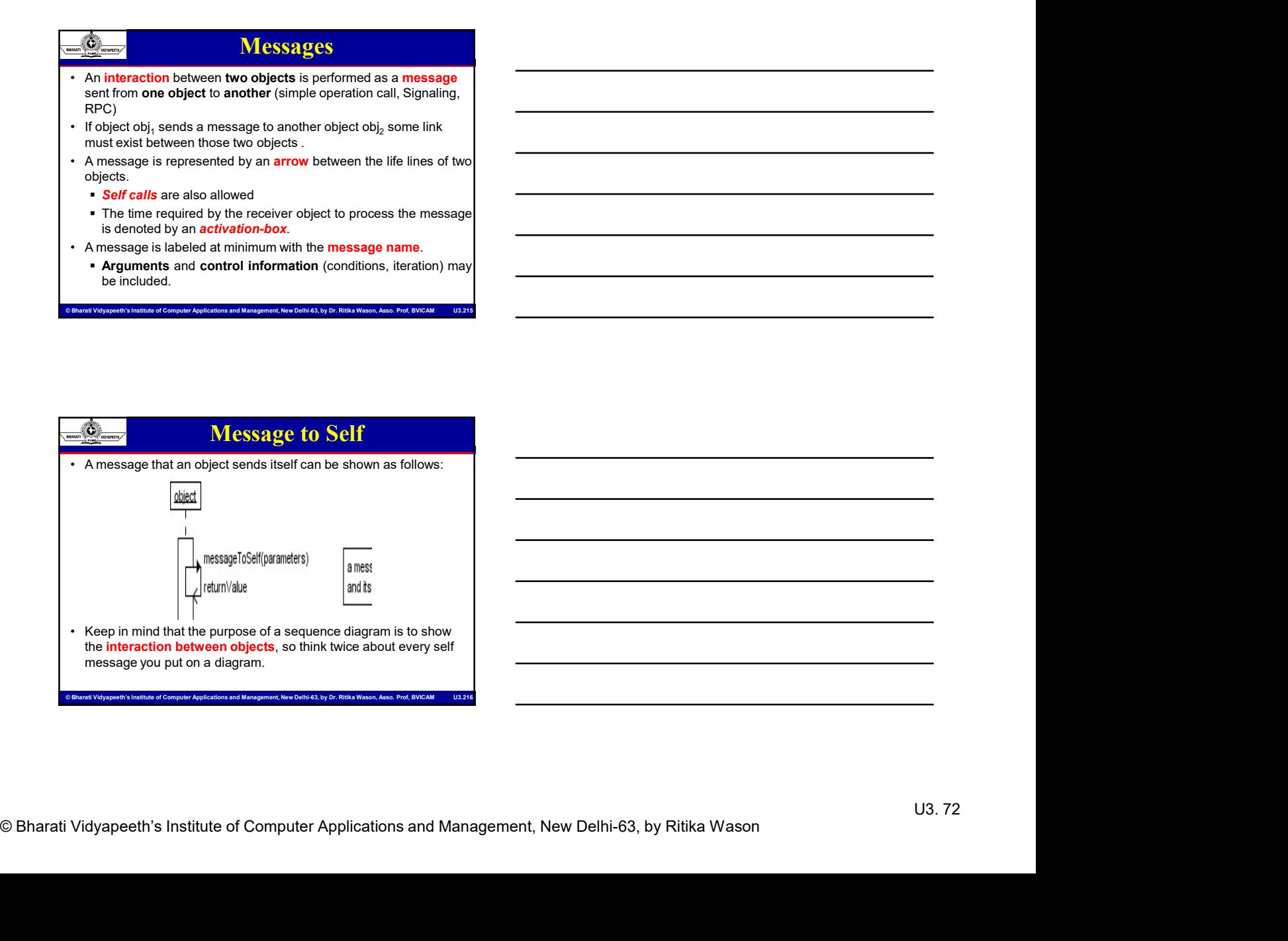

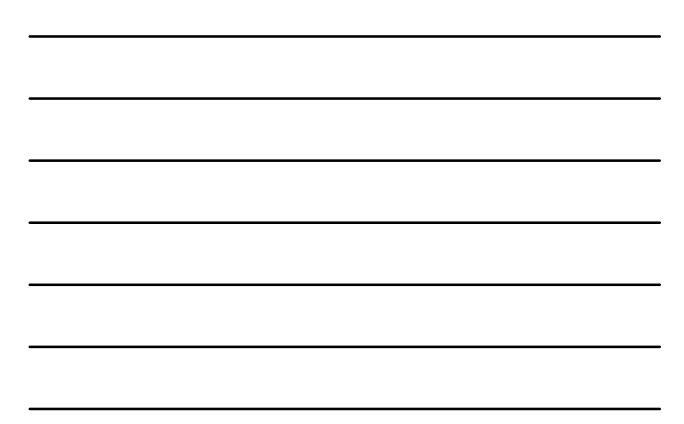
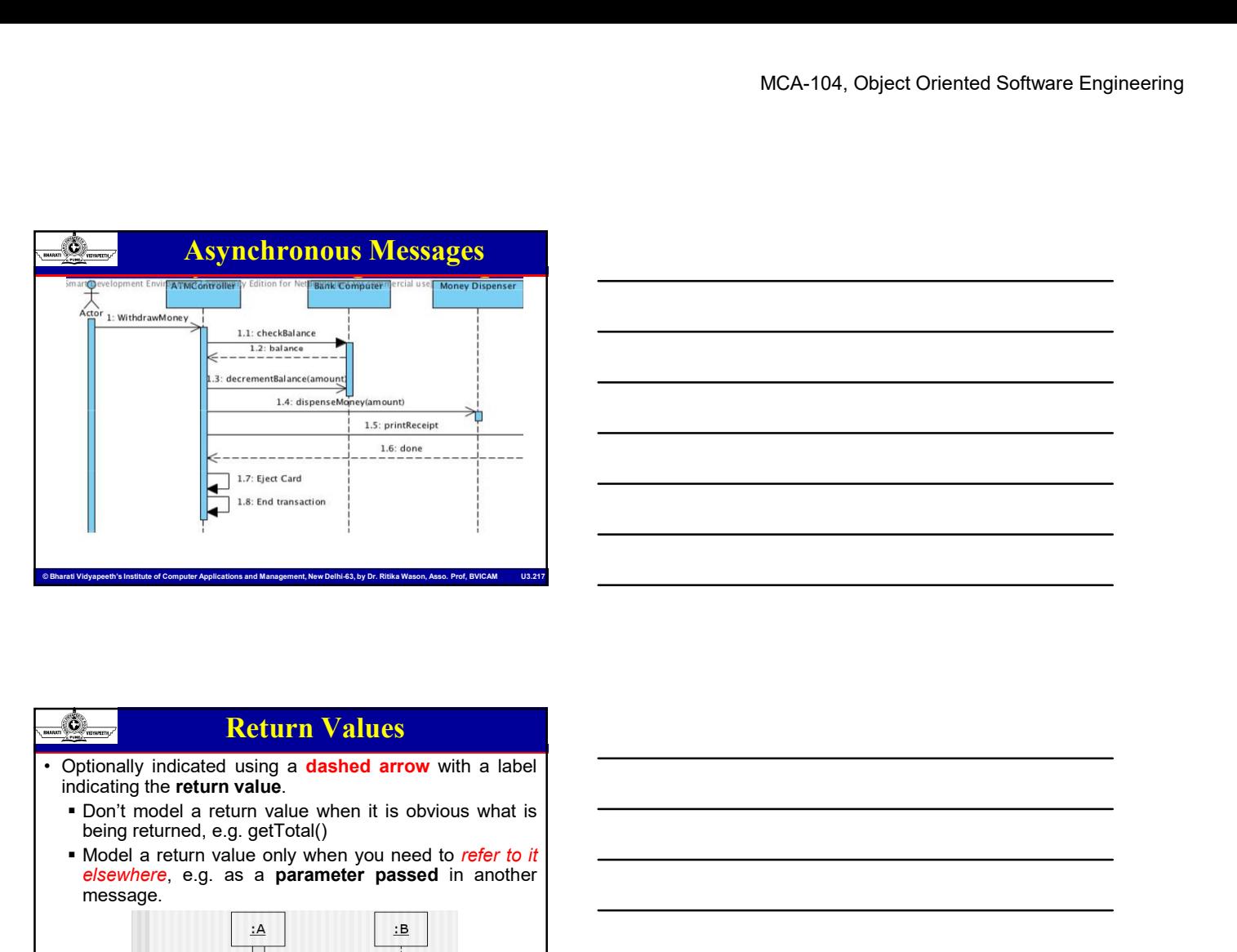

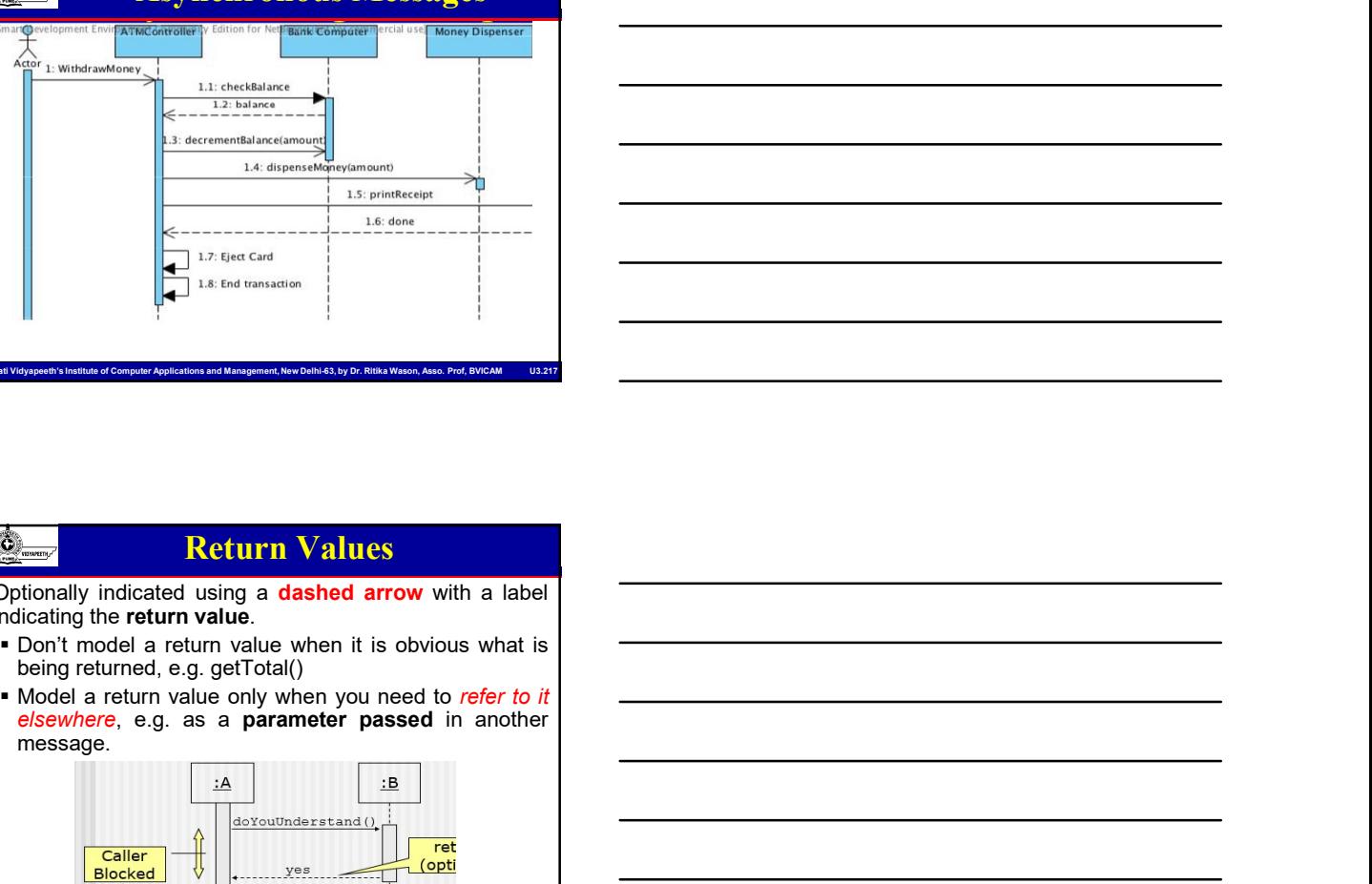

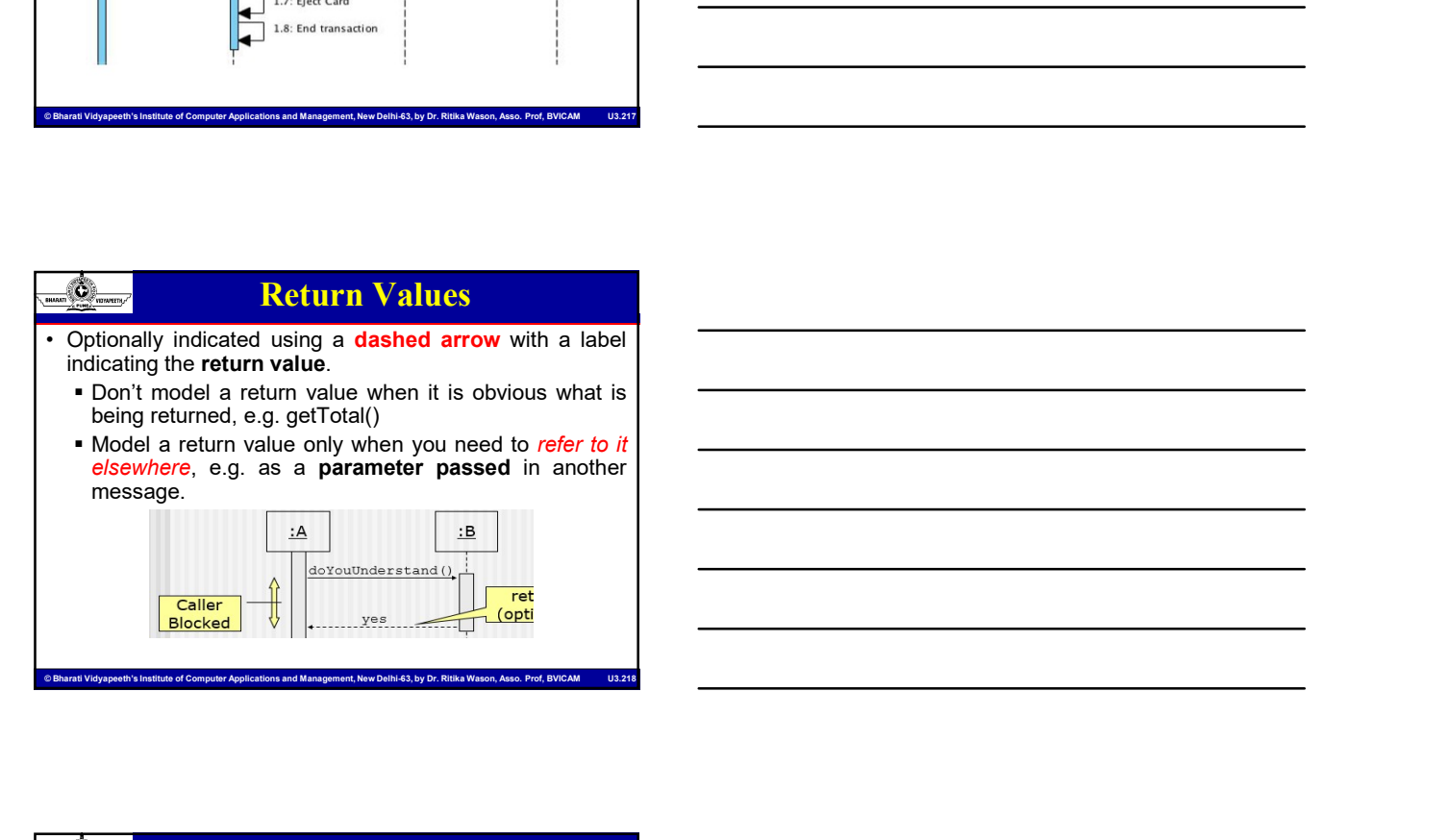

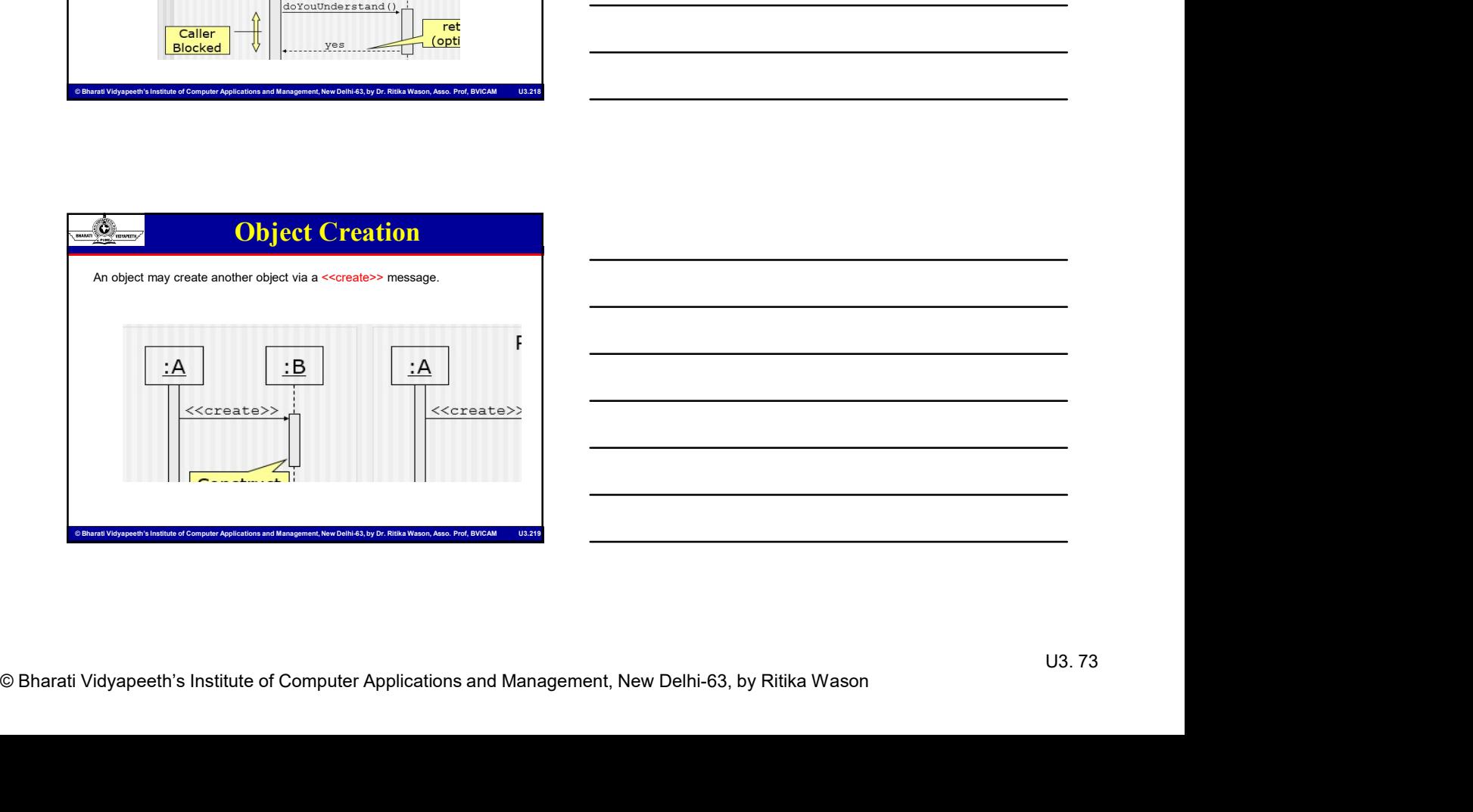

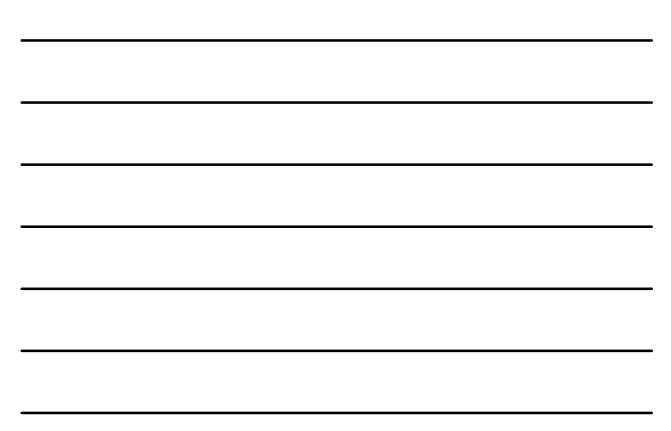

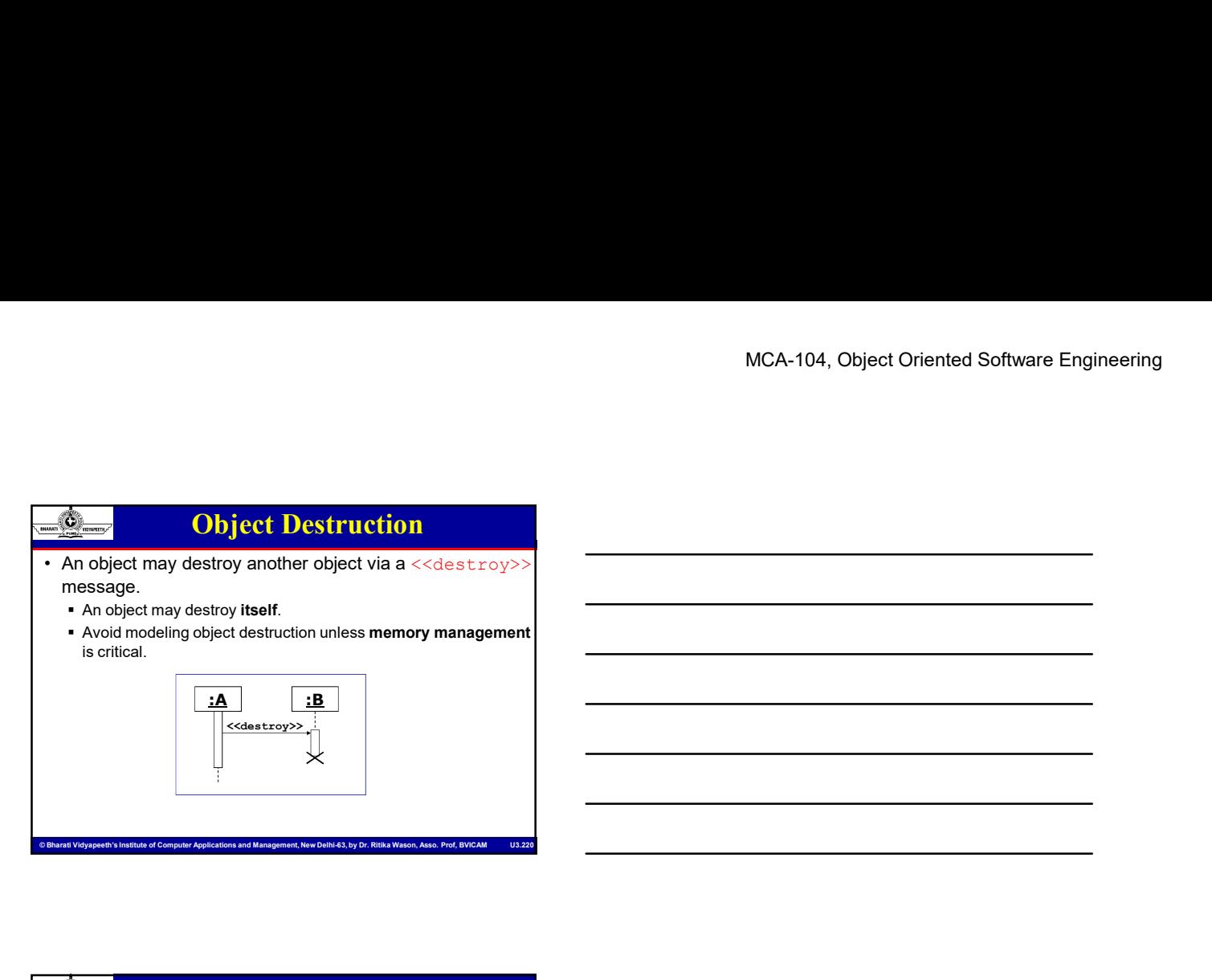

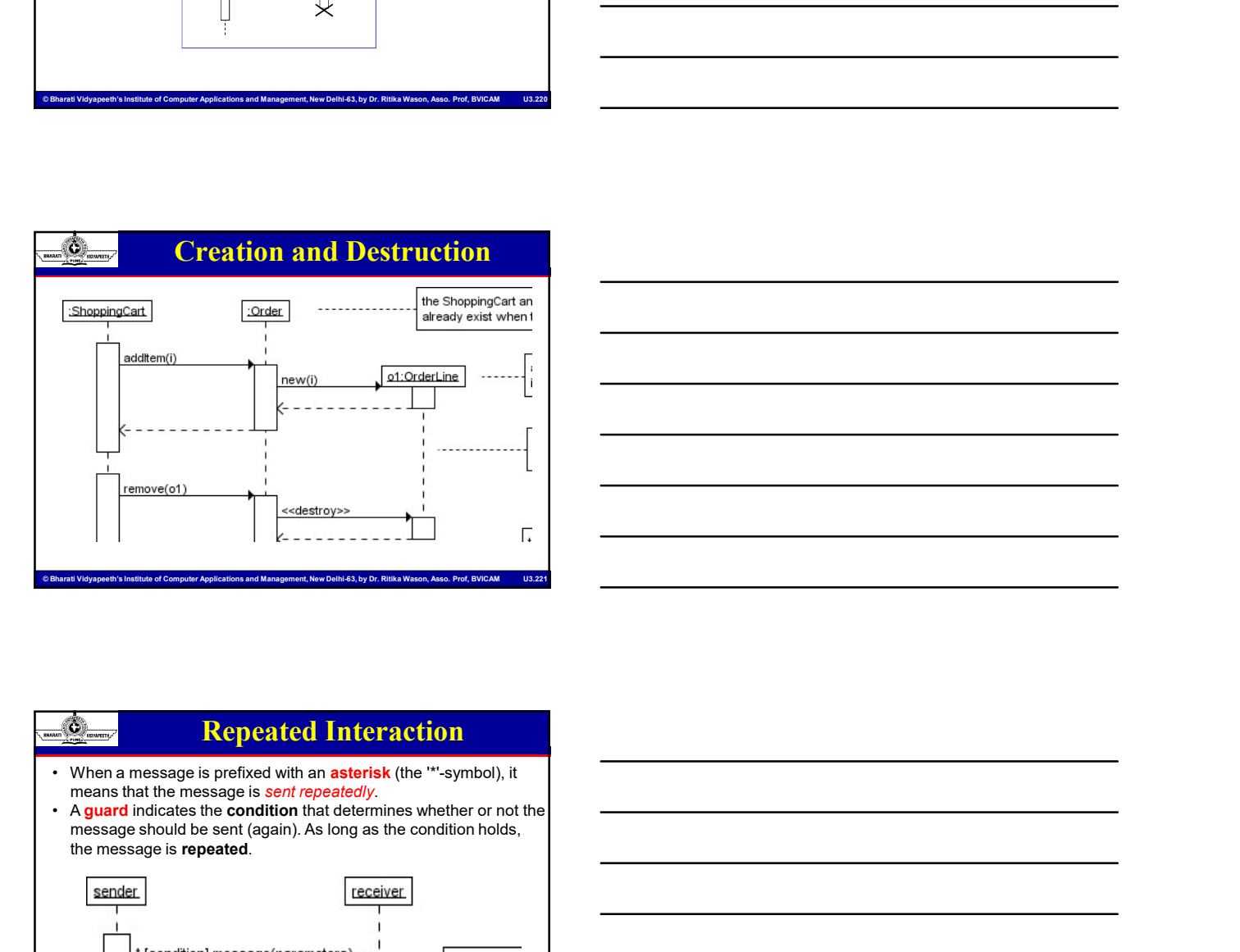

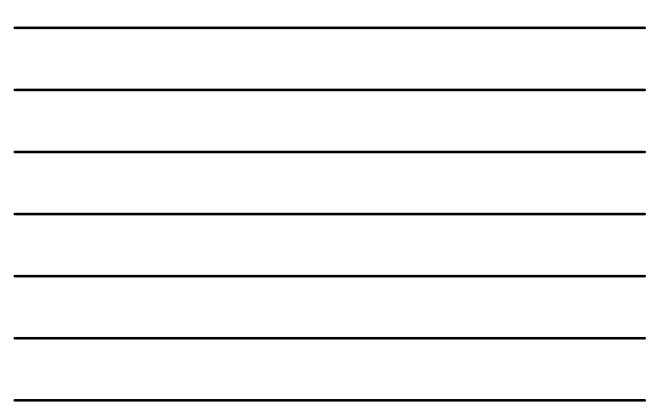

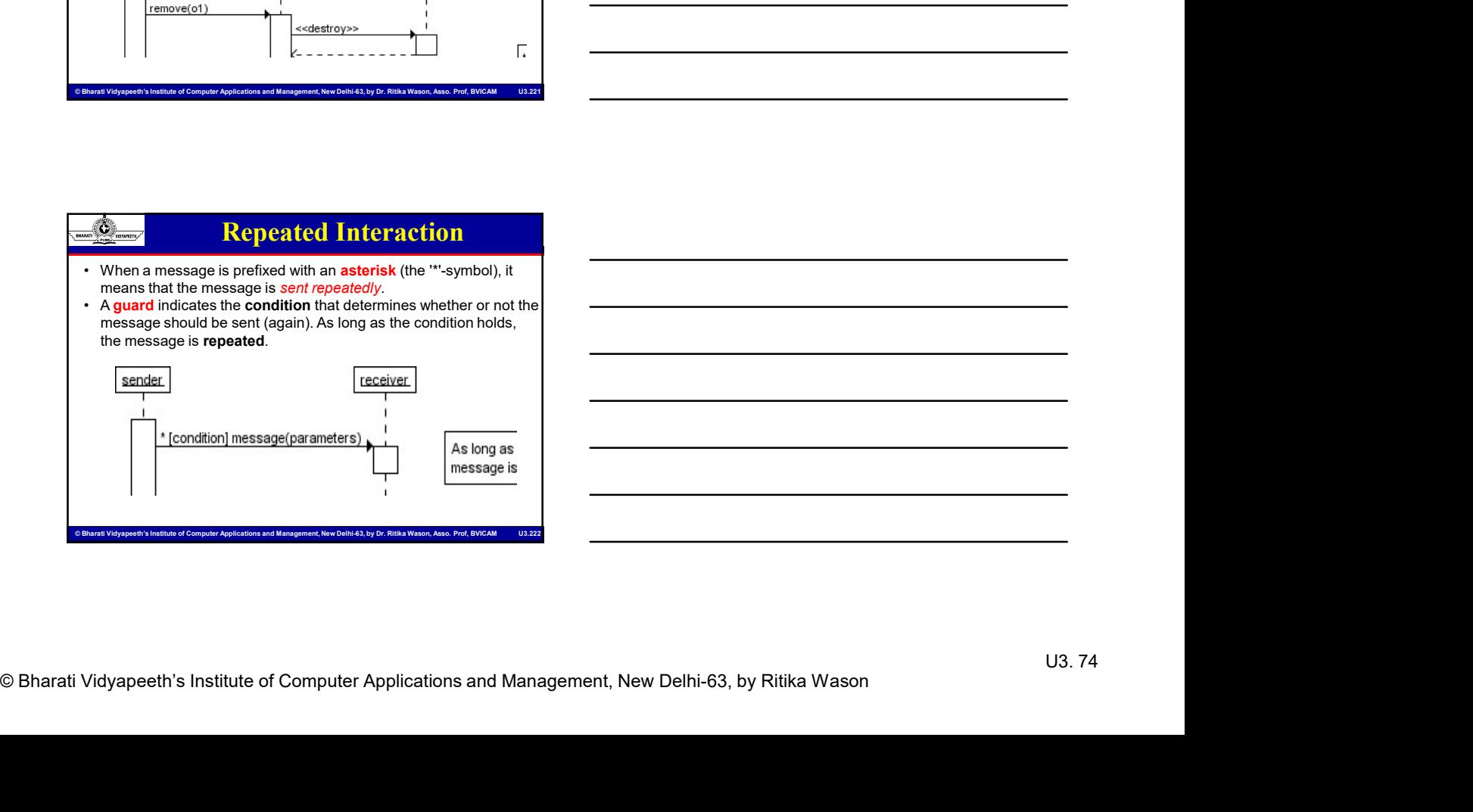

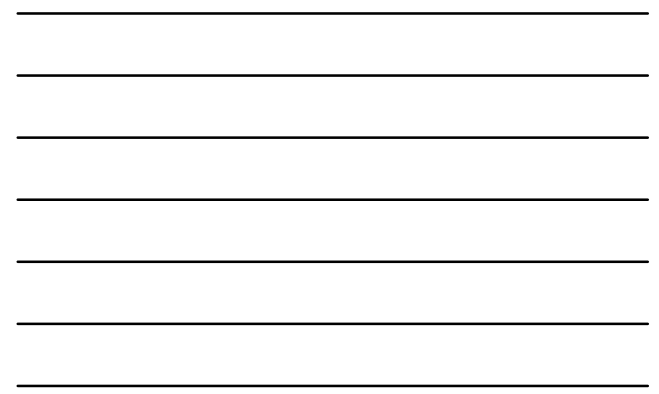

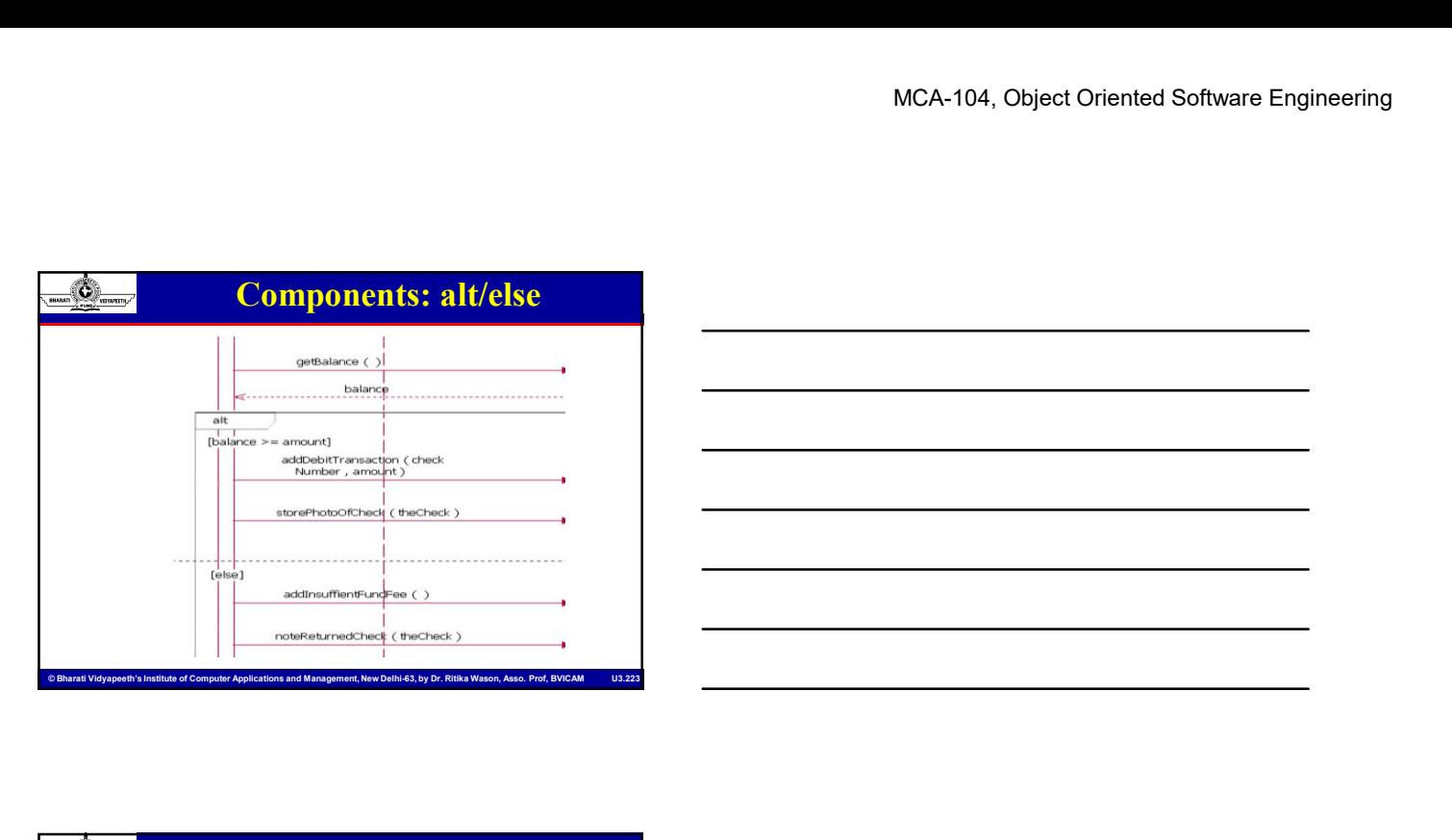

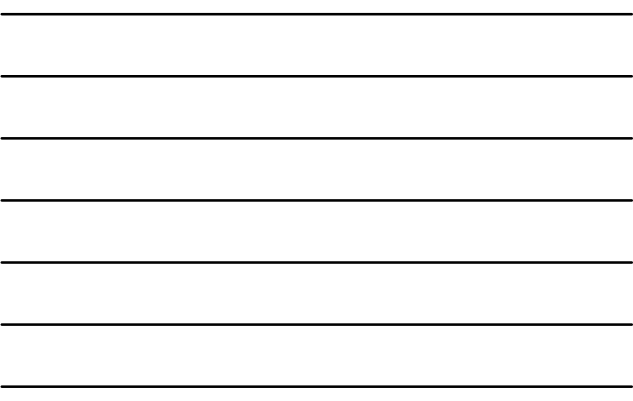

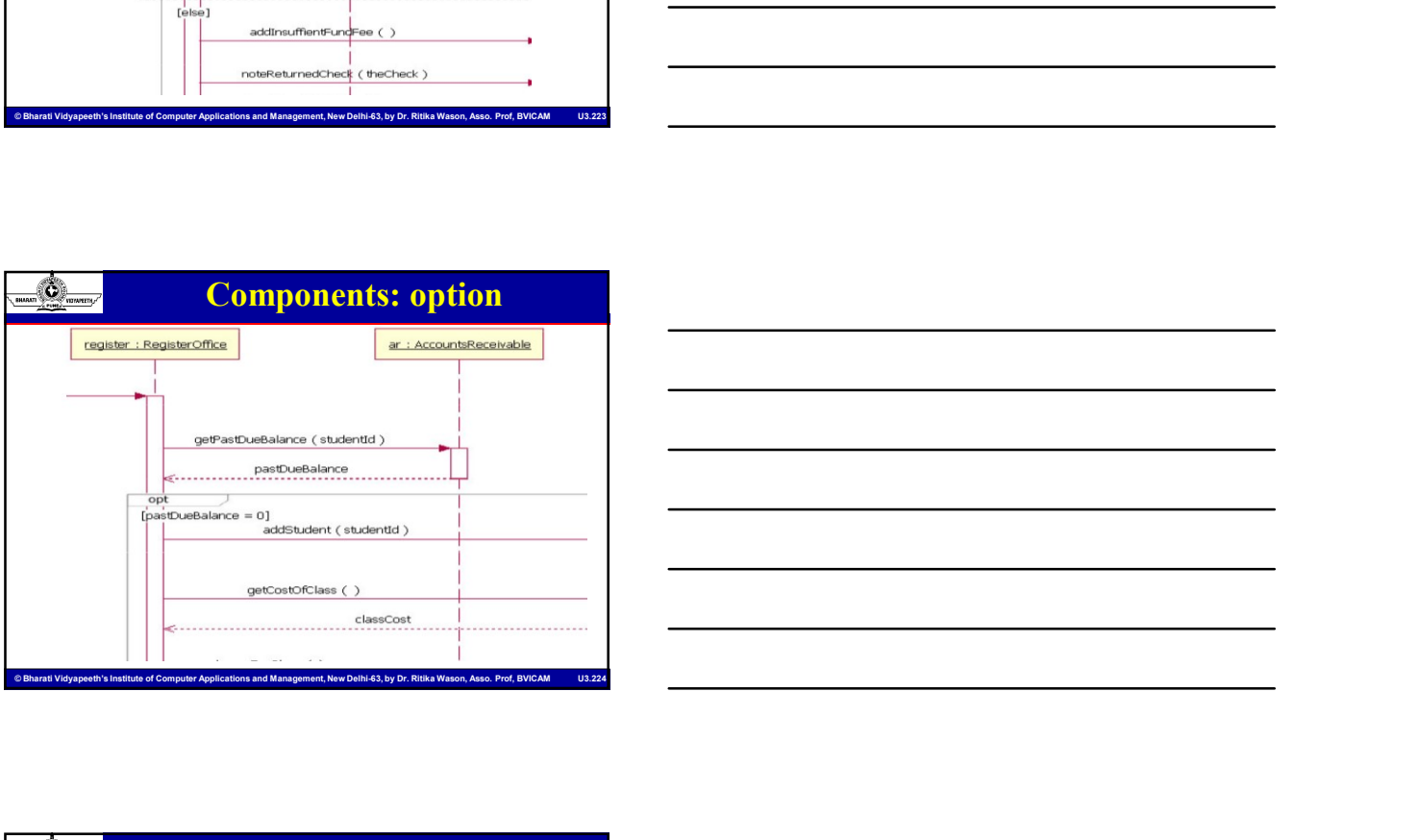

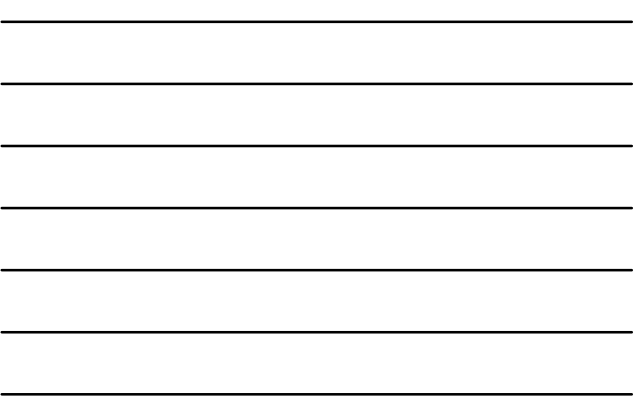

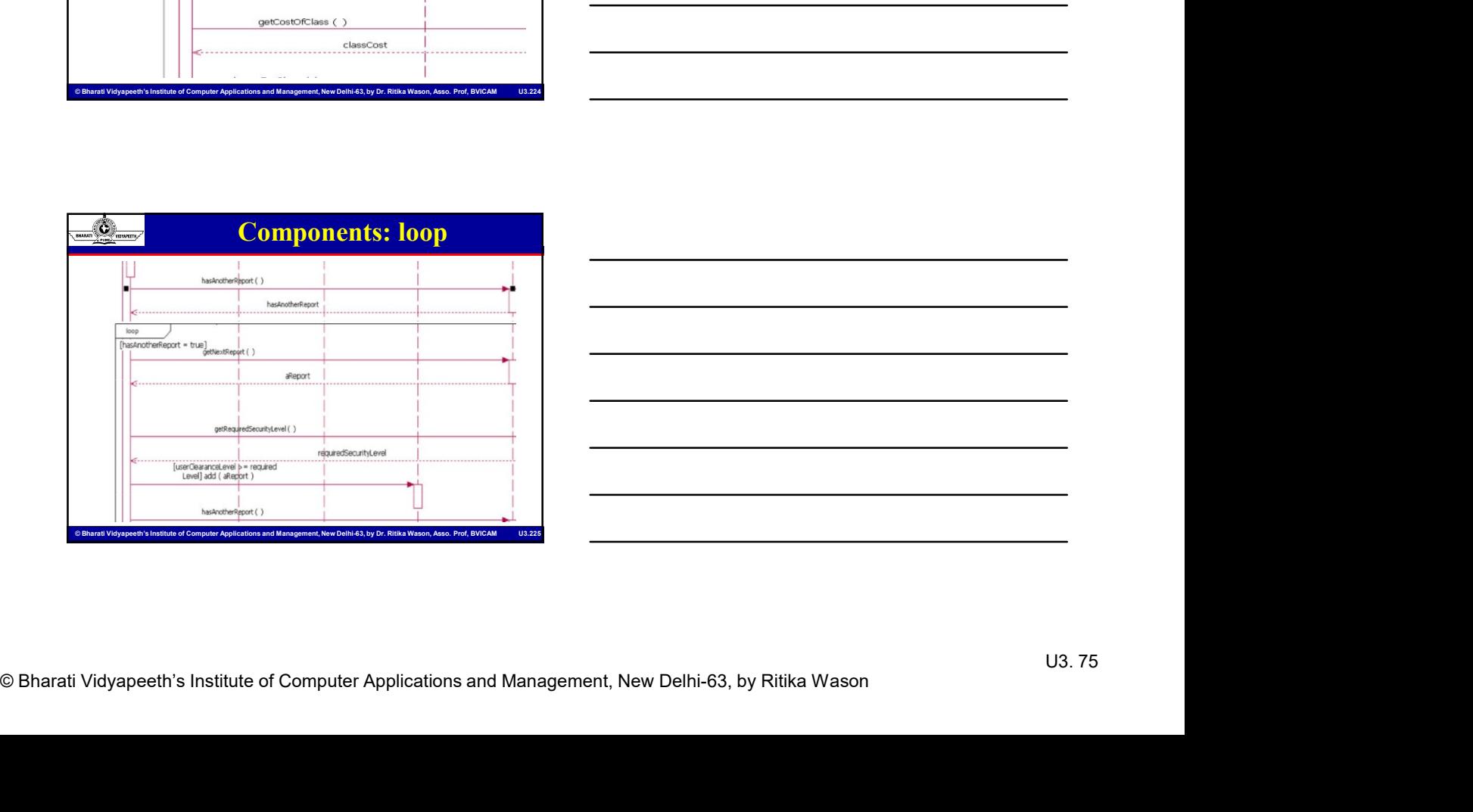

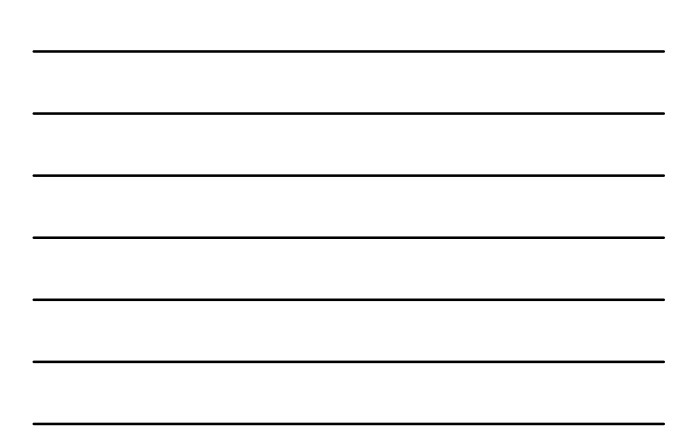

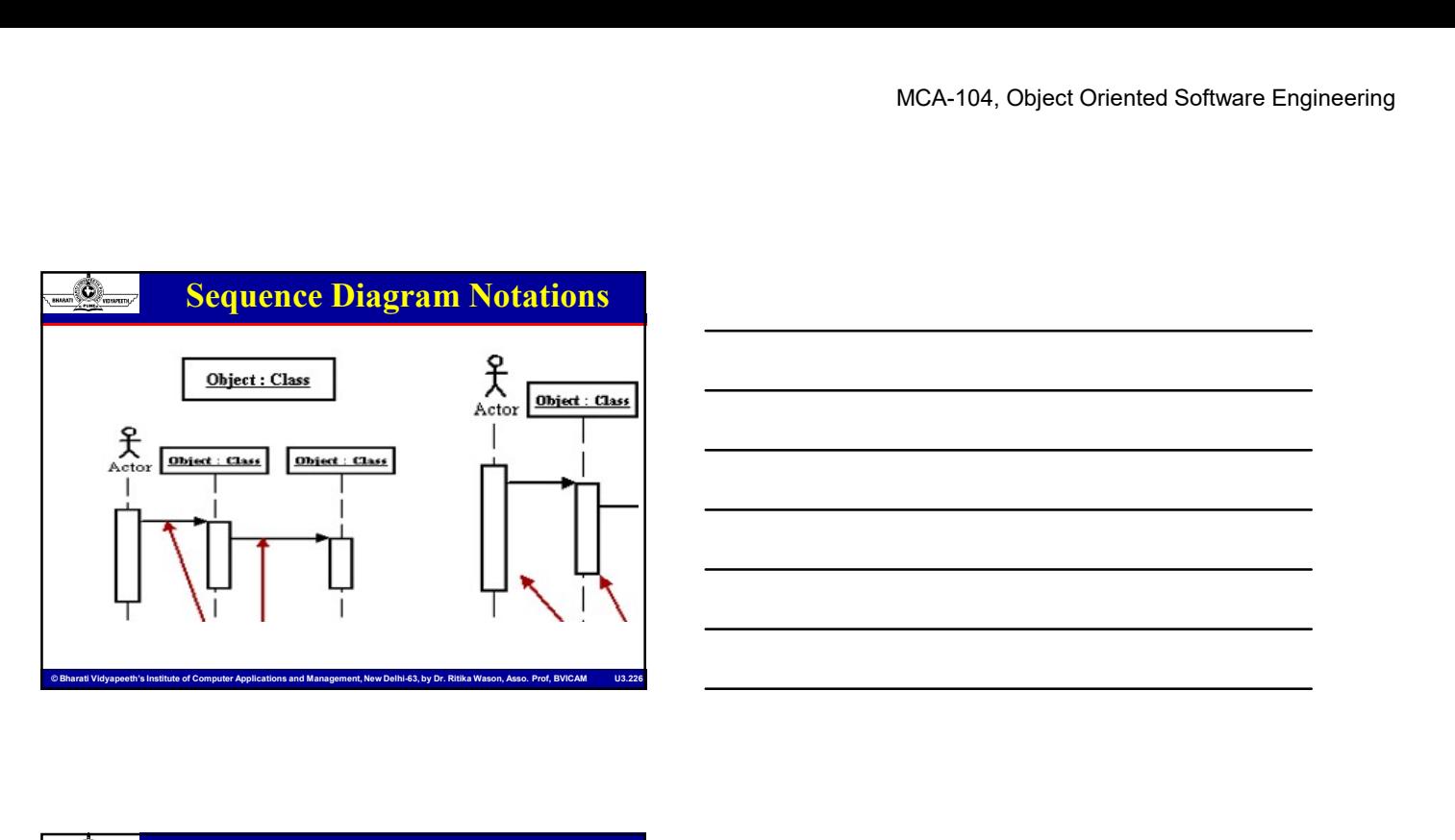

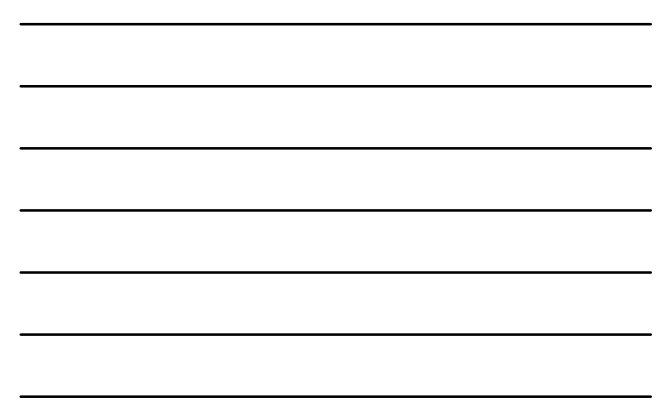

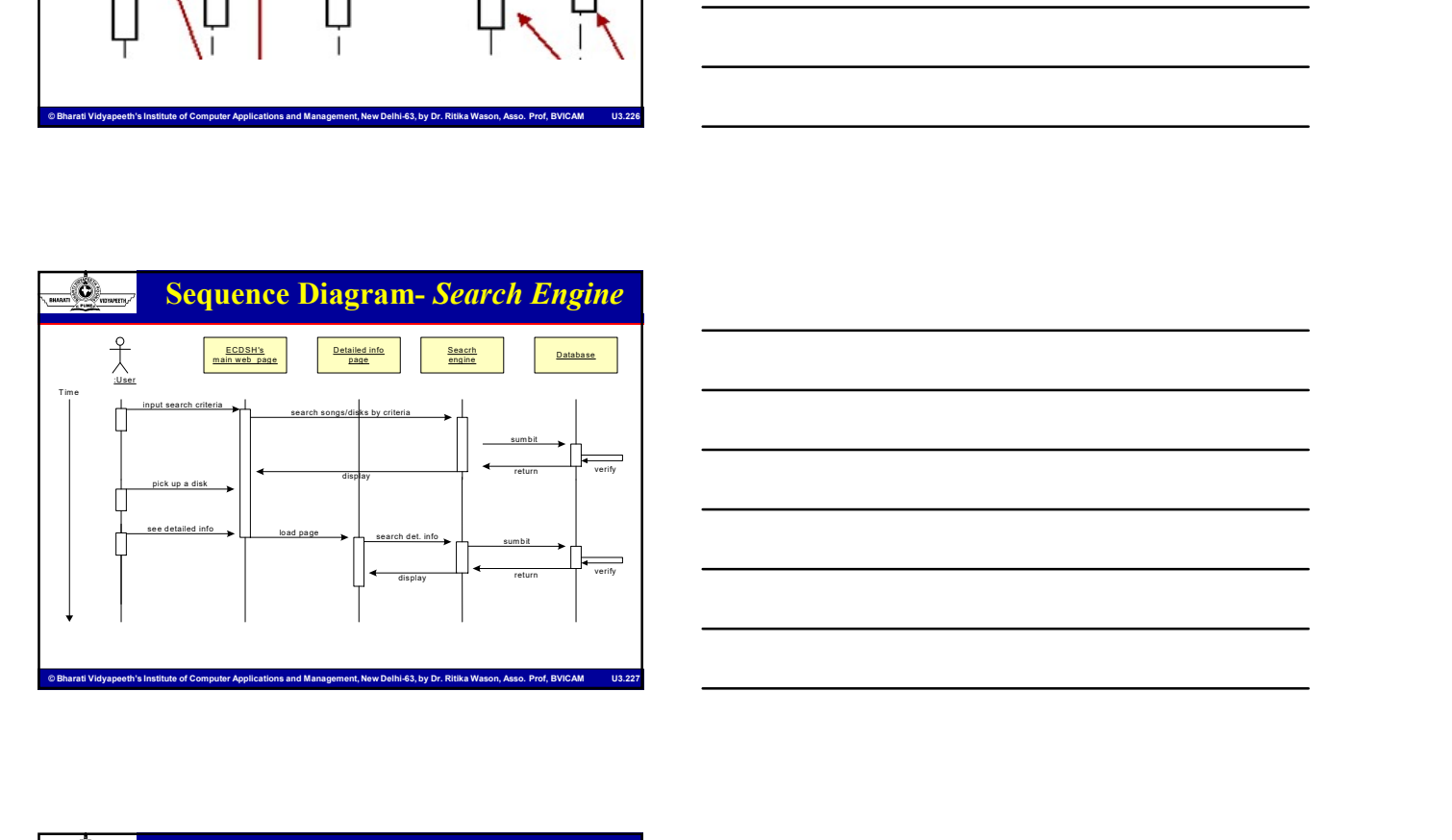

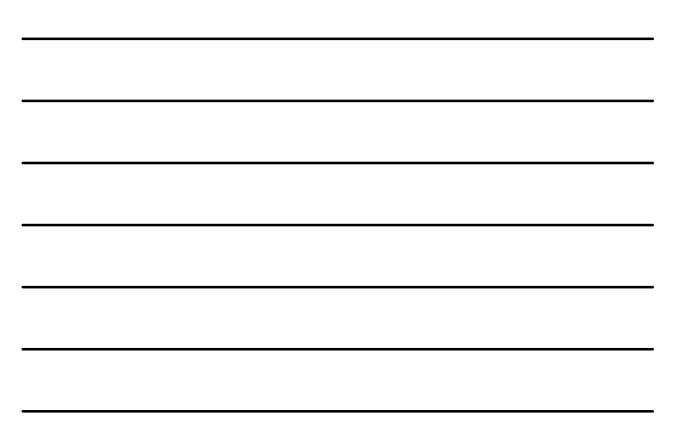

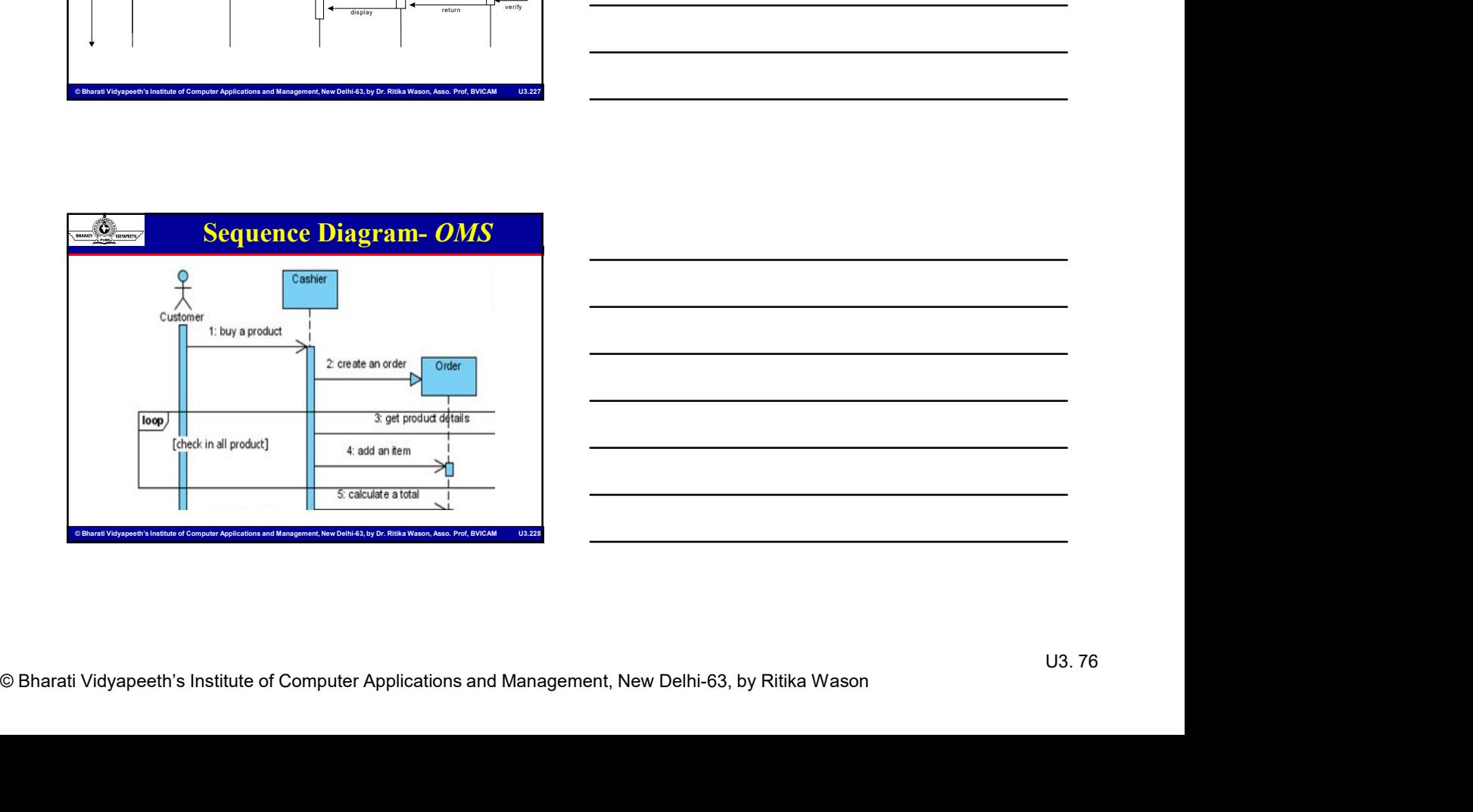

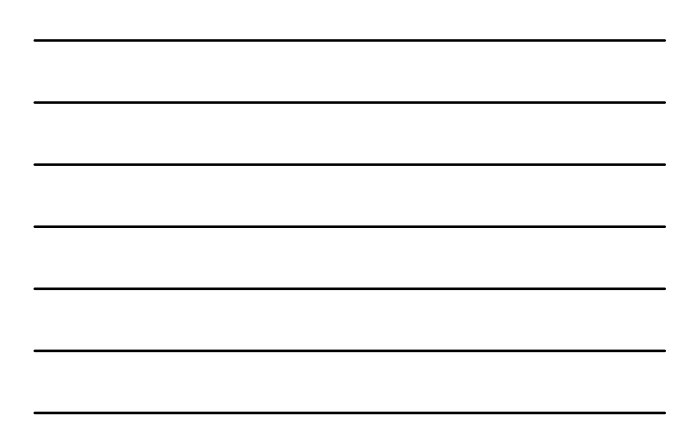

## Sequence Diagram- Summary

- MCA-104, Object Oriented Software Engineering<br>
Sequence Claragram Summary<br>
Sequence Computer Secure Applications and<br>
Applications and Management and Management, New Decision<br>
Light Computer Applications and Management and
	-
	-
	-

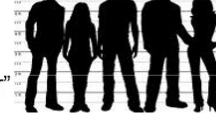

- 
- 
- -

### Collaboration/ Communication Diagram

- Collaboration diagrams model the interactions between objects.
- This type of diagram is a **cross** between an **object diagram** and a sequence diagram.
- $\cdot$  Execution bar bar around lifeline when code is<br>  $\cdot$  Synchronous call (you're waiting for a return value) –<br>  $\cdot$  Synchronous Computer Applications and Management, New Delhi-63, by Dr. Ritika Wason, Assoc. Prof. R Unlike the Sequence diagram, which models the interaction in a column and row type format, the Collaboration diagram uses the free-form arrangement of objects as found in an Object diagram.
- This makes it easier to see all interations involving a particular object.
- Here in collaboration diagram the **method call sequence** is indicated by some numbering technique as shown below.
- The number indicates how the methods are called one after another.

# Communication Diagram

- Communication Diagram<br>
The method calls are similar to that of a sequence diagram is the disc of Companication.<br>
Similar to the Companications are computer and the computer of Computer and Signal Signal<br>
Computer and The C The married includes the filter interactions are constructed and Computer Applications and Management, New Delhi-63, and Management, New Delhi-63, by Dr. Richard Computer Applications and Management, New Delhi-63, and Man  $\frac{1}{\sqrt{2\pi\epsilon_0 t}}$  Collaboration and be interactions between objects.<br>
• The signe of diagram is a cross between an object diagram and a<br>
• The signe of diagram is a cross between an object diagram and a<br>
• Unite in the Collaboration of Communication Diagram<br>
Collaboration diagrams model the interactions between objects<br>
196 the sequence diagram is a cross incluene an object diagram and a<br>
sequence diagram does not describe the interacti organization of diagram shows the interactions between objects and the interaction of diagram shows the collaport of the interaction and a sequence diagram, which models the interaction in a sequence of diagram, which mod organization. • Collaboration diagram is model the interactions between objects.<br>• This type of diagram. So roos between an object diagram and a<br>• Unite the Sequence diagram.<br>• Unite the Sequence diagram is with consideration diagram i outwork the main of the main of the main and the main and the main of the main of the main of the main of the main of the main of the main of the main of the main of the main of the main of the main of the main of the mai
	-

# Communication Diagram Elements

MCA-104, Object Oriented Software Engineering<br>
Examples the computer Application Diagram Elements<br>
esseciations These interactions are nooleled an exchange of<br>
esseciations and Management contain the studients and models a **Example 2018**<br>
• Communication Diagram Elements<br>
• Collaboration Diagrams describe interactions among classes and<br>
<u>associations</u>. These interactions are modeled as *exchanges of*<br> *messages between classes* through their associations. These interactions are modeled as exchanges of messages between classes through their associations. Collaboration diagrams are a type of interaction diagram. Collaboration diagrams contain the following elements.

- Class roles, which represent roles that objects may play within the interaction.
- Association roles, which represent roles that links may play within the interaction.

Message flows, which represent messages sent between objects via links. Links transport or implement the delivery of the message.

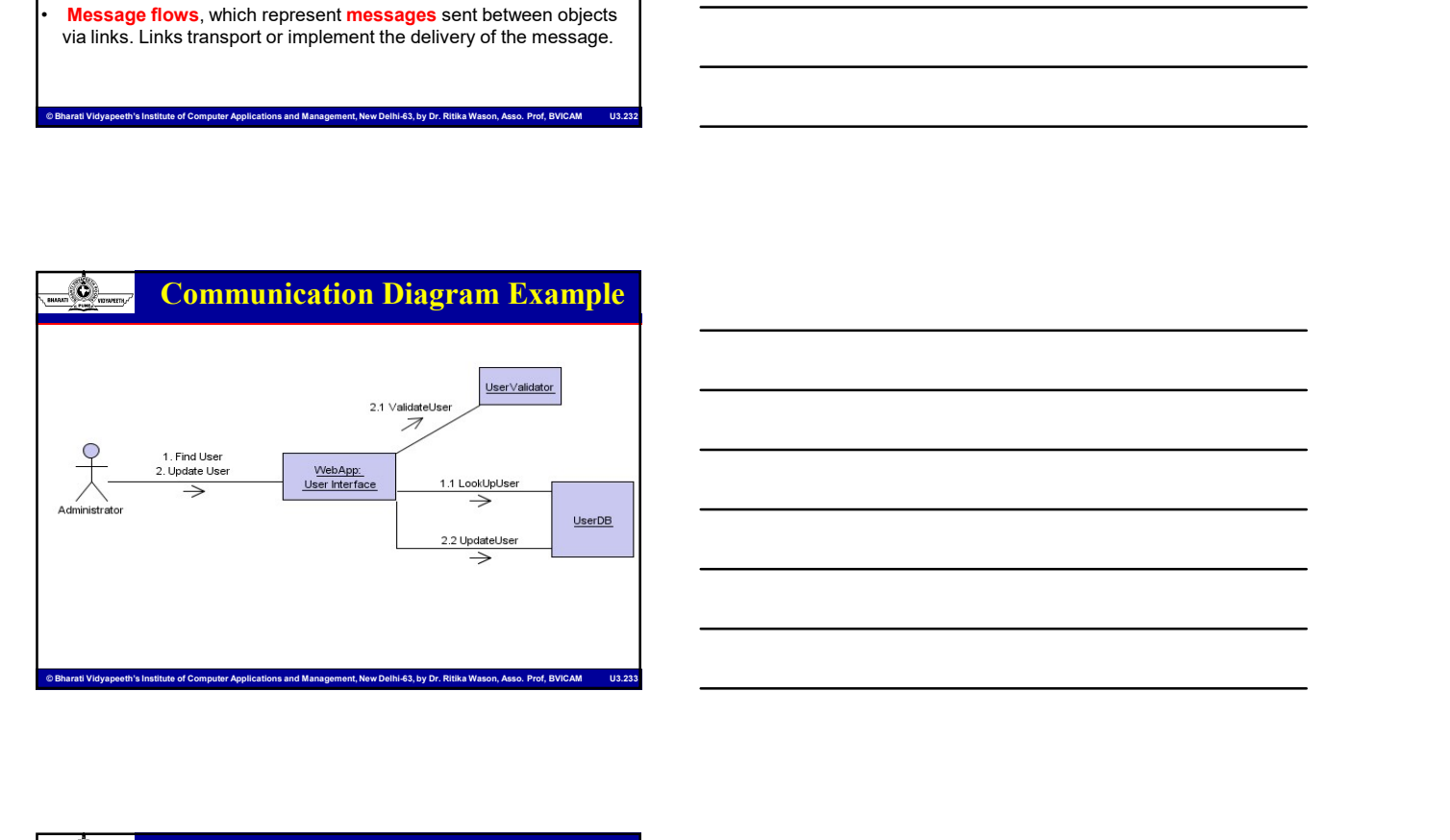

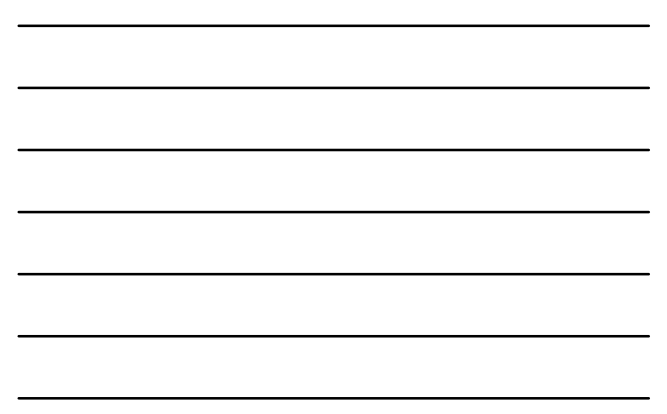

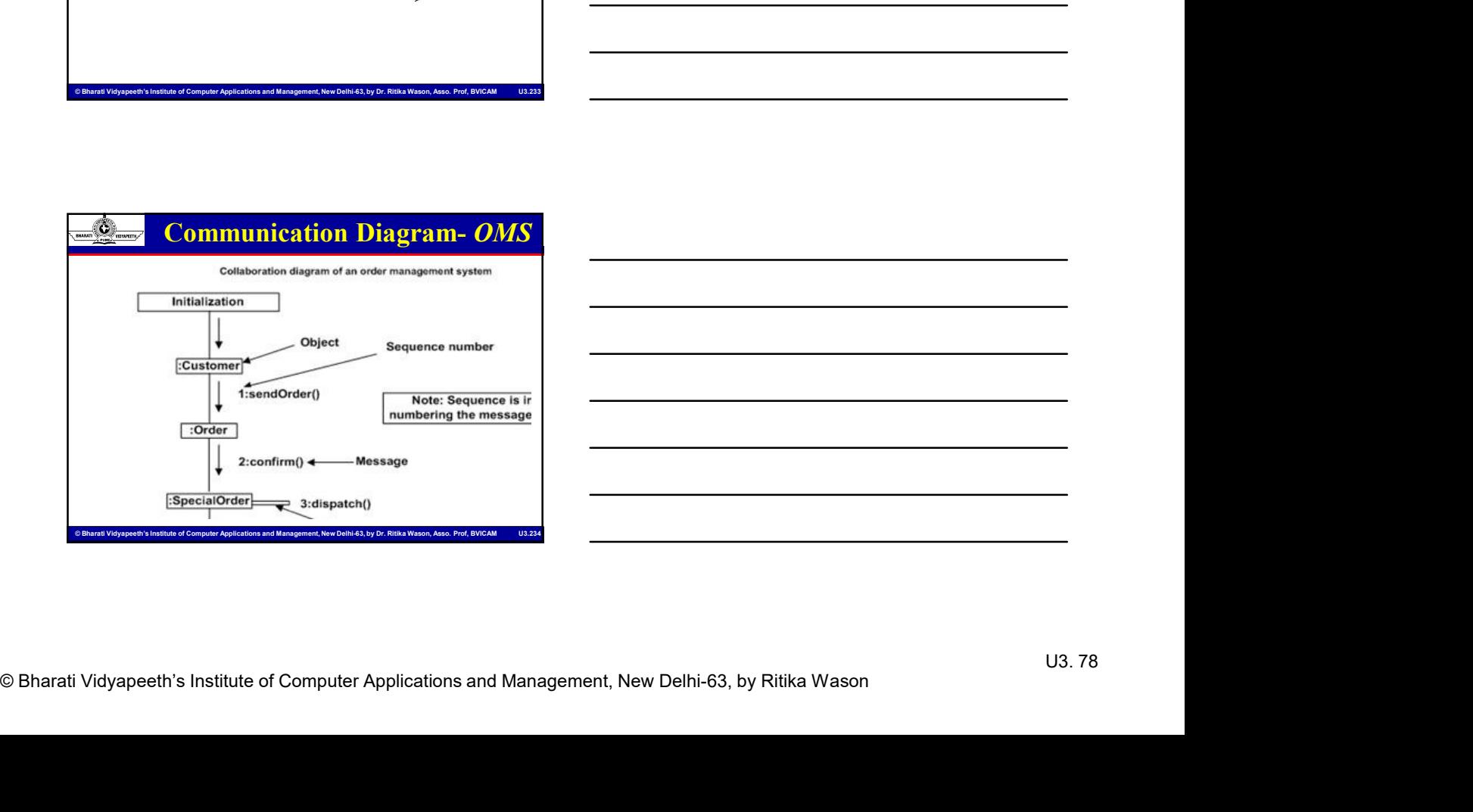

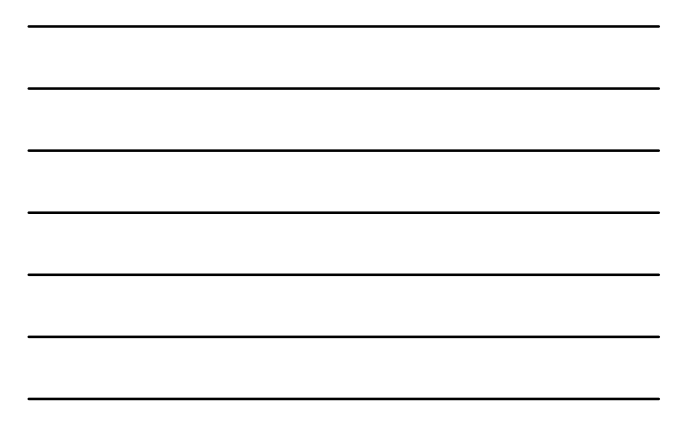

# MCA-104, Object Oriented Software Engineering<br>
Sequence vs. Communication<br>
Semantically both are the same<br>
Express different sides of the model<br>
Sequence diagram expresses time ordering<br>
Collaboration diagram is used to de Sequence vs. Communication

- Semantically both are the same
- Express different sides of the model
- Sequence diagram expresses time ordering
- Collaboration diagram is used to define class behavior